LIETUVOS RESPUBLIKOS ŠVIETIMO IR MOKSLO MINISTERIJA ŠVIETIMO INFORMACINIŲ TECHNOLOGIJŲ CENTRAS MATEMATIKOS IR INFORMATIKOS INSTITUTAS

# **MOKSLINIO TYRIMO DARBO**

# **MOKOMŲJŲ KOMPIUTERINIŲ PRIEMONIŲ IR VIRTUALIŲJŲ MOKYMOSI APLINKŲ PROFESINIO MOKYMO SRITYSE DIEGIMAS**

# **A T A S K A I T A**

VILNIUS, 2005

Matematikos ir informatikos institutas Švietimo informacinių technologijų centro užsakymu 2005 metų birželio–rugpjūčio mėn. atliko mokomųjų kompiuterinių priemonių ir virtualiųjų mokymosi aplinkų profesinio mokymo srityse diegimo tyrimą.

Darbą atliko:

DOC. MARIJA DANUTĖ AUKŠTUOLIENĖ, Vilniaus kolegijos Informatikos fakulteto prodekanė MINDAUGAS BALSYS, Profesinio mokymo metodikos centro specialistas VIKTORAS DAGYS, MII vyr. inžinierius DOC. DR. VALENTINA DAGIENĖ, MII Informatikos metodologijos skyriaus vadovė DOC. DR. GINTAUTAS GRIGAS, MII vyr. mokslinis darbuotojas EGLĖ JASUTIENĖ, MII inžinierė programuotoja TATJANA JEVSIKOVA, MII jaun. mokslinė darbuotoja DOC. ALMA MORKŪNIENĖ, Vilniaus kolegijos Informatikos fakulteto inžinierė GEDIMINAS PULOKAS, MII redaktorius MODESTAS RIMKUS, MII inžinierius VIKTORIJA RUDNEVA, Mokytojų kompetencijos centro inžinierė

Vadovė: **VALENTINA DAGIENĖ**

# **TURINYS**

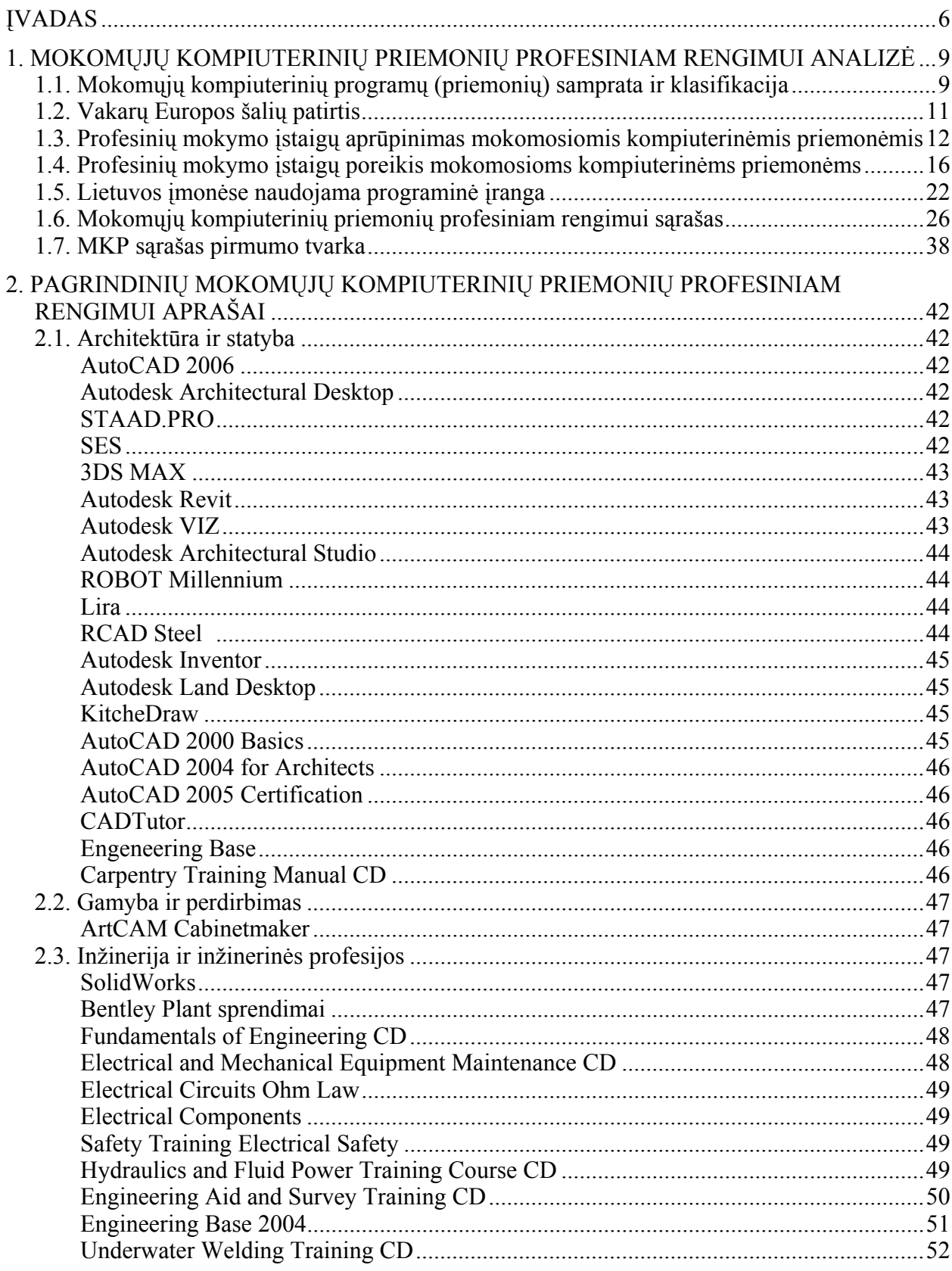

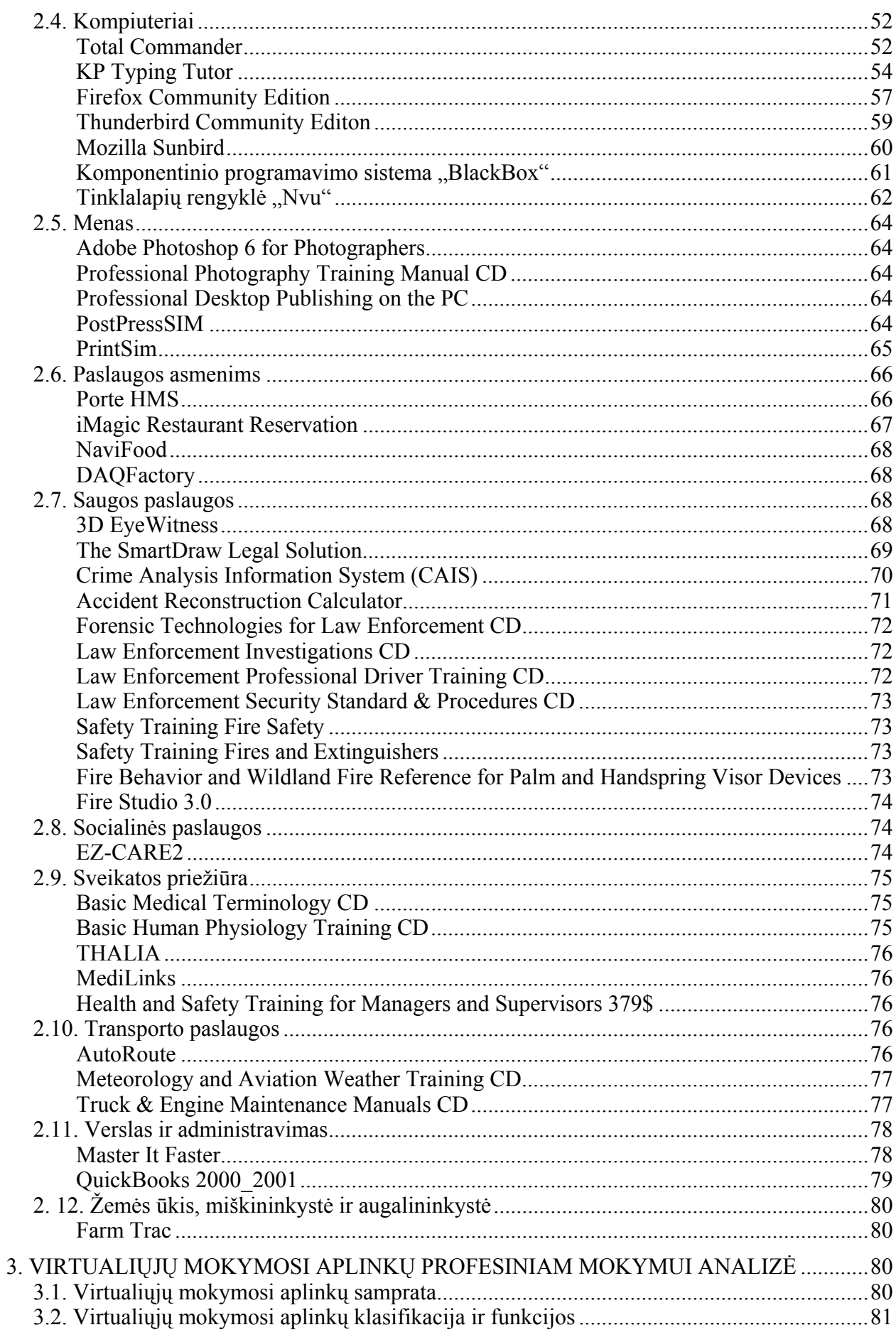

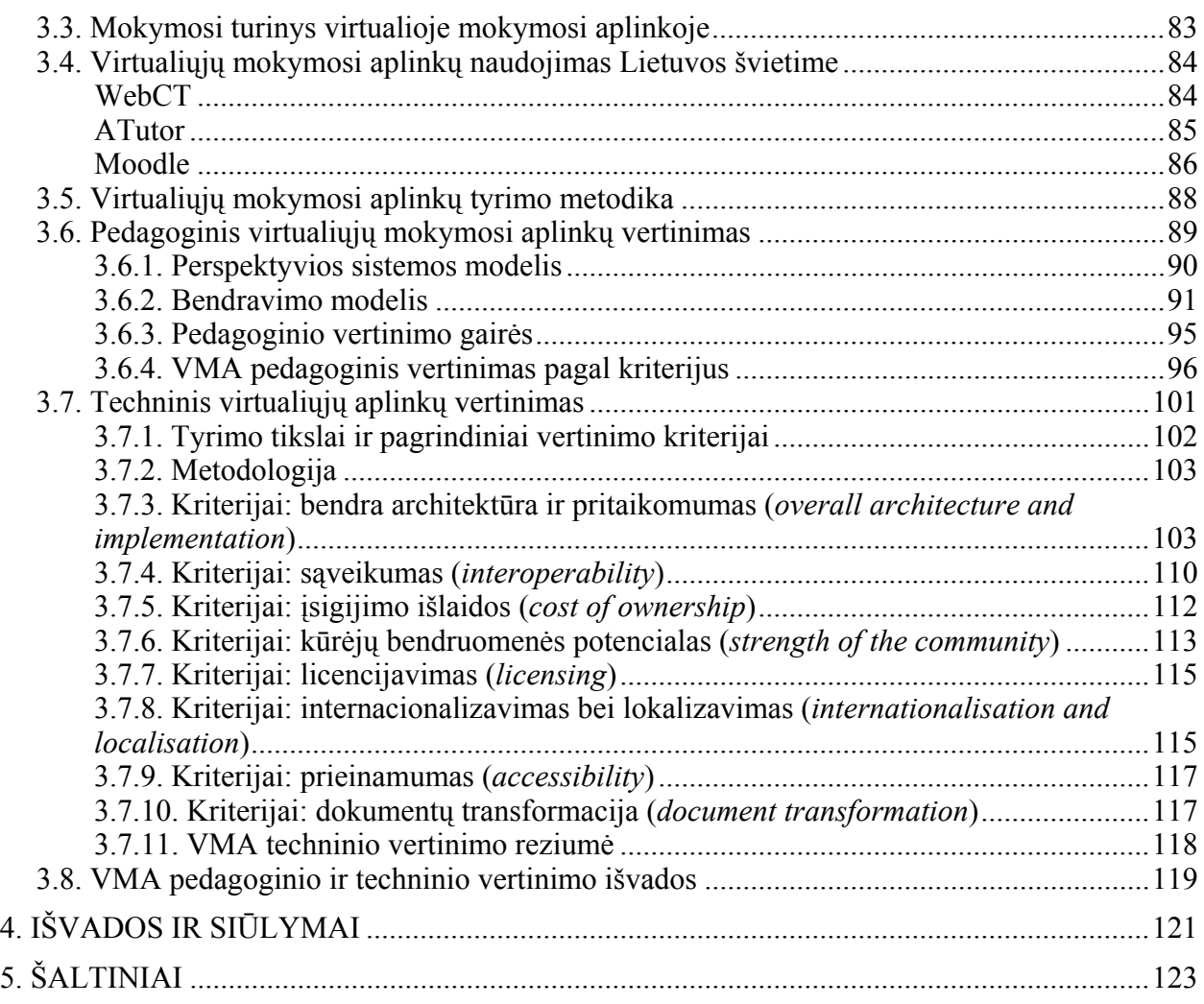

# **ĮVADAS**

<span id="page-5-0"></span>Lietuvos Respublikos Vyriausybė 2004 metų rugsėjo 15 dienos nutarimu Nr. 1176 patvirtino "Visuotinio kompiuterinio raštingumo programą", kurioje yra suformuluotas tikslas – siekti, kad visi visuomenės nariai įgytų kompetenciją, atitinkančią informacinės visuomenės reikalavimus. Visuotinis kompiuterinis raštingumas čia yra suprantamas kaip gebėjimas taikyti kompiuterio techninę ir programinę įrangą vartotojo lygiu. Asmenys, nemokantys ir negalintys naudotis informacijos technologijomis, turi mažiau galimybių įsitvirtinti darbo rinkoje. Vadinasi, tokius pačius gebėjimus turi įgyti ir profesines mokymo įstaigas baigę asmenys.

Vilniaus kolegija Švietimo informacinių technologijų centro užsakymu 2005 metų balandžio – gegužės mėn. atliko Informacijos ir komunikacijos technologijų diegimo profesinio mokymosi srityse tyrimą. Remsimės šio tyrimo ataskaita<sup>1</sup>.

2005 metais atliktas tyrimas – tai pirmas žingsnis, padėsiantis išsiaiškinti, kuriose profesinio mokymo sričių informacijos ir komunikacijos technologijų įdiegimas būtų efektyviausias, išspręsiantis profesinio mokymo įstaigose parengtų specialistų nesuderinamumo kokybės ir kiekybės aspektais problemą, padėsiantis sėkmingai įgyvendinti valstybinės svarbos projektą "Informacinių ir komunikacinių technologijų (IKT) diegimo profesiniame mokyme profesijos mokytojų rengimo programa".

Rengimasis gyventi informacinėje visuomenėje, intensyvėjantis technologijų naudojimas įvairiose gyvenimo srityse, žinių visuomenės kūrimas vis daugiau reikalauja skirti dėmesio tiems įrankiams, kurie paverčia kompiuterį mokomąja priemone – programinei įrangai, kompiuterinėms programoms. Išskiriamos trys pagrindinės programų grupės: 1) sisteminė programinė įranga, 2) bendrosios paskirties programinė įranga, 3) įvairių dalykų mokomosios programos. Visos jos aktualios tiek bendrajam mokymui ir mokymuisi, tiek profesiniam – pastarajam dėmesys ypač kreiptinas panaudoti informacines technologijas formuojant profesinius įgūdžius ir gebėjimus. Kaip šiomis programomis gali apsirūpinti mokymo įstaigos, ypač profesinės mokyklos?

Profesiniame mokyme sėkmingai galėtų ir turėtų būti naudojamos virtualiosios mokymosi aplinkos (VMA) ir specialiosios konkrečiai profesinei veiklai taikomos kompiuterių programos – mokomosios kompiuterinės priemonės (MKP): mokomosios, simuliacinės, modeliavimo, demonstracinės, konkrečioje praktinėje veikloje taikomos ir pan.

Įgyvendinamas valstybinės svarbos projektas "Informacinių ir komunikacinių technologijų (IKT) diegimo profesiniame mokyme profesijos mokytojų rengimo programa", kurio metu MKP ir VMA bus diegiamos dvylikoje atrinktų profesinio mokymo sričių. Profesinio mokymo sritys MKP ir VMA diegimui yra siūlomos IKT diegimo profesinio mokymo srityse tyrimo ataskaitoje.

Tiriamojo darbo "Mokomųjų kompiuterinių priemonių ir virtualiųjų mokymosi aplinkų profesinio mokymo srityse diegimas" tikslai:

1. Ištirti MKP rinką, siekiant kiekvienai iš profesinio mokymo sričių atrinkti po 1–6 labiausiai tinkamas MKP. Atrinktos MKP turi būti rikiuojamos prioriteto tvarka atsižvelgiant į atitinkamos profesinio mokymo srities kiekybinius ir kokybinius rodiklius.

2. Ištirti VMA rinką tam, kad galėtume atrinkti labiausiai tinkamą aplinką projekto tikslams pasiekti.

 $\overline{a}$ 

<sup>&</sup>lt;sup>1</sup> Adresas internete: http://www.emokykla.lt/lt.php/tyrimai/194

*Mokomųjų kompiuterinių priemonių ir virtualiųjų mokymosi aplinkų profesinio mokymo srityse diegimo tyrimas, 2005*

Nors mokymui ir mokymuisi svarbios visos trys išskirtos kompiuterinių programų grupės (sisteminė programinė įranga – operacinės sistemos), bendrosios paskirties programinė įranga, naudojama mokyklose, kompiuterinės mokomosios programos), tačiau atsižvelgiant į tai, kad sisteminė ir bendrosios paskirties programinė įranga profesinio lavinimo mokyklose nelabai skiriasi, pagrindinis dėmesys buvo telkiamas mokomosioms kompiuterinėms priemonėms (MKP).

Mokomųjų programų nuolat daugėja, todėl pirmiausiai būtina apžvelgti įvairius jų klasifikavimo požymius. Vis daugiau ir daugiau atsiranda nemokamų, atvirųjų programų. Programos nagrinėjamos atsižvelgiant į mokymo dalykus: kokiems dalykams mokyti skirtos šios programos, kokių mokymo tikslų jomis siekiama ir pan. Išsamiau analizuojamos išskirtų dvylikos sričių mokomosios kompiuterinės programos. Nemažai dėmesio skiriama virtualioms mokymosi aplinkoms: nagrinėjama jų samprata, naudojimas mokymui ir mokymuisi profesinėse srityse, adaptavimas.

Tyrimas buvo vykdomas pagal tokią metodiką:

1. Antrinių duomenų apie pagrindinio profesinio mokymo sritis, posričius, mokymo programas analizė.

2. Virtualiųjų mokymosi aplinkų ir mokomųjų kompiuterinių priemonių, tinkamų profesiniam mokymui, analizė – pasiūlos ir paklausos ištyrimas.

3. Profesinio mokymo sričių, kuriose būtų galima diegti mokomąsias kompiuterines priemones ir virtualiąsias mokymosi aplinkas tyrimas.

- 4. Tyrimo rezultatų apibendrinimas.
- 5. Išvadų formulavimas.
- 6. Pasiūlymų formulavimas.

Atlikto tiriamojo darbo metodai:

- 1. Informacijos paieška ir sisteminimas.
- 2. Mokslinės bei informacinės medžiagos analizė ir apibendrinimas.
- 3. Strateginių ir švietimo politikos dokumentų analizė.
- 4. Lyginamoji duomenų analizė.

Pirmoji ir antroji tyrimo dalys – įvairių šalių sukurtų ir naudojamų (tinkamų naudoti) profesiniame mokyme kompiuterinių priemonių analizė. Buvo stengiamasi rasti ir apžvelgti mokslinius tyrimus ir jų rezultatus šioje srityje. Tolesnis tyrimo etapas – mokomųjų kompiuterinių priemonių profesiniam rengimui atranka ir išskirstymas pagal dalykines sritis. Atidžiai išnagrinėjus ir įsigilinus buvo atrinkta apie 20 MKP, kurios geriausiai tenkina įvairiais kriterijais profesinio mokymo įstaigas (30 lentelė).

Trečioji tyrimo dalis – virtualiųjų mokymosi aplinkų, naudojamų įvairiose šalyse, analizė, nagrinėjant jų pagrindines bendravimo, bendradarbiavimo, kursų talpinimo ir valdymo, žinių kontrolės, pažangos vertinimo ir kt. savybes. Ypatingas dėmesys buvo kreipiamas VMA adaptavimo ir lokalizavimo Lietuvos profesiniam mokymui galimybėms ir svarbiausių profesinio mokymo tikslų realizavimo galimybėms. Remiantis atlikta analize rekomenduojama projekto tikslus atitinkanti VMA.

Įvertinta MKP rinka ir atrinktos įvairios paskirties MKP, tinkamos naudoti profesiniam mokymui. Atrinktos profesinio mokymo sritys ir joms pasiūlytos konkrečios mokymo priemonės (iš viso – apie 100), įvertinus MKP diegimo profesinio mokymo įstaigose pasekmes ekonominiu ir pedagoginiu požiūriu.

Atlikta virtualiųjų mokymosi aplinkų analizė jų tinkamumo naudoti profesiniam mokymui požiūriu. Pagrindinis dėmesys bus kreipiamas šioms VMA savybėms: moksleivių bendradarbiavimo grupėse efektyvumas, diskusijos, informacijos paieška, pažangos vertinimas, bendras uždavinių atlikimas, kurso turinio dinaminis keitimas mokymosi metu. Bus pasirinkta ir pasiūlyta VMA, labiausiai tinkama moksleivių kompiuterinio raštingumo, informacijos valdymo, informacijos analizės, sintezės įgūdžių bei žinių kūrimo bendradarbiaujant gebėjimams formuoti.

Analizuojama pasirinktų mokomųjų priemonių panaudojimo įtaka mokinio žinioms, įvertinta mokinio įgyjamų žinių priklausomybė nuo naudojamos programinės įrangos ir dėstymo metodikos bei pasiūlytas šių MKP (mokomųjų objektų) talpinimo virtualioje bibliotekoje ir naudojimo diegiant VMA modelis.

Pagrindinė tyrimo medžiaga pateikiama lentelėmis: jose glaustai, vaizdžiai išdėstytos profesinio rengimo sritys, joms būtinos MKP, adresai internete, kaina, kita papildoma informacija. MKP lentelėse pateikiamos rikiuotos, pirmiausiai tos, kurios geriausiai atitinka Lietuvos profesinio mokymo poreikius. Pačių būtiniausių MKP sąrašas pateikiamas atskirai (30 lentelė).

Ataskaitos pabaigoje pateiktas išsamus literatūros ir nuorodų sąrašas.

# <span id="page-8-0"></span>**1. MOKOMŲJŲ KOMPIUTERINIŲ PRIEMONIŲ PROFESINIAM RENGIMUI ANALIZĖ**

### **1.1. Mokomųjų kompiuterinių programų (priemonių) samprata ir klasifikacija**

Mokymui gali būti naudojama įvairi kompiuterinė programinė įranga: bendrosios paskirties programos (pvz., tekstų rengyklės, interneto naršyklės, pašto, pokalbių programos, skaičiuoklės, pateikčių rengyklės ir kt.), programavimo kalbų realizacijų paketai, specialiosios mokomosios programos, mokymo turinio valdymo sistemos, virtualiosios mokymosi aplinkos, įvairios pagalbinės programinės priemonės ir kt. Šiame skyriuje nagrinėsime kompiuterines mokomąsias programas. Apie virtualiąsias mokymosi aplinkas kalbama atskirai.

Kompiuterinės mokomosios programos arba dar vadinamos mokymo priemonėmis – tai mokymui skirtos kompiuterinės programos ir tiesiogiai jam taikomos. Šios programos specialiai tam sukurtos.

Mokomųjų programų yra įvairių: nuo paprastų programų, skirtų kurio nors dalyko vienai temai mokyti, iki sudėtingų gamtos reiškinių modeliavimo programų. Mokomosios programos gali būti klasifikuojamos įvairiai. Populiariausios klasifikacijos yra dvi: pagal turinį ir pagal paskirtį2.

Pagal turinį mokomosios programos skirstomos į universaliąsias ir dalykines (1 pav.).

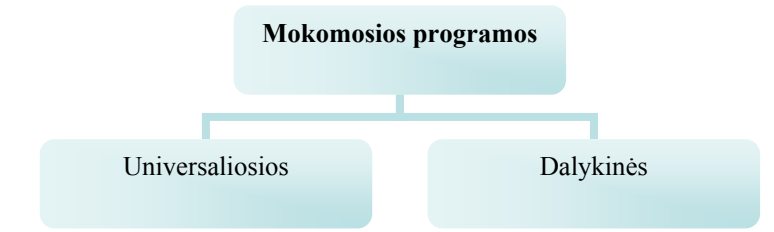

1 pav. Mokomųjų programų klasifikacija pagal turinį

 $\overline{a}$ 

*Universaliosios mokymo programos* nėra specialiai skirtos kuriam nors konkrečiam dalykui mokyti. Jas galima taikyti įvairiems dalykams, siekiant įvairių mokymo tikslų. Universaliosios mokymo programos paprastai skirtos tam tikriems veiksmams atlikti. Pavyzdžiui, programos, skirtos mokymo medžiagai įsiminti gali būti naudojamos per kalbų pamokas abėcėlei, naujiems žodžiams, eilėraščiams išmokti, per istorijos pamokas – svarbiausioms datoms, per geografijos pamokas – įvairių valstybių sostinėms, per matematikos pamokas – daugybos lentelei išmokti ir pan.

*Dalykinės mokymo programos* skirtos konkretiems dalykams ar temoms mokyti. Pavyzdžiui, programa "Kbruch" skirta operacijoms su trupmenomis mokyti, programa "GNU Solfege" – muzikos garsams, intervalams mokyti.

<sup>&</sup>lt;sup>2</sup> Markauskaitė L. Kompiuterinės mokymo priemonės. Kompiuterių naudojimas mokykloje. Paskaitų konspektai mokytojams. Vilnius, UAB "Baltic Amadeus", 1997

*Mokomųjų kompiuterinių priemonių ir virtualiųjų mokymosi aplinkų profesinio mokymo srityse diegimo tyrimas, 2005*

Pagal paskirtį mokomąsias programas galima suskirstyti į demonstravimo, eksperimentavimo ir modeliavimo, konstravimo ir modeliavimo, pratybų, kontroliuojančias, savarankiško mokymosi programas, mokomuosius žaidimus ir pagalbines priemones (žr. 2 pav.).

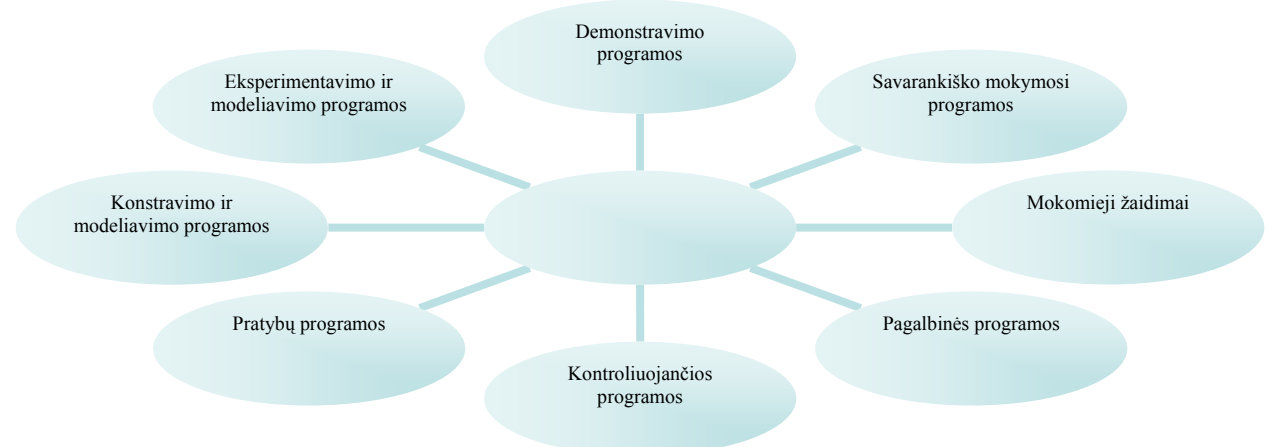

2 pav. Mokomųjų programų klasifikacija pagal paskirtį

*Demonstravimo programos* dažnai atlieka įprastų demonstravimo priemonių (žemėlapių, plakatų ir kt.) funkciją. Tačiau kompiuterinės demonstravimo priemonės paprastai būna pranašesnės už įprastines, kadangi kompiuterio ekrane gali būti pademonstruoti sudėtingi eksperimentai, pateikti sudėtingų reiškinių modeliai, kurių neįmanoma arba sudėtinga parodyti mokyklų laboratorijose; demonstruojant derinami keli informacijos pateikimo būdai (tekstas, garsas, vaizdas); demonstravimo priemonės dažnai pasižymi interaktyvumu (stebimą vyksmą galima sustabdyti, pakartoti, pakeisti parametrus ir pan.).

*Eksperimentavimo ir modeliavimo programos* imituoja įvairių reiškinių vyksmą, savybes, mechanizmų veikimą. Jos dažnai naudojamos ir kaip demonstravimo priemonės. Pateikiami modeliai paprastai priklauso nuo įvairių parametrų, kuriuos galima keisti, pasirinkti. Nuo demonstravimo programų skiriasi tuo, kad pasižymi didesniu interaktyvumu.

*Konstravimo ir modeliavimo programose* galima ne tik keisti modeliuojamojo reiškinio parametrus, bet ir pačiam konstruoti mechanizmus, stebėti jų veikimą, tirti reiškinių dėsningumus, kurti hipotezes ir jas tikrinti. Nuo eksperimentavimo ir modeliavimo programų skiriasi galimybe kurti naujus eksperimentus.

*Pratybų programos* skirtos įvairioms teorinėms žinioms įtvirtinti ir praktiniams įgūdžiams ugdyti. Jos moko atlikti kurį nors veiksmą, pavyzdžiui, spręsti matematikos uždavinius, taikyti lietuvių kalbos skyrybos ir kirčiavimo taisykles, mokytis rinkti tekstą akląja sistema.

*Kontroliuojančios programos* skirtos besimokančiųjų žinioms tikrinti. Nuo pratybų programų skiriasi tuo, kad nėra skirtos mokyti, bet tik patikrinti žinias. Tai gali būti testai, užduotys ir kt.

*Savarankiško mokymosi programos* pasižymi visų aukščiau minėtų tipų savybėmis. Jos skirtos padėti pačiam mokiniui mokytis vienos ar kitos temos, formuoti reikiamus įgūdžius, patikrinti savo žinias ir t. t.

*Mokomieji žaidimai* – tai kompiuteriniai žaidimai, kuriuose vyrauja mokomieji elementai. Dauguma šio tipo programų skirtos ikimokyklinio amžiaus vaikams arba jaunesniųjų klasių moksleiviams. Tai gali būti įvairūs galvosūkiai, kryžiažodžiai, modeliavimo žaidimai loginei ir strateginei mąstysenai lavinti.

*Pagalbinės priemonės* padeda atlikti įvairius nuobodžius ir varginančius veiksmus, leidžia daugiau dėmesio skirti esminiams dalykams. Pagalbinių priemonių pavyzdžiai –

<span id="page-10-0"></span>enciklopedijos, žodynai, tekstų rengyklės, grafikos rengyklės, muzikos rengyklės, skaičiavimų programos ir kt.

# **1.2. Vakarų Europos šalių patirtis**

Išsivysčiusiose vakarų Europos šalyse labai plačiau naudojamos VMA ir MKP mokymo procese. MKP pasirinkimą lemia: naudojamos operacinės sistemos, duomenų bazių valdymo sistemos, mokymo įstaigos ryšiai su įstaigomis, organizacijomis, pramonės įmonėmis, t.y. su darbdaviais, tradicijos, MKP populiarumas šalyje.

Pavyzdžiui, Austrijoje, Vokietijoje, Suomijoje projektų rengimo ir valdymo kursui dėstyti yra naudojamos programos MS Project, MindManager, Lotus Notes, o Anglijoje labai paplitusi programa PRINCE2.

Daugelis Anglijos, Airijos, Austrijos mokymo įstaigų Statybos ir architektūros srities posričių programose mokymo ir studijų tikslams naudoja MKP STAAD.Pro, AutoCAD ir kt.; mechanikos ir metalo darbų, transporto srities posričių programose – SolidWorks. Tačiau reikia nepamiršti, kad mokymo sričių ir posričių turinys skiriasi nuo pas mus naudojamo.

Suomijos, Italijos ir kt. šalių mokymo įstaigose mokymo tikslams dažniausiai yra naudojamos MKP, kurias sukūrė šalies programuotojai, pasiūlė rėmėjai.

Vakarų Europos šalyse įvairioms mokymo institucijoms įsigyti MKP padeda darbdaviai, partneriai, įvairios kompanijos. Pavyzdžiui, Austrijos, Vokietijos, Olandijos mokymo institucijose yra gausu mokymo laboratorijų, kurių įkūrėjai yra gerai žinomos kompanijos: Siemens, Festo ir kt.

#### *Europos mokymo institucijose naudojamos MKP*

#### *Austrija*

1. Aukštoji mokykla (koledžas) - Technikum-Wien. Adresas: www.technikum-wien.at/en. "Auksiniai" mokymo įstaigos partneriai – kompanijos ABB, SRB, ir kt. Jie teikia mokymo tikslams reikalingą įrangą ir su ją susijusią programinę įrangą, teikia konsultacijas, kuria mokomąsias programas (www.abb.at, www.srb.at). Koledže yra naudojama Oracle 9i duomenų bazių valdymo sistema. Studijų procese naudojami visi sistemos elementai. Šioje mokymo įstaigoje naudojamos ir standartinės visoje Europoje žinomos programos: AutoCAD, SolidWorks, MultiSim, ElectronicWorkbench, Corel Graphics Suite 11, Protel, Eagles, MinManager X5 Pro ir kt.

2. Austrijos universitetas - University of Applied Sciences and Technologies. Adresas: www.fh-sbg.ac.at. Naudojama programinė įranga: Oracle 9i sistema, projektų valdymui ir grupiniam darbui – MS Prpject ir MindManager, visiems dalykams yra sukurtos specializuotos mokomosios programos, bei naudojamos plačiai žinomos: SolidWorks, MultiSim, ElectronicWorkbench, Corel Graphics Suite 11, Protel, Eagles.

#### *Airija*

1. Airijos aukštoji mokykla – Galway-Mayo Institute of Technology. Adresas: www.gmit.ie. Mokymo institucijoje yra vykdomas mokymas ir studijos. Taigi, asmuo gali įgyti išsilavinimą: pradedant profesiniu ir baigiant aukštuoju. Ši mokymo institucija glaudžiai bendradarbiauja su darbdaviais. Studijų procese naudoja žinomas programas: SolidWorks, STAAD.Pro, AutoCad, PCAD, Protel, Eagles, Corel Graphics Suite 11, Porte HMS, PRINCE2, Microsoft UK, Adobe UK IR KT.

#### *Škotija*

Aukštoji mokykla (koledžas) – Kingsway Technical College, Dundee. Adresas: www.abdn.ac.uk. Mokymo institucijoje yra įvairios mokymo ir studijų programos. Koledžas

yra įkurtas prie University of Aberdeen. Tai modernus universitetas, turintis vieną iš didžiausių elektroninių bibliotekų Europoje. Kingsway Technical College yra plačiai naudojamos MKP, kurios yra sukurtos šalies programuotojų, taip pat, yra naudojamos ir standartinės, plačiai žinomos Europoje. Trumpas sąrašas: PRINCE2, Microsoft UK, Adobe UK, Protel, Cisco, InRoads, ProSoft XP ir kt.

#### *Anglija*

Aukštoji mokykla – College of Technology London. Adresas: www.ctlondon.ac.uk. Naudojamos programos: visi Microsoft sukurti programiniai produktai (vadinasi Microsoft UK), visi Oracle produktai, Sql, PL\*SQL, Java, Visual Basic, PRINCE2, STEPS – verslo programoms, Eduserv Chest – vadybininkų rengimo programoms, MATTER – medžiagų mokslui, BECTA (keturios paskutinės naudojamos tik Anglijoje, Airijoje ir Škotijoje), specializuotos rėmėjų ir vietinių programuotojų sukurtos programos.

#### *Suomija*

Aukštoji mokykla - Savonia Polytechnic. Adresas: www.pspt.fi/eng. Šioje mokymo institucijoje yra daug padalinių, išdėstytų skirtinguose Suomijos regionuose. Todėl didelis dėmesys čia sutelktas kompiuterių tinklams, ryšiams, duomenų bazėms. Visos MKP yra sukurtos vietinių programuotojų, pritaikytos rinkos poreikiams. Tačiau be specializuotų MKP yra naudojamos ir standartinės: Oracle 9i, Sun One LDAP directory, visi Microsoft produktai, AutoCAD, Lotus Notes Domino, Protel, CircuitStudio, CAMtastic, Microsoft Project Web Access, MindManager X5 Pro ir kt.

### *Belgija*

Aukštoji mokykla – Katholieke Hogeschool Zuid-West – Vlaanderen. Adresas: www.katho.be. Padaliniai yra išsidėstę skirtinguose Belgijos regionuose. Mokymo tikslams yra naudojamos įvairios MKP. Vienos yra sukurtos žinomų kompanijų ir adresuotos tik Belgijai (Adobe BE, Microsoft BE ir kt.), kitos, taip pat adresuotos tik Belgijos mokymo įstaigoms ir parengtos kompanijų: CCSE, BMC ir kt. Naudojamos ir populiariosios: MindManager, AutoCad, Protel, SolidWorks, Porte HMS, File Maker Salutions for Education ir kt.

#### **1.3. Profesinių mokymo įstaigų aprūpinimas mokomosiomis kompiuterinėmis priemonėmis**

Vykdant 2005 m. balandžio – gegužės mėn. tyrimą buvo apklausta, kokios bendrosios paskirties ir mokomosios kompiuterinės programos (priemonės) yra profesinio mokymo įstaigose. Šių metų tyrimas užsakytas vasaros mėnesiais, tad naujų duomenų surinkti neįmanoma. Tačiau per metus negalėjo įvykti dideli pokyčiai (tuo labiau, kad nebuvo tam numatyta jokių prioritetinių projektų), todėl remsimės šio tyrimo metu surinktais duomenimis. Mokymo programų ir joms turimų mokomųjų kompiuterinių priemonių sąrašas pateiktas žemiau (1 lentelė). Pateikiama tinklinė programinė įranga, kurią naudoja profesinės mokymo įstaigos (2 lentelė). Profesinėse įstaigose dirbantys pedagogai naudoja kiek įvairesnes MKP (3 lentelė)

#### **1 lentelė. Mokymo programų ir jų vykdymui skirtų MKP sąrašas**

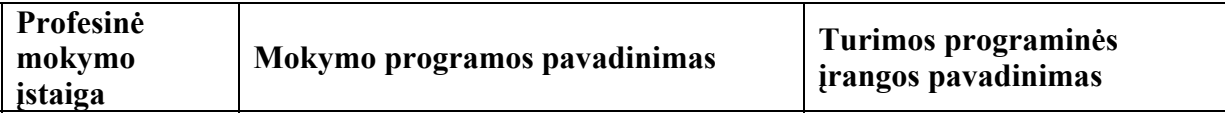

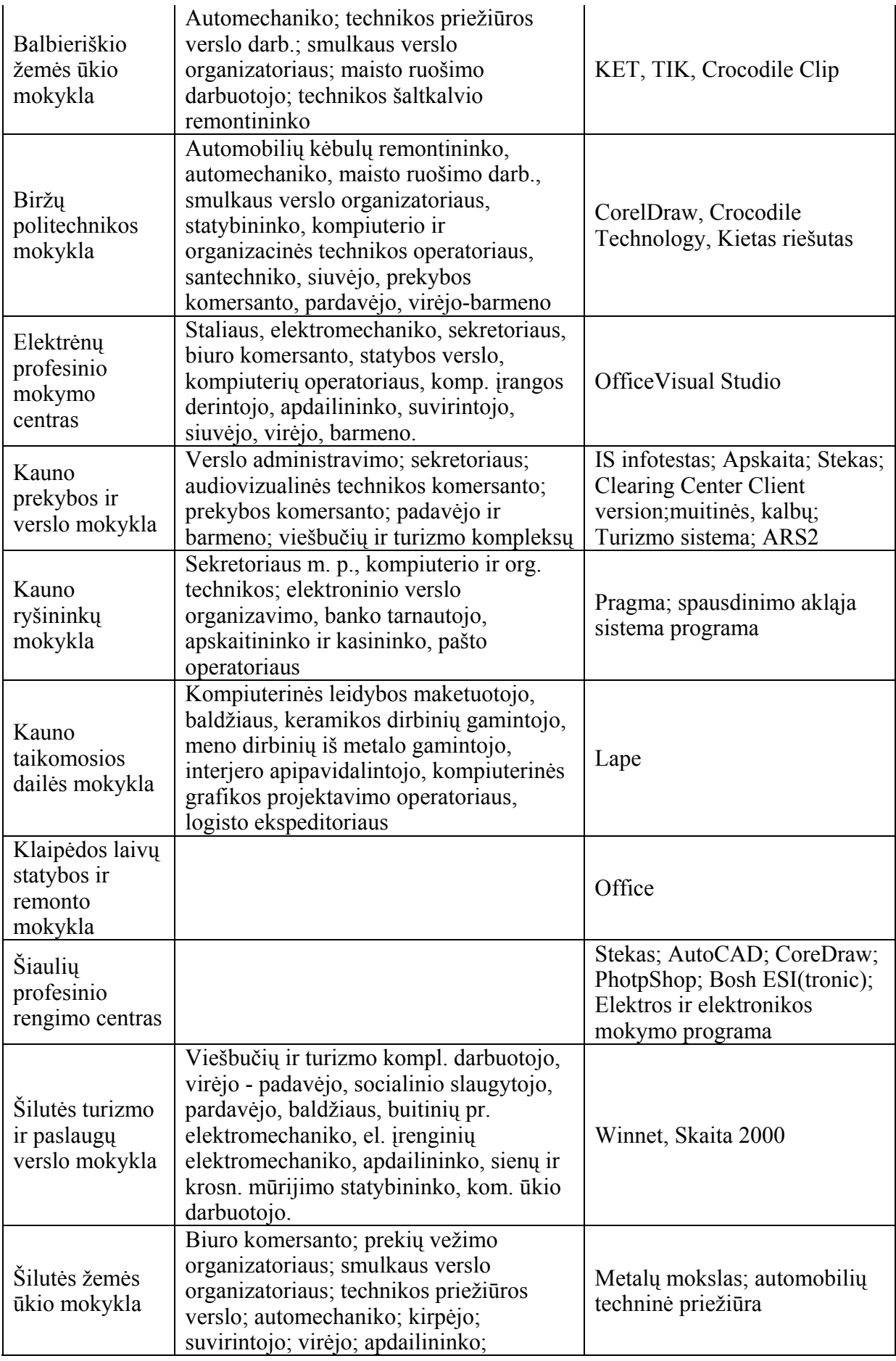

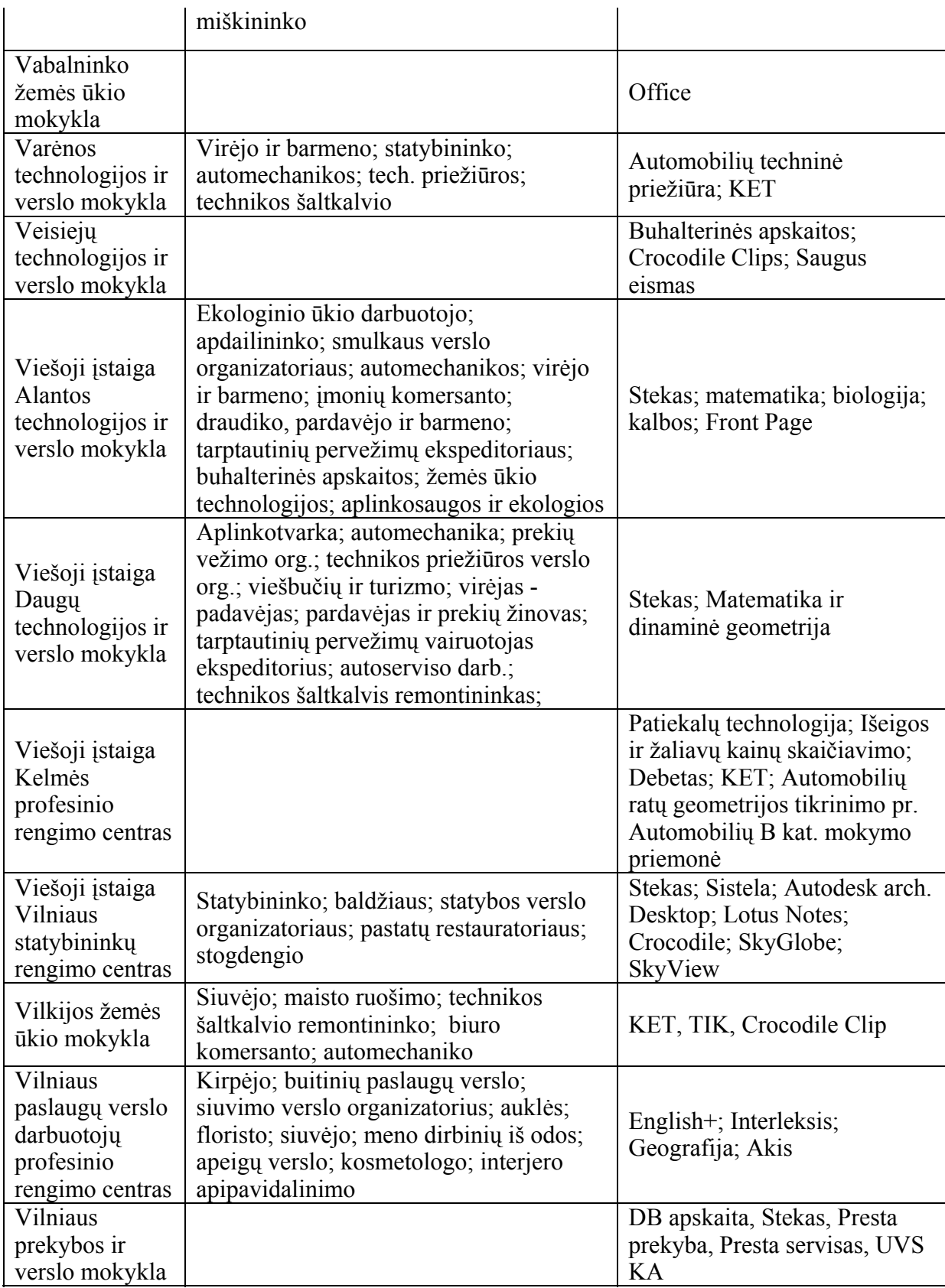

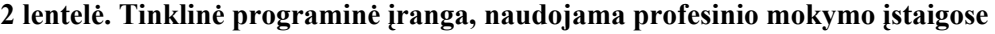

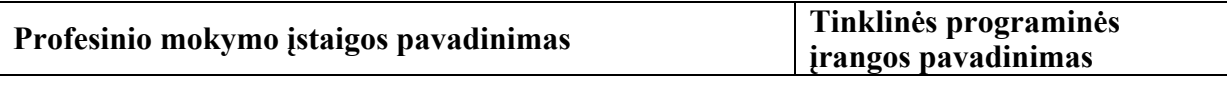

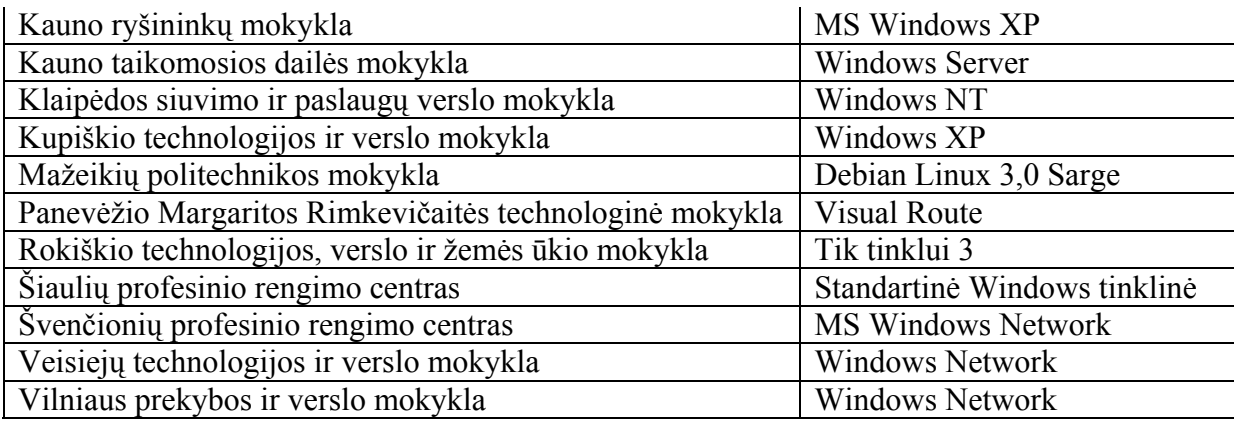

#### **3 lentelė. Profesinių įstaigų pedagogų savo pamokose naudojama MKP**

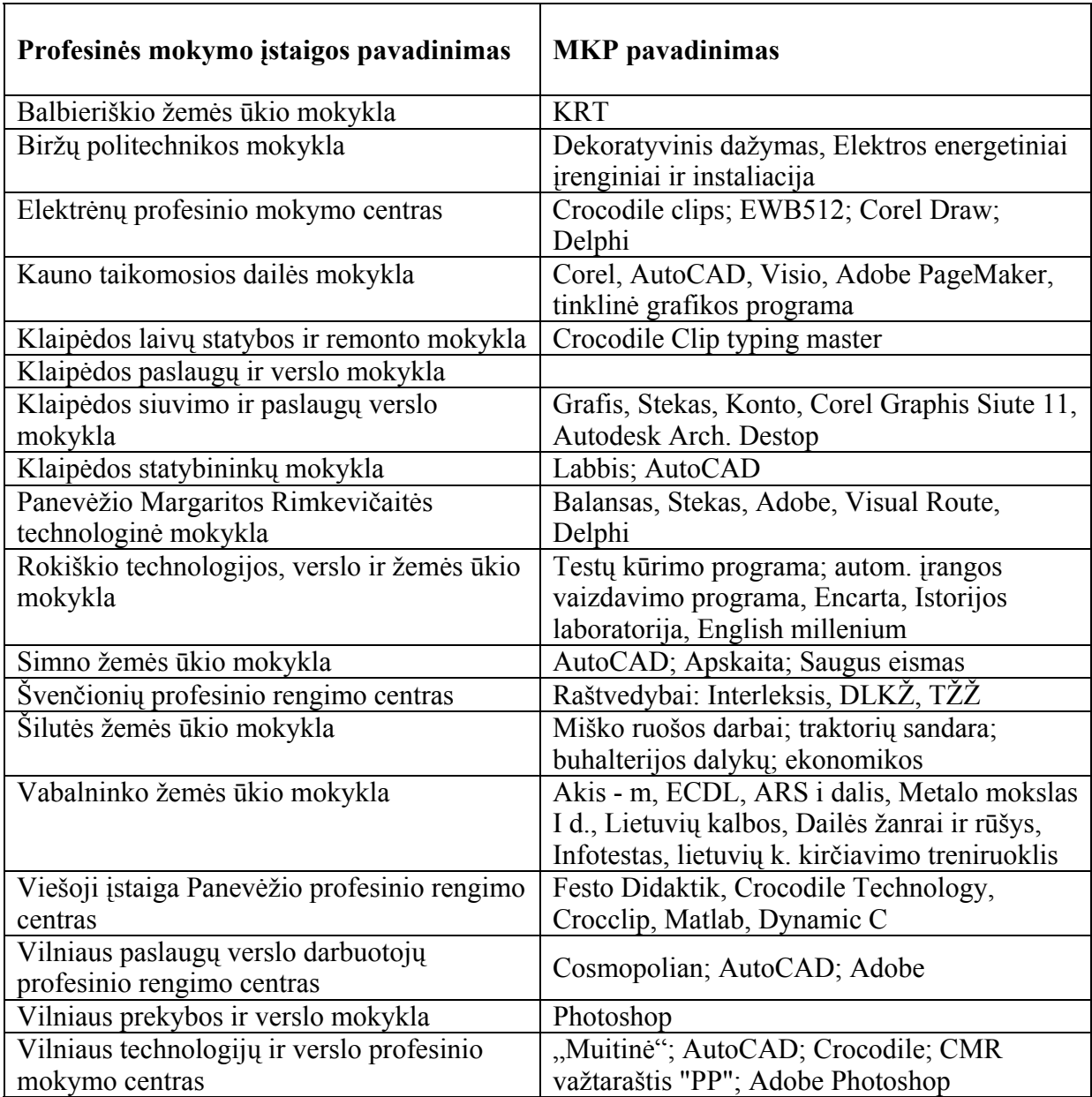

### **1.4. Profesinių mokymo įstaigų poreikis mokomosioms kompiuterinėms priemonėms**

Vykdant 2005 metų IKT diegimo profesinio mokymosi srityse tyrimą buvo nustatyta, kokių mokomųjų kompiuterinių priemonių ir kurioms mokymo programoms norėtų įsigyti profesinio mokymo įstaigos. Keletas konkrečių duomenų pateikta 4 lentelėje.

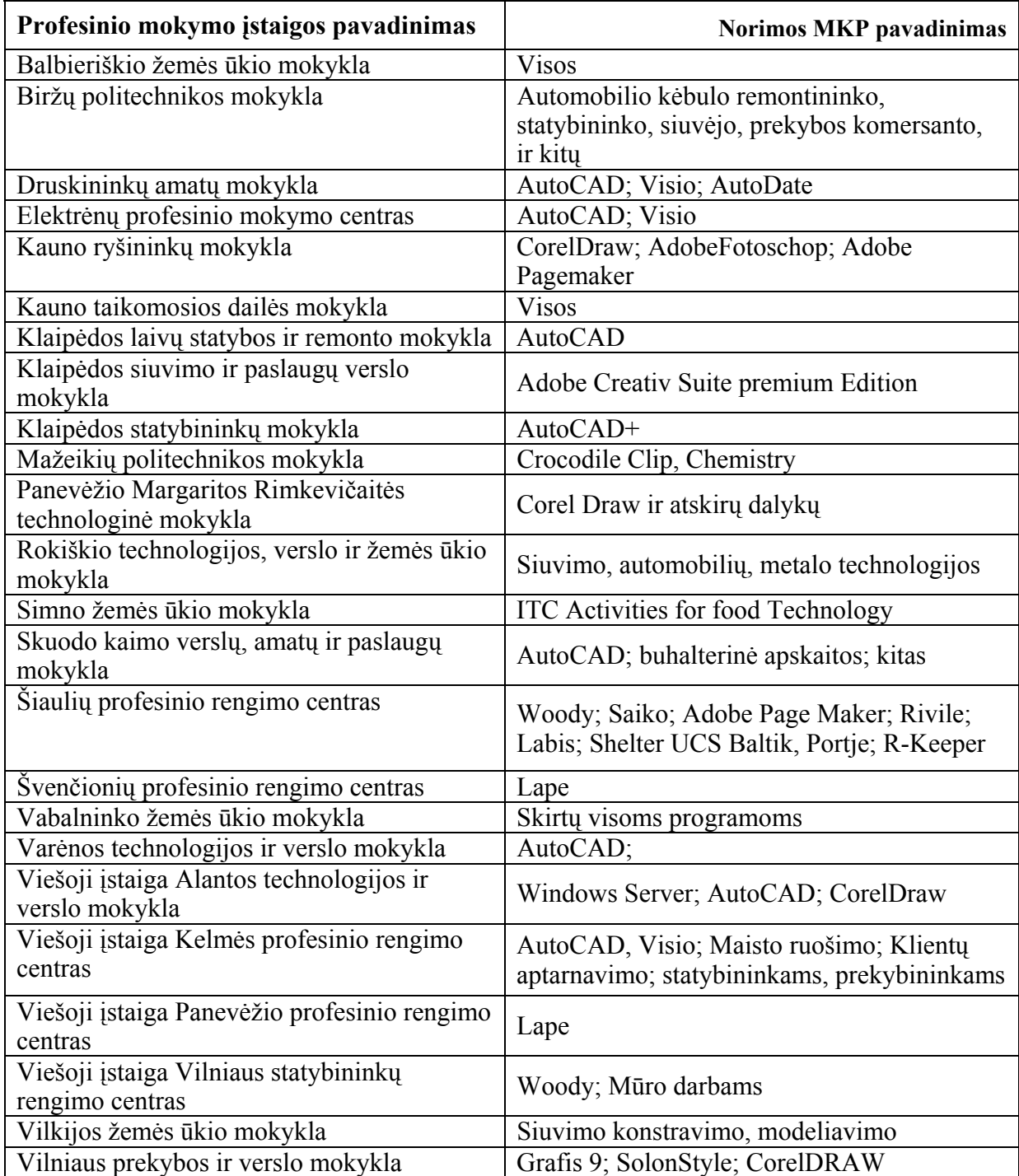

#### **4 lentelė. Konkrečių profesinių įstaigų MKP poreikis**

Vykdant šį tyrimą buvo peržiūrėti antriniai duomenų šaltiniai:

1. AIKOS (Atviros Informavimo, Konsultavimo ir Orientavimo Sistemos) duomenys, skelbiami Švietimo ir mokslo ministerijos tinklapyje (http://www.aikos.smm.lt).

2. Duomenys, skelbiami Lietuvos darbo biržos ir Teritorinių darbo biržų tinklapiuose (http://www.ldb.lt).

3. Mokslinio tyrimo "Informacijos ir komunikacijos technologijų diegimas profesinio mokymo srityse" ataskaitoje pateikti duomenys.

Pagal AIKOS skelbiamus duomenis yra išskirta trylika pagrindinio profesinio mokymo sričių:

- 1. Architektūra ir statyba.
- 2. Gamyba ir perdirbimas.
- 3. Inžinerija ir inžinerinės profesijos.
- 4. Kompiuterija.
- 5. Menas.
- 6. Paslaugos asmenims.
- 7. Saugos paslaugos.
- 8. Socialinės paslaugos.
- 9. Sveikatos priežiūra.
- 10. Transporto paslaugos.
- 11. Verslas ir administravimas.
- 12. Žemės ūkis, miškininkystė ir žuvininkystė.
- 13. Žurnalistika ir informacija.

Profesinis mokymas yra nevykdomas pagal vienos srities – Žurnalistikos ir informacijos posričio (sritis turi vieną posritį) programas, todėl apie šią sritį toliau nekalbėsime.

Ištyrę antrinius duomenis ir apibendrinę rezultatus suformavome MKP profesiniame rengime poreikių lenteles pagal sritis ir mokomąsias programas (5–16 lentelės).

| <b>Posritis</b>                      | <b>Mokymo programos</b>                                                                                                | <b>Pageidautinu MKP</b><br>pavadinimai            |
|--------------------------------------|----------------------------------------------------------------------------------------------------|---------------------------------------------------|
| Statyba ir<br>statybos<br>inžinerija | Apdailininko (statybininko) mokymo programa<br>Dailidės mokymo programa<br>Interjero apdailos atlikėjo mokymo programa | InRoads; 4000<br>MX Bentley; 4000<br>Geopak; 4000 |
|                                      | Mūro, montavimo ir betonavimo darbų mokymo<br>programa                                                                 | MicroStation 10000<br>Computer Aided              |
|                                      | Pastatų restauratoriaus mokymo programa<br>Sienų ir krosnių mūrijimo bei tinkavimo darbų<br>mokymo programa            | Manufacturing 10000                               |
|                                      | Santechniko mokymo programa<br>Staliaus mokymo programa<br>Statybininko mokymo programa                                |                                                   |

**5 lentelė. ARCHITEKTŪROS IR STATYBOS sritis** 

#### **6 lentelė. GAMYBOS IR PERDIRBIMO sritis**

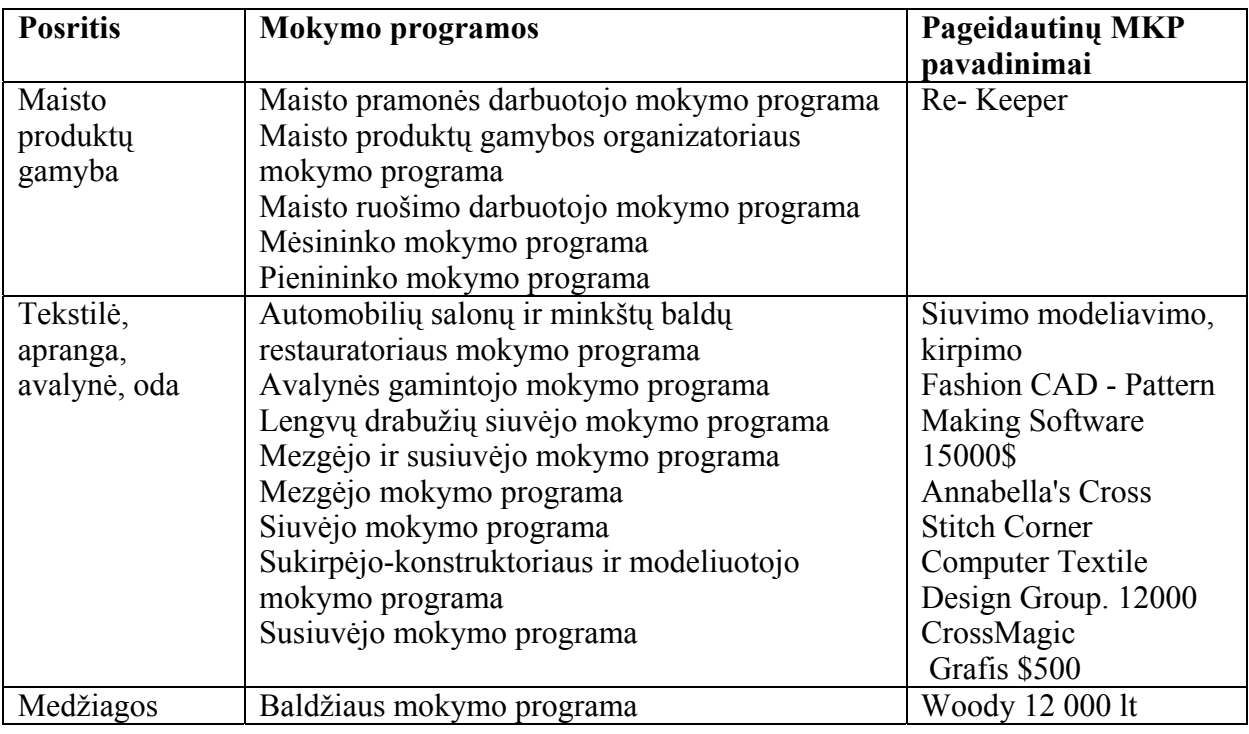

# **7 lentelė. INŽINERIJOS IR INŽINERINIŲ PROFESIJŲ sritis**

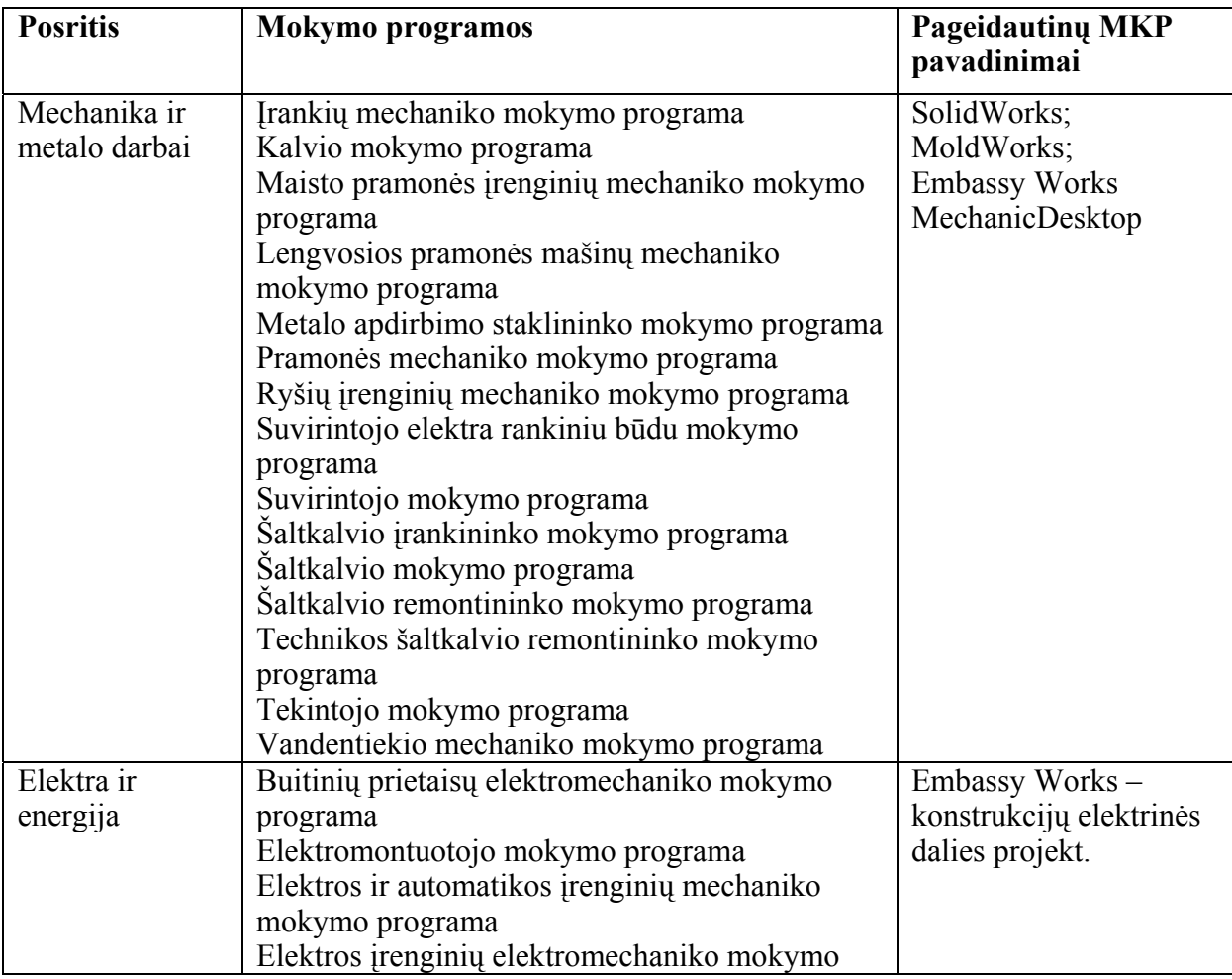

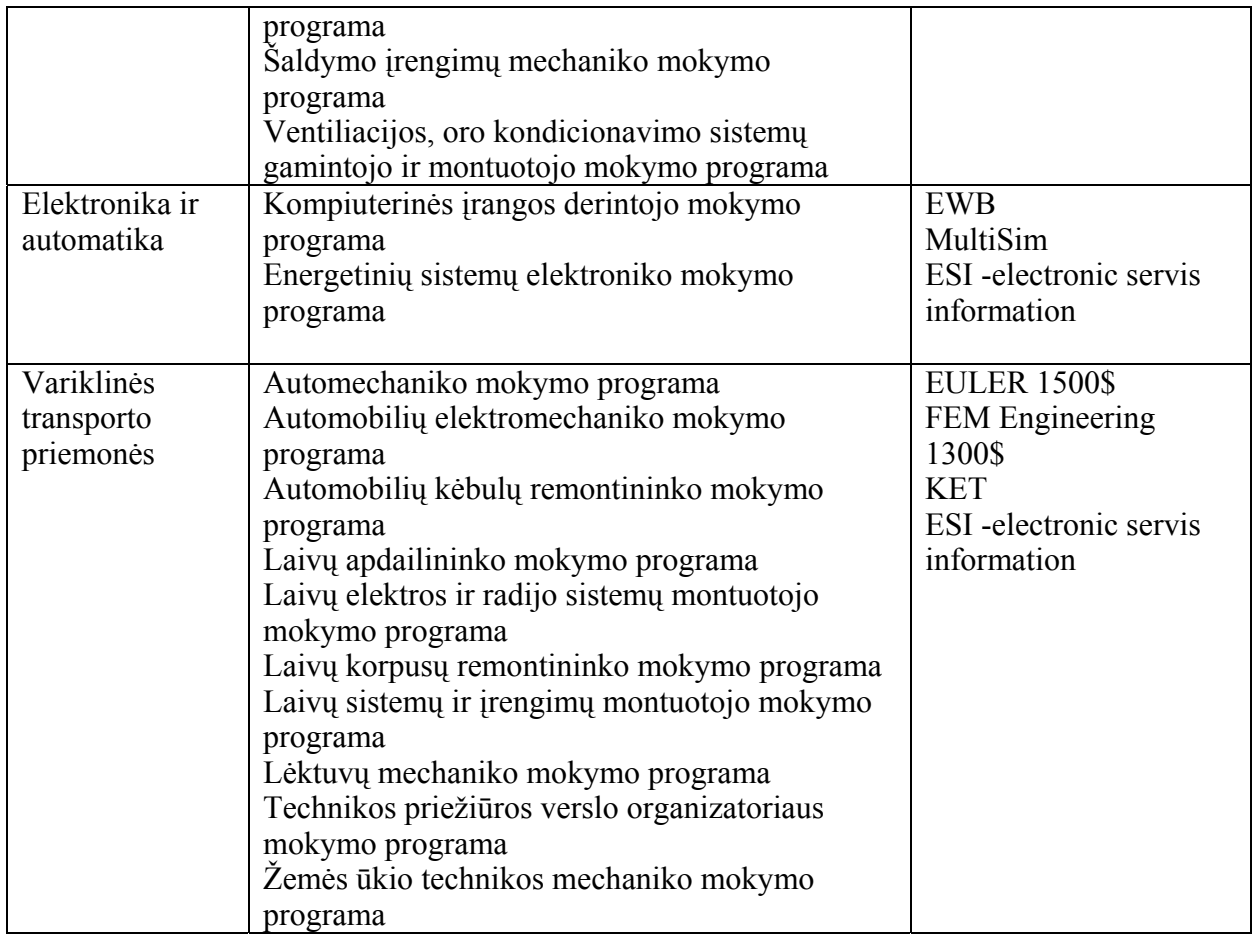

#### **8 lentelė. KOMPIUTERIJOS sritis**

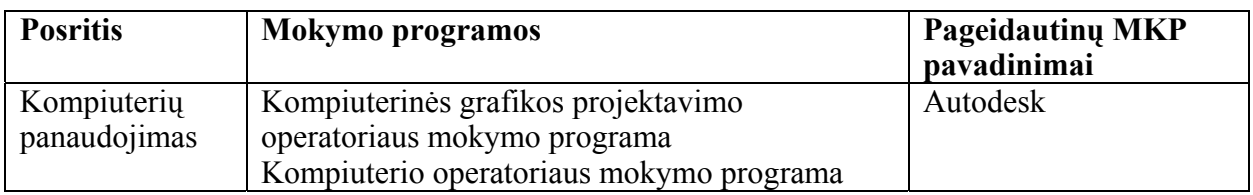

#### **9 lentelė. MENO sritis**

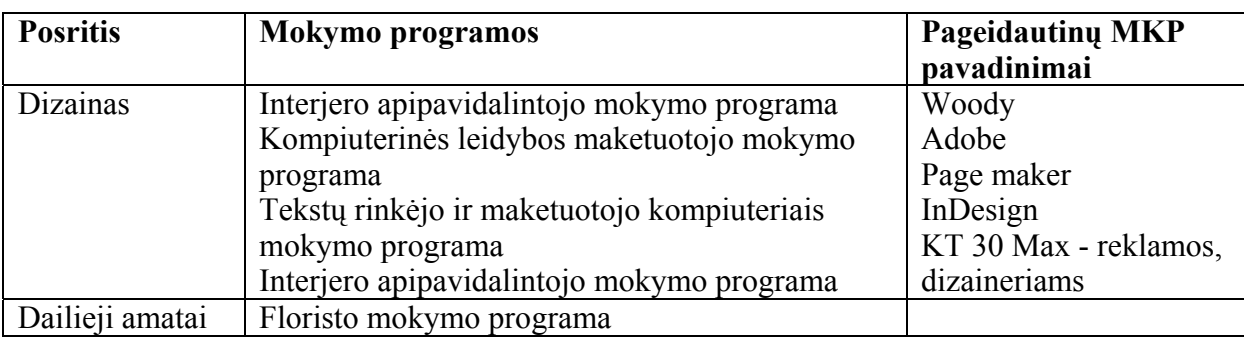

## **10 lentelė. PASLAUGŲ ASMENIMS sritis**

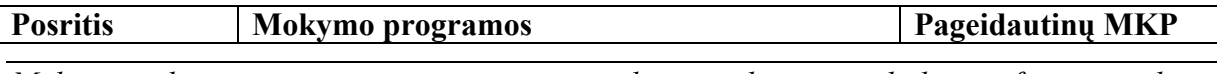

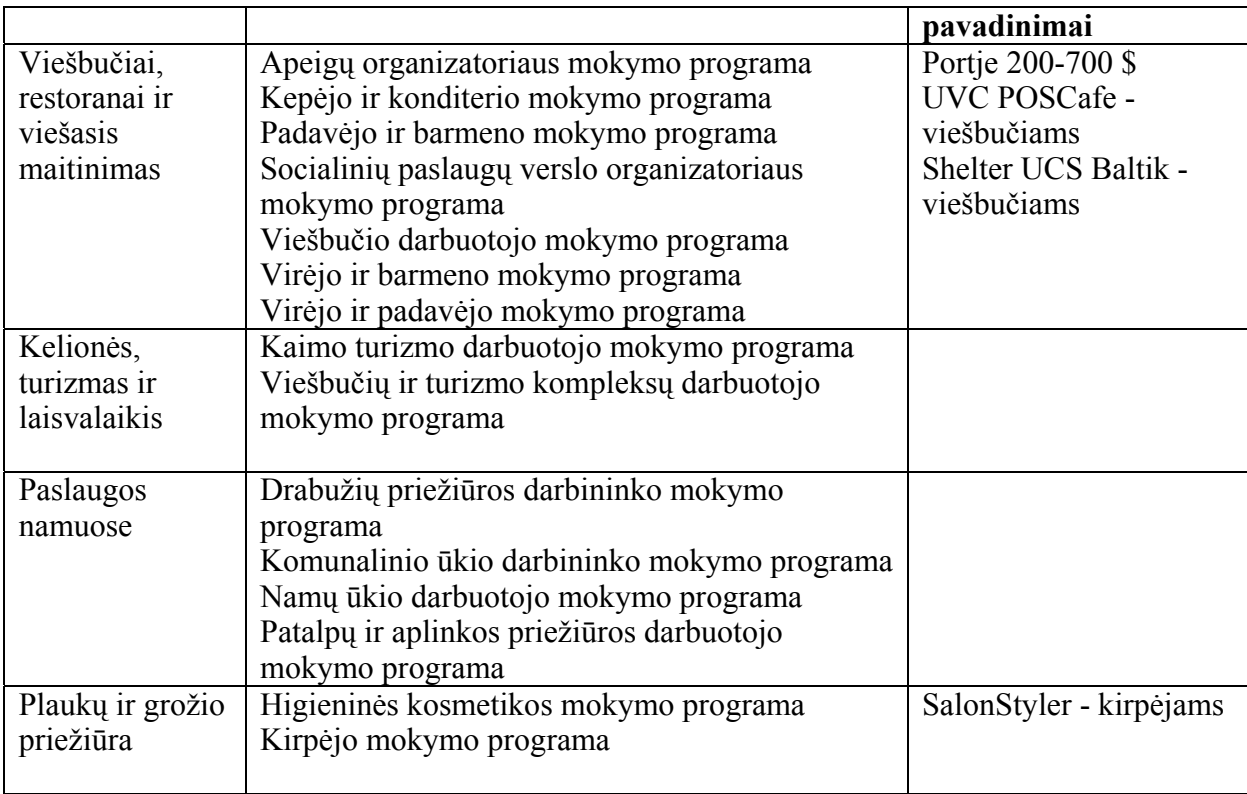

### **11 lentelė. SAUGOS PASLAUGŲ sritis**

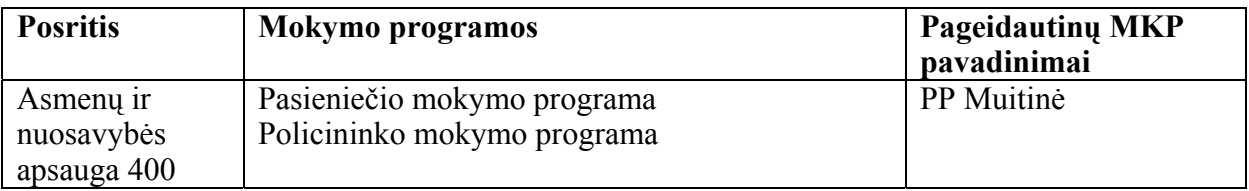

#### **12 lentelė. SOCIALINIŲ PASLAUGŲ sritis**

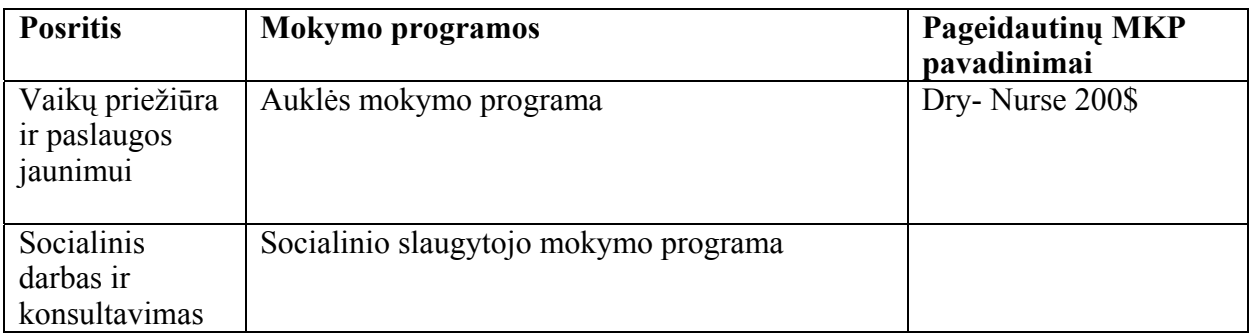

# **13 lentelė. SVEIKATOS PRIEŽIŪROS sritis**

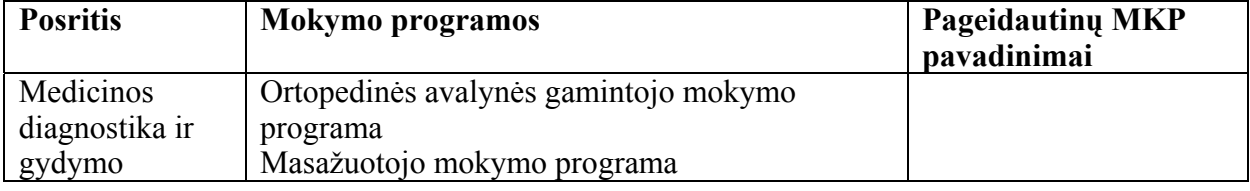

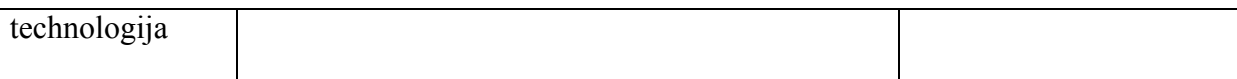

#### **14 lentelė. TRANSPORTO PASLAUGŲ sritis**

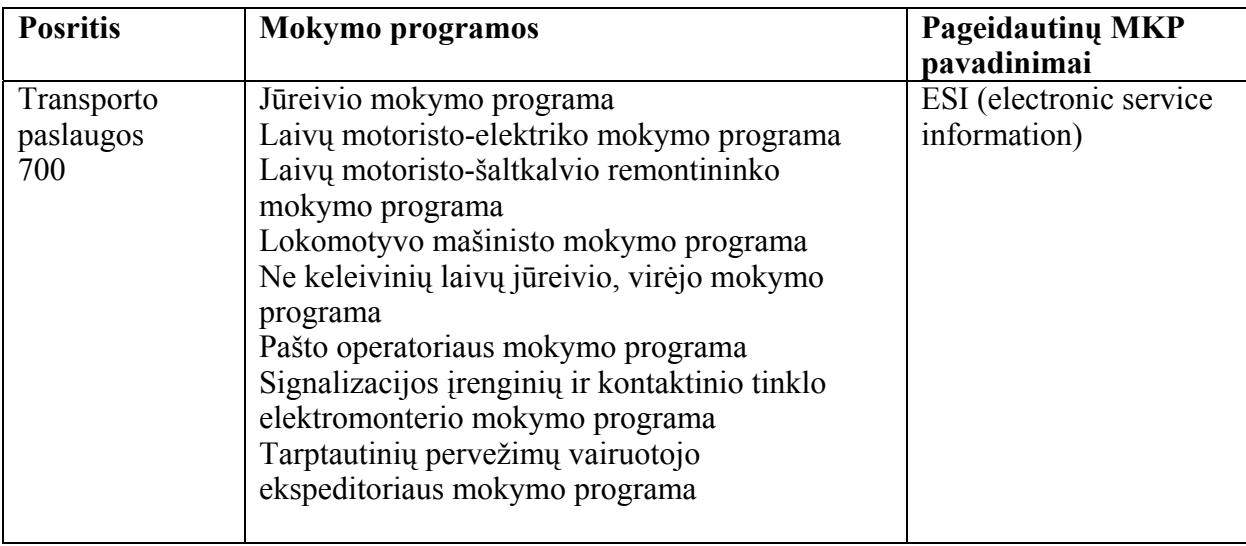

#### **15 lentelė. VERSLO IR ADMINISTRAVIMO sritis**

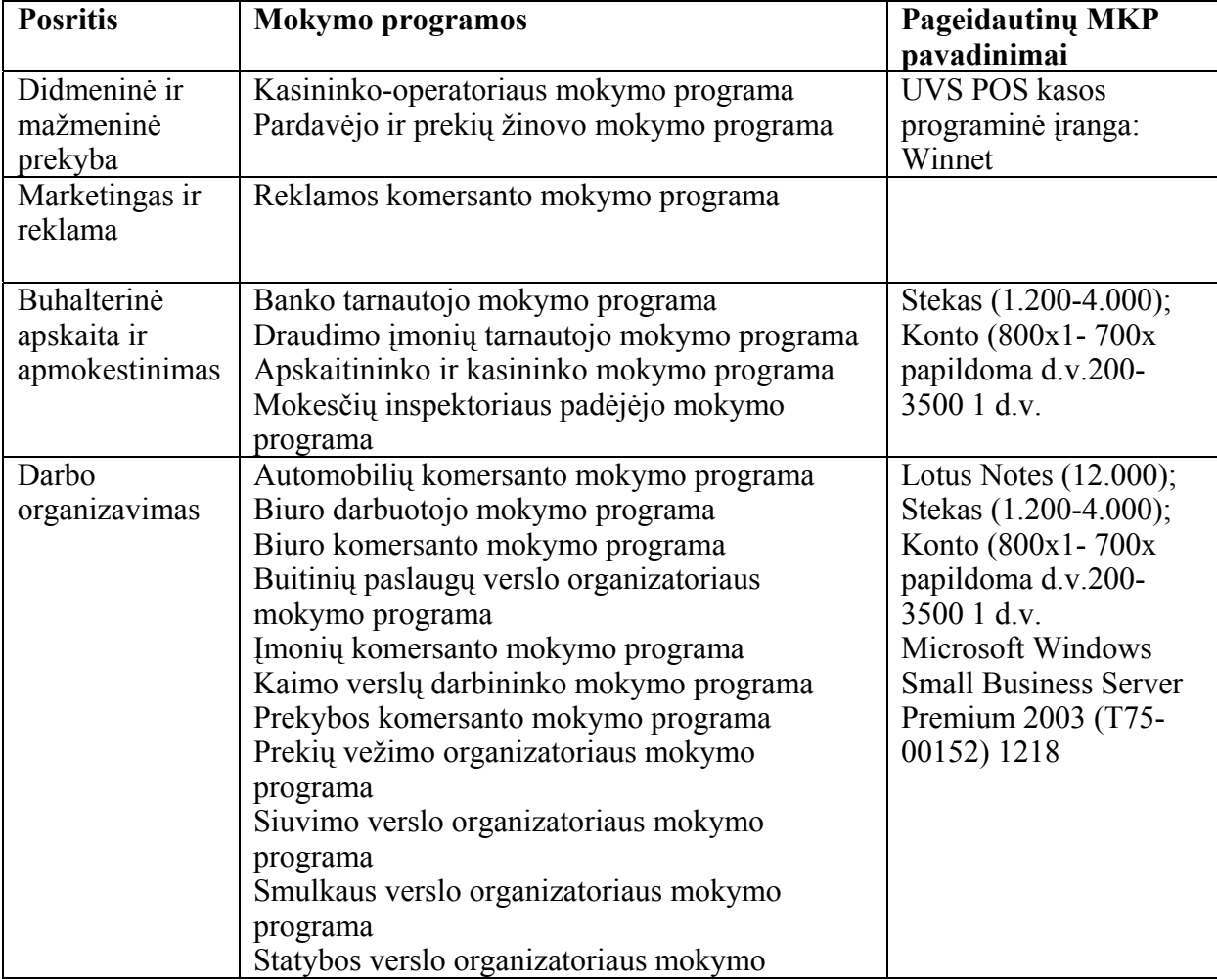

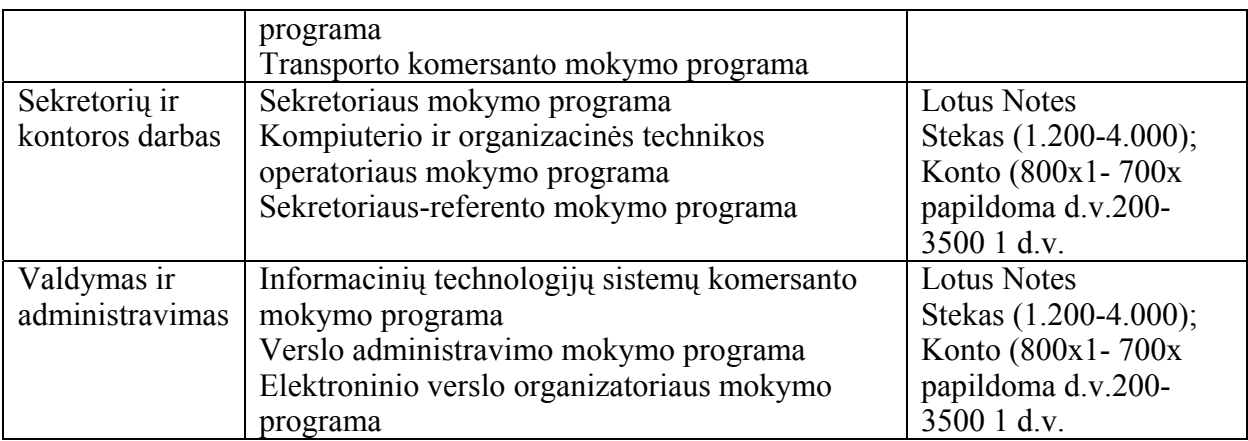

### **16 lentelė. ŽEMĖS ŪKIO, MIŠKININKYSTĖS IR ŽUVININKYSTĖS sritis**

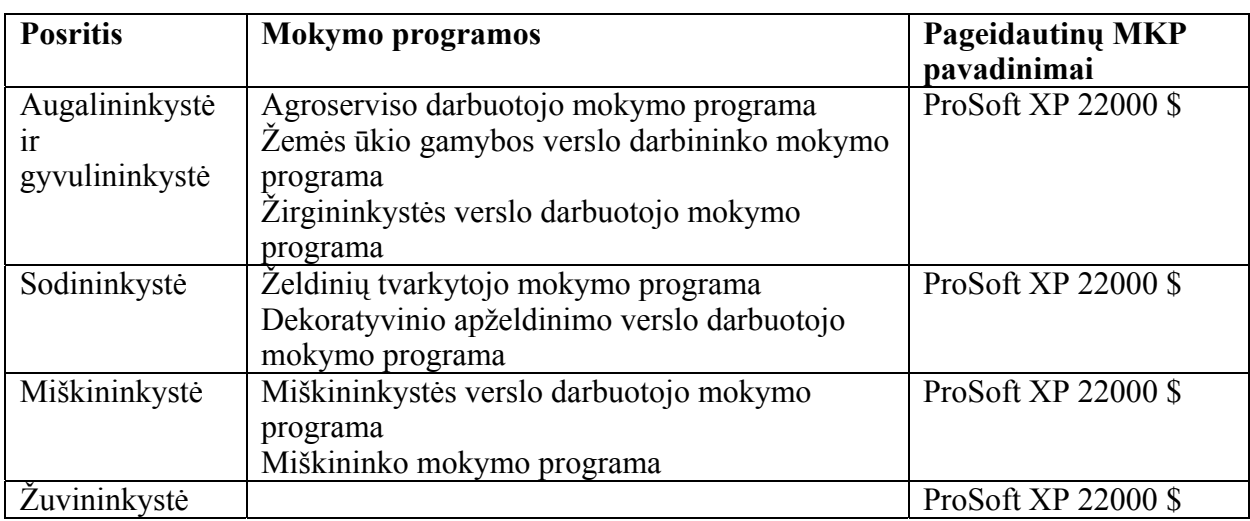

# **1.5. Lietuvos įmonėse naudojama programinė įranga**

Lietuvos imonės intensyviai naudoja kompiuterius su bendraja programine programine įranga, kurią dažniausia iš dalies pritaiko savo poreikiams (naudojami šablonai, apskaitos prototipai ir pan.).

Norėdami išsamiau išsiaiškinti, kokią programinę įrangą naudoja Lietuvos įmonės, turėtume atlikti ilgiau trunkančius tyrimus. Buvo atlikta trumpa telefoninė apklausa, užduodant pora klausimų. Tokiu būdu apklausta per 50 įmonių. Šios apklausos metu pavyko išsiaiškinti, kad dauguma Lietuvos įmonių naudoja buhalterinės apskaitos, medžiagų tiekimo, prekių apskaitos ir kt. programas, sukurtas Lietuvoje. Tačiau apie jas kalba nenoriai (ypač telefonu nenoriai teikiama informacija).

Kompiuterinės programos intensyviausiai naudojamos statybos srityje – statybos ir autotransporto įmonės naudoja visame pasaulyje paplitusias programas, būtent, SolidWorks, STAADPro. Dažniausiai minima gerai žinoma programa AutoCAD – ja mokina ir Lietuvos aukštosios mokyklos daugelyje techninių, technologinių specialybių.

Telefoninės apklausos būdu tyrinėtos įmonės pirmiausiai mini bendrosios paskirties programas, ypač skaičiuoklę (MS Excel), kai kurios – duomenų bazes, nurodo AutoCAD, įvairias specializuotas apskaitos programas. Išsamūs duomenys pateikiami17 lentelėje.

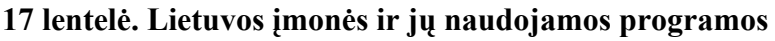

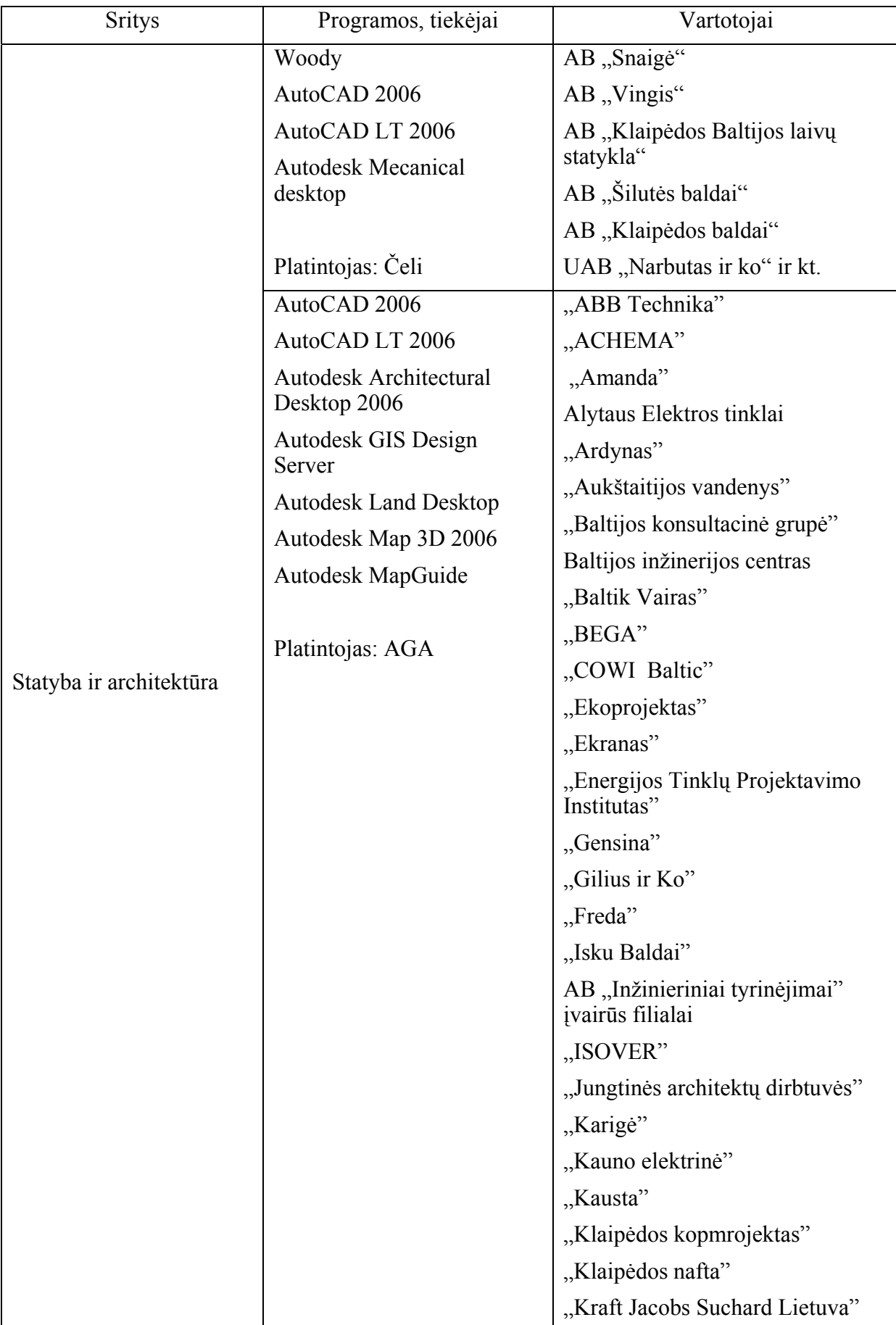

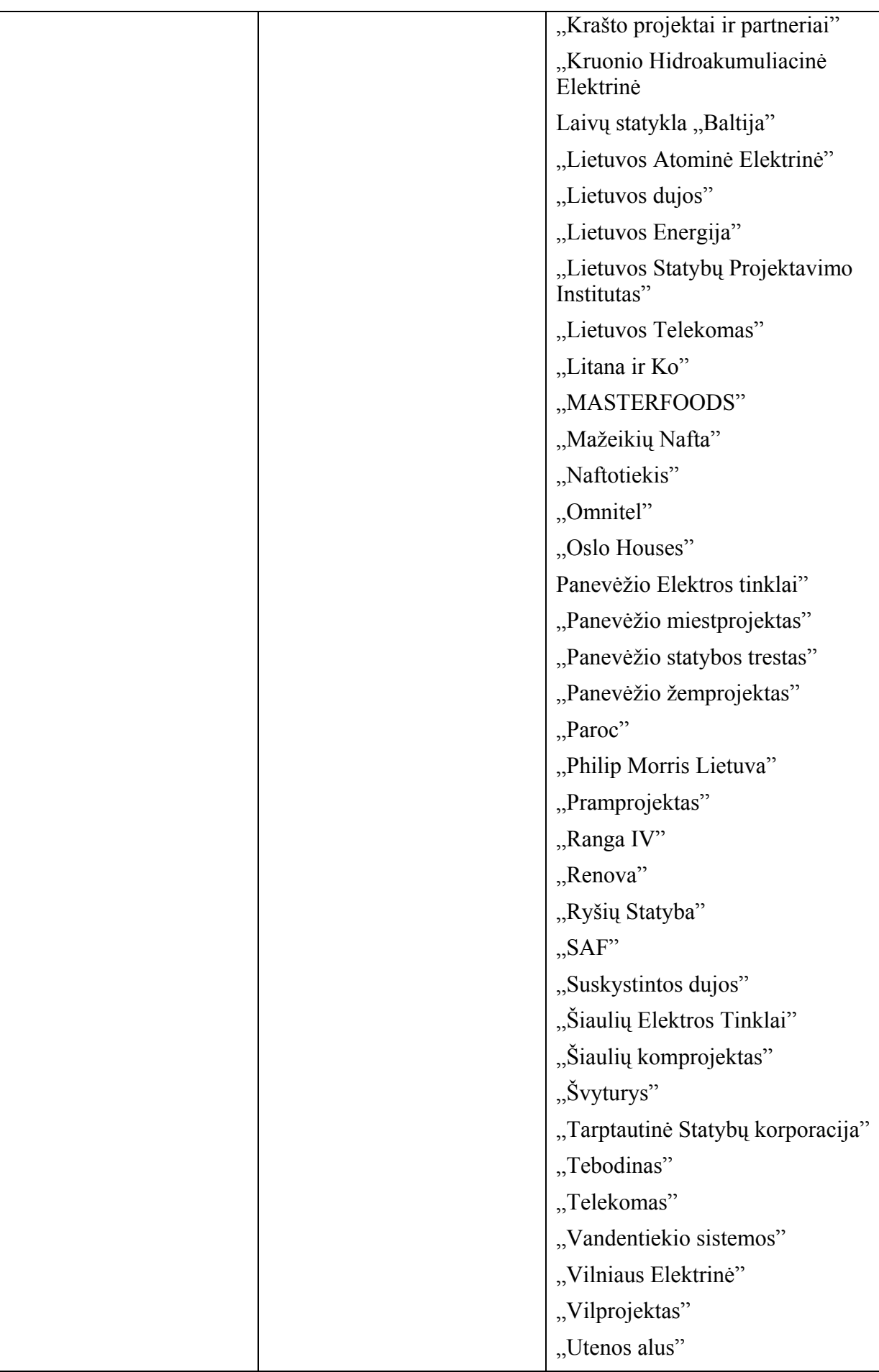

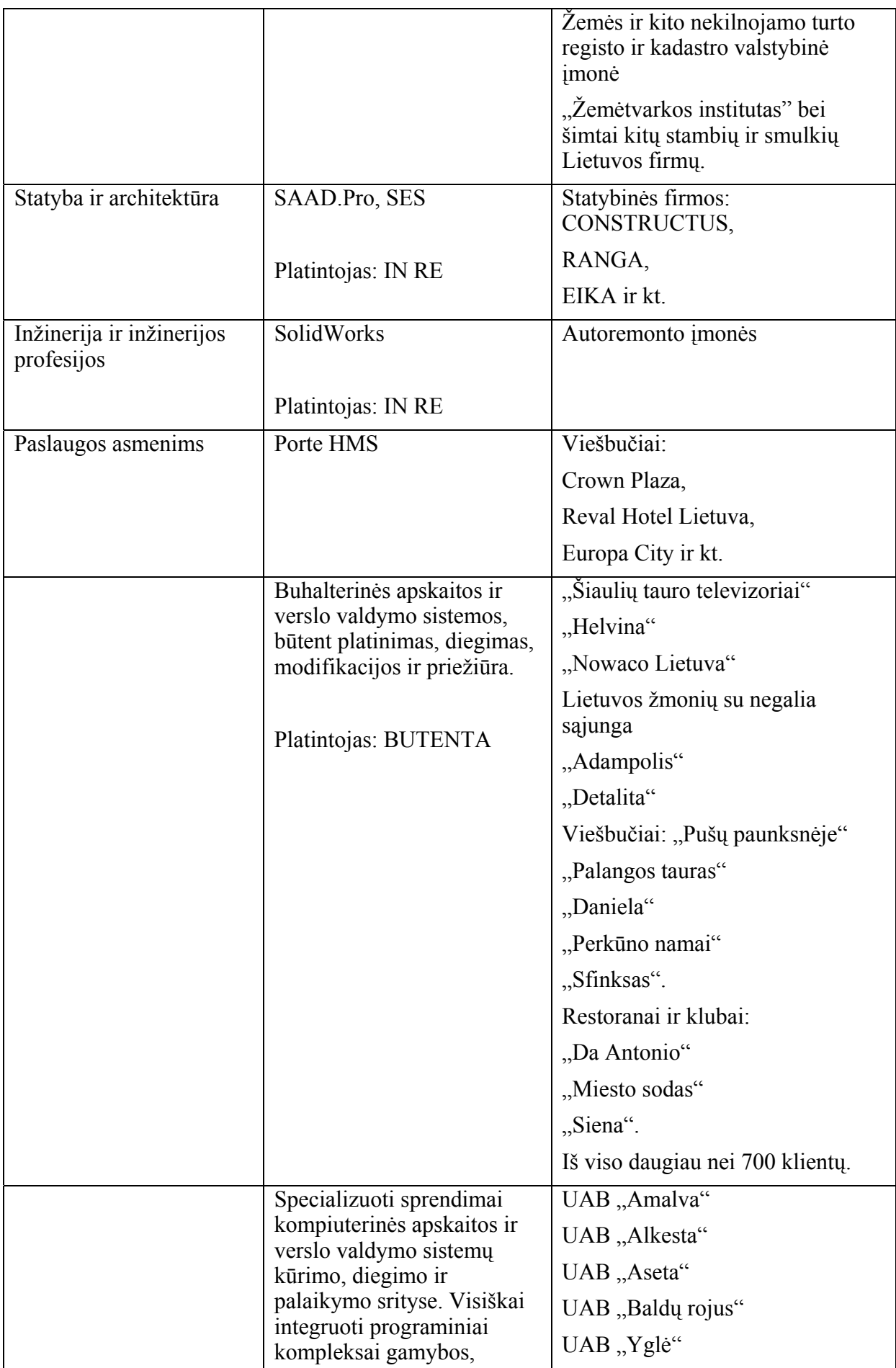

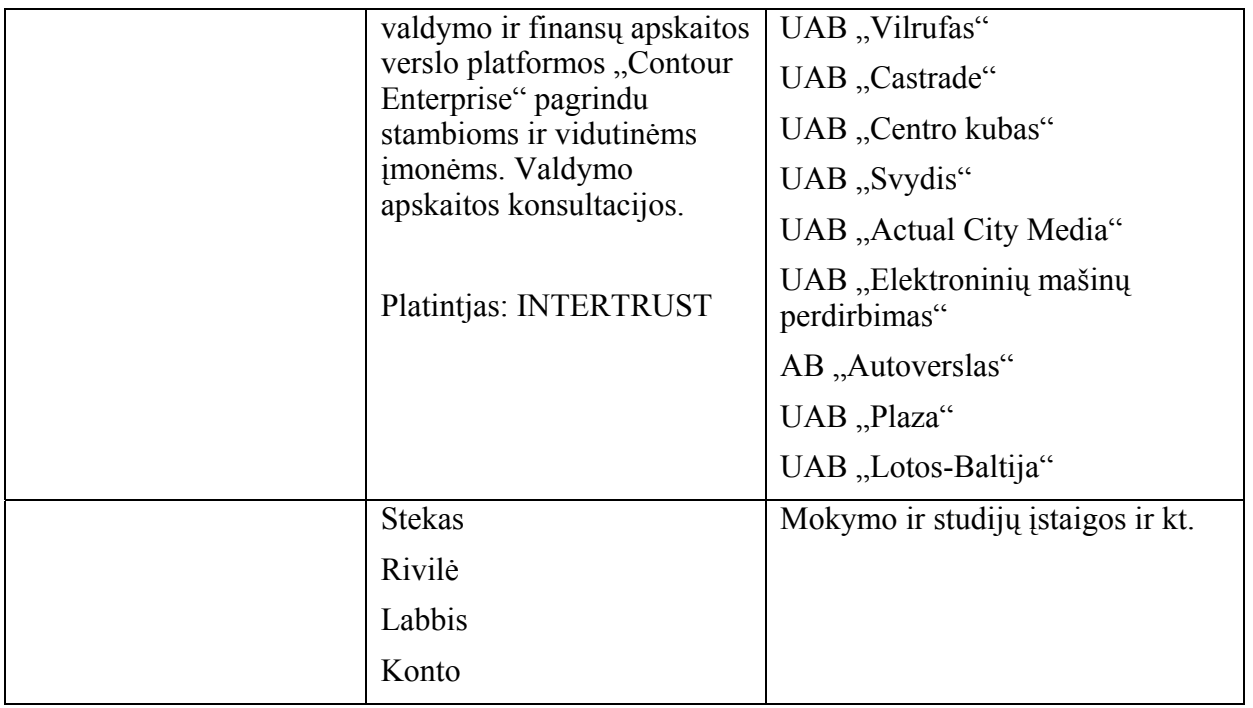

# **1.6. Mokomųjų kompiuterinių priemonių profesiniam rengimui sąrašas**

Atsižvelgus į IKT diegimo profesiniame mokyme strategines nuostatas, praėjusiais metais atlikto tyrimo duomenis, profesinių mokyklų ir pedagogų poreikius kompiuterinėms mokomosioms programoms, programų naudojamumą, užsienio patirtį buvo suformuotas profesiniam rengimui siūlomas MKP sąrašas. Šis sąrašas buvo formuojamas pagal dvylika pagrindinių profesinio mokymo sričių:

- 1. Architektūra ir statyba
- 2. Gamyba ir perdirbimas
- 3. Inžinerija ir inžinerinės profesijos
- 4. Kompiuterija
- 5. Menas
- 6. Paslaugos asmenims
- 7. Saugos paslaugos
- 8. Socialinės paslaugos
- 9. Sveikatos priežiūra
- 10. Transporto paslaugos
- 11. Verslas ir administravimas
- 12. Žemės ūkis, miškininkystė ir žuvininkystė

Rekomenduojamos MKP, pagrindinės jų charakteristikos: pavadinimas, svetainė, kurioje galima rasti informaciją apie programą, licencijos pobūdis, kaina (18–29 lentelės).

Lentelėse programos išrikiuotos pirmumo tvarka – pradžioje pateikiamos tos, kurios labiausiai atitinka Lietuvos profesinių mokymo įstaigų poreikius. Labiausiai vartotinos programos, kurios tinka kelioms sritims, kurias naudoja ir norėtų naudoti daugelis profesinių mokymo įstaigų, pateiktos 1.7 skyrelyje (30 lentelė).

#### **Programos pavadinimas Interneto svetainės adresas kaina Kaina Pastabos** Autodesk Architectural Desktop http://usa.autodesk.com/adsk/servlet/index?site ID=123112&id=2956700  $10$  lic  $-$ €300 (mokymui skirta versija) Programa architektams ir konstruktoriams AutoCAD 2006 http://usa.autodesk.com/adsk/servlet/index?site ID=123112&id=2704278  $1$  lic.  $£120; 10$ lic. –  $\epsilon$ 600 (mokymui) Automatizuoto projektavimo sistema STAAD.Pro www.inre.lt, www.reiusa.com 10 darbo vietų ir viena mokytojo vieta – 1000 litų ir 300 litų kasmetiniam palaikymui L. gera, naudojama daugelio Europos šalių mokymo įstaigose SES www.ses.lt Mokymo tikslams siūloma nemokamos versijos Labai gera programa, naudoja: **CONSTRU** CTUS, RANGA, EIKA ir kt. ArCon http://www.arcon-software.com/ Planavimo ir projektavimo programa €490 Gera programa AutoCAD 2004 for Architects http://www.discoveryvip.com/CD-Training/AutoCAD%202004%20for%20Archit  $ects\frac{0}{20}$  htm \$130 Mokomoji medžiaga KitcheDraw http://www.kitchendraw.hu/ Programa baldų, interjero modeliavimui AutoCAD 2000 **Basics** http://www.discoveryvip.com/CD-Training/AutoCAD%202000%20Basics%20.ht m \$129,95 Mokomoji medžiaga AutoCAD 2005 **Certification** http://www.gatlineducation.com/autocad2005.h tml Mokomoji medžiaga AutoCAD Electrical http://usa.autodesk.com/adsk/servlet/index?site \$5295 Programa elektros

#### **18 lentelė. ARCHITEKTŪROS IR STATYBOS sritis**

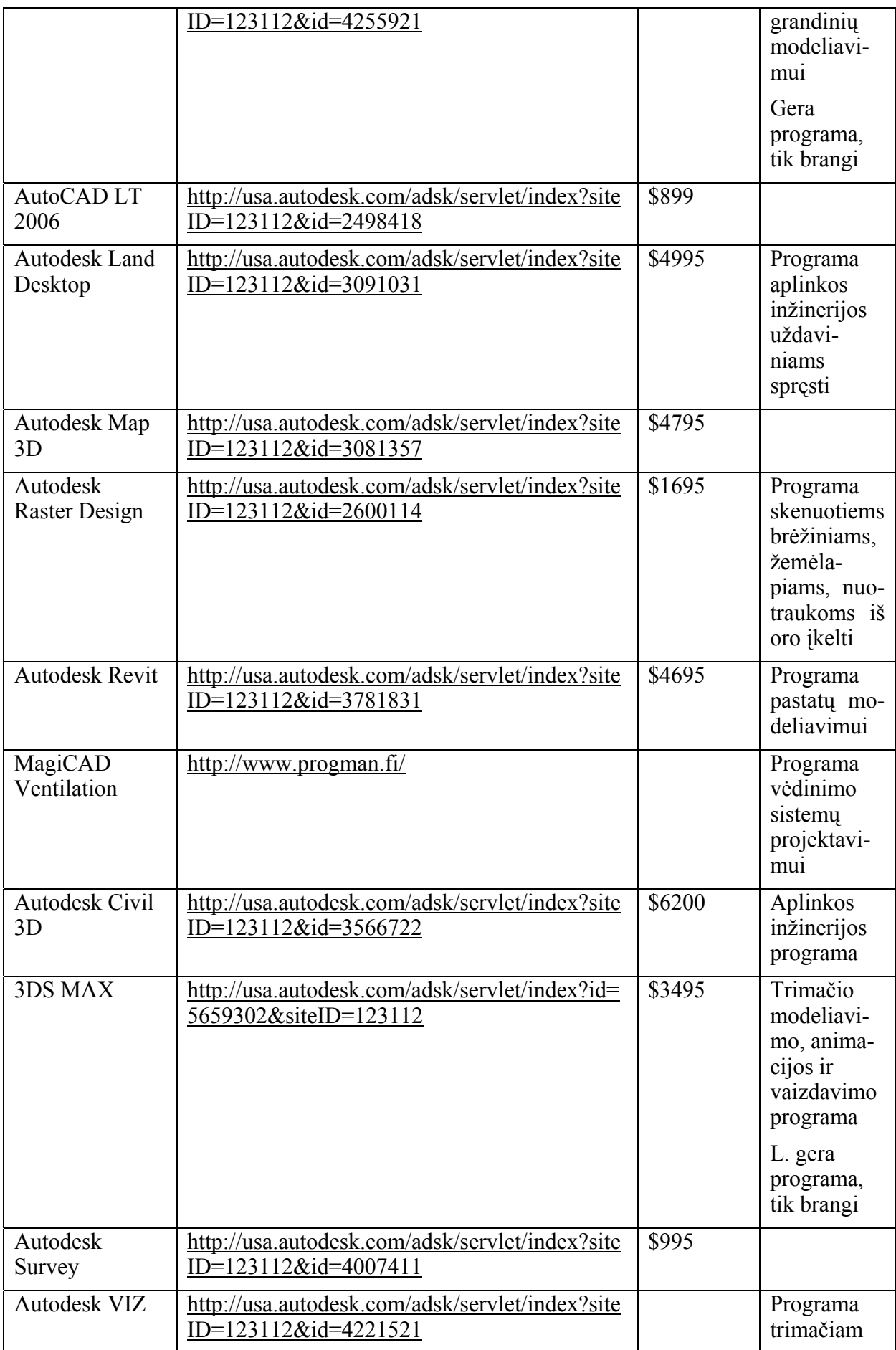

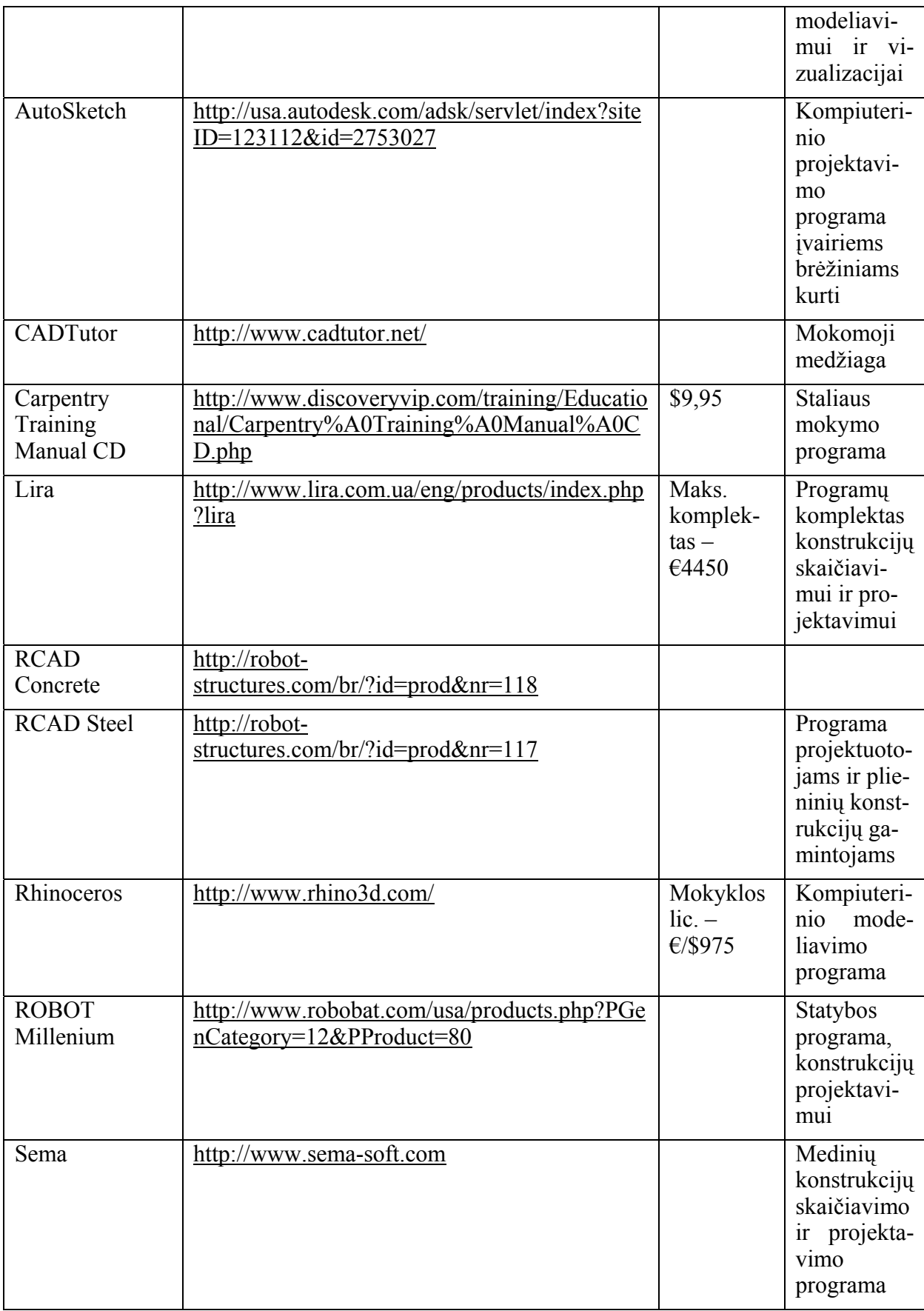

#### **19 lentelė. GAMYBOS IR PERDIRBIMO sritis**

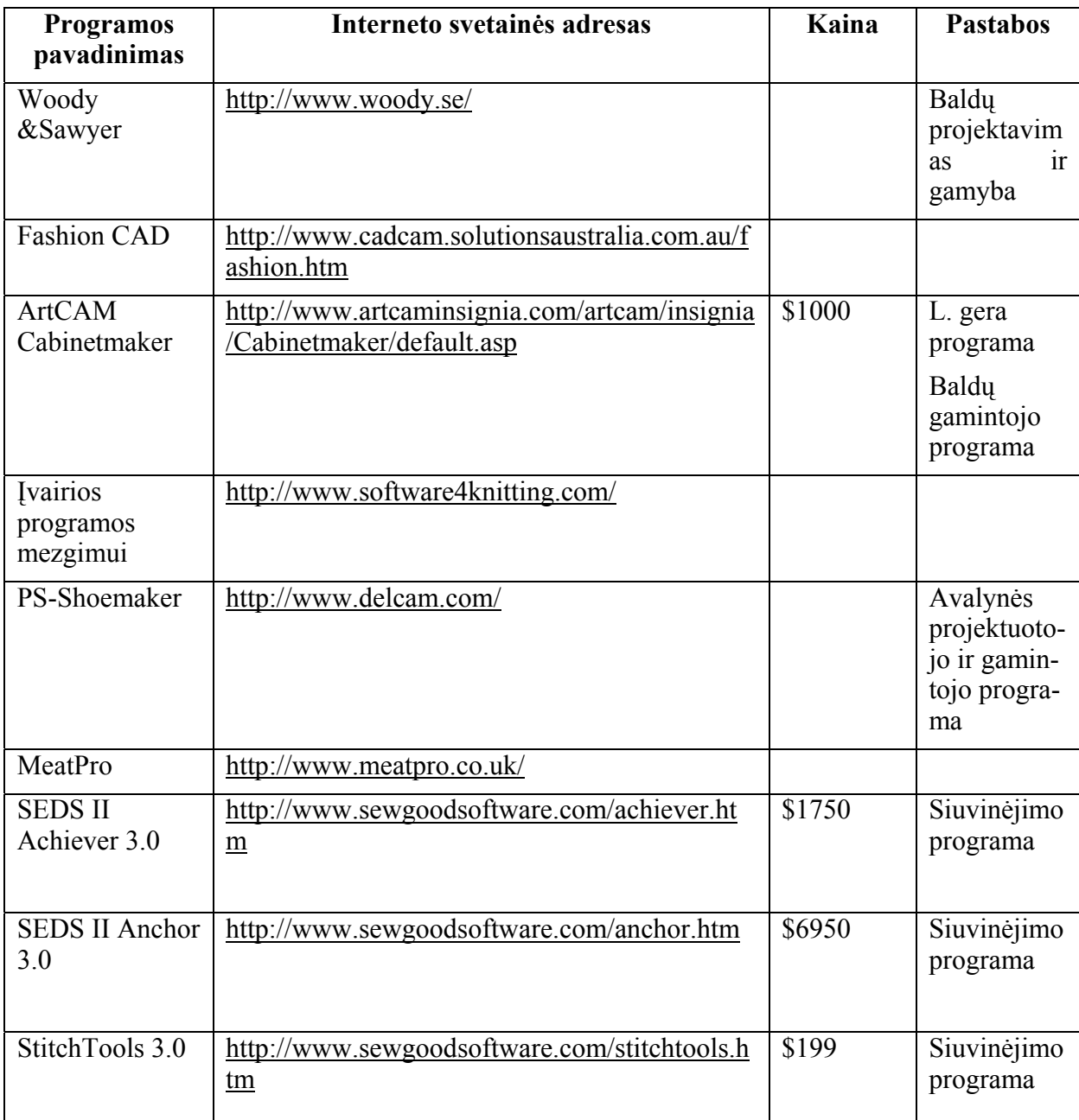

# **20 lentelė. INŽINERIJOS IR INŽINERINĖS PROFESIJOS sritis**

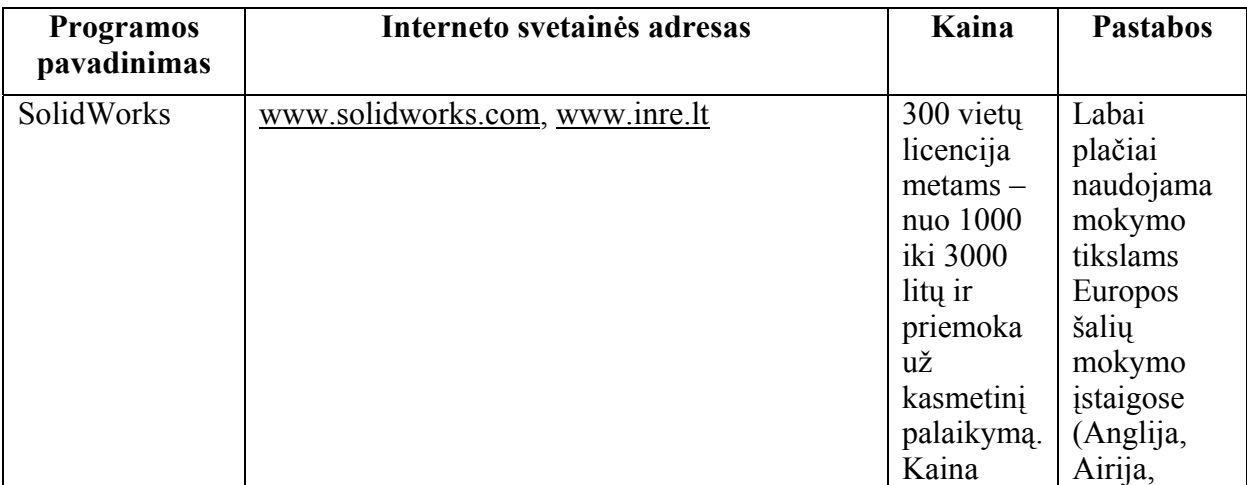

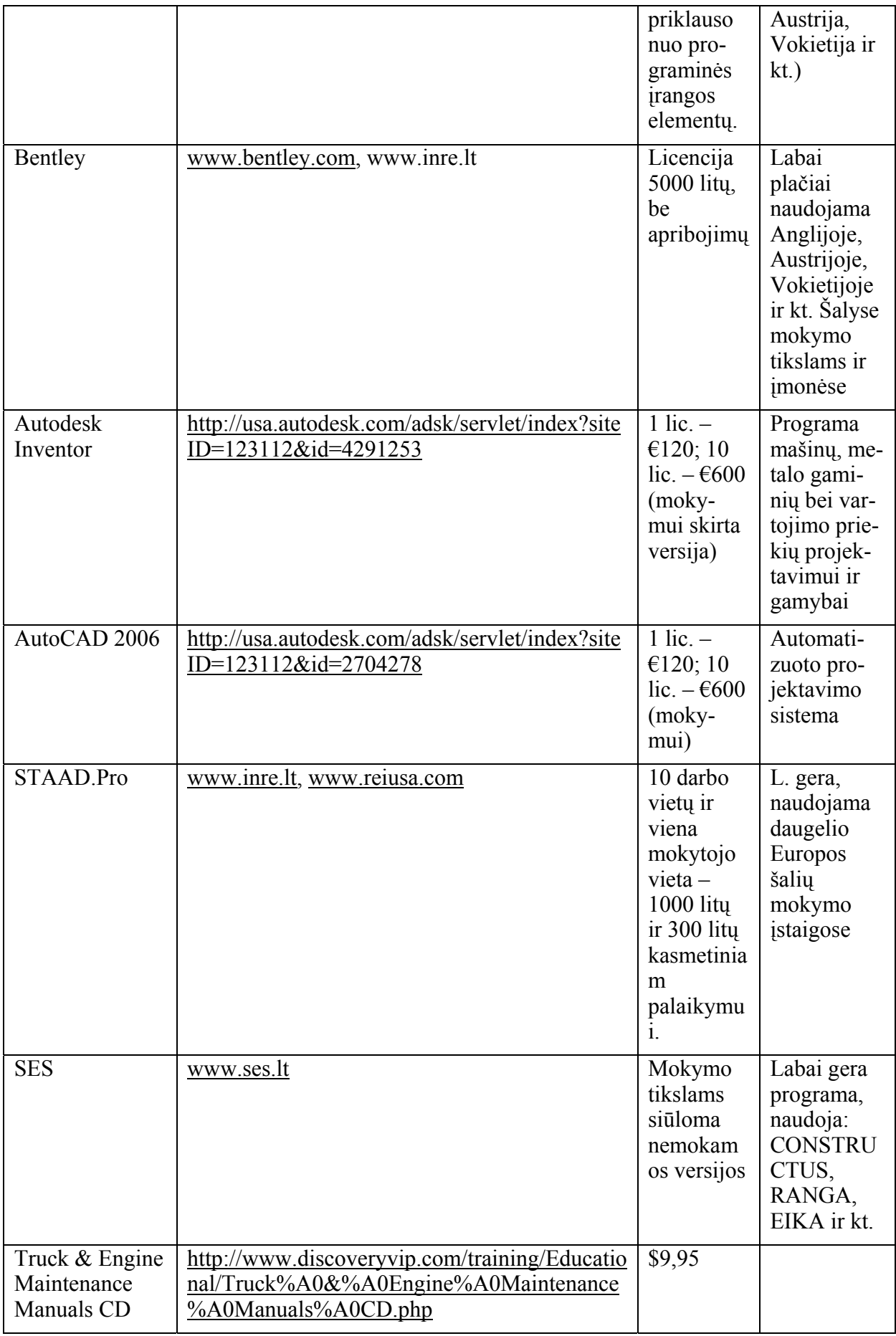

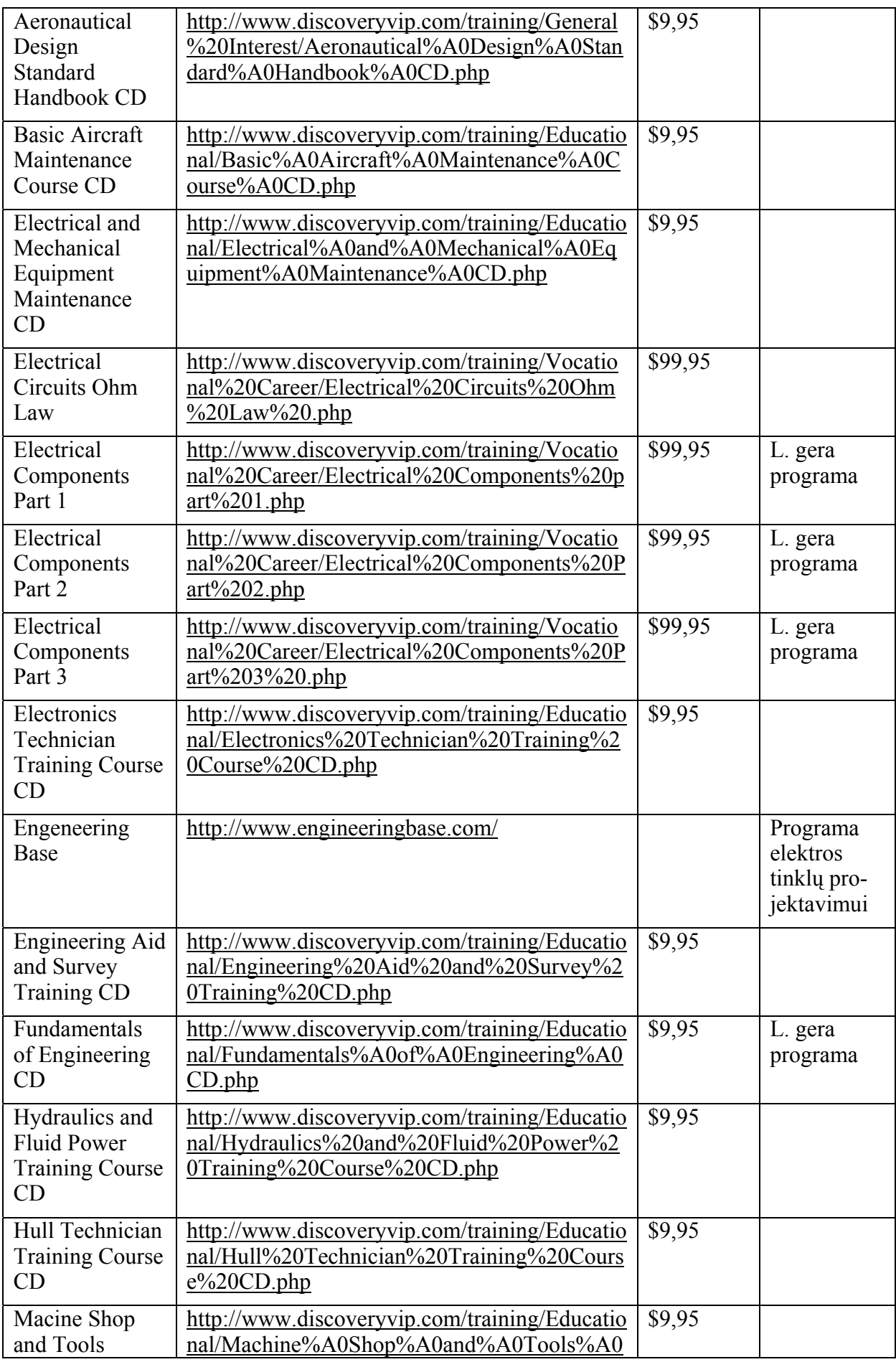

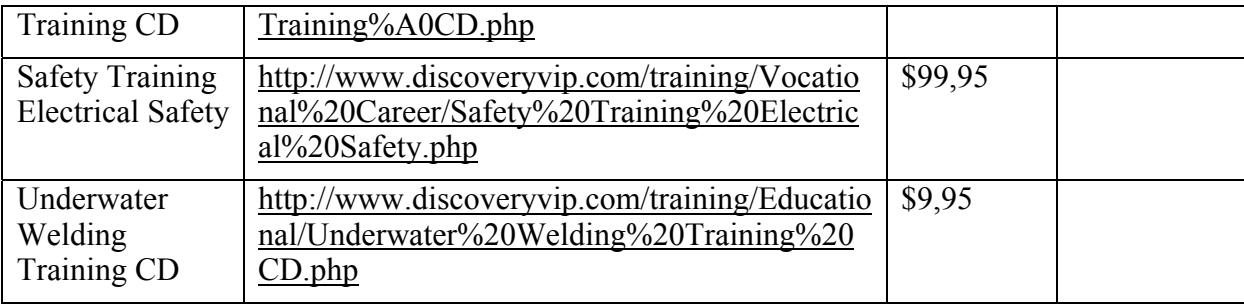

#### **21 lentelė. KOMPIUTERIJOS sritis**

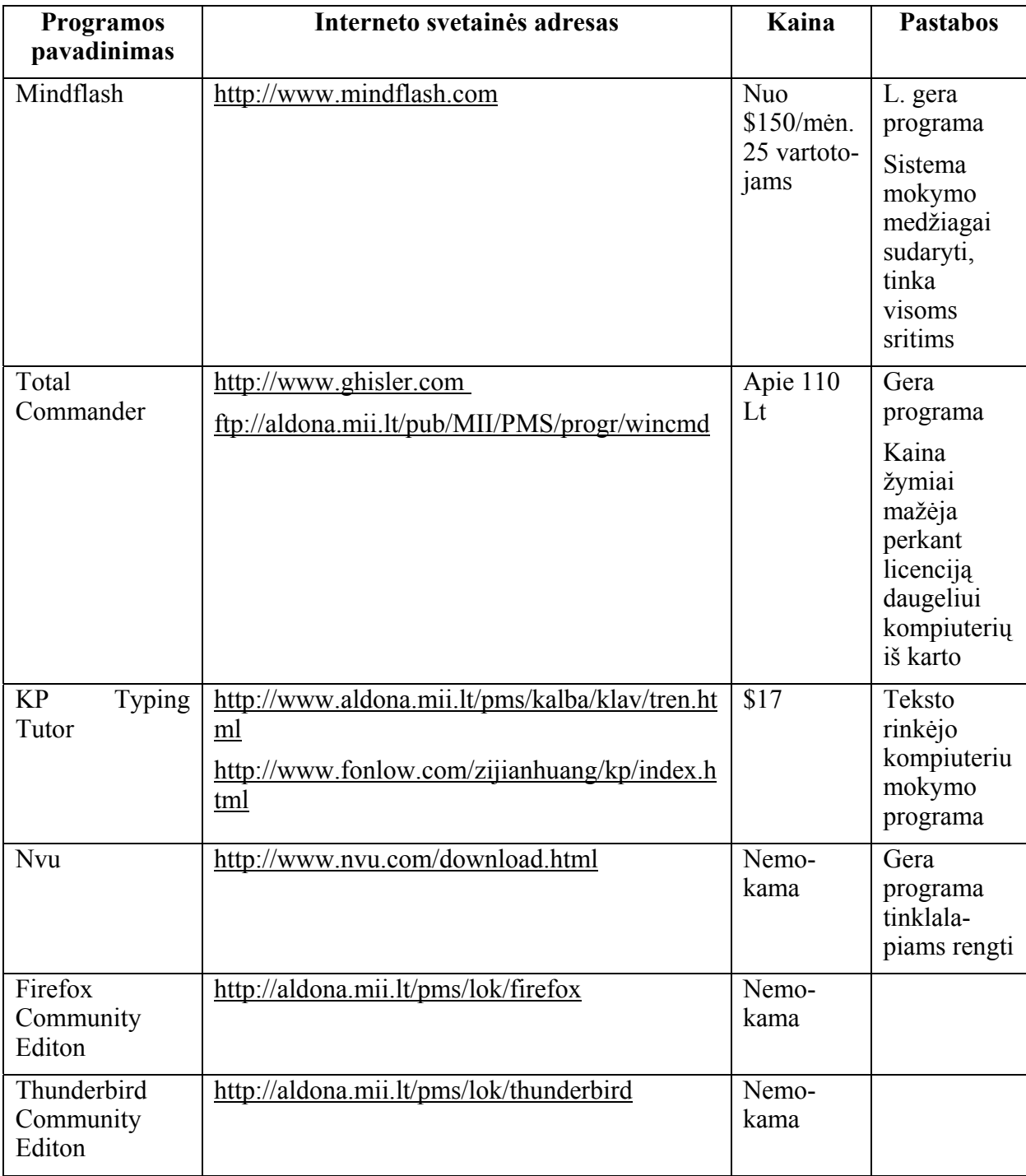

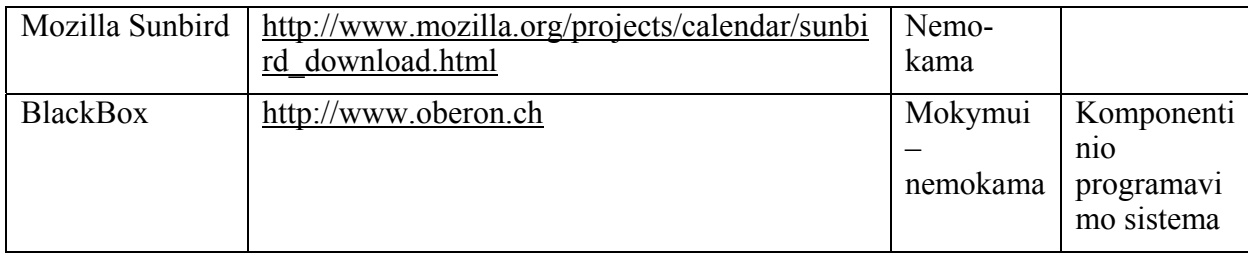

#### **22 lentelė. MENO sritis**

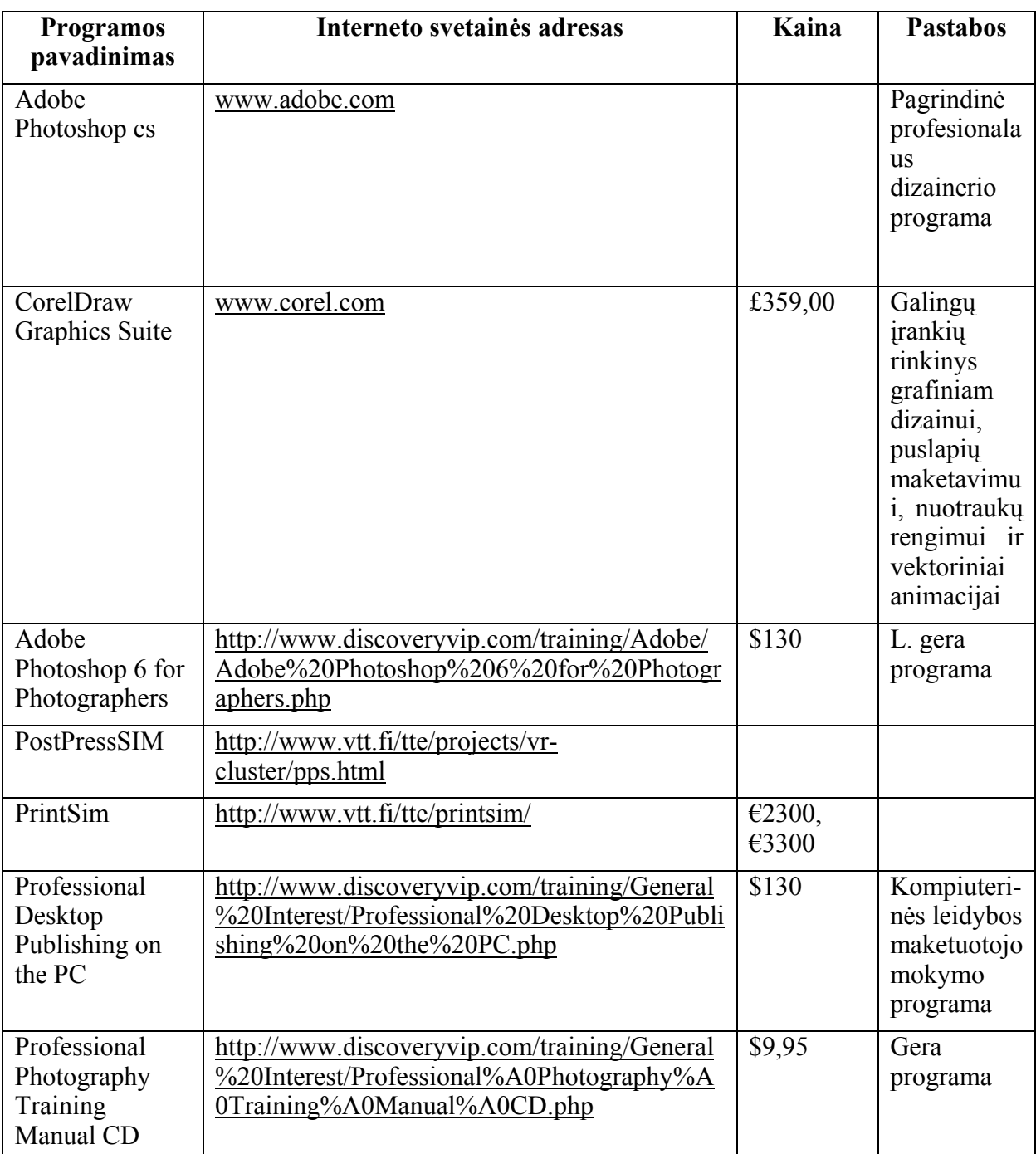

#### **23 lentelė. PASLAUGŲ ASMENIMS sritis**

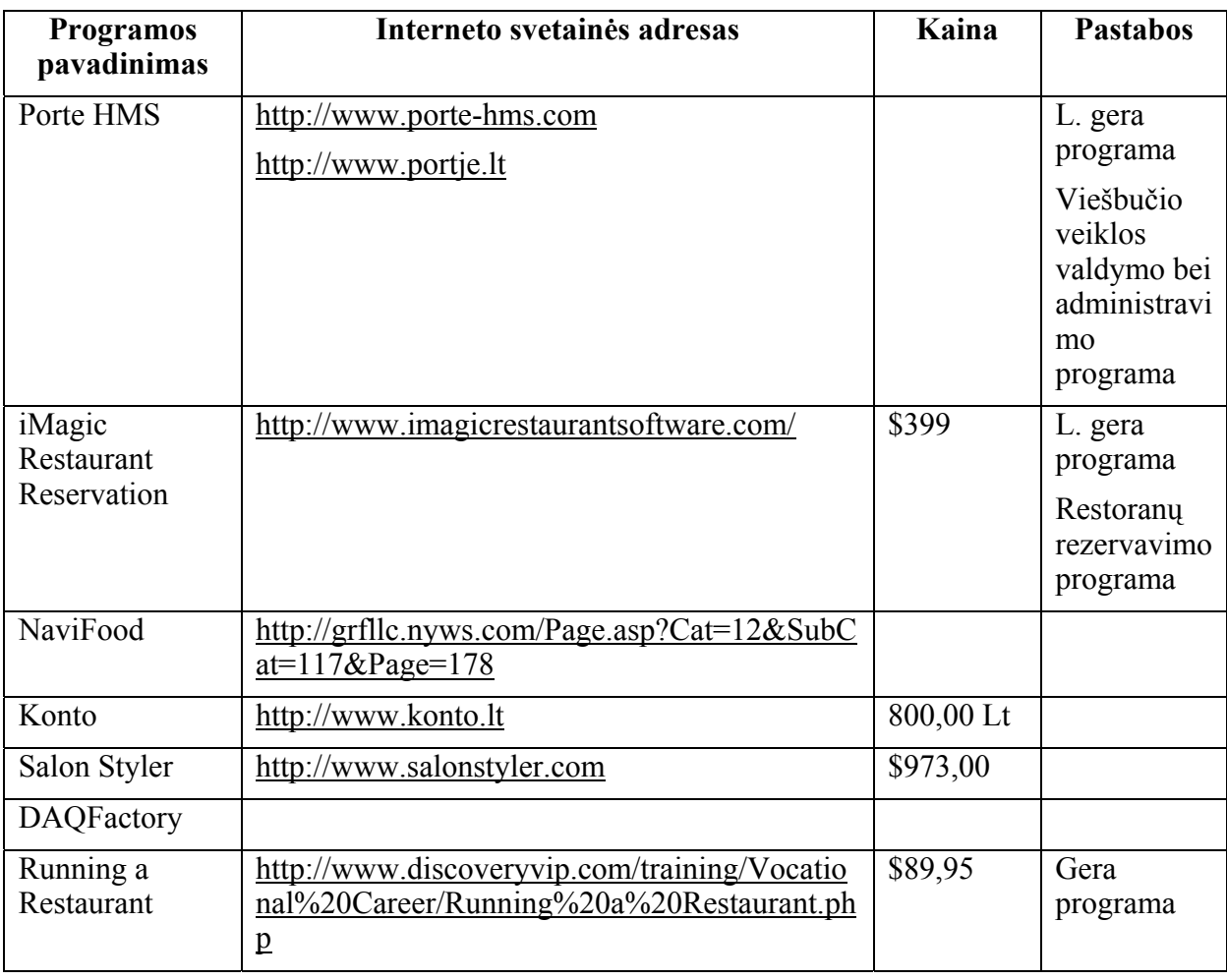

## **24 lentelė. SAUGOS PASLAUGŲ sritis**

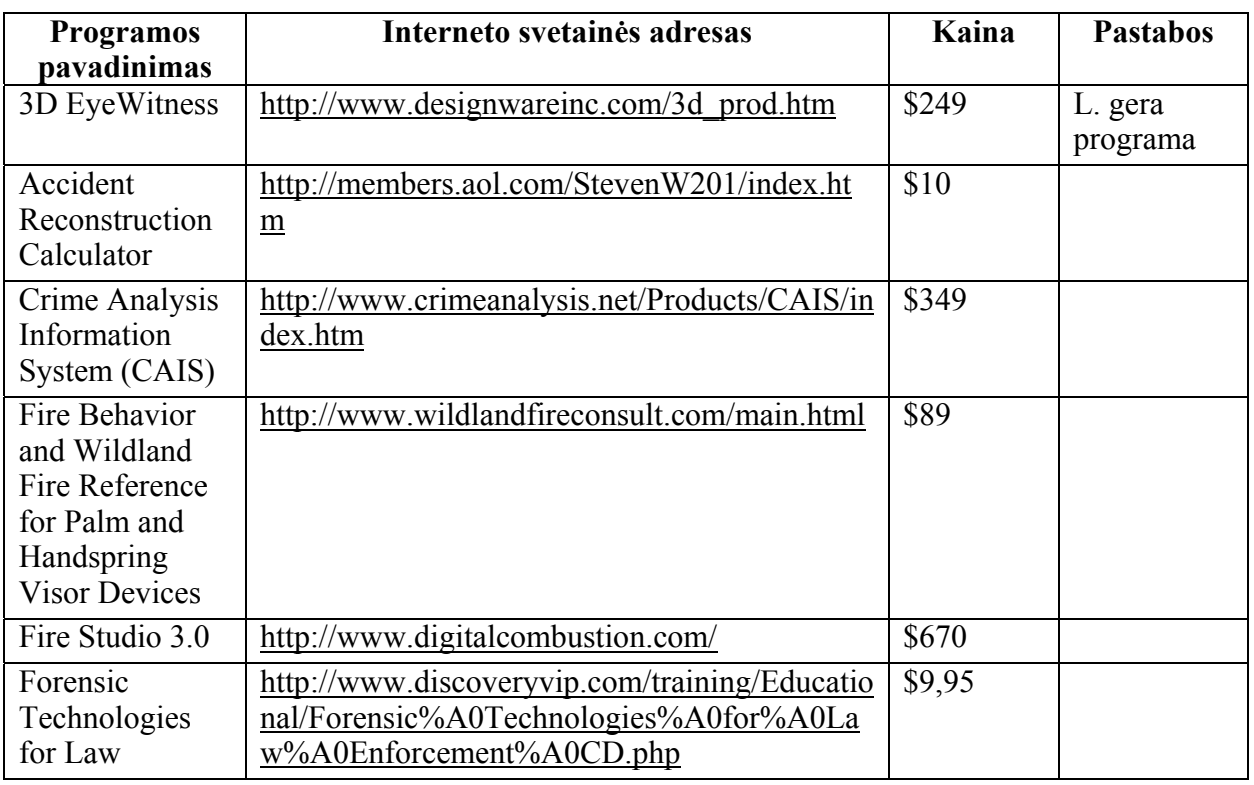

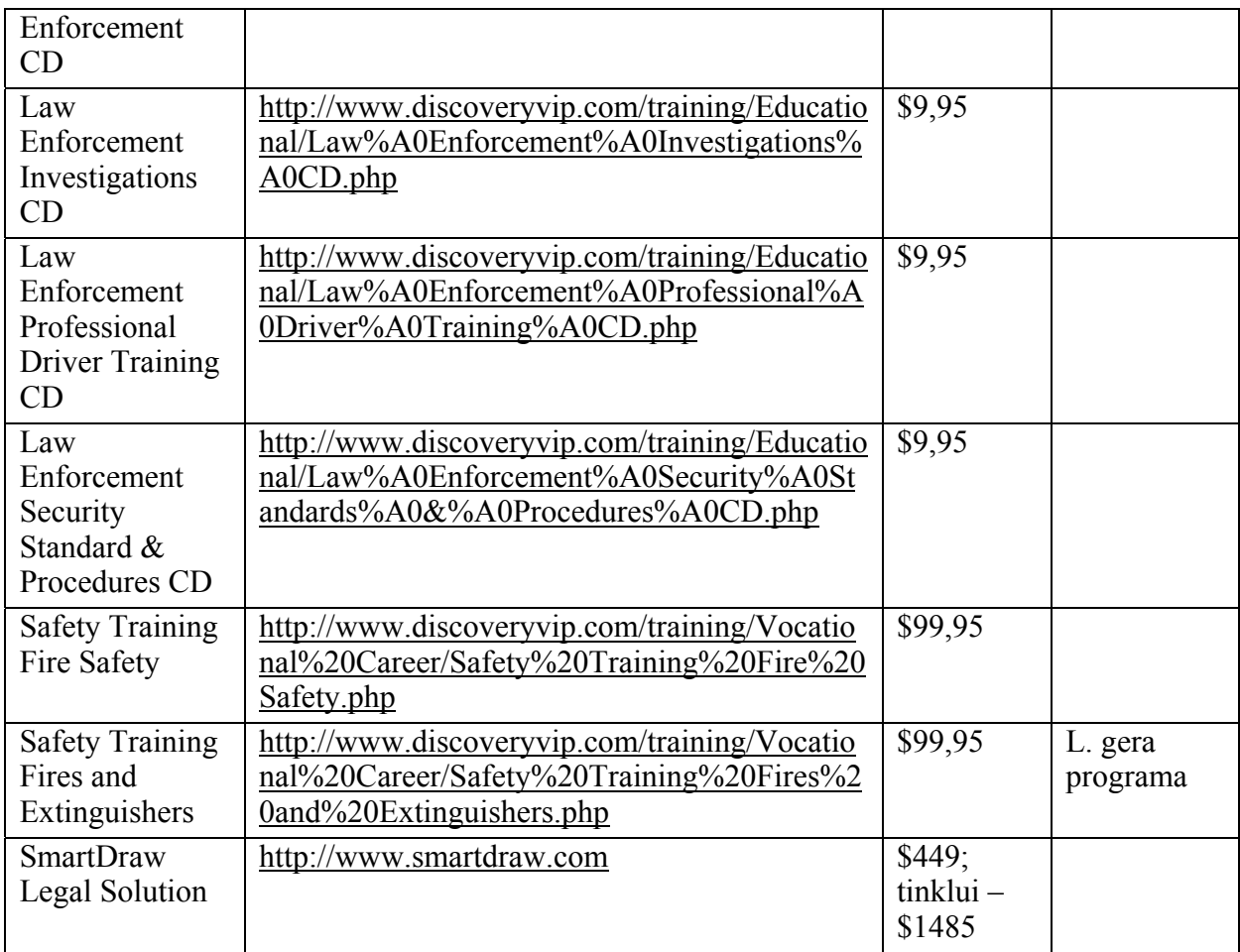

### **25 lentelė. SOCIALINIŲ PASLAUGŲ sritis**

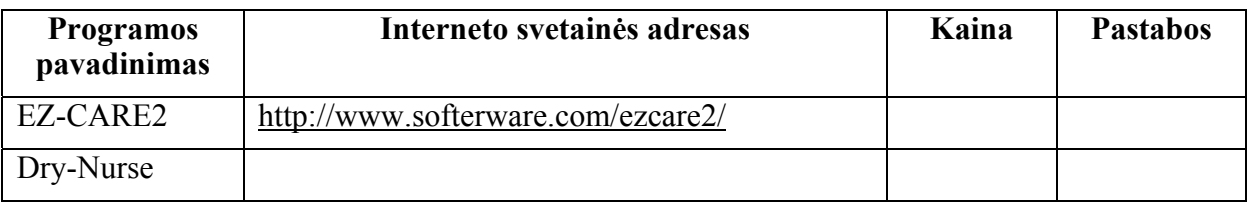

# **26 lentelė. SVEIKATOS PRIEŽIŪROS sritis**

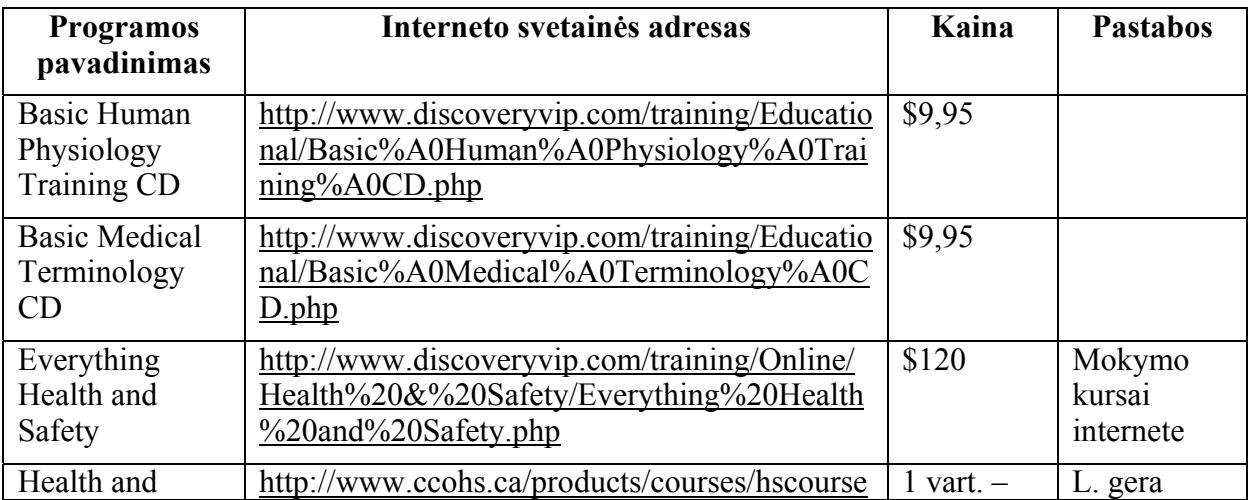
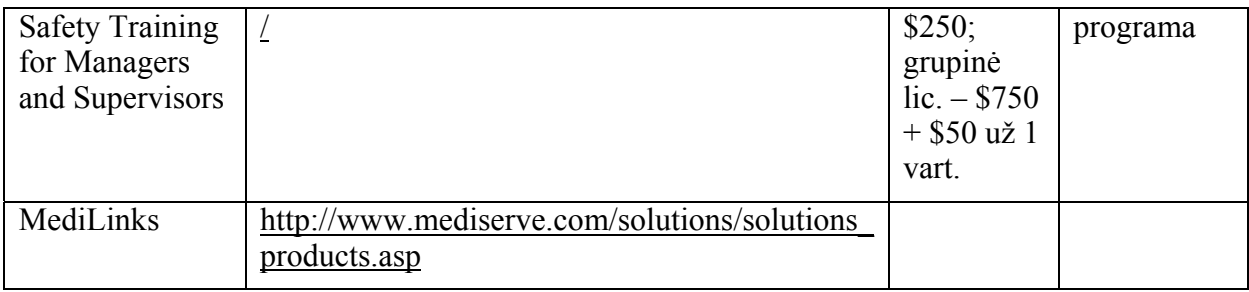

# **27 lentelė. TRANSPORTO PASLAUGŲ sritis**

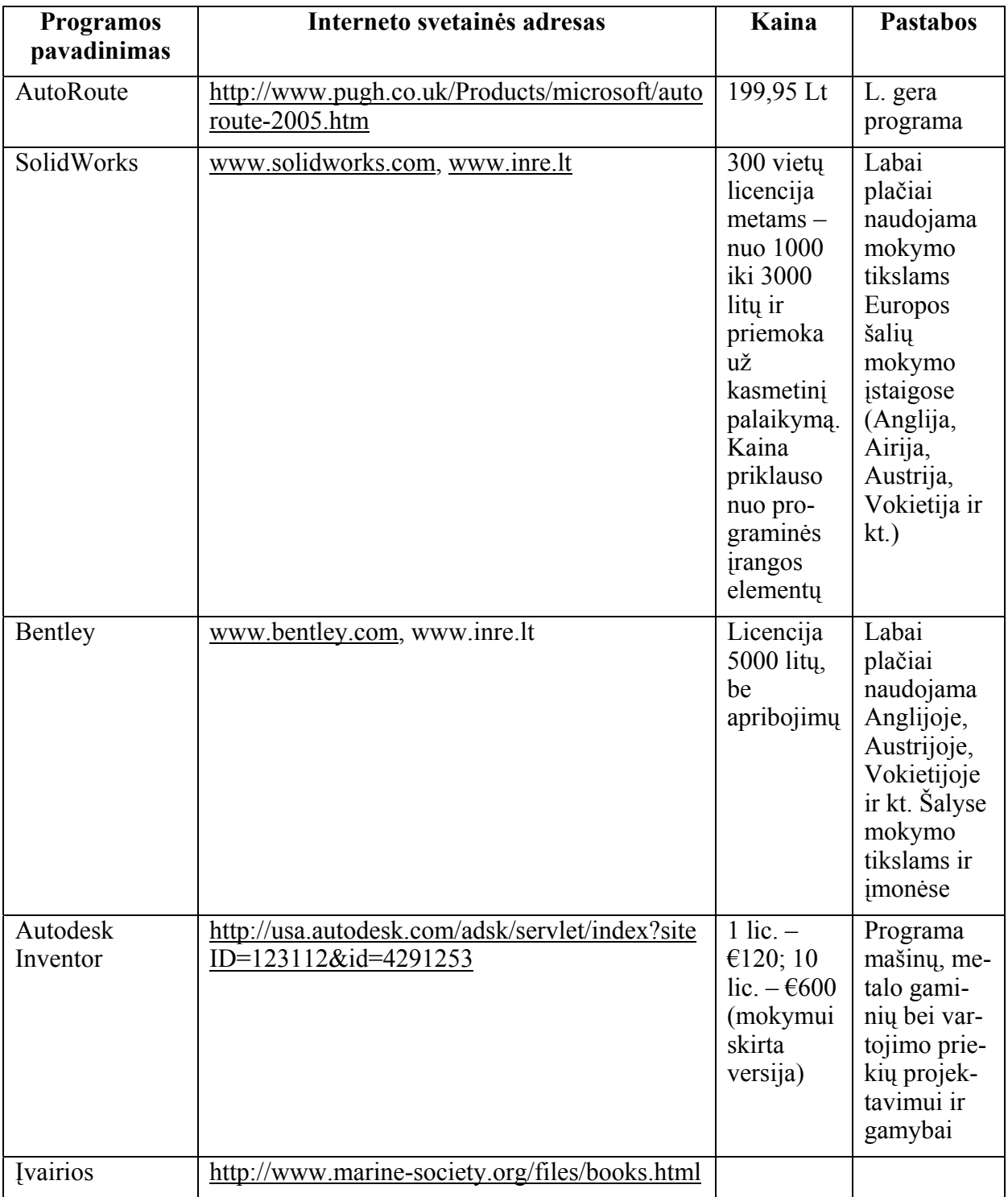

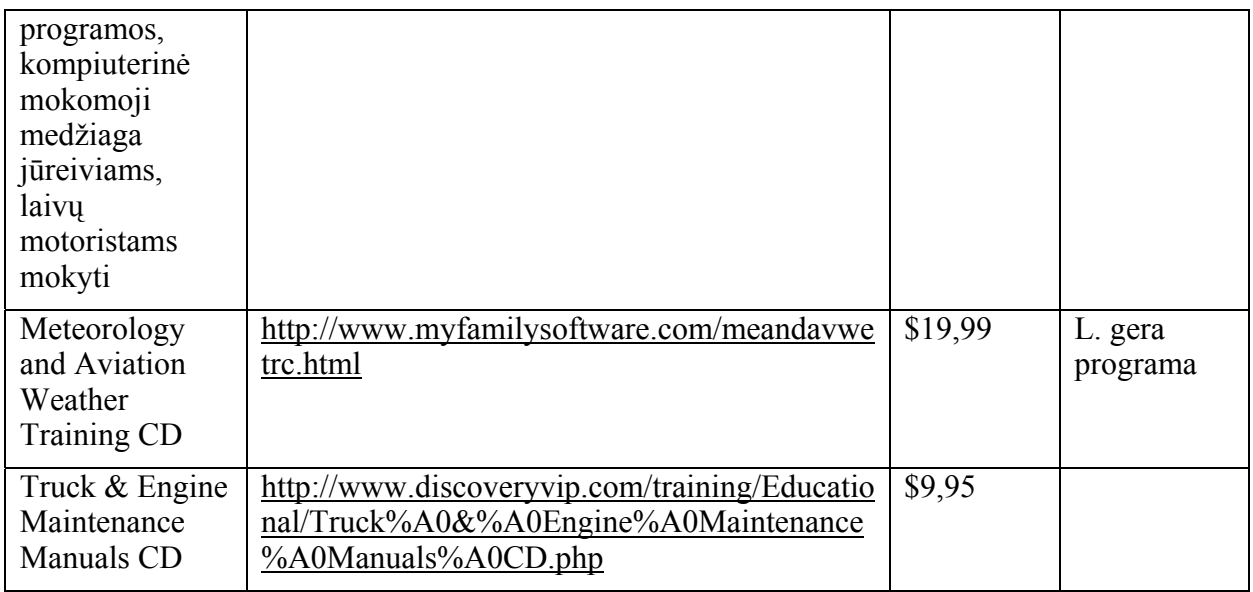

#### **28 lentelė. VERSLO IR ADMINISTRAVIMO sritis**

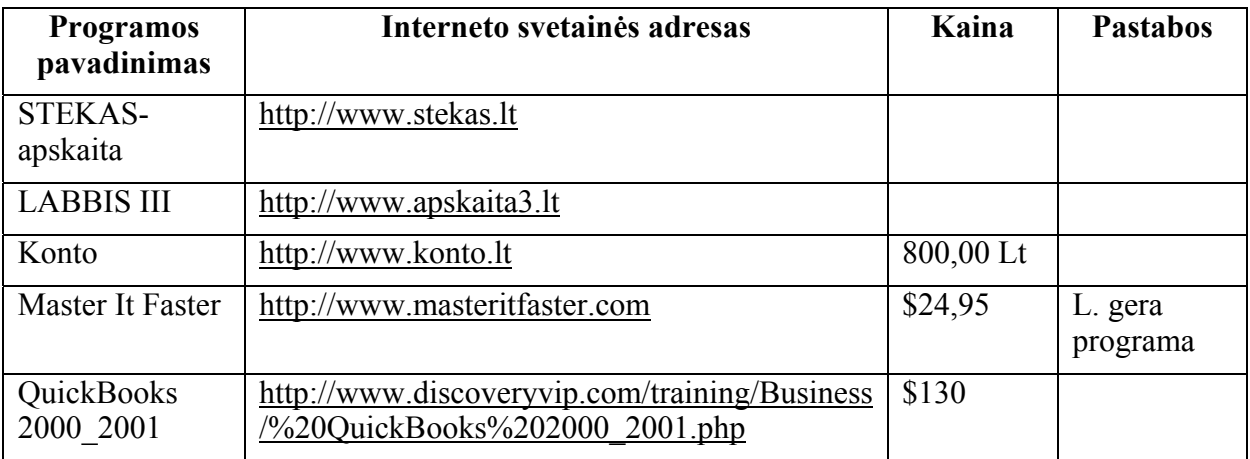

# **29 lentelė. ŽEMĖS ŪKIO, MIŠKININKYSTĖS IR AUGALININKYSTĖS sritis**

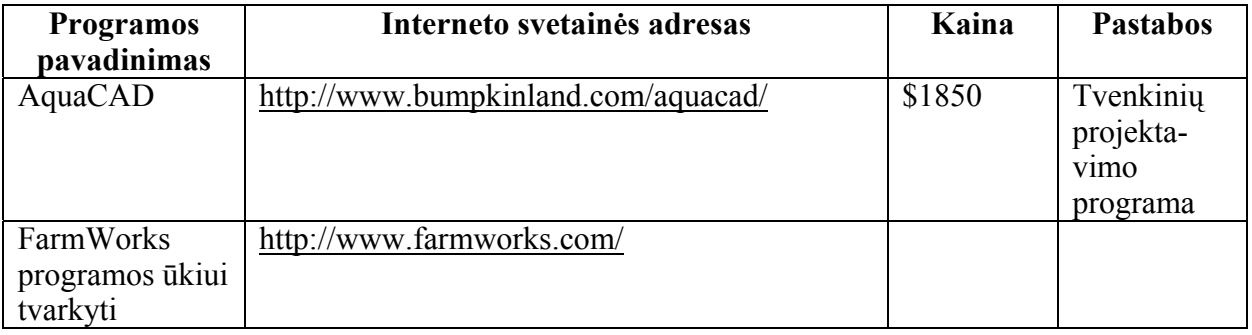

# **1.7. MKP sąrašas pirmumo tvarka**

Tyrimo metu sudarytas geriausiai tinkamų profesiniam rengimui MKP sąrašas (pagal įvairius kriterijus atrinkta apie 20 programų). Labiausiai reikalingos MKP pateiktos 30 lentelėje.

# **30 lentelė. Labiausiai reikalingos MKP**

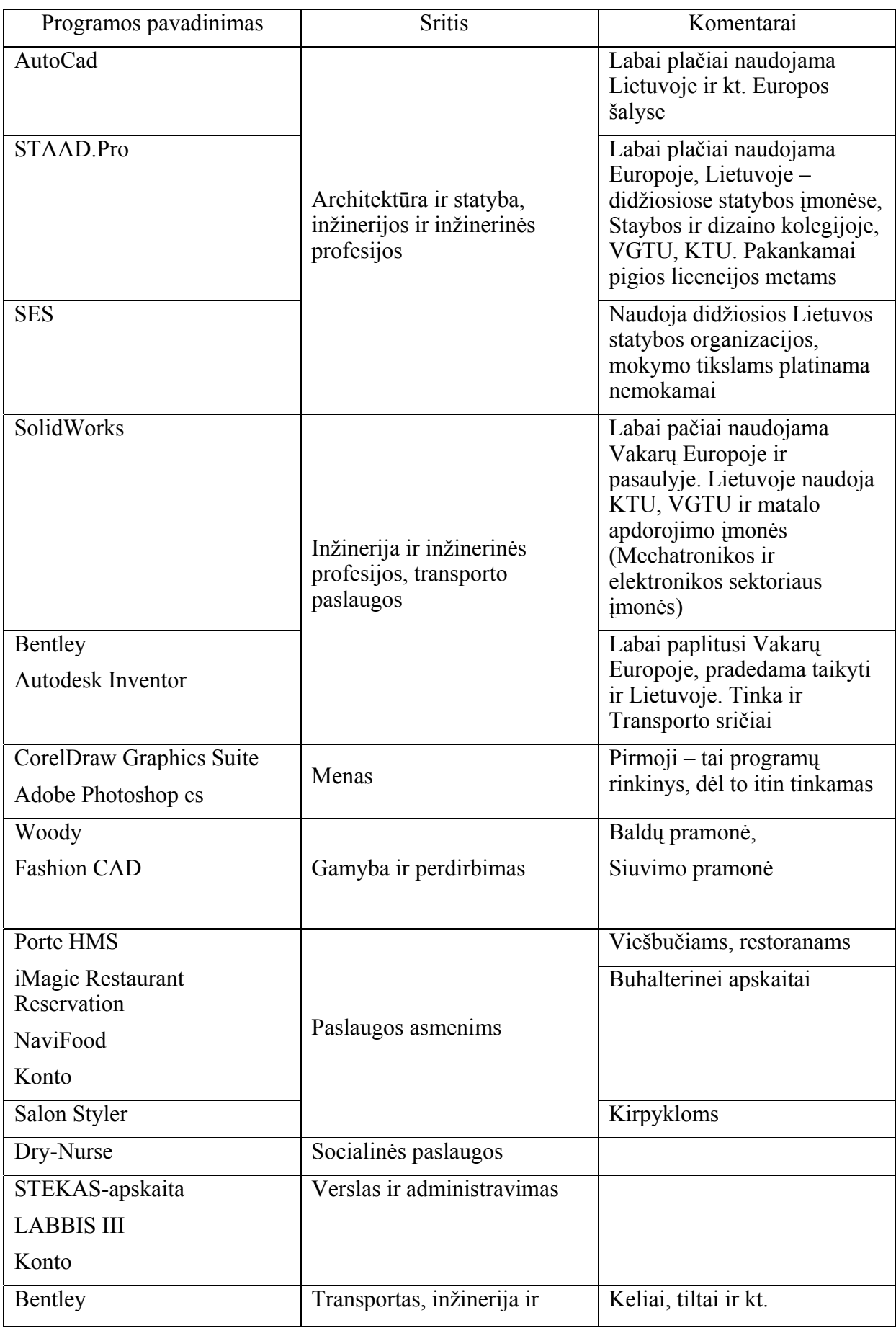

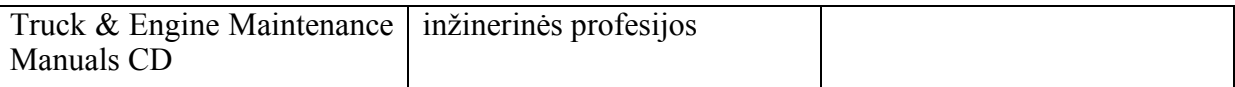

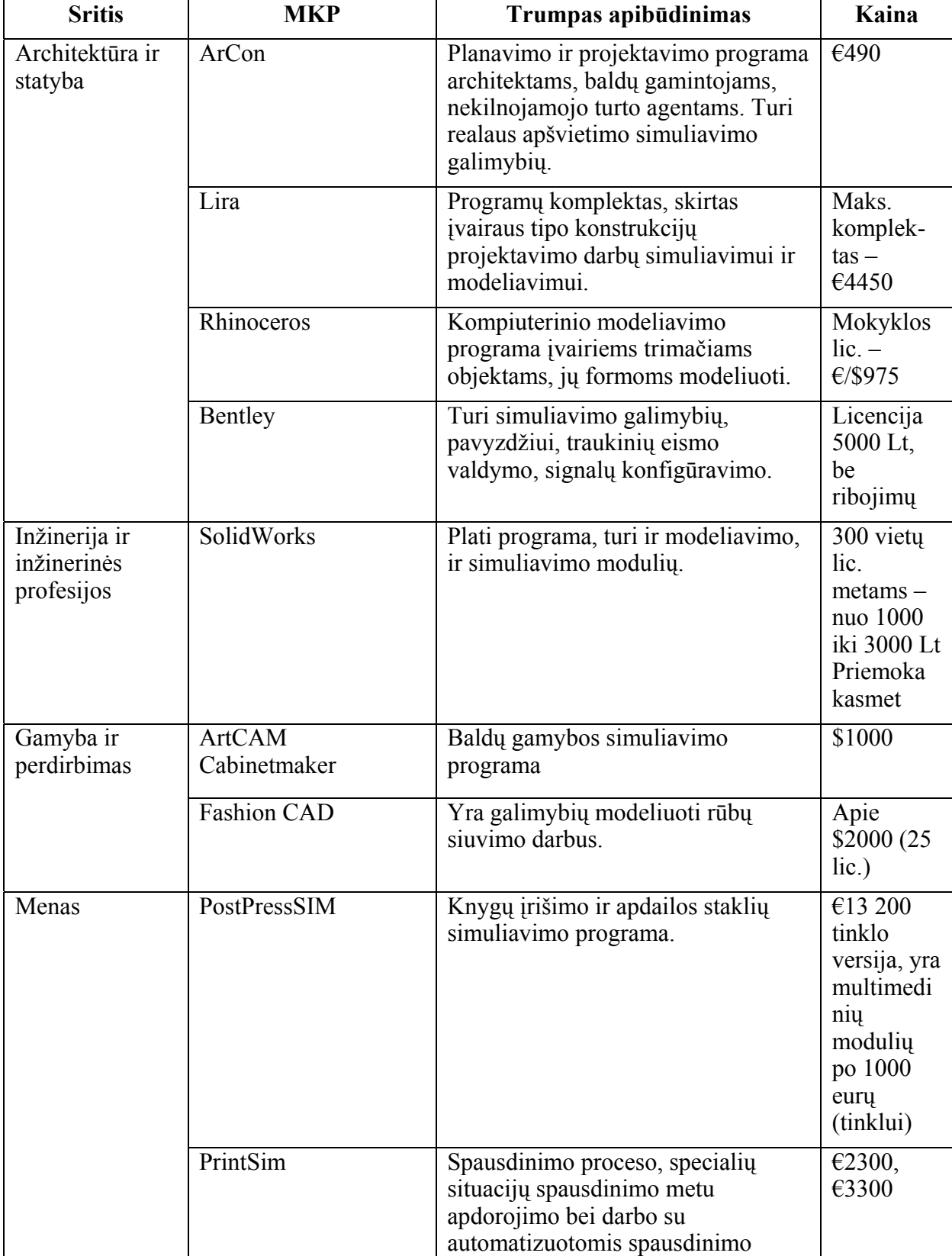

# **30 A lentelė. Simuliacinės ir turinčios simuliavimo galimybių MKP**

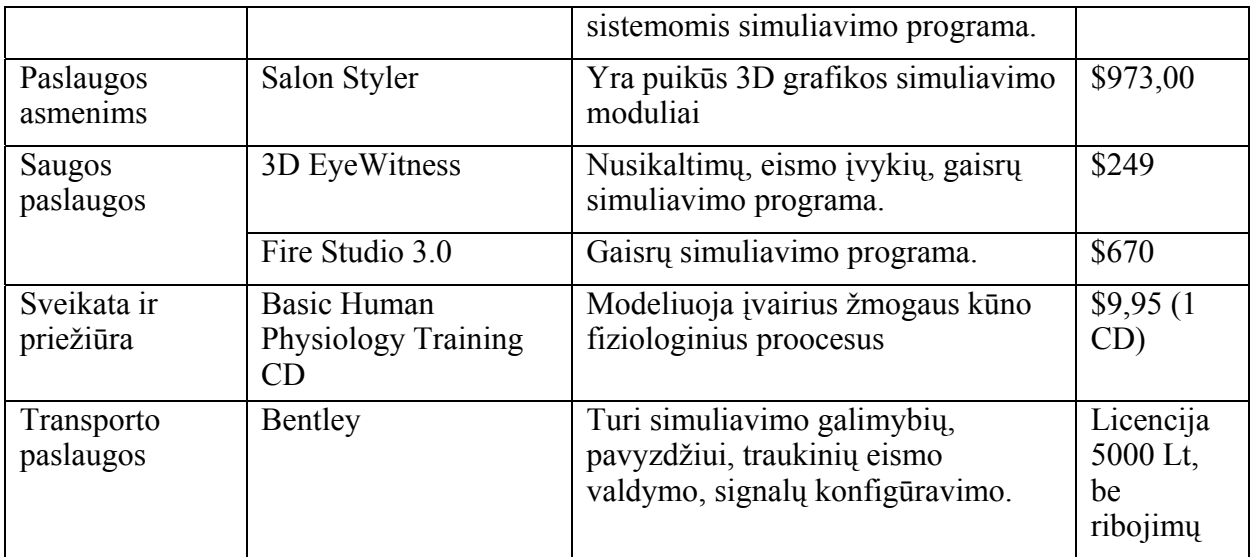

# **2. PAGRINDINIŲ MOKOMŲJŲ KOMPIUTERINIŲ PRIEMONIŲ PROFESINIAM RENGIMUI APRAŠAI**

# **2.1. Architektūra ir statyba**

#### **AutoCAD 2006**

Populiariausia automatizuoto projektavimo sistema. Tai bazinė sistema, kurios pagrindu sukurta daug kitų taikomųjų programų. *AutoCAD* turi tobulas dvimačio projektavimo ir brėžinių formavimo priemones ir patogius trimačių objektų modeliavimo instrumentus. Naujausios sistemoje esančios technologijos užtikrina efektyvų kolektyvinį darbą projektuojant, įvertinant įmonės standartus ir įvarius projektavimo metodus.

Paskutinės versijos naujovės yra šios: matmenų asociatyvumas; darbo su atributais palengvinimas (blokų atributų tvarkyklė); sluoksnių transliatorius; instrumentų rinkinys "CAD Standart", užtikrinantis brėžinių apipavidalinimo taisyklių atitikimą įmonės standartams ar susitarimui; tinklalapių apipavidalinimo šablonų pasirinkimas, dokumento dydžio optimizavimas; naujai kuriamų tinklalapių suderinamumas su ... i-drop<sup>"</sup> technologija.

Adresas internete: http://usa.autodesk.com/adsk/servlet/index?siteID=123112&id=2704278

#### **Autodesk Architectural Desktop**

Naujomis technologijomis pagrįsta programinė įranga architektams ir konstruktoriams. Programa integruoja ir išplečia galingus *AutoCAD* projektavimo įrankius. Papildomai sukurti intelektualūs parametriniai pastatų ir statinių konstruktyviniai bei kiti elementai – "AEC Objects".

Pasinaudojant šiais objektais nesudėtingai kuriami architektūriniai bei konstrukciniai pastatų ir statinių modeliai. Projektas operatyviai redaguojamas bet kurioje jo kūrimo stadijoje. Paskutinės versijos naujovės: nauji sienų iš lengvų konstrukcijų tipai, vitražai; plieninių ir gelžbetoninių konstrukcijų profiliai, kolonos, sijos; langų kompozicijos ir stiklo fasadai; sudėtingi stogų šlaitai ir dangos; daugiasluoksnės perdangos; laisvos formos laiptai; dar sudėtingesnių tipų sienos; naujas ir greitas patalpų plotų skaičiavimo instrumentas; papildomų savybių (tūris, medžiaga, kaina, ...) kiekvienam statybiniam objektui suteikimo galimybė; naujas ataskaitų formavimo vediklis ir daugelis kitų.

Adresas internete: http://usa.autodesk.com/adsk/servlet/index?siteID=123112&id=2956700

## **STAAD.PRO**

Statybinių konstrukcijų skaičiavimo ir projektavimo sistema - populiariausias pasaulyje programinis produktas statybinių konstrukcijų kompiuterinio projektavimo srityje, pripažintas standartu "de facto". Programa išversta į 9 kalbas, palaiko 16-os šalių projektavimo standartus, tame tarpe Eurocodus (EC2, EC3, EC5), Rusijos projektavimo normas SNiP ir rusišką vartotojo sąsają.

## **SES**

Sąmatų automatizuotas skaičiavimas. 2003/2004 m. UAB "IN RE" kartu su autorių grupe "SES" ("Statybų ekonominiai skaičiavimai") vykdo IT projektą "Šiuolaikinių automatizuoto projektavimo sistemų paremtų objektinio modeliavimo metodologija (BENTLEY Triforma) ir sąmatų programų (SES 2000) integracija interaktyviam statinio (ar jo atskirų fragmentų)

kainos įvertintinimui. Suformuluota pastato grafinio informacinio modelio ir sąmatos ryšio koncepcija, sudaryta metodika konstrukcinių elementų ir medžiagų klasifikavimui, sukurtos reikalingos programinės priemonės bei duomenų struktūros, atlikta APS OM ir SP sistemų integracija, sukurta statybos objekto ekonominių rodiklių automatizuoto įvertinimo metodiką.

## **3DS MAX**

Tai labiausiai pasaulyje parduodama profesionalaus trimačio modeliavimo, animacijos ir vaizdavimo programinė įranga, kuria galima kurti vizualinius efektus, animuoti personažus ir kurti naujos kartos žaidimus. *3DS MAX* leidžia dirbti visiškai integruotoje trimatėje erdvėje ir atlikti ypač greitą interaktyvų vaizdavimą. Nauja, lengvai suprantama programos vartotojo sąsaja, plačios galimybės jos išplėtimui ir pritaikymui pagal vartotojo poreikius paverčia *3DS MAX* idealia priemone kūrybai. Naujos priemonės realiems vaizdams kurti: pilnas ryškumas su ekspozicijos valdymu, fotometriniu apšvietimu; įdiegtas dinamikos modulinis stabilizatorius; eksportas į trimatę aplinką panaudojant įvairius efektus bei keičiant įvairius parametrus. Programoje pateikiama ypač daug priemonių ir efektų animacijai, trimačiams vaizdams kurti, įvairiems objektams modeliuoti bei atvaizduoti.

Adresas internete: http://usa.autodesk.com/adsk/servlet/index?id=5659302&siteID=123112

## **Autodesk Revit**

Programinė įranga, skirta parametriniam pastatų modeliavimui ir projektuojamo objekto informaciniam modeliui kurti. Geometriškai modeliuojant objektą, automatiškai kuriama informacinė duomenų bazė, kurioje fiksuojami visi konstrukciniai sprendimai, atskirų objekto elementų ir dalių statybos fazės. Įvairūs duomenys bazėje tarpusavyje susiję parametriniais ryšiais. Dėka to visas pastato geometrinis ir informacinis modelis automatiškai reaguoja į pokyčius, kurie atsiranda redaguojant atskirų pastato elementų geometriją ar konstrukciją, redaguojant duomenis specifikacijose ir darbo brėžiniuose. Visos specifikacijos darbo brėžiniuose generuojamos automatiškai. Programoje integruotos funkcijos, suteikiančios plačias galimybes organizuoti komandinį specialistų darbą. Lengvai kontroliuojamos teisės ir privilegijos konkretiems projektuotojams ruošti ir redaguoti atitinkamas projektuojamo objekto dalis bei statybos stadijas.

Adresas internete: http://usa.autodesk.com/adsk/servlet/index?siteID=123112&id=3781831

## **Autodesk VIZ**

Programa trimačiam modeliavimui ir vizualizacijai. Programoje pateikti visų tipų architektūrinių statinių konceptualaus projektavimo instrumentai, įskaitant ir visiškai paprastą aplinkos reljefo modeliavimą vietovės skaitmeninių ir foto duomenų importo būdu.

Didelė landšafto objektų: medžių, krūmų ir pan. biblioteka. Šie objektai turi tokius parametrus kaip aukštis, šakų ir lapų kiekis, vėjo apkrovos ir svyravimai. Didelė parametrinių statybinių elementų (sienos, langai, durys, laiptai, ..) biblioteka suteikia galimybę nepaprastai lengvai modeliuoti eksterjerus ir interjerus. Nesudėtingas trimačių modelių kūrimas dvimačių brėžinių pagrindu. Tam programa turi visus reikiamus instrumentus, leidžiančius uždarus ir atvirus kontūrus pertvarkyti į trimačius objektus – sienas, langus, duris, laiptus ir kt.

Galingos vizualizacijos funkcijos padeda greitai ir kokybiškai vizualizuoti projektą. Jos metu naudojamas "globalaus apšvietimo" metodas, kuris užtikrina realų vaizdą remiantis fizikos dėsniais.

Adresas internete: http://usa.autodesk.com/adsk/servlet/index?siteID=123112&id=4221521

#### **Autodesk Architectural Studio**

Tai programinė įranga konceptualiam ir komandiniam projektavimui, leidžianti architektui ar dizaineriui laisvai piešti, braižyti visai panašiai kaip ir tradicinėmis priemonėmis. Čia galima rasti paprastus, lengvai naudojamus ir nereikalaujančius specialaus įsisavinimo įrankius: škicus, 3D modelius, fotografijas ir kt., patogiai išdėliotus ir greitai išsirenkamus. Programa lanksti, žaisminga, gyvybinga. *Autodesk Architectural Studio* puikiai atspindi tradicinių architekto įrankių dvasią skaitmeninėje formoje. Tokiu būdu, projekto viziją pateikus skaitmenine forma, toliau galima šį projektą vystyti kitose stadijose. Svarbus veiksnys – galimybė bet kada pereiti nuo paprasto tradicinio modeliavimo ranka prie modernių technologijų, nesimokant dirbti su specialia programine įranga.

## **ROBOT Millennium**

Statybos programa, skirta medinių, plieninių ir gelžbetoninių konstrukcijų projektavimui. Programa pasižymi didelėmis tipinių konstrukcijų bibliotekomis, suteikiančiomis konstruktoriui galimybę greitai ir nesudėtingai modeliuoti konstrukcijas ir jų sistemas. *ROBOT Millennium* pravarti dar ir tuo, jog naudojantis ja ypač paprastai modeliuojamos ir skaičiuojamos kintamo skerspjūvio konstrukcijos. Integruotas nesudėtingas apkrovų surinkimo protokolas, automatinis apkrovimo derinių sudarymo generatorius. Naudojant *ROBOT Millennium* galima spręsti tiesinius ir netiesinius uždavinius, įvertinti judamosios apkrovos poveikį, kurti statybinės konstrukcijos modelį ant tampraus pagrindo. Duomenų bazėje yra daugelio šalių skaičiavimo normos, taip pat didelis gelžbetoninių bei plieninių gaminių skerspjūvių asortimentas, kuris programos eksploatacijos metu gali būti lengvai papildomas. *ROBOT Millennium* programa patogu projektuoti pamatus, sijas, kolonas, plokštes, įvairių metalo konstrukcijų mazgus. Numatyta galimybė skaičiuojamąjį modelį ir rezultatus perkelti į *RCAD Concrete* ir *RCAD Steel* programų aplinką automatizuotam darbo brėžinių sukūrimui. Šiomis programomis brėžiniai generuojami automatiškai pagal skaičiavimo rezultatus.

Adresas internete: http://www.robobat.com/usa/products.php?PGenCategory=12&PProduct=80

## **Lira**

Programų komplektas, skirtas įvairaus tipo konstrukcijų skaičiavimui ir projektavimui. Programa turi tobulai išvystytus tiesinį ir netiesinį skaičiavimo procesorius, atliekančius konstrukcijų statinius, dinaminius, pastovumo skaičiavimus, neribojant mazgų ir elementų skaičiaus. Nesudėtingas konstrukcijų ant tampraus pagrindo skaičiavimas. Gelžbetoninių elementų armatūros parinkimas atliekamas naudojant modulius "strypas", "sijasienutė", "plokštė" ir "kevalas", turint įraižų derinius. Pagal vartotojo pageidavimą pateikiama simetriškai ir nesimetriškai išdėstyta armatūra. Programoje pateikta didelė skerspjūvių duomenų bazė (Europiniai, Rusijos ir JAV asortimentų plieno profiliai). Joje taip pat integruota funkcija, leidžianti greitai apskaičiuoti nestandartinių skerspjūvių standumo rodiklius. Metalinių konstrukcijų elementų skerspjūvio parinkimas ir jų stiprumo patikrinimas gali būti vykdomas automatiniu ir vietiniu režimu, kai vartotojas turi galimybę atlikti variantinį konstrukcijų projektavimą. Konstrukcijos projektuojamos pagal įvairias normas, tame tarpe EC2 ir EC3.

Adresas internete: http://www.lira.com.ua/eng/products/index.php?lira

## **RCAD Steel**

*Robobat RCAD Steel* – programinė įranga projektuotojams ir plieninių konstrukcijų gamintojams. Programa nesunkiai *AutoCAD* aplinkoje modeliuojamos įvairių formų trimatės karkasinės sistemos, santvaros, laiptų maršai ir aikštelės bei kitos konstrukcijos. Didelis

standartinių plienų asortimentas pateiktas duomenų bazėje, kuri, reikalui esant, labai paprastai papildoma. Nestandartinių skerspjūvių biblioteka pildoma paprastai, panaudojant plienų gamintojų techninę informaciją. Yra galimybė paruošti konstrukcijų skerspjūvių, susidedančių iš keleto profilių, intelektualias bibliotekas. Konstrukcijų mazgai modeliuojami pusiau automatiniu būdu. Konstruktorius pasirenka mazgo tipą iš keleto jam siūlomų optimalių variantų. Galimas automatinis skaičiavimo duomenų įkėlimas iš *ROBOT Millennium*. Tokiu atveju nebereikalingu tampa konstrukcinių sistemų ir jų mazgų trimačio modeliavimo etapas. Plieninių konstrukcijų ir detalių darbo brėžiniai kuriami automatiškai. Iš pradžių automatiškai tikrinamos klaidos geometriniame modelyje. Po to klaidos, jei jos yra, taisomos. Pabaigoje automatiškai formuojami konstrukcijų darbo brėžiniai. Suteikta galimybė peržiūrėti ir analizuoti kiekvieną darbo brėžinį atskirai. Medžiagų specifikacijos lentelės generuojamos automatiškai pasirinktoms arba visoms konstrukcijoms. Programoje yra nemažai pagalbinių funkcijų. Viena jų – duomenų perdavimo skaitmeninėms staklėms funkcija integruojanti visą ROBOBAT kompanijos programų šeimą į vientisą technologinę projektavimo ir gamybos liniją.

Tinka naudoti posritims: mašinos ir prietaisai, metalo gaminiai, pramonės technologinė įranga, elektrotechnika ir automatika.

Adresas internete: http://robot-structures.com/br/?id=prod&nr=117

## **Autodesk Inventor**

Programinė įranga, skirta mašinų, metalo gaminių bei vartojimo prekių projektavimui ir gamybai. Jos pagalba gaminys nesunkiai modeliuojamas ir detalizuojamas. Programa nesudėtinga ir yra lengvai įsisavinama. Ji turi pilną įrankių komplektą projektavimui trimatėje erdvėje ir brėžinių paruošimui pusiau automatiniu būdu.

Tinka naudoti posritims: žemėtvarka, inžineriniai tinklai ir komunikacijos.

Adresas internete: http://usa.autodesk.com/adsk/servlet/index?siteID=123112&id=4291253

## **Autodesk Land Desktop**

Programa skirta aplinkos inžinerijos uždaviniams spręsti. Ruošiami miestų ir gyvenviečių teritorijų bendrieji, detalūs ir geodeziniai planai, topografinės nuotraukos, komunikacinių tinklų projektai, ruošiama nauja ir naudojama jau esama GIS duomenų bazė.

Tinka naudoti posričiui medienos ir baldų pramonėje.

Adresas internete: http://usa.autodesk.com/adsk/servlet/index?siteID=123112&id=3091031

## **KitcheDraw**

Baldų tūrinis modeliavimas, parametrinių modelių sudarymas, automatizuotas programų paruošimas programinio valdymo staklėms, interjerų modeliavimas pardavimo metu, technologijų paruošimas.

Išversta į lietuvių kalbą.

Adresas internete: http://www.kitchendraw.hu

## **AutoCAD 2000 Basics**

*AutoCAD* – viena iš populiariausių braižymo programų pasaulyje. Ši įvadinė (4 val.) mokomoji programa skirta susipažinti su *AutoCAD* taikymu: pagrindinėmis braižymo, konstravimo ir modifikavimo priemonėmis, kurios reikalingos brėžiniui parengti nuo pradžios iki spausdinimo. Ši mokomoji programa padės įgyti žinių apie braižymo procesus, sukurti ir skaityti darbo brėžinius ir juos išspausdinti.

#### **AutoCAD 2004 for Architects**

Mokomoji programa *AutoCAD 2005 for Architects* skirta aukštesnio lygio vartotojui, kuris galės panaudoti visus *AutoCAD* įrankius skirtus architektams ir konstruktoriams. Mokomojoje programoje nagrinėjamas gyvenamojo namo, baldų projektavimas trimatėje sistemoje, objektų vizualizavimas.

Adresas internete: http://www.discoveryvip.com/CD-Training/AutoCAD%202004%20for%20Architects%20.htm

## **AutoCAD 2005 Certification**

Sertifikavimo programa aprūpina studentus *AutoCAD* programine įranga ir vadovėliu. Jo turinys: įvadinis kursas, pagrindai, tikslinis kursas (specialus), žinių gilinimas konkrečiai specializacijai.

*AutoCAD* specialus kursas yra privalomas visiems inžinerinio profilio studentams (architektams, statybininkams, elektrikams, mechanikams) universitetuose ir kolegijose. Šis kursas yra pagrindinė priemonė pasirengti sertifikavimui. Programa naudojama (testas užskaitomas) kaip pagrindinis specializacijos dalykas; pagrindinė profiliuojančioji disciplina daugelyje universitetų ir kolegijų.

Adresas internete: http://www.gatlineducation.com/autocad2005.html

## **CADTutor**

Padeda pasinaudoti naujausia informacija ir mokymu apie studentams bet kurią reikalingą CAD terpę. *CADTutor* naudojamas daugelio Europos Sąjungos šalių aukštosiose mokyklose ir įmonėse. Tai laisvai platinama programa.

Adresas internete: http://www.cadtutor.net/

## **Engeneering Base**

Tai nauja pažangi CAD programinė įranga, skirta elektros tinklų projektavimui. Dirba kartu su *MS Office Visio* ir *Microsoft SQL Server*. Elektriniai grafikai (diagramos) braižomi su *MS Office Visio*, o duomenų bazė valdoma *SQL Server*. Visi pakeitimai projekte redaguoja duomenų bazę ir atvirkščiai – keičiant duomenis, keičiasi projektuojami objektai.

Adresas internete: http://www.engineeringbase.com/

#### **Carpentry Training Manual CD**

Šis mokymo vadovas apima visus dailidės darbo aspektus nuo pradmenų iki sudėtingų darbų. Ir visa tai vienoje kompaktinėje plokštelėje. Tai iliustruotas mokymo(si) vadovas, kuriame gausu diagramų, lentelių brėžinių, vaizdo įrašų. Visa mokymo metodinė medžiaga gali būti naudojama tiek studentams, tiek darbininkų mokymui, tiek specialistų kvalifikacijos tobulinimui. Kitaip tariant, šis mokymo vadovas yra naudingas visiems, dirbantiems medienos apdorojimo srityje: nuo vadovaujančio inžinieriaus, projektuojančio sudėtingus medienos darbus, iki darbininko – dailidės. Tai viena iš populiariausių mokymo programų, naudojamų architektūros ir statybos srities posričių programose.

Trumpas turinys:

1. Konstrukcijų brėžiniai;

- 2. Konstrukcijų planavimas ir medžiagos;
- 3. Medžiagų apskaita;
- 4. Namų planavimas, apdaila, fundamentiniai darbai;
- 5. Medienos gaminių formos;
- 6. Šiurkštūs karkasai;
- 7. Durys ir langai;
- 8. Apdailos darbai;
- 9. Nestandartiniai medienos gaminiai;
- 10. Pjautinės medienos ir rąstų gaminiai ir kt.

Be to, čia yra terminų žodynas, nuorodos į kitus informacijos šaltinius, savikontrolės klausimai, užduočių rinkiniai, medienos apdorojimo ir gaminių iš medienos vadovai.

Adresas internete:

http://www.discoveryvip.com/training/Educational/Carpentry%A0Training%A0Manual%A0 CD.php

# **2.2. Gamyba ir perdirbimas**

## **ArtCAM Cabinetmaker**

*ArtCAM Cabinetmaker* – tai programa baldams projektuoti, taip pat pagalbinė priemonė gaminant baldus. Programa suderinama su ArtCAM Insignia ar importuojamais kitų kompiuterinio projektavimo programų DXF projektų failais. *ArtCAM Cabinetmaker* programoje įvairūs elementai paskirstomi į keletą lakštų, surūšiuojami pagal medžiagas ir storį. Programa lengva numatyti projektuojamų baldų gamybos procesą. Prieš pradedant realią baldo gamybą, šį procesą programa *ArtCAM Cabinetmaker* galima simuliuoti trimatėje erdvėje.

Adresas internete: http://www.artcaminsignia.com/artcam/insignia/Cabinetmaker/default.asp

# **2.3. Inžinerija ir inžinerinės profesijos**

## **SolidWorks**

Tai intelektuali, integruota grafinė aplinka, skirta konceptualiam ir detaliam trimačių kietakūnių modelių ir jų surinkimų projektavimui ir konstravimui, vizualizacijai ir projektinės dokumentacijos apipavidalinimui, gali būti naudojama staklių valdymo (SV) programų ir duomenų, reikalingų inžineriniams skaičiavimams atlikti, paruošimui.

## **Bentley Plant sprendimai**

Fuctional Design (2D). Šioje projektavimo stadijoje kuriamas intelektualus modelis, kuris bus naudojamas visuose tolesniuose projektavimo etapuose. Formuojama viso projekto informacinę duomenų bazę, sudaromos principinės technologinės (srautų ir procesų) bei montažines technologinės schemos, projektuojamos kontrolinių matavimo prietaisų ir automatikos sistemą (KMPirA) schemą ir maitinimo bei signalinių tinklų principinės ir montažinės schemos. Užtikrinamas vamzdynų linijų parametrų suderinamumas ir sujungimų kontrolė. Modelio intelektualumas pasireiškia galimybe gauti atsakymą ? tokio pobūdžio užklausas kaip: "atsekti ir parodyti visas technologines linijas susijusias su tam tikro produkto

gamyba", "kur ir kaip praeina vieni ar kiti produktų srautai", "kokios technologinės linijos aptarnauja vienus ar kitus įrenginius" ir pan. Šiuos ir panašius uždavinius BENTLEY Plant sprendžia naudodama PlantSpace P&ID, AutoPLANT P&ID programinius modulių pagalba. Visos siūlomos sistemos turi atviras technologinių procesų ir įrenginių bei kontrolinių matavimo prietaisų (KMP) simbolių bibliotekas, kurias vartotojas gali lengvai modernizuoti ir redaguoti. Darbo dokumentacijos (brėžiniu, specifikacijų) automatinis ir pusiau automatinis generavimas atliekamas panaudojant informaciją iš projekto duomenų bazės. BENTLEY Plant programos: PlantSpace Instrumentation, AutoPlant Instrumentation ir Wiring aprūpina kontrolinių matavimo prietaisų ir automatikos sistemų projektavimą, o MicroStation EED ir PCSchematics elektrotechninį projekto dalį.

#### **Fundamentals of Engineering CD**

Kompaktinė plokštelė, apimanti daugiau nei 2800 puslapių, 22 knygas, yra puiki mokymo(si) priemonė, iliustruota diagramomis, lentelėmis, kitais elementais, kurie yra labai išsamūs, aiškūs, padedantys puikiai suvokti perteikiamą medžiagą. Tai pravartus mokymosi vadovas bet kuriam studentui, mechanikos inžinieriui, technikui, bet kuriam kitam asmeniui, besidominčiam inžinerijos srities dalykais. Šioje kompaktinėje plokštelėje pateikiama daugelis dalykų: pradedant klasikine fizika, elektros mokslais, įskaitant terminologiją, matavimo vienetus, magnetizmą ir kt. dalykus (iš viso – keturios knygos), tris tomus termodinamikos kurso, dvi knygas instrumentavimo ir kontrolės kurso, matematikos pagrindų, chemijos ir baigiant išsamiu inžinerijos kursu, medžiagų mokslu, mechanikos mokslu, branduolinės fizikos ir reaktorių teorijos.

Kompaktinėje plokštelėje esanti mokymo(si) medžiaga yra išdėstyta taip, kad būtų lengvai pritaikoma tiek aukštųjų mokyklų studentų mokymui, tiek profesinio mokymo įstaigoms. Šis mokymosi vadovas pravartus tuo, jog gali būti pravartus visoms inžinerijos ir inžinerinių profesijų srities posričių programoms.

Adresas internete: http://www.discoveryvip.com/training/Educational/Fundamentals%A0of%A0Engineering%A 0CD.php

## **Electrical and Mechanical Equipment Maintenance CD**

Kompaktinėje plokštelėje pateikiama daugiau nei 260 puslapių mokomosios medžiagos apie elektrinių ir mechaninių įrenginių priežiūrą, aptarnavimą ir remontą. Mokomoji medžiaga apima visus elektrinių įrenginių priežiūros, aptarnavimo ir remonto aspektus. Tai – el. mokymo(si) medžiaga, kurią gali pasinaudoti kiekvienas asmuo, atliekantis elektrinių ir mechaninių įrenginių kompiuterinę diagnostiką, arba norintis įgyti kvalifikaciją, arba kvalifikuotas specialistas, norintis savo kvalifikaciją patobulinti.

Mokymo(si) medžiagoje galima rasti informaciją ir apie įvairiarūšius dujinius, benzininius bei dyzelinius variklius, jų būklės įvertinimą, remontą, priežiūrą. Kompaktinėje plokštelėje yra įvairių klausimynų apie įrenginių būklės nustatymą ir atpažinimą. Taip pat čia gausu informacijos apie įvairiarūšius generatorius, transformatorius, vandens šildymo, oro kondicionavimo ir kt. įrenginius. Visa medžiaga gausiai iliustruota piešiniais, diagramomis ir kt. elementais, patarimais, kaip surasti ir šalinti gedimus, nuorodomis į papildomus informacijos šaltinius. Taip pat, čia yra pateikta nuosekli gedimų paieškos ir šalinimo veiksmų seka, pateikta darbo su kompiuterine diagnostikos aparatūra instrukcija, sąrašas įmonių, gaminančių ir prekiaujančių šiuolaikine kompiuterine diagnostikos technine ir programine įranga.

Ši kompaktinė plokštelė gali būti naudojama ir transporto paslaugų posričio programose.

Adresas internete: http://www.discoveryvip.com/training/Educational/Electrical%A0and%A0Mechanical%A0E quipment%A0Maintenance%A0CD.php

#### **Electrical Circuits Ohm Law**

Tai trimatės erdvės vaizdo klipas apie elektrines grandines, Omo dėsnio taikymą, elektrinių grandinių pagrindų taikymą kasdieniniame gyvenime. Šis 18 minučių trukmės klipas gali būti naudojamas kaip savitas įvadinis kursas, mokant elektros grandinių, elektronikos, automechanikos, technologijų kursus.

Adresas internete: http://www.discoveryvip.com/training/Vocational%20Career/Electrical%20Circuits%20Ohm %20Law%20.php

#### **Electrical Components**

Kondensatoriai, lydieji saugikliai, saugiklių jungtys, grandinių pažeidėjai, šviesos signalai, ritės ir kiti įrenginiai yra aptarti šiame mokymo(si) įraše. Čia taip pat panaudoti animaciniai efektai, demonstruojantys minėtų elementų veikimą. Trukmė – 22 minutės, gali būti taikomas dėstant dalykus, kurie susieti su elektrine ir elektronine įranga.

Kitoje dalyje aptarimai transformatoriai, relės, varikliai. Kompiuterinė animacija, praktiniai ir laboratoriniai darbai demonstruoja, kaip pagrindiniai elementai yra komponuojami ir rodo jų veikimo principus. Trukmė – 24 minutės. Tai yra pagrindinė mokomoji programa, skirta visiems dalykams, kurie yra susieti su elektrinių ir elektroninių įrenginių panaudojimu.

Adresas internete: http://www.discoveryvip.com/training/Vocational%20Career/Electrical%20Components%20 part%201.php

#### **Safety Training Electrical Safety**

Tai informatyvi, interaktyvi kompaktinė plokštelė, kurioje suderinti animaciniai ir vaizdo efektai, testai, teorinė medžiaga, praktinės užduotys, testai, kurie suteikia studentams žinių ir praktinių įgūdžių apie elektrinių įrenginių darbą, saugumo priemones, juos eksploatuojant. Studentai gali gilinti savo elektrosaugos žinias interaktyviais testais arba tiesiogiai pasinaudodami atskiruose kompaktinės plokštelės segmentuose esančia informacija. Čia jie gali rasti aibę pavyzdžių ir vaizdo klipų.

Adresas internete:

http://www.discoveryvip.com/training/Vocational%20Career/Safety%20Training%20Electric al%20Safety.php

#### **Hydraulics and Fluid Power Training Course CD**

Ši kompaktinė plokštelė yra skirta asmenims, studijuojantiems hidraulinių siurblių, skystosios energijos įrenginių panaudojimo galimybes, konstrukcijas, veikimo principus.

Kompaktinėje plokštelėje yra gausybė įvairiarūšių piešinių, užduočių, testų, savikontrolės klausymų, patarimų, mechanizmų gedimų aprašų ir jų šalinimo instrukcijų, dažnai pasitaikančių eksploatacijos ir aptarnavimo klaidų aprašų.

Visa informacija, esanti kompaktinėje plokštelėje, yra suskirstyta į penkias grupes, turinčias skirtingą paskirtį. Tekstinė mokomoji medžiaga yra pateikta PDF formatu.

Pateiktos medžiagos apimtis – daugiau nei tūkstantis puslapių. Daug diagramų, piešinių. Kai kurie iš jų yra pateikti čia:

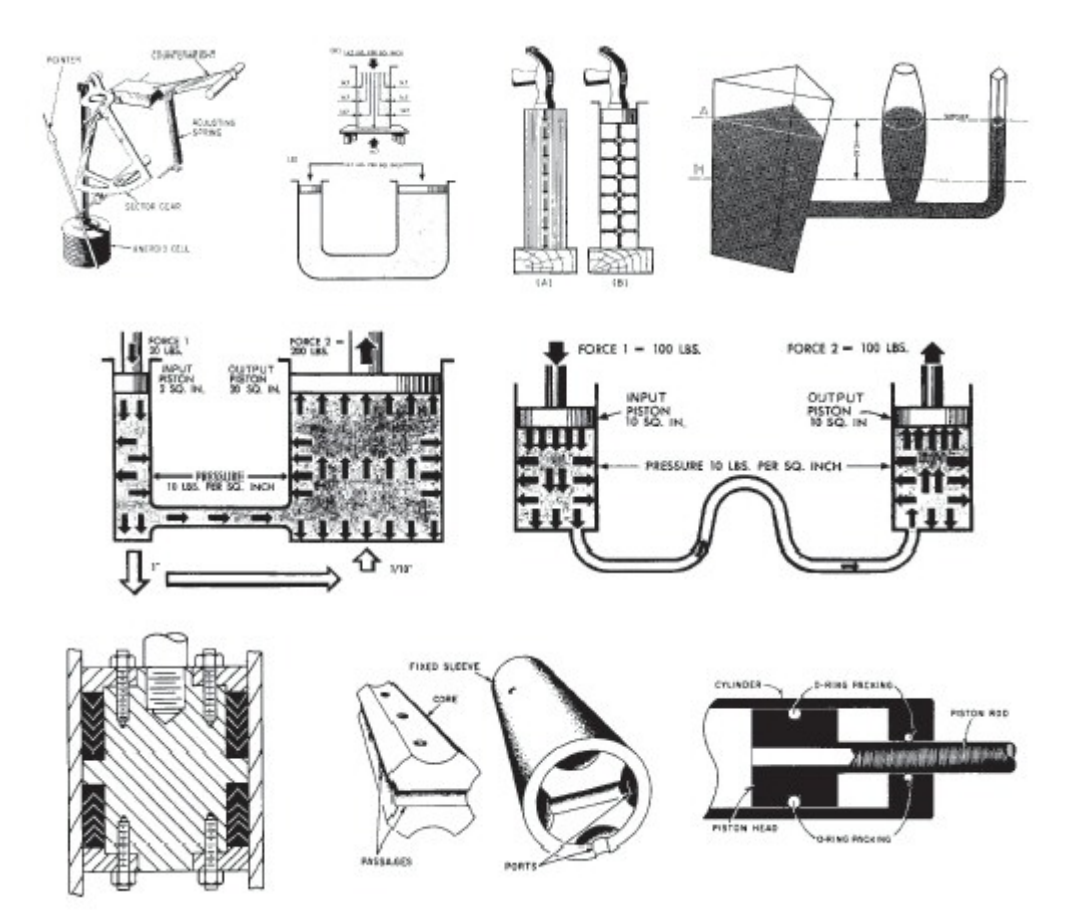

Kiekvienas asmuo, studijuojantis vandentiekio ir kanalizacijos sistemų darbą, sklendes, siurblius, skatinimo ir kitus mechanizmus, taip pat ras aibę patarimų, pavyzdžių, klausimynų, testų apie minėtų sistemų darbą, gedimus, gedimų šalinimo būdus ir priemones.

Adresas internete:

http://www.discoveryvip.com/training/Educational/Hydraulics%20and%20Fluid%20Power% 20Training%20Course%20CD.php

## **Engineering Aid and Survey Training CD**

Tai trys mokymo programos vienoje kompaktinėje plokštelėje, skirtos inžinerijos ir inžinerinių profesijų srities posričių programoms. Tai patogios programos, nereikalaujančios ypatingo kompiuterinio raštingumo. Kai kurių konstrukcijų pavyzdžiai:

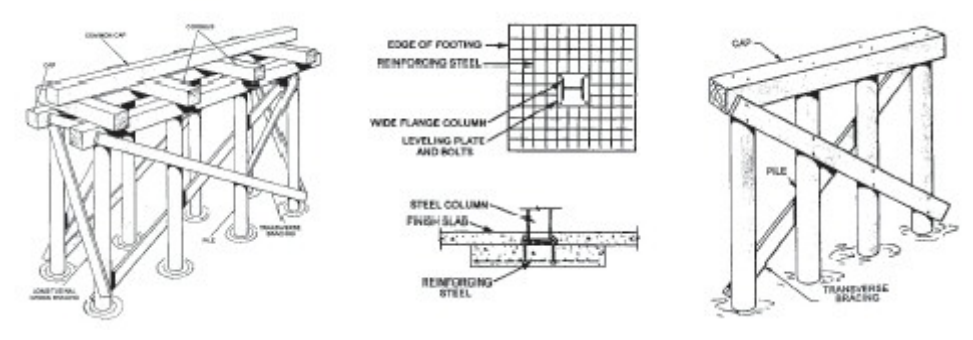

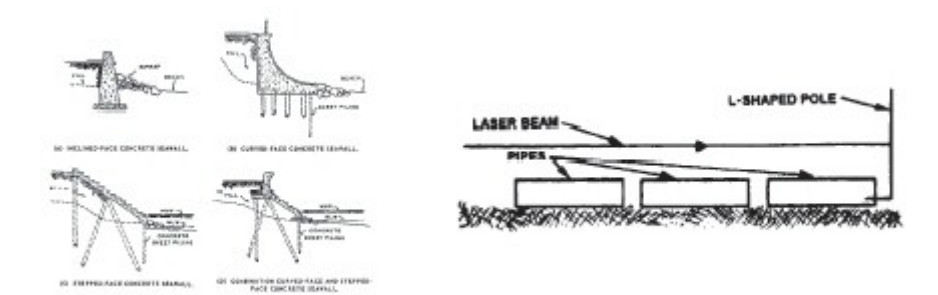

Iš kompaktinėje plokštelėje pateiktos medžiagos galima išmokti šių dalykų:

Kaip pasinaudoti įrenginių brėžiniais.

Kaip parengti konstrukcinius brėžinius.

Susipažinti su apžiūros elementais ir atlikti įrenginių patikrą.

Susipažinti su saugumo sritimis ir įrengimais.

Kaip sukurti medines ir apšvietimo konstrukcijas.

Sunkiųjų konstrukcijų metodai ir medžiagos.

Kaip prižiūrėti įrenginių patikros priemones.

Atlikti elektroninių įrenginių patikrą.

Susipažinti su tinkamiausiais būdais nešvarumams pašalinti.

Įsisavinti patikrintus administravimo metodus.

Atlikti asfaltavimo ir betonavimo darbus.

Susipažinti su topografija ir planavimu.

Kaip sukurti mechanines ir elektrines sistemas.

Visos dalys iliustruotos diagramomis, lentelėmis, piešiniais ir kt. elementais. Yra savikontrolės klausimai, realizuotos projektinio ir komandinio darbo galimybės, yra daug praktinių ir laboratorinių darbų pavyzdžių.

Adresas internete: http://www.discoveryvip.com/training/Educational/Engineering%20Aid%20and%20Survey% 20Training%20CD.php

#### **Engineering Base 2004**

Tai nauja inovatyvaus dizaino programinė įranga, skirta visai elektros inžinerijos bendruomenei: naudojant šią priemonę nepaprastai lengva ir patogu kurti įvairiarūšius elektros inžinerijos dokumentus. *Engineering Base 2004* suderinama su *Microsoft Office Visio*, *Microsoft SQL Server*. Visos elektrinės diagramos yra braižomos naudojant *Visio* ir visi duomenys yra kaupiami ir administruojami *SQL Server*.

*Engineering Base 2004* yra patogi priemonė įvairioms schemoms ir diagramoms kurti, projektams valdyti, duomenų srautams apdoroti. Iš tiesų, tai priemonė, sujungianti visas minėtas galimybes į vieną, todėl ji yra vadinama elektros inžinerijos pagrindiniu kompiuteriniu paketu.

Adresas internete:

http://www.engineeringbase.com/

## **Underwater Welding Training CD**

Ši kompaktinė plokštelė yra skirta mokytis povandeninio suvirinimo darbų. Kompiuterinė mokymo priemonė ypač tinkama tiems, kurių darbas yra susijęs su laivininkyste, laivų remontu. Kursas sudao sąlygas žingsnis po žingsnio įsisavinti viską, kas yra būtina, norint atlikti kokybiškai suvirinimo darbus po vandeniu.

Mokymo(si) kursas yra sudarytas iš keturių nuosekliai išdėstytų skyrių. Kiekviename iš jų yra ne tik teorinė metalo pjovimo ir suvirinimo darbų po vandeniu medžiaga, bet ir gausu praktinių pavyzdžių, iliustracijų, rodančių, kaip atliekama konkreti operaciją, savikontrolės klausimų, nuorodų į papildomus informacijos šaltinius. Yra realizuota grupinio ir projektinio darbo galimybė. Kiekvieno skyriaus pradžioje yra pateikti skyriaus tikslai ir uždaviniai, mokymosi trukmė, pasiekimų lygiai ir kt. svarbi informacija. Yra medžiagos, kuri tinkama nuotoliniam mokymui.

Kiekviename skyriuje pateiktos diagramos mokymąsi daro patrauklesnį, labiau suprantamą. Kompaktinėje plokštelėje yra visa informacija, susijusi su laivų remontu, priežiūra, gedimų paieška, jų šalinimo galimybėmis.

# **2.4. Kompiuteriai**

## **Total Commander**

Programa skirta duomenims (failams, katalogams) tvarkyti. Į vieną programą sklandžiai sujungta tai, kas būdinga grafinei terpei ir tai, ką verta perimti iš tekstinės terpės. Programoje sukauptos pačios įvairiausios duomenų tvarkymo funkcijos, kurių pakanka daugumai kompiuterio vartotojų, tad nebereikia blaškytis jų ieškant po skirtingas programas. Programa gana populiari. Ji jau išversta į daugelį Europos kalbų (čekų, danų, ispanų, italų, lenkų, norvegų, olandų, prancūzų, slovėnų, suomių, švedų, vengrų, vokiečių), Afrikos bei Azijos tautų kalbas. Meniu, dialogo langų ir kompiuterio pranešimai išversti ir į lietuvių kalbą. Žinynas ir diegimo programa buvo išversti į lietuvių kalbą šios programos pirmtakui *Windows Commander*. Verčiant *Total Commander* žinyną būtų galima pasinaudoti turimais jo pirmtako vertimais ir sutaupyti apie 50% lėšų.

Programa ypač naudinga mokymui – tiek mokant tvarkyti duomenis kompiuteryje jaunesnio amžiaus moksleivius, tiek ir vyresniems, dar mažai susidūrusiems su kompiuteriu – daugybe naujų sąvokų, objektų bei veiksmų ir patiriančiam papildomą stresą dėl to, kad net ir jam jau žinomi veiksmai išreiškiami neįprastai.

*Total Commander* programa atlieka visus pagrindinius failų bei katalogų tvarkymo veiksmus, kaip ir kitos analogiškos programos (failų bei katalogų perkėlimą, šalinimą, rikiavimą, failų spausdinimą, katalogų sukūrimą ir pan.). Čia pakalbėsime apie keletą būdingesnių šios programos funkcijų, į kurias atkreipėme dėmesį dėl vienokios ar kitokios jų naudos.

|                                                                                                 | <b>E [2] Total Commander 6.50 - Gintautas Grigas</b>                                     |                                          |                                                             |                                                                                          |
|-------------------------------------------------------------------------------------------------|------------------------------------------------------------------------------------------|------------------------------------------|-------------------------------------------------------------|------------------------------------------------------------------------------------------|
| Atranka<br><b>Bylos</b>                                                                         | Veiksmai<br>Tinklas<br>Vaizdas                                                           | Saranka Meniu keitimas                   |                                                             | Žinynas                                                                                  |
| 蝦<br>Ы<br>E<br>-9<br>a<br>∹IC                                                                   | Katalogų peržiūra<br>Bylų paieška<br>Pavadinti tomą                                      | Alt+F10<br>Alt+F7                        | ×<br>d   □ e   ③ f     過 \                                  |                                                                                          |
| $[-d-] \vee$ [window:                                                                           | Informacija apie kompiuterj                                                              |                                          |                                                             | nys] 5.305.680 KB iš 19.324.736 \\                                                       |
| d:\DOCUME~1\G                                                                                   | Katalogų lyginimas                                                                       |                                          |                                                             | $\overline{\bullet}$                                                                     |
| Vardas                                                                                          | Reikalingiausi katalogai                                                                 | Vald+D                                   | Priev Dydis                                                 | Data ir laikas                                                                           |
| $t_{\rm oo}$ .                                                                                  | Grįžti į ankstesnį katalogą                                                              | Alt+kair. rodyklė                        | <dir></dir>                                                 | 2005-08-07 08:11 -                                                                       |
| <u>™</u> Straipsnis<br>$\Box$ 4<br>리3<br>$\mathbb{F}_2$<br>n,                                   | DOS paleidimas                                                                           |                                          | <dir><br/><dir></dir></dir>                                 | 2005-08-12 06:31 -<br>2005-08-13 06:14 -                                                 |
|                                                                                                 | Rodyti ir pakatalogių bylas<br>Atverti darbalaukio aplanką<br>Foninės veiksenos valdymas | Vald+B                                   | <dir><br/><dir><br/><dir><br/><dir></dir></dir></dir></dir> | 2005-08-08 07:20 -<br>2005-08-12 06:45 -<br>2005-08-07 14:26 -<br>2002-07-02 08:46 -     |
|                                                                                                 | Sukeisti langus vietomis<br>Veikiamąjį langą – į abi puses                               | Vald+U                                   | xls<br>xls.<br>zip                                          | 399.360 2005-08-13 07:40 -<br>388.608 2005-08-12 06:31 -<br>1.076.556 2005-08-11 07:28 - |
|                                                                                                 |                                                                                          | <b>印</b> Enc050812<br><b>部</b> Enc050811 | zip<br>zip                                                  | 831.819 2005-08-13 06:12 -<br>799.481 2005-08-12 06:31 -                                 |
|                                                                                                 |                                                                                          | $\Box$ angl-liet-0                       | tab                                                         | 135.153 2005-08-10 17:22 -                                                               |
| 0 KB iš 160 KB užima pažymėtos 0 iš 5 bylų<br>0 KB iš 3.545 KB užima pažymėtos 0 iš 6 bylų, 0 i |                                                                                          |                                          |                                                             |                                                                                          |
| e:\Enc>                                                                                         |                                                                                          |                                          |                                                             |                                                                                          |
| F3 Peržiūrėti                                                                                   | F4 Taisyti<br>F5 Kopijuoti                                                               | <b>F6 Perkelti</b>                       | F8 Šalinti<br>F7 Kurti katal.                               | Alt+F4 Išeiti                                                                            |

6 pav. *Total Commander* su atidarytu veiksmų menių langu.

## *Tekstų peržiūra*

*Total Commander* turi vidinį žiūriklį (peržiūros programą), leidžiantį greitai peržiūrėti pasirinktą failą. Tekstas gali būti įvairiai koduotas *Windows-1257*, UTF-8, Unikodu. Kuriuo kodu norime matyti tekstą, pasirenkama iš meniu.

Galima pamatyti šešioliktainius failo ženklų kodus.

Galima pasirinkti įvairius teksto išdėstymo į eilutes būdus: žiūrėti tokiomis eilutėmis, į kokias jį skaido tekste esantys eilučių pabaigos ženklai (0D 0A), papildomai skaidyti ilgas, į ekraną netelpančias eilutes arba ignoruoti eilučių pabaigos ženklus ir tekstą laužyti į eilutes, atitinkančias ekrano plotį.

## *Failų skaidymas*

Esame įpratę, kad norint didelius failus išskaidyti į dalis (telpančias į diskelius), reikia pasinaudoti pakavimo programa nurodžius tam tikrus parametrus. Tai nepatogu, kai reikia skaidyti didelį jau supakuotą failą – jį reikia dar kartą dirbtinai pakuoti vien tam, kad būtų suskaidytas. *Total Commander* programa failus skaido tiesiogiai, nesinaudodama pakavimo programomis. Atvirkščią veiksmą – išskaidyto failo dalis sujungti į vieną – irgi galima *Total Commander* programa (tokiu atveju dar patikrinamas skaidymo bei jungimo teisingumas) arba bet kuria kita failų suliejimo priemone.

#### *Duomenų pakavimas*

*Total Commander* programa atpažįsta įvairius pakavimo būdus (ARJ, ZIP, LZH, TAR, GZ, CAB, ACE). Galima vaikščioti po šiais būdais pakuotus katalogus, skaityti failus lygiai taip, lyg jie būtų nepakuoti. Be abejo, galima juos ir išpakuoti.

Minėtais būdais pakuotų duomenų išpakavimo funkcijos yra įdėtos į programą, t. y., išpakavimo veiksmus programa *Total Commander* atlieka pati, be išorinių programų.

Programa turi integruotą ZIP pakuotoją. Iš programos meniu galima nurodyti pagrindinius pakavimo parametrus.

Programos meniu numatyti ir su kiti duomenų supakavimo būdais, tačiau pakavimo veiksmų (išskyrus ZIP) pati *Total Commander* programa neatlieka. Todėl norint jais pasinaudoti, reikia įdiegti reikalingas pakavimo programas.

Taigi, įsigijus programą *Total Commander*, nebereikia rūpintis duomenų pakavimo programomis. Galima dirbti su iš kitur gautais įvairiais būdais pakuotais duomenimis, o supakuoti ZIP būdu, kuris pasaulyje yra populiariausias.

#### *Darbas su vietiniu tinklu ir FTP stotimis*

Galima keistis duomenimis (palyginti katalogus, persiųsti failus) tiek su vietinio tinklo kompiuteriais, tiek su FTP stotimis. Kitaip sakant, *Total Commander* atlieka ir FTP kliento programos funkcijas. Nereikia atskiros programos, o darbas su nutolusia duomenų saugykla yra toks pat paprastas, kaip ir su bet kuriuo savo kompiuterio katalogu.

Galima nurodyti, kuris savo kompiuterio katalogas bus prieinamas kitiems vietinio tinklo vartotojams.

## *Informacija apie failus*

Lengvai galima gauti tiek bendrąją, tiek specialiąją (pavyzdžiui, statistiką apie *Word* dokumentą) informaciją, taip pat sužinoti, kiek vietos reikia atskiro failo arba viso katalogo failų (įskaitant visų lygių pakatalogius) duomenims ir kiek vietos iš tikrųjų jie užima tame diske, kuriame saugomi (įskaitant nuostolius dėl skaidymo į blokinius) ir kiek vietos tie patys duomenys užims, jeigu bus perrašyti į diską, kuris rodomas kitame *Total Commander* lange (įskaitant nuostolius dėl skaidymo į blokinius kitame diske). Šis ilgas sakinys gal ir ne daug ką sako eiliniam kompiuterio vartotojui, bet ši informacija gali daug pasitarnauti, kai reikia nuspręsti, ką daryti, kai diske pasidaro per ankšta: ar reikia pirkti naują diską, ar pakanka pakeisti failų išdėstymo sistemą (pavyzdžiui, FAT16 į FAT32).

## *Paieška*

Programa turi gana lanksčias failų paieškos galimybes. Galima nurodyti ne tik ieškomų failų vardą ar prievardį, bet ir ieškomo failo dydžio bei sukūrimo datos ribas, specialų failo naujumo požymį (raidę n vardo gale). Taip pat galima nurodyti ieškomą teksto žodį. Duomenų ieškoma ir pakuotose ARJ, ZIP, LZH, TAR, GZ ir ACE failuose.

Su rastais failais tiesiogiai iš lango, į kurį baigus paiešką surašomi jų vardai, galima atlikti įvairius veiksmus: peržiūrėti, taisyti, perrašyti, netgi pašalinti.

#### *Programos tinkinimas*

Kaip ir daugumą kitų grafinės terpės programų, *Total Commander* galima tinkinti – pritaikyti savo poreikiams, savo skoniui. Galima savaip sutvarkyti mygtukų juostą, parinkti užrašų meniu šriftus, langelių teksto ir fono spalvas, stumdyti informacijos apie failus laukus ir keisti jų pločius. Taip pat galima sudaryti dažniau naudojamų objektų, kurie rodomi meniu, sąrašus: programų, paleidžiamų iš paleisties menu, vardus su parametrais, FTP stočių vardus su visais susijungimui reikalingais parametrais.

#### *Platinimas*

Programa platinama sąlyginai laisvai. Ją galima parsisiųsti iš daugelio saugyklų. Nuorodas į jas galima rasti *Total Commander* svetainėje "http://www.ghisler.com". Programą su lietuviškais meniu galima parsisiųsti iš ftp://aldona.mii.lt/pub/MII/PMS/progr/wincmd ir nemokamai naudotis 30 dienų. Licencija vienam kompiuteriui kainuoja apie 110 Lt. Kaina žymiai mažėja perkant licenciją daugeliui kompiuterių iš karto.

## **KP Typing Tutor**

*KP Typing Tutor* pritaikyta standartinei lietuviškai klaviatūrai. Ji skirta rimtam mokymuisi ir nėra perkrauta nereikalingomis detalėmis. Programoje galima rašyti tekstus, kuriuose yra lietuviškos kabutės, brūkšnys ir kiti simboliai. Ši programa pateikia teksto rinkimo pratimus. Renkant tekstus, programa "pastebi" klaidas, "pasufleruoja", kuriuo pirštu ir kurį klavišą

spausti. Taip pat ji informuoja apie mokymosi rezultatus – kokia tekksto rinkimo sparta ir kiek padaryta klaidų.

Pateiksime keletą pavyzdžių, kaip veikia spausdinimo mokymo programa *KP Typing Tutor* ir kaip ja naudotis.

Programos lango viršutinėje dalyje rodomas pratimo tekstas, kurį reikia surinkti. Apatiniame lange matyti renkamas tekstas. Pratimuose klaidos žymimos raudonai. Jas galima ištaisyti, pašalinant raidę naikinimo klavišu.

Pratimuose nuolatos matoma klaviatūra su mirksinčiu rašomo ženklo klavišu. Abiejų rankų rodomųjų pirštų "gyvenamosios" vietos nuspalvintos ryškesne spalva. Šiame treniruoklyje pirštai vaizduojami schematiškai. Mirksintis stulpelis rodo kuriuo pirštu spausti reikiamą klavišą.

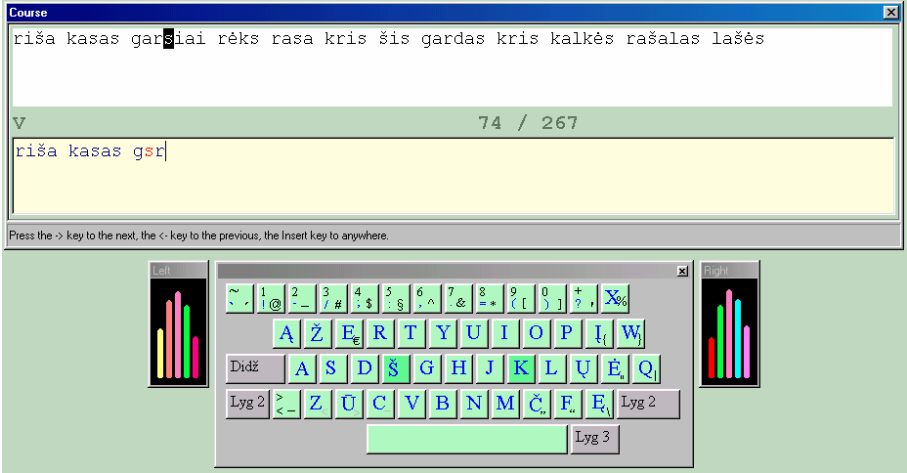

3 pav. Programos langas. Veikiant programai, mirksėtų raidė, kurią reikia rinkti, ją atitinkantis klavišas ir pirštą vaizduojantis spalvotas stulpelis.

Mokymosi kursas suskirstytas į penkias dalis:

- 1. Žodžių ir pirštų pratimai;
- 2. Sakinių rašymo pratimai;
- 3. Teksto laisvojo rašymo pratimai;
- 4. Ištisų tekstų rašymo pratimai;
- 5. Žaidimas.

#### *Žodžių ir pirštų pratimai*

Pateikiama apie tris šimtus pratimų, skirtų laipsniškai mokytis rašyti tekstą akluoju būdu. Sugrįžti prie ankstesnio ar pereiti prie kio pratimo galima klaviatūroje paspaudus rodyklių klavišus. Spustelėjus įterpimo klavišą galima nurodyti norimą pratimo numerį (tačiau geriausia juos atlikti visus iš eilės, nepraleidžiant lengvesnių).

Pirmuosiuose pratimuose mokoma rašyti dvi pagrindinės klaviatūros eilės raides (š ir k), po to iš šių raidžių sudaromi paprasčiausi, neprasmingi žodžiai (kkk, ššš, kš), vėliau pridedama po dvi raides, kol išmokstama rašyti visas aštuonias pagrindines raides. Toliau mokoma rašyti iš pagrindinių raidžių sudarytus žodžius, pavyzdžiui, kėlė, sakė, dėdė, kėdė, sėda, šaka, laša, sakalas.

Rašant kitas raides reikia perkelti pirštą nuo pagrindinio klavišo ir grąžinti jį atgal. Tai gerokai sudėtingiau, nei tik spustelėti klavišą, todėl tolesniuose pratimuose pridedama tik po vieną naują raidę. Mokant rašyti naują raidę visuomet pradedama nuo paprasčiausių raidžių

kombinacijų, po to žodžiai ilginami, o išmokus rašyti viršutinės klaviatūros eilės raides, pasirodo pirmieji žodžių junginiai. Kai išmoktos ir apatinės eilutės raidės, pradedama mokyti rašyti skyrybos ir kitokius ženklus. Pratimuose pasirodžius kableliui bei taškui, atsiranda pirmieji sakiniai.

Parašius vieną pratimo eilutę programa praneša, kokia buvo teksto rinkimo sparta ir koks procentas ženklų surinkta teisingai. Jei klaidų nėra daug, pateikiamas kitas pratimas. Priešingu atveju, tą patį pratimą teks atlikti iš naujo. Tokiu būdu stengiamasi, kad būtų išmokti visi pratimai.

#### *Sakinių rašymo pratimai*

Šie pratimai skirti treniruotis, jau išmokus rinkti visus ženklus. Programoje yra daugiau nei du šimtai žinomų sakinių, sentencijų ir aforizmų. Jų ilgis labai skirtingas. Pavyzdžiui, trumpiausias sakinys – "Lauke šalta.", o ilgiausias – "Jei rastume visiškai teisingą, absoliutų ir detaliausią muzikos paaiškinimą, jei pavyktų detaliai atkurti jos raišką sąvokomis, turėtume tikrą pasaulio vaizdą, kuris ir būtų tikroji filosofija. (A. Šopenhaueris)". Sakinius programa parenka atsitiktinai.

#### *Teksto laisvojo rašymo pratimai*

Atlikdamas šiuos pratimus pats besimokantysis gali pasirinkti tekstą. Paspaudus įterpimo klavišą ir įrašius norimą žodį ar raidžių kombinaciją. Galima pasirinkti sunkesnius raidžių junginius. Pavyzdžiui, sudarytus iš tų raidžių, kurias rinkti sekėsi blogiau.

#### *Teksto rašymo pratimai*

Šie pratimai skirti treniruotis rašant ištisą tekstą ar kelias pastraipas. Tekstai parinkti analogiški angliškiesiems iš Luiso Kerolio knygos "Alisa stebuklų šalyje ir veidrodžio karalystėje". Tekstai išdėstyti jų ilgumo ir sudėtingumo tvarka. Programos lango viršuje rodomas pratimo tekstas, žemiau – renkamas tekstas. Į kitą eilutę galima pačiam pereiti paspaudus tarpo arba įvedimo klavišą. Ekrane nebematoma klaviatūra ir nerodomas reikiamas pirštas.

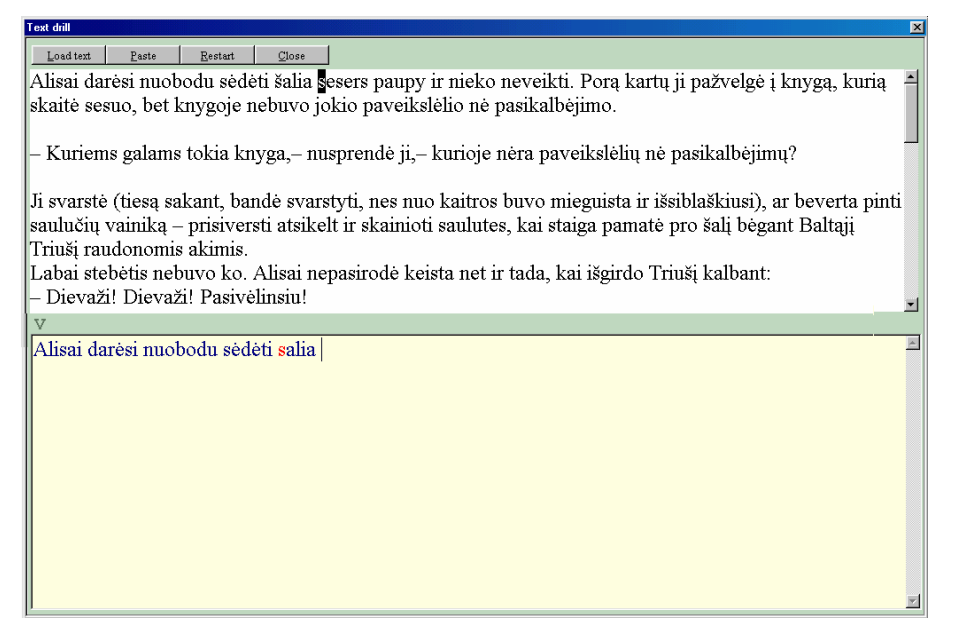

4 pav. Teksto rašymo pratimo langas. Klaidos žymimos raudonai.

## *Žaidimas*

Nuo ekrano viršaus atsitiktinai parinkti žodžiai slenka žemyn ir reikia spėti juos rinkti. Čia yra visi žodžiai, kurie buvo mokymosi pratimuose bei dažniausiai naudojami lietuvių kalbos žodžiai. Už teisingai surinktus žodžius skaičiuojami taškai. Klaidų taisyti nebegalima. Suklydus tenka visą žodį rašyti iš naujo ir prarandama šiek tiek taškų.

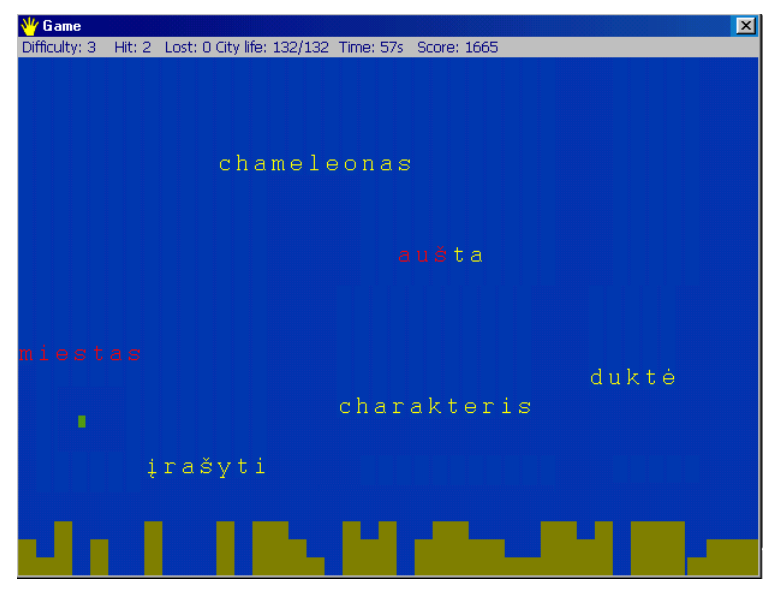

5 pav. Žaidimo langas. Krintantys žodžiai yra geltoni, teisingai rašomas žodis spalvinamas raudonai

#### **Firefox Community Edition**

Atlieka visas interneto naršyklėms įprastas funkcijas: rasti ir atsiųsti tinklalapius, pati nustatyti tinkamą jų rodymo pavidalą (koduotę, šriftą) arba rodyti juos pasirinktu pavidalu; atverti grafikos ir kitokius intarpus; vaikščioti naršymo keliu atgal ir pirmyn; įrašyti tinklalapių adresus į adresyną arba juos pačius į diską; kaupti tai, kas parsisiųsta, į disko podėlį ir, prireikus, juo pasinaudoti; užklausas į internetą siųsti per įgaliotąjį serverį ir pan.

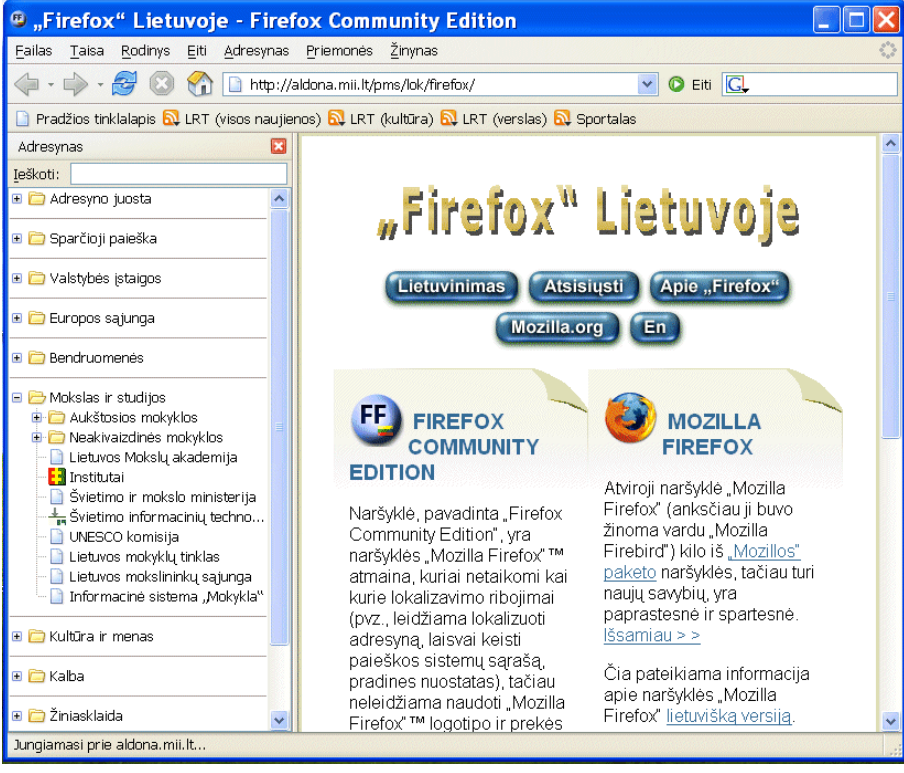

7 pav. Naršyklės *Firefox Community Editon* pagrindinis langas. Kairėje pusėje parankinėje rodomas

adresynas su atvertu *Mokslo ir studijų* aplanku

Tai, kas būdinga šiai naršyklei, galima apibendrinti vienu teiginiu: priemonių, palengvinančių naršymą, gausa. Paminėsime svarbesnes.

## *Adresynas*

Į naršyklę įdėti informatyvių ir dažnai lankomų lietuviškų svetainių adresai – valstybės įstaigų, muziejų, teatrų, bibliotekų, universitetų, institutų, mokyklų, laikraščių, žurnalų, radijo ir televizijos. Taip pat įtraukti adresai informacinių svetainių su žemėlapiais, transporto maršrutais ir tvarkaraščiais, orų prognozėmis ir kita dažnai reikalinga informacija. Vėliau šį adresų rinkinį kiekvienas gali pildyti savo nuožiūra.

## *RSS kanalai*

Naujienų kanalai, kuriais stambūs portalai perduoda svarbiausią informaciją prie kurios galima prieiti taip, lyg naujienų straipsnių saitai būtų sudėti į adresyną. Į adresų juostą įtraukti Lietuvos radijo ir televizijos bei sporto naujienų (Sportal) portalų kanalai.

Aplankytų tinklalapių žurnalai. Yra trys žurnalai: naršymo, adresų juostos ir seanso. Svarbiausias – naršymo žurnalas. Į jį surašoma išsami informacija apie visus aplankytus tinklalapius, į jį įtrauktus tinklalapius galima grupuoti pagal lankymo dienas, svetaines, išdėstyti į medžius pagal gijas, atlikti paiešką žurnale.

## *Parankinė*

Tai individualizuojamas naršyklės kadras (jis būna lango kairėje pusėje), kuriame galima laikyti viską, ko dažniausiai prireikia – adresyną, lankymo žurnalą ir kt.

## *Paieškos sistemos*

Į parankinę įtraukta keletas paieškos sistemų. Numatytoji sistema yra *Google*, turinti lietuvišką sąsają. Konkrečiai paieškai galima pasirinkti vieną ar kelias sistemas, sudaryti, įvardyti ir panaudoti sistemų grupes.

## *Saugumo ir privatumo priemonės*

Turi geras saugumo priemones, lanksčias tapatybės liudijimų bei šifravimo priemonių panaudojimo ir jų tvarkymo galimybes. Turi asmeninių duomenų valdymo priemones: duomenų, pateikiamų žiniatinklio formoms, tvarkymas, slaptažodžių ir abonento vardų tvarkymas, slapukų įrašymo, keitimo ir skaitymo taisyklių sudarymas, iškylančiųjų langų valdymas.

## *Podėlis*

Galima pasirinkti, kaip turi būti tvarkomas podėlis: jo dydį, vietą diske, kaip panaudoti podėlį, kada jį išvalyti.

## *Įgaliotieji serveriai*

Galima pasirinkti įvairių protokolų įgaliotuosius. Tokie serveriai užkirs kelią svetainėms, į kurias kreipiatės, rinkti duomenis apie Jus.

## *Naršymo kortelės*

Naršyklės lange galima vienu metu atverti daugelį tinklalapių – kiekvieną savo kortelėje. Skaitant tinklalapį galima su juo susietus tinklalapius (saitus) atverti kortelėse, kurios įkeliamos į antrąjį planą (tokiu būdu skaitymas nenutraukiamas).

## *Lanksčios individualizavimo galimybės*

Galima pasirinkti langų išvaizdą, parinkti įvairius programos parametrus.

Pradinės nuostatų reikšmės yra parinktos tokios, kurios dažniausiai naudojamos. Todėl galima pradėti darbą ir jų nepakeitus. Tačiau iš nuostatų ir jų reikšmių galima susidaryti vaizdą apie programos galimybes. Todėl nuostatų medžio peržiūra gali padėti netiesiogiai susipažinti su paketu ir jo galimybėmis.

## *Naudojimas*

Programa nemokama, galima parsisiųsti iš tinklalapio http://aldona.mii.lt/pms/lok/firefox

## **Thunderbird Community Editon**

Elektroninio pašto programa. Lietuviška atmaina. Laiškų rašymas ir kodavimas visiškai suderintas su Lietuvos standartais. Turi siunčiamų laiškų rašybos tikrinimo priemonę.

Su šia programa galima atlikti visas svarbiausias elektroninio pašto ir naujienų grupių operacijas:

- 1. Rašyti laiškus;
- 2. Pridėti prie laiškų priedus;
- 3. Išsiųsti laiškus;
- 4. Išsiųsti laiškų kopijas;
- 5. Išsiųsti slaptąsias laiškų kopijas;
- 6. Atsakyti į laiškus;
- 7. Persiųsti laiškus;
- 8. Gauti laiškus;
- 9. Skirstyti gautus laiškus į aplankus;
- 10. Įrašyti į diską gaunamų laiškus priedus;
- 11. Skaityti naujienų grupių laiškus;
- 12. Išsiųsti laiškus į naujienų grupes.

Iš šiai pašto programai būdingų bruožų pažymėtini:

Programa visiškai paruošta darbui su lietuviškais laiškais.

Aiškiai reguliuojamas dviejų tipų tekstų: grynojo ir raiškiojo (HTML) vartojimas laiškuose

Galimi du daugelio abonentų darbo su ta pačia programa variantai (ir abu kartu): sukuriant atskirus paketo profilius ir įregistruojant daugelį abonentų viename programos profilyje.

Programoje gausu individualizavimo galimybių.

Pašto programos abonentui skiriami šie aplankai:

**Gauti laiškai**. Čia patenka visi gaunami laiškai.

**Juodraščiai.** Šis aplankas skirtas nebaigtiems rašyti laiškams. Parašytą laišką iš karto galima išsiųsti. Tačiau jeigu jis dar nebaigtas arba jo išsiuntimą norime atidėti, bet norime baigti darbą su programa, laišką galima čia padėti. Atvėrę pašto programą kitą kartą, jį čia rasime ir galėsime tęsti darbą su juo.

## *Šablonai*

Aplankas skirtas laiškų šablonams – iš anksčiau parašytiems laiškų ruošiniams su trafaretinėmis frazėmis. Pasinaudojant šablonu galima greičiau parašyti naują laišką.

## *Išsiųsti laiškai*

Čia dedamos išsiųstų laiškų kopijos.

## *Šiukšlinė*

Į čia patenka iš kitų aplankų pašalinti laiškai. Tai tam tikras apsidraudimas, kad netyčia nebūtų pašalintas dar reikalingas laiškas. Į šiukšlinę įmestą laišką dar galima susigražinti. Jis bus negrįžtamai prarastas tik tada, kai ištuštinsime šiukšlinę.

Pašto nuostatos skirstomos į dvi grupes:

Pašto programos nuostatos. Jos yra bendros visiems abonentams.

Abonentų nuostatos. Jos atskiros kiekvienam abonentui.

Ta pati nuostata gali būti abiejose grupėse. Kai abonentas registruojamas programoje, tai tada jam galioja pašto programos nuostata, kaip numatytoji. Tačiau jis gali ją pakeisti abonentų nuostatų skyriuje. Tada jam galios naujoji abonento nuostata, o kitiems liks galioti pašto programos nuostata (kol jie nepasirinks naujų abonento nuostatų).

Yra nuostatų, kurias galima pakeisti vienam siunčiamam laiškui. Tada laiškas išsiunčiamas laikantis tos nuostatos, o kitam laiškui vėl ima galioti abonento arba pašto programos nuostata.

#### *Programos naudojimas*

Programa nemokama. Galima parsisiųsti iš tinklalapio http://aldona.mii.lt/pms/lok/thunderbird

## **Mozilla Sunbird**

Laiko planavimo programa. Turi įprastą kalendorių ir laiko planavimo priemones. Laikas planuojamas aprašant įvykius. Įvykiai rodomi kalendoriuje, o kai ateina jų laikas, programa praneša apie tai. Ji taip pat gali nustatytu laiku pranešti apie įvykį kitiems įvykio (paskaitos, pasitarimo, seminaro, pasimatymo ir pan.) dalyviams elektroniniu paštu.

Atvėrus matomas mėnesio kalendorius. Paveiksle parodytas kalendoriaus, atverto 2005 m. rugpjūčio 14 d., vaizdas. Jame paryškintas atvėrimo dienos (rugpjūčio 14 d.) langelis. Veiksmams atlikti galima pažymėti bet kurią kitą dieną.

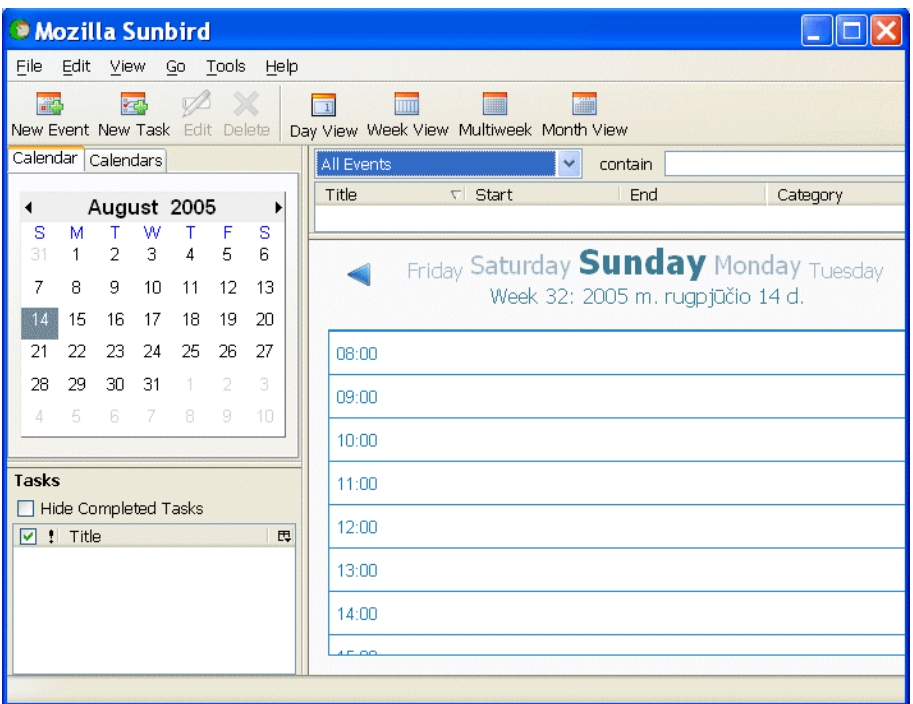

#### 8 pav. Pagrindinis langas

Kalendorių galima parodyti stambesniu (tik vienos savaitės arba tik vienos dienos) arba smulkesniu (kelių savaičių) planu. Dienos ir savaitės kalendorių atvejais diena(-os) bus padalinta(-os) į valandas, kur bus tiksliau sužymėtos įvykių vietos. Nuostatose galima nurodyti, kiek valandų reikia rodyti dienos kalendoriuje.

Įvykis yra svarbiausias programos objektas. Tai susitikimas, pamoka, radijo laida, kurią reikia paklausyti, paroda ar kitoks renginys, kuriame ketiname dalyvauti, jubiliejai, šventės, atmintinos datos ir kitokie dalykai, kuriuos reikia numatyti planuojant laiką. Tai analogiški įvykiai, kurie nesinaudojant kompiuteriu rašomi į užrašų knygutę, pažymimi kalendoriaus lapelyje. Tą patį daro ši programa. Tik ji gali analizuoti įvykius ir atlikti veiksmus su jais, pavyzdžiui, įspėti apie artėjantį įvykį, išsiųsti laišką apie įvykį kitiems įvykio dalyviams ir pan.

Į programą yra įdėtos atmintinos datos. Tai numatytieji įvykiai. Kitus įvykius reikia aprašyti pačiam.

Pranešimą apie įvykį galima išsiųsti elektroniniu paštu kitiems įvykio dalyviams. Į formuojamą laišką įtraukiamas įvykio pavadinimas, pastabos, vieta, laikas. Prie laiško pridedamas įvykio aprašo failas.

Įvykį galima kartoti kas nurodytą skaičių dienų, savaičių, po vieną kartą arba keliomis tam tikromis savaitės dienomis, kas nurodytą skaičių mėnesių ar metų. Kartojamiems įvykiams natūralu nurodyti kartojimų pabaigą, kiek kartų kartoti, o taip pat išimtinas datas, kuriomis to įvykio nebus.

Įvykis laikomas objektu, kurį galima importuoti iš kitų laiko planavimų programų ir eksportuoti į jas.

Programoje galima laikyti darbų sąrašą. Į jį galima surašyti informaciją apie atliekamus darbus. Aprašytų darbų sąrašas rodomas kalendoriaus pagrindinio lango kairėje apačioje esančiame polangyje.

Galima dirbti su kompiuterių tinkluose esančiais įvykiais: išsiųsti įvykius į serverį (publikuoti) ir prisijungti prie serveryje esančio kalendoriaus failo.

#### Programos naudojimas

Programa atviroji. Susipažinimui galima parsisiųsti iš tinklalapio http://www.mozilla.org/projects/calendar/sunbird\_download.html Lokalizuojant reikėtų padaryti lietuvišką atmainą *Sunbird Community Editon*, nepriklausomą nuo prekės ženklų ir logotipų naudojimo taisyklių, ribojančių lokalizavimą.

#### **Komponentinio programavimo sistema "BlackBox"**

Tai programavimo sistema, kurioje programos rašomos iš komponentų – detalių, iš kurių "sudedamos" didesnės programos. Sistemoje galima kurti tokius komponentus ir juos susieti tarpusavyje.

Sistemoje vartojama Komponentinio Paskalio kalba. Ją 1997 m. sukūrė N. Virto (Niklaus Wirth) mokyklos atstovai. Tai moderni kalba, kurios sintaksė nėra sudėtinga, ji yra artima Paskalio kalbai, paplitusiai mokyklose. Tačiau nepaisant sintaksės paprastumo, Komponentinis Paskalis yra pakankamai galinga kalba, kad būtų galima kurti ir sudėtingas programas ir jų komponentus. Kuriant komponentus gali būti naudojami objektinio programavimo principai. Klasės idėja Komponentiniame Paskalyje realizuojama siejant procedūras (metodus) su įrašo tipu.

Į sistemą yra integruotas Komponentinio Paskalio kompiliatorius. Autonominė, atskirai kompiliuojama Komponentinio Paskalio programos dalis yra modulis. Tai mažiausias programos komponentas (komponentą gali sudaryti ir daugiau sąveikaujančių modulių).

Programų tekstui rašyti sistema *BlackBox* turi raiškiojo teksto rengyklę. Joje galima parinkti teksto šriftą, jo dydį, spalvą, stilių (kursyvą, pabrauktą ar pusjuodį). Šios priemonės leidžia vaizdžiai pateikti programos tekstą, tuo pačiu formuojant programavimo kultūrą. Sistemoje yra numatytoji vieta parašytos programos dokumentacijai įrašyti. Dokumentacijoje paprastai paaiškinami modulyje aprašyti tipai, procedūros, vartojami kintamieji ir pan. Dokumentacijai rašyti naudojama ta pati raiškiojo teksto rengyklė.

Grafinei sąsajai kurti sistema *BlackBox* turi integruotą dialogo langų rengyklę, kuri leidžia rankiniu būdu arba automatiškai iš modulio teksto sukurti dialogo langą, išdėstyti jame valdiklius, koreguoti jų užrašus ir kt. Modulio kintamąjį, atsižvelgiant į jo tipą, atitinka tam tikros rūšies valdiklis. Pavyzdžiui, simbolių eilutę, sveikąjį arba realųjį skaičių atitinka teksto langelis, loginio tipo kintamąjį – žymimasis langeli, procedūrą – mygtukas. Svarbi sistemos savybė – griežtas naudotojo sąsajos atskyrimas nuo programos logikos: modulyje nėra informacijos apie dialogo langus ir juose esančius valdiklius. Todėl nekeičiant programos teksto galima keisti dialogo langų ir jų valdiklių vaizdines savybes.

Sistema turi išsamų elektroninį žinyną – komponentinio programavimo vadovėlį ir pačios sistemos (jos funkcijų ir komandų) žinyną. Į žinyną įtraukta Komponentinio Paskalio specifikacija, taip pat universalūs ir šios sistemos specifiniai patarimai, kaip rašyti programas.

Įdomu tai, kad pati sistema *BlackBox* yra parašyta Komponentiniu Paskaliu ir sudaryta iš komponentų.

Sistema naudojama mokymui Šveicarijoje, Vokietijoje, Rusijoje ir kt. šalyse.

*BlackBox* yra laikinai nemokama programa (nemokamai galima naudotis 30 dienų). Tačiau mokymo tikslams ji platinama visiškai nemokamai (prieš parsisiunčiant reikia užpildyti anketą). Yra versijos operacinėms sistemoms *Windows* ir *MacOS*. Naujausia platinama stabili versija  $-1.4$ .

Sistemos svetainė – http://www.oberon.ch

## **Tinklalapių rengyklė "Nvu"**

*Nvu* tinklalapių rengykle paprasta ir patogu kurti ir taisyti tinklalapius. Yra keturi rodiniai: normalusis (rodomi lentelių rėmeliai ir žymės), su gairių ženklais (rodomi HTML gairių ženklai), pirminio teksto (rodomas pirminis tinklalapio tekstas) ir peržiūros (rodomas tikrasis vaizdas, be nematomų ženklų piktogramų).

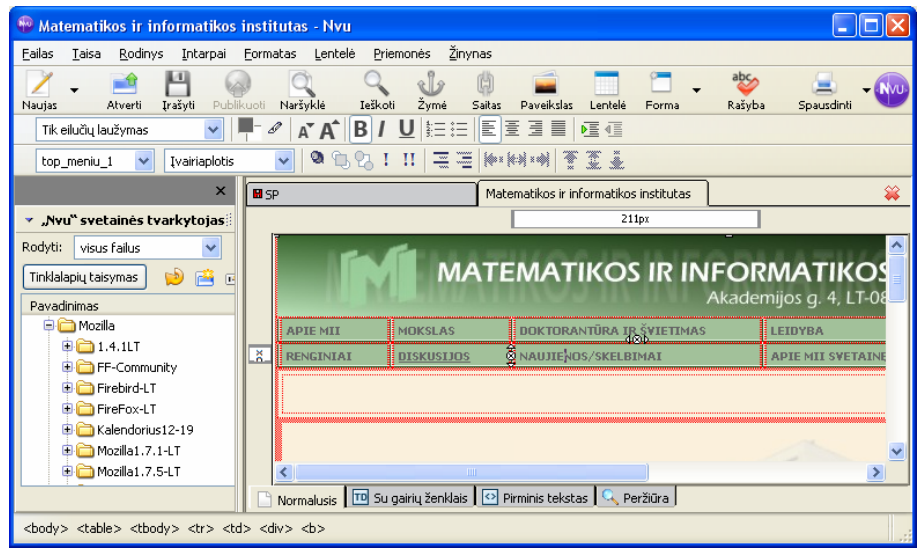

9 pav. Tinklalapių rengyklės *Nvu* pagrindinis langas. Kairėje pusėje atvertas svetainės tvarkytojas su atverta tinklaviete, dešinėje – dvi kortelės su taisomais tinklalapiais.

Gausu priemonių, palengvinančių tinklalapių kūrimą, taisymą bei publikavimą. Paminėsime keletą svarbesnių.

Paprasta ir patogu įterpti paveikslus, saitus, lenteles, sąrašus, žymes, rašmenis, turinį, kalendorių, taisomąsias sritis, komentarus, PHP kodą.

## *Tinklalapio perkėlimas į naršyklę*

Perkelia rengiamą tinklalapį į numatytąją naršyklę.

#### *Tinklalapio atvėrimas*

Programa atveria taisymui žiniatinklyje esantį tinklalapį. Pakanka įrašyti tinklalapio adresą žiniatinklyje.

#### *Tinklalapio publikavimas*

*Nvu* leidžia tiesiogiai prisijungti prie iš anksto nurodyto FTP serverio ir į jį įrašyti parengtą tinklalapį.

#### *Rašybos tikrinimas*

Turi rašybos tikrinimo galimybę. Pirmiausia būtina parsisiųsti ir įdiegti plėtinį su lietuvių kalbos žodynu.

#### *Svetainės tvarkytojas*

Tai *Nvu* dalis, skirta paprastam prisijungimui prie FTP serverio tinklalapių parsiuntimui ir sukurtų dokumentų išsiuntimui į serverį.

#### *Rašymo krypties nustatymas*

Galima pasirinkti rašymo kryptį: iš kairės į dešinę arba iš dešinės į kairę.

#### *HTML tikrinimas*

Patikrina rengiamo dokumento HTML. Tam programa kreipiasi į http://validator.w3.org/

## *CSS rengyklė*

Priemonė, skirta pakopiniams stiliams kurti. Rengyklės pagalba paprasta stilius sukurti, aprašyti, taisyti jų nuostatas bei jau sukurtus stilius pritaikyti rengiamiems tinklalapiams.

## *Plėtiniai ir temos*

*Nvu* turi plėtinių ir temų rengykles, kuriomis galima įdiegti, pašalinti, nurodyti (ar uždrausti) naudoti plėtinius ir temas.

## *Žiniatinklio programavimas*

Yra priemonės, skirtos žiniatinklio programavimui: Javos pultas ir *JavaScript* pultas.

#### *Įgaliotieji serveriai*

Galima pasirinkti įvairių protokolų įgaliotuosius serverius.

#### *Redagavimo kortelės*

Rengyklės lange galima vienu metu atverti daugelį rengiamų tinklalapių – kiekvieną savo kortelėje.

#### *Lanksčios individualizavimo galimybės*

Galima parinkti įvairius programos parametrus. Pradinės nuostatų reikšmės yra parinktos tokios, kurios dažniausiai naudojamos. Todėl galima pradėti darbą ir jų nepakeitus. Tačiau iš nuostatų ir jų reikšmių galima susidaryti vaizdą apie programos galimybes.

#### *Naudojimas*

Programa nemokama, galima parsisiųsti iš tinklalapio http://www.nvu.com/download.html

# **2.5. Menas**

#### **Adobe Photoshop 6 for Photographers**

Mokomoji medžiaga, dėstoma profesionalaus fotografo, skirta turintiems nedidelę fotografavimo ir darbo su programa *Adobe Photoshop* patirtį. Dėstomi įvairūs nuotraukų apdorojimo elementai: spalvų balansas, klonavimas, sluoksnių fiksavimas, vandenženklio įterpimas, blukinimas ir daug kitų.

Adresas internete:

http://www.discoveryvip.com/training/Adobe/Adobe%20Photoshop%206%20for%20Photogr aphers.php

#### **Professional Photography Training Manual CD**

Daugiau nei 700 puslapių elektroninėje knygoje pateikiama profesionalaus fotografo mokymo medžiaga. Kompaktinėje plokštelėje gausu iliustracijų, diagramų, lentelių. Tai ir mokomoji priemonė, ir išsamus žinynas kartu. Aprašomos tokios temos: šviesos sklidimo pricipai, optika, šviesai jautrios medžiagos, įvairūs fotoaparatai ir kita fotografo įranga, fotografavimo technika stovint ir judant, nuotraukų apdorojimas ir spausdinimas, fotografavimas iš lėktuvo, žurnalisto-fotografo darbo pagrindai ir kt.

Adresas internete:

http://www.discoveryvip.com/training/General%20Interest/Professional%A0Photography%A 0Training%A0Manual%A0CD.php

#### **Professional Desktop Publishing on the PC**

Šioje kompaktinėje plokštelėje mokoma kompiuterinėje leidyboje naudoti tris populiariausias šios srities programas: *CorelDraw*, *Adobe Photoshop* ir *Adobe PageMaker*. Aiškinama programose vartojama terminija, aprašomi programų skirtumai, pateikiami patarimai kortelėms, reklaminiams plakatams, logotipams ir kt. kurti.

Adresas internete:

http://www.discoveryvip.com/training/General%20Interest/Professional%20Desktop%20Publ ishing%20on%20the%20PC.php

## **PostPressSIM**

*PostPressSIM* – tai knygų įrišimo ir apdailos staklių simuliatorius. Programoje pateikiama ir teorinė medžiaga, ir praktiniai patarimai bei užduotys.

Programa mokoma dirbti įvairiomis knygų apdailos staklėmis, gaminti įvairius spaudinius – laikraščius, knygas ir t. t. Įvairialypės terpės priemonėmis sukuriama tikroviška knygų įrišimo ir apdailos cecho aplinka. Programoje yra galimybė keisti virtualaus cecho sąlygas, pritaikant jas specifiniams poreikiams, pateikiama medžiaga teoriniam pasirengimui.

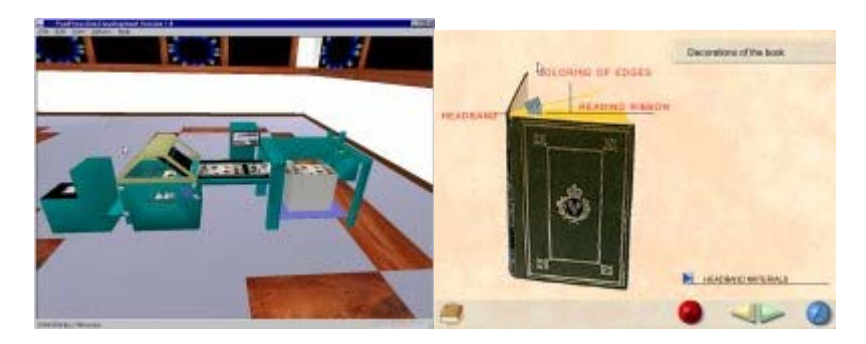

Adresas internete:

http://www.vtt.fi/tte/projects/vr-cluster/pps.html

## **PrintSim**

*PrintSim* – tai dinamiška modeliavimo ir įvairialypės terpės sistema, skirta mokyti spausdinimo proceso, specialių situacijų spausdinimo metu apdorojimo bei darbo su automatizuotomis spausdinimo sistemomis. Šia programa galima mokytis dirbti visa spaudinių spausdinimo linija, net ir neturint tam reikalingų įrengimų. Programa tinka ir naujiems darbuotojams rengti, ir patyrusiems spaustuvininkams tobulinti, ją galima naudoti ir mokymo įstaigose, ir spaustuvėse.

*PrintSim* programoje galima pasirinkti ofsetinės arba fleksografinės spaudos mokymo modulius, taip pat keletą įvairialypės terpės modulių, kuriuose pateikiama mokomoji medžiaga apie ofsetinės spaudos dažus, ofsetinės spaudos kokybę, didelės raiškos spaudinių, iškabų spausdinimą ir t. t.

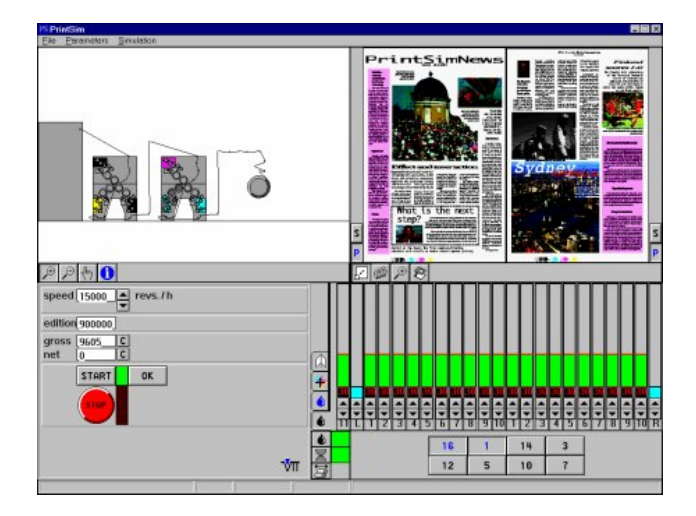

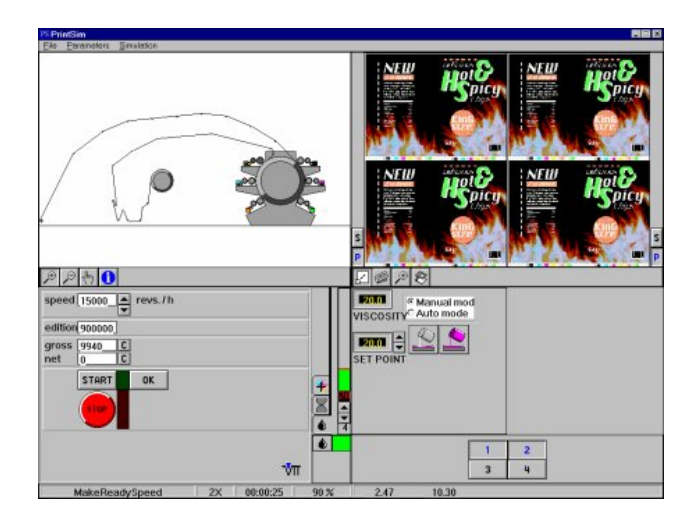

Adresas internete:

http://www.vtt.fi/tte/printsim/

## **2.6. Paslaugos asmenims**

#### **Porte HMS**

Viešbučių veiklos planavimo ir administravimo sistema. *Porte HMS*® skirta tiek individulių viešbučių, tiek jų tinklų veiklos valdymui bei administravimui. Sistema pateikia tikslią bei aktualią informaciją apie kambarių užimtumą, kainas bei specialius pasiūlymus. *Porte HMS* kaupia išsamią svečio istoriją, įskaitant svečio pomėgius, preferencijas, o taip pat suteikia galimybę lanksčiai kainodarai, siekiant patenkinti specialius poreikius, atsižvelgia į sezoninius svyravimus bei nuolaidas, rezervavimo bei pajamų istoriją.

- Paprastas, patogus, saugus bei racionaliais kaštais pagrįstas viešbučio veiklos administravimas.
- Pritaikyta tiek individualiems viešbučiams, tiek jų tinklams.
- Kasdienių rutininių operacijų racionalizavimas.
- Efektyvi, tinkama ir aktuali informacija veiklos analizei.
- Būtinos sąsajos svetingumo verslo pilnam sprendimui užtikrinti bei darbas tarptautinės rinkos aplinkoje.

Sukurta vietinių viešbučių rezervavimo funkcijoms vykdyti, per keletą intensyvaus vystymo metų, *Porte* išaugo į tarptautinio masto svetingumo verslo sprendimą šiuolaikiniams rinkos poreikiams tenkinti bei užtikrinti savo klientui aukštą produkto kokybę ir patikimumą.

#### *Privalumai*

- Vartotojui patogus darbas (lengva valdyti kambarių planą)
- Centrinė rezervavimo sistema
- Plačios rezervavimo galimybės
- Darbas su grupėmis, įskaitant paskirstymą
- Verslo ir laisvalaikio paslaugų valdymas
- Išvystytas sistemos valdymas ir parametrizavimas
- Neribota svečio istorija
- Sąsajos su išoriniais įrenginiais
- Kliento/serverio technologija bei SQL duomenų bazė užtikrina duomenų saugumą, efektyvų duomenų paieškos bei užklausų formavimo greitį
- Darbas įvairiomis kalbomis, įvairiomis valiutomis, įvairiose rinkose

• Įvairios kalbos, valiutos, rinkos, *etc*.

Daugiakalbė *Porte HMS*® sąsaja pašalina bendradarbiaujančių šalių kultūrinius skirtumus, užtikrinant duomenų suderinamumą, palyginamumą bei efektyvaus darbo organizavimą. Nepriklausomai nuo to, kokie mokesčiai nustatyti konkrečioms paslaugos, *Porte* pritaikytina įvairioms apmokestinimo sistemoms. Galimybė dirbti įvairiomis valiutomis palengvina administratoriaus darbą, o tai ypač aktualu viešbučių verslui.

#### *Sąsajos*

*Porte HMS*® turi tiesioginį ryšį su partnerystės sąsaja svetingumo verslui *e-Porte*. Tai įgalina ne tik priimti užsakymus internetu, bet ir palengvina viešbučių tinklų centrinio rezervavimo sistemos funkcionavimą bei suteikia papildomų galimybių kitiems svetingumo verslo atstovams.

#### *Valdymas ir parametrizavimas*

Operacijų formavimo greitį bei efektyvumą padidina patogi *Windows* grafinė vartotojo sąsaja. Administracinės operacijos gali būti formuojamos tiek naudojant meniu punktus ar specialius operacijų klavišus, tiek vizualiai išvystytame kambarių plane: laisvi, užimti, rezervuoti, laikinai nenaudojami kambariai. *Porte* grafinio vaizdavimo parametrizavimo galimybės įgalina vartotoją pasirinkti, kokią informaciją jis nori matyti. Sistema apima aibę parametrizavimo bei operacijų formavimo įrankių ir funkcijų. Vizualus viešbučio planas sąlygoja greitą bei patogų darbą.

Ataskaitos, pajamos, viešbučio statistika, rezervavimai, naktinis auditas, prognozės bei kitos ataskaitos ir diagramos teikia tikslią, aktualią informaciją bei prognozines efektyviam veiklos valdymui ir analizei.

Be daugelio standartinių ataskaitų, sistemoje integruotas ataskaitų generatorius įgalina kurti ir naudoti individualias ataskaitas bei formas. Visa būtina informacija gali būti eksportuojama į kitus formatus.

#### *Saugumas*

Duomenų bazės struktūra užtikrina duomenų saugumą bei patikimumą. Sistemoje išvystyta lanksti slaptažodžių sistema, apibrėžiant priėjimo bei autorizacijos lygmenis, vartotojų veiksmų sekimas (black box), naktinis auditas bei kasos pamainų ataskaitų generavimo galimybės.

## *PORTE patobulinimai: 2004-11-29*

- Galima pasirinkti ar užsakymo metu būtinai reikia įvesti užsakovo kodą.
- Galimybė paryškinti VIP klientų rezervacijas ekrane.
- Sąskaitos anuliavimo metų galima spausdinti grąžinimo kvitą per kasos aparatą.
- Sąskaitų sąraše rodoma sąskaitos sumą.

## *PORTE patobulinimai: 2004-11-11*

- Parametruose padarytas naujas puslapis Spausdinimas, kuriame galima nustatyti logotipo naudojimą, paraštės dydį folio, sąskaitoms ir patvirtinimams.
- Į standartines formas sąskaita ir išankstinė sąskaita įterptas pareigų spausdinimas.

Adresas internete:

http://www.portje.lt

#### **iMagic Restaurant Reservation**

Restoranų rezervavimo programinė įranga, naudojama įvairaus dydžio restoranuose, lengvai valdoma. Taikant šią programą, galima išvengti užsakymų dubliavimo. Galimybės didelės, tinka ir mokymui.

# Adresas internete: http://www.imagicrestaurantsoftware.com/

## **NaviFood**

Tai taikomųjų programų paketas, sukurtas patenkinti visus maisto pramonės poreikius – pradedant maisto produktų gamybos technologija ir baigiant jų pateikimu vartotojams. Jis apima visus veiksmus: produktų sudėties nustatymą, svorius, kiekius, kainas, žaliavų importo ir gatavų gaminių eksporto mechanizmus, paskirstymą į parduotuves ir individualiems tiekėjams. *NaviFood* yra lengvai adaptuojamas bet kokio dydžio maisto pramonės įmonėje, gali būti naudojamas kaip mokomoji priemonė, rengiant maisto gamybos technologus.

Yra realizuota įvairių ataskaitų, sąskaitų ir kt. dokumentų formavimo ir spausdinimo galimybė. Šis paketas puikiai tinka ir elektroninei prekybai vystyti.

Adresas internete:

http://grfllc.nyws.com/Page.asp?Cat=12&SubCat=117&Page=178

## **DAQFactory**

Ši programinė įranga yra naudojama maisto produktų gamyboje. Naudojantis ja galima kontroliuoti įvairių ingredientų kiekį. Esant nepakankamam kiekiui, yra pasiunčiami atitinkami signalai. Tokiu būdu pagaminamas kokybiškas gaminys. Programa gali kontroliuoti ir temperatūros režimus. Ją naudoja daugelis maisto gamybos įmonių. Be to, visuomet yra išsaugomi įvairių gaminių receptai, kuriama duomenų bazė.

Šia priemone gali pasinaudoti mokslininkai, inžinieriai, tyrėjai, mokytojai, maisto produktų gamintojai. Naudojama ir mokymo tikslams. Tai mokymo įrankis, tinkamas įvairaus pobūdžio laboratoriniams ir praktiniams darbams atlikti, taip pat, mokantis fizikos, chemijos, inžinerijos ir projektų rengimo veiklos. Sujungtas su įrenginiu *LabJack USB*, *DAQFactory* gali būti naudojamas įvairios paskirties laboratoriniams darbams atlikti, pradedant nuo mokyklinių ir baigiant universiteto lygio. Norint padėti įvairioms mokymo įstaigoms, *DAQFactory/LabJack* klasės įranga įvairioms mokymo institucijoms yra parduodama su nuolaida.

# **2.7. Saugos paslaugos**

## **3D EyeWitness**

Trimačio vizualizavimo programa, skirta policijos ir gelbėtojų pajėgoms nusikaltimų, eismo įvykių ar gaisrų schemoms rengti.

Programa lengvai valdoma pele, nereikalauja kompiuterinio modeliavimo žinių.

Programos naudotojo sąsaja intuityvi, visos reikalingos priemonės patogiai išdėstytos mygtukų juostoje. Į rengiamas schemas galima įterpti tekstą ir kitus objektus: linijas, apskritimus, stačiakampius ir t. t.)

*3D EyeWitness* programa galima nagrinėti trimates schemas iš įvairių stebėjimo taškų: iš viršaus, nuo žemės, pro langą ir pan. Galima kurti judančius vaizdus – tarsi vaikščiojimą po schemoje vaizduojama vietą. Programoje pateikiama daugiau kaip 750 trimačių simbolių, priemonės įkalčių sąrašams tvarkyti.

Programa naudinga kuriant nusikaltimo ar eismo įvykio vietos schemą, planuojant reidus.

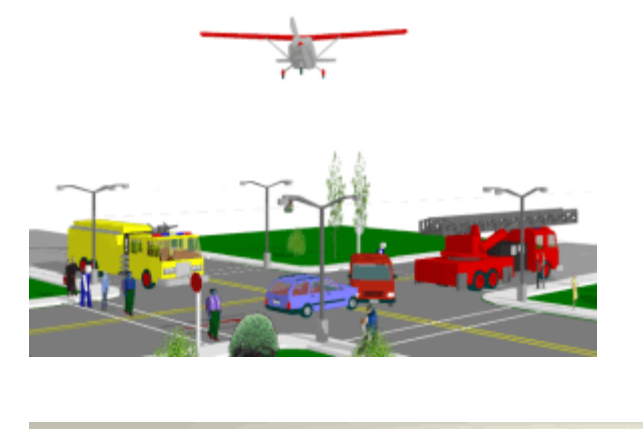

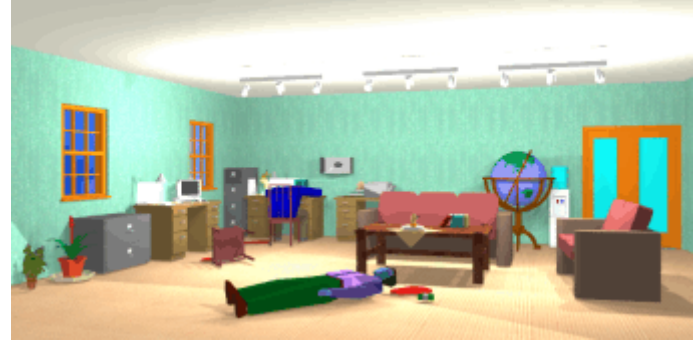

11 pav. Trimatės eismo įvykio ir kriminalinio nusikaltimo schemos

Adresas internete:

http://www.designwareinc.com/3d\_prod.htm

## **The SmartDraw Legal Solution**

*SmartDraw Legal Solution* programa skirta profesionaliai ir tikroviškai atvaizduoti įvykių seką, sudaryti nusikaltimo ar nelaimingo atsitikimo vietos brėžinius, įvairias teismo diagramas, planus ir pan.

Programa valdoma bei dokumentai kuriami lengvai, naudojantis pele. Pateikiama apie 50 tūkst. įvairių simbolių ir apie 1000 šablonų dokumentams rengti. Taip pat galima kurti ir savo simbolius ir šablonus bei jų bibliotekas.

*SmartDraw* programa suderinama su *Microsoft Office* paketo programomis, pavyzdžiui, *Word* ar *PowerPoint*: duomenis tarp šių programų dokumentų galima perkelti iš vieno į kitą naudojantis iškarpine.

Kitos programos savybės:

- automatinis linijų ir simbolių lygiavimas bei formatavimas;
- didelio formato spaudinių spausdinimas;
- plačios galimybės keisti spalvas, rėmelius, tekstūras, pridėti efektus;
- galimybė įterpti ir taisyti paveikslus *SmartDraw* programoje;
- patogios teksto ir lentelių rengimo ir formatavimo galimybės;
- automatinis jungiamųjų linijų įterpimas ir tvarkymas.

*SmartDraw* programa galima palengvinti darbą nagrinėjant tokių sričių įvykius:

• sveikatos sutrikdymas, draudimas – galima rengti maketus, nelaimingų atsitikimų diagramas, medicinines diagramas, patalpų planus;

- patikėtoji nuosavybė, nekilnojamasis turtas patogu rengti patalpų planus, maketus, žemėlapius, nuosavybės diagramas, įvykių eigos juostas, kalendorius, giminės medžius;
- kriminalinė teisė programa turi priemones nusikaltimo vietos diagramoms, įrodymų schemoms, medicininėms diagramoms, patalpų planams rengti;
- teismo medicina galima aprašyti įvykių eigą, įvykio vietą, medicininius simbolius, įrangą, rengti medicinines diagramas;
- patentų teisė
- policijos pajėgos
- įvairios teismo bylos

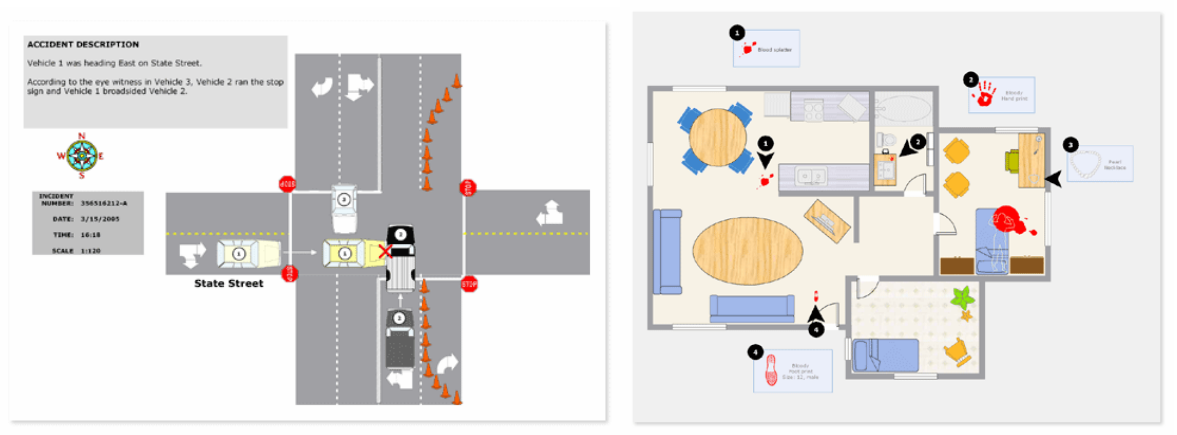

10 pav. Eismo įvykio ir kriminalinio nusikaltimo schemos

Adresas internete:

http://www.smartdraw.com

#### **Crime Analysis Information System (CAIS)**

*Crime Analysis Information System (CAIS)* – tai nusikaltimų tyrimo programa. Ja galima atlikti įvairius skaičiavimus, susijusius su taktiniais, strateginiais ir administraciniais tyrimo aspektais. *CAIS* programoje integruotos skaičiuotuvo, skaičiuoklės bei duomenų bazių programos funkcijos. *CAIS* programa parengtas ataskaitas galima įrašyti grynuoju arba HTML tekstu, kopijuoti grafikus ir diagramas bei įdėti jas į kitų *Windows* terpėje veikiančių programų (teksto, pateikčių rengyklių, skaičiuoklių) dokumentus.

*CAIS* programa, naudojant įvairius analizės metodus, galima numatyti galimus nusikaltėlių išpuolius. Į programa integruotos ir geografinės priemonės, todėl nebūtina atskira geografinių žemėlapių ir planų programa. Įvairių analizių rezultatai pateikiami universaliame rezultatų lange. *CAIS* programa nesunku parengti ataskaitas, kuriose pateikiamos ankstesnių kriminalinių įvykių santraukos ir būsimų prognozės. Kriminalinių įvykių statistiką lengva pavaizduoti išsamiomis diagramomis.

*CAIS* turi galimybę nagrinėti įvairias kriminalinių įvykių tendencijas, taip palengvinant savaitės, mėnesio ar metų prognozės sudarymą. Atsižvelgiant į įvairius veiksnius, galima numatyti iškvietimų, suėmimų skaičių, gautas ataskaitas išspausdinti išryškinant norimus duomenis.

Pagal įvarius duomenis galima stebėti ir analizuoti nusikalstamumo didėjimą ar mažėjimą, nustatyti tinkamą pajėgų ir lėšų paskirstymą, pavojingiausias vietas.

Duomenis į programą galima įvesti rankiniu būdu arba importuoti iš *Microsoft Excel* skaičiuoklės dokumentų.

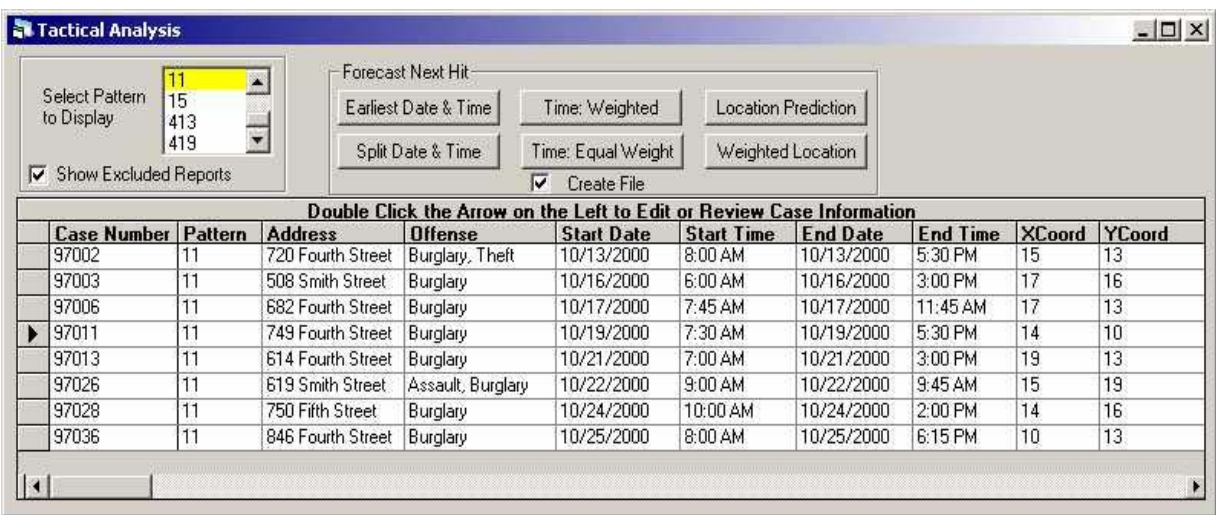

12 pav. Taktikos analizės langas

Adresas internete:

http://www.crimeanalysis.net/Products/CAIS/index.htm

#### **Accident Reconstruction Calculator**

*Accident Reconstruction Calculator* programa skirta eismo įvykiams atkurti. Programa sudaryta iš kelių modulių, kurių kiekvienas atlieka specifinius skaičiavimus, dažnai reikalingus atkuriant ir tiriant eismo įvykius. Galima apskaičiuoti, pavyzdžiui, automobilio greitį pagal jo paliktas stabdymo žymes ar pagal dviejų automobilių impulsą. Išmatavus reikiamus dydžius ir įvedus juos į programa, *Accident Reconstruction Calculator* atlieka visus reikiamus matematinius skaičiavimus ir ekrane pateikia rezultatus. Pradinius duomenis, skaičiavimams naudotas formules, tarpinius bei galutinius rezultatus galima išspausdinti arba nukopijuoti į iškarpinę ir panaudoti kitoje programoje. Įvairius skaičiavimus galima atlikti pagal daugiau kaip 60 formulių.

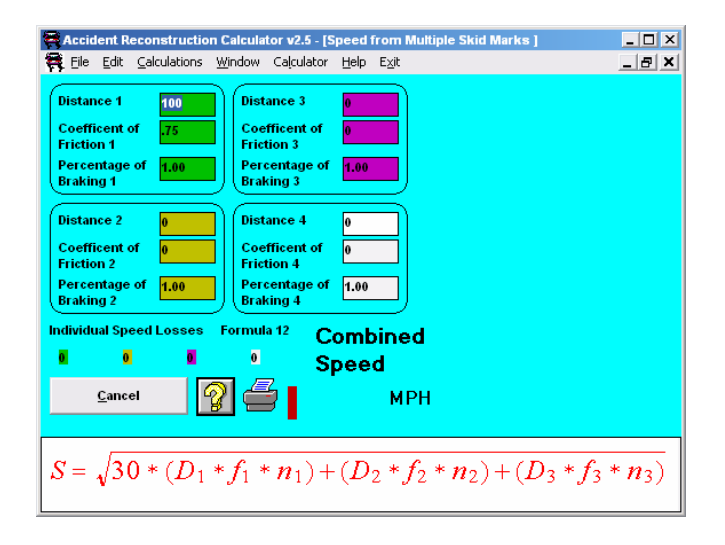

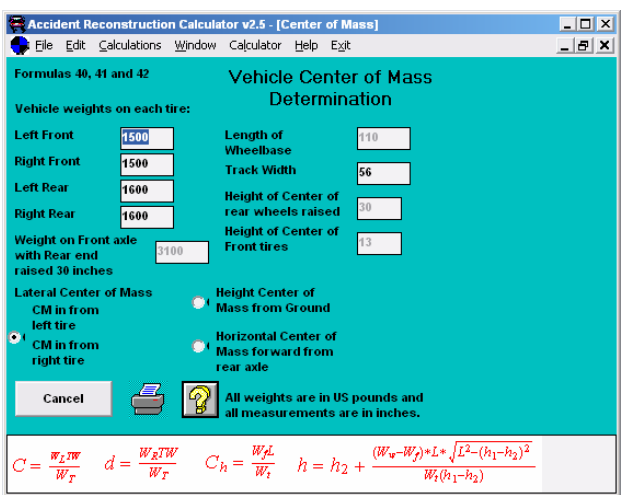

13 pav. Automobilio greičio pagal stabdymo žymes ir automobilio svorio centro skaičiavimas

Adresas internete:

http://members.aol.com/StevenW201/index.htm

#### **Forensic Technologies for Law Enforcement CD**

*Forensic Technologies for Law Enforcement CD* – tai teismo mokomoji medžiaga, sudaryta iš daugiau kaip 3600 puslapių, 55 mokomųjų knygų su iliustracijomis, diagramomis, nuotraukomis, įrašytų į kompaktinę plokštelę. Mokomoji medžiaga skirta studentams, policijos pareigūnams, kariams ar kitoms jėgos struktūroms. Kompaktinėje plokštelėje gausu patarimų teisėjams darbui su įrodymais, ypač su mokslu ir technologijomis susijusiose bylose.

Adresas internete: http://www.discoveryvip.com/training/Educational/Forensic%A0Technologies%A0for%A0L aw%A0Enforcement%A0CD.php

#### **Law Enforcement Investigations CD**

Elektroninė knyga, kurioje aprašomi visi darbo įstatymo priežiūros tyrimų srityje aspektai. Aprašomas tyrimo procesas, įvairūs tiriami įstatymo pažeidimai. Kompaktinėje plokštelėje pateikiami patarimai apklausoms vykdyti, techniniams įgūdžiams ir metodams pritaikyti. Mokomoji medžiaga skirta įstatymo priežiūros institucijų darbuotojams bei studentams, apsaugos darbuotojams ar privatiems tyrėjams.

Adresas internete: http://www.discoveryvip.com/training/Educational/Law%A0Enforcement%A0Investigations %A0CD.php

#### **Law Enforcement Professional Driver Training CD**

Kompaktinėje plokštelėje išdėstyta medžiaga policininko vairavimo įgūdžiams lavinti. Pateikiami taktiniai, techniniai vairavimo patarimai, praktinės užduotys. Kompaktinėje plokštelėje aptariami psichologiniai vairuotojo darbo aspektai, gausu vairavimo patarimų gaudynėms dideliu greičiu, vairavimui aikštelėse, oro uostuose, greitkeliuose ir t. t. Mokomoji medžiaga skirta įstatymo priežiūros institucijų darbuotojams bei studentams, taip pat visiems, norintiems išmokti saugiai ir profesionaliai valdyti transporto priemonę.

Adresas internete:
http://www.discoveryvip.com/training/Educational/Law%A0Enforcement%A0Professional% A0Driver%A0Training%A0CD.php

#### **Law Enforcement Security Standard & Procedures CD**

Į šią kompaktinę plokštelę sudėta daugiau kaip 40 mokomųjų knygų (1650 puslapių), aprašančių įstatymo priežiūros apsaugos standartų ir procedūrų vykdymą. Plokštelėje pateikiami išsamūs aprašymai veiksmų, susijusių su šiomis sritimis: oro bazės apsauga, antiteroristinių pajėgų darbas, NATO saugumo standartų taikymas, reagavimas į viešosios tvarkos pažeidimus, informacijos apsauga ir pan.

Adresas internete:

http://www.discoveryvip.com/training/Educational/Law%A0Enforcement%A0Security%A0S tandards%A0&%A0Procedures%A0CD.php

### **Safety Training Fire Safety**

Šioje kompaktinėje plokštelėje išdėstyta mokomoji medžiaga apie gaisrus, jų priežastis, priemones ir būdus, kaip jų išvengti ir juos kontroliuoti. Mokomąją medžiagą sudaro vaizdo demonstracijos, greitos užduotys šalia teorinės medžiagos bei žinių tikrinimo testai. Kompaktinė plokštelė naudojama pramonės bei gamybos įmonėse. Mokiniai gali patys įvertinti savo priešgaisrinės saugos žinias atlikdami interaktyvius testus ir pereiti prie mokomosios medžiagos, į kurią įtraukta daug vaizdo klipų ir pavyzdžių iš realaus gyvenimo.

Adresas internete: http://www.discoveryvip.com/training/Vocational%20Career/Safety%20Training%20Fire%2 0Safety.php

#### **Safety Training Fires and Extinguishers**

Ši kompaktinė plokštelė naudojama pramonės bei gamybos sektorių darbuotojams apmokyti kovoti su ugnimi. Interaktyvią mokomomąją medžiagą sudaro vaizdo demonstracijos, įvairios užduotys bei žinių tikrinimo testai. Medžiaga apima bendrą informaciją apie gaisrus, jų priežastis, gaisrų malšinimo priemonių tipus bei naudojimą. Mokiniai patys gali įvertinti savo žinias atlikę testus arba pereiti prie pamokų su vaizdo klipais bei įvairiais pavyzdžiais.

Adresas internete: http://www.discoveryvip.com/training/Vocational%20Career/Safety%20Training%20Fires%2 0and%20Extinguishers.php

#### **Fire Behavior and Wildland Fire Reference for Palm and Handspring Visor Devices**

Paketas sudarytas iš dviejų kompiuterinių programų: *FireAway* ir *FireLiner*.

Programa *FireAway* skirta numatyti ugnies elgsenai gaisro metu. Programa gali apskaičiuoti santykinę drėgmę, rasojimo tašką, degiosios medžiagos drėgnumą, liepsnų aukštį, plitimo spartą, užsiliepsnojimo tikimybę ir dar daug kitų parametrų.

*FireLiner* programa galima apskaičiuoti nuostolius dėl trinties, vandens srovės stiprumą, vandens siurblio slėgį, reikiamas vandens sąnaudas bei įvairius kitus parametrus, žinotinus gesinant gaisrą.

Adresas internete: http://www.wildlandfireconsult.com/main.html

# **Fire Studio 3.0**

*Fire Sudio* – tai gaisrų modeliavimo programa, kuria sukuriami itin tikroviški dinaminiai vaizdai. Gaisrus galima modeliuoti programoje pasiūlytose gaisravietėse arba įkelti naudotojo parengtas nuotraukas su pastatais, transporto priemonėmis ar pan. ir modeliuoti gaisrus jose. Modeliuojant gaisrą galima pridėti dinamiškus ugnies, dūmų vaizdus, sprogimo elementus, parinkti vėjo kryptį ir stiprumą. Modeliuojamame gaisre galima nustatyti, kad ugnis laikui bėgant plistų. Gaisro modelį galima įrašyti, sukurti modelių bibliotekas su, pavyzdžiui, tam tikros vietovės pastatų gaisrais.

*Fire Studio 3.0* programoje modeliuojant gaisrą galima įkelti ne tik naudotojo nuotraukas, bet ir filmuotą vaizdą. Taip galima modeliuoti dar tikroviškesnius gaisrus su transporto priemonių eismu, gyventojais ir pan.

Gaisro modelį galima kurti iš daugelio kadrų, kiekviename kadre pridedant naujų elementų. Tokiu būdu galima modeliuoti neriboto ilgio gaisrus.

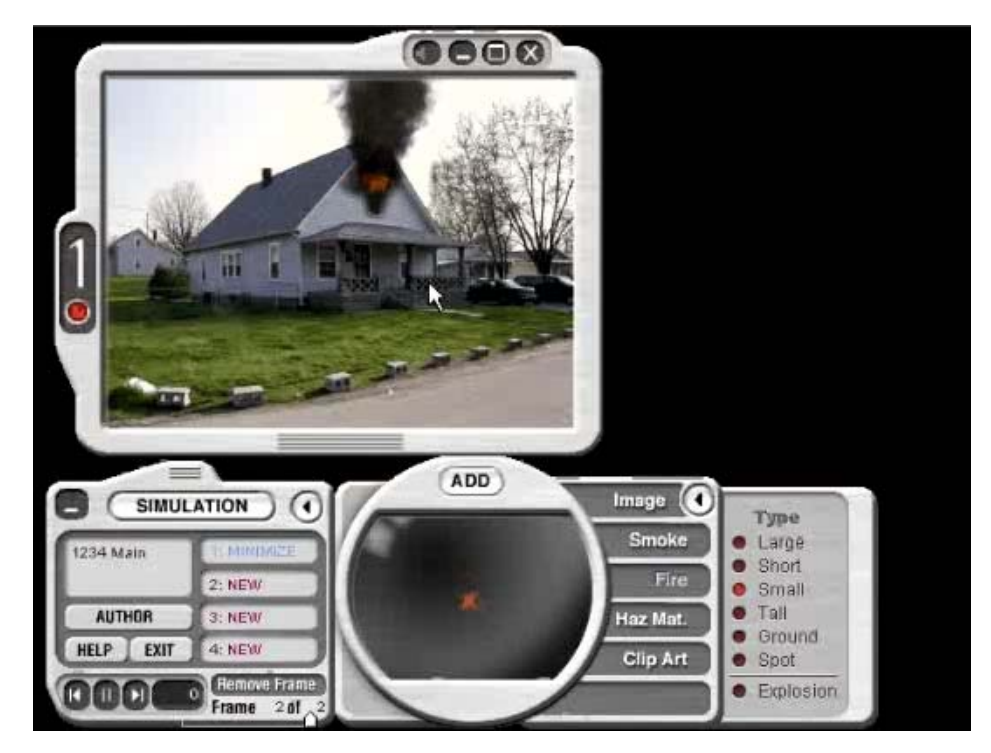

Adresas internete:

http://www.digitalcombustion.com/

# **2.8. Socialinės paslaugos**

Socialinių paslaugų srities posričio programoms, kurios yra vykdomos profesinio mokymo įstaigose, nėra gausu mokomųjų kompiuterinių programų. Tačiau, esant reikalui, galima pasinaudoti mokomosiomis kompiuterinėmis programomis, kurios yra skirtos sveikatos priežiūros srities posričių programoms. Tokiu būdu, profesinio mokymo įstaigoms, kurios vykdo mokymus pagal socialinių paslaugų ir sveikatos priežiūros sričių, posričių mokymo programas, galima būtų pasiūlyti tas pačias MKP.

# **EZ-CARE2**

Labiausiai tinkanti socialinių paslaugų sričiai yra programa *EZ-CARE2*.

*EZ-CARE2* yra tik vaikų priežiūrai skirta programinė įranga, kuri lengvai gali būti pritaikyta bet kokio dydžio vaikų priežiūros arba mokymo įstaigai.

Programa yra labai patogi vartotojui, lengvai keičiama langų, laukų, ataskaitų sistema.

*EZ-CARE2* vaikų priežiūros programinė įranga yra suskirstyta į atskirus modulius, kiekvienas modulis yra įvertintas pinigine išraiška, todėl galima įsigyti arba pilną programinės įrangos paketą, arba atskiras jos dalis. Vieno modulio kaina gali svyruoti nuo 300 litų iki 1500 litų, priklausomai nuo pasirinktų galimybių, o viso paketo kaina – apie 3300 litų. Norint pasirinkti modulius, galima pasinaudoti laisvai platinama demonstracine kompaktine plokštele, po to spręsti, kiek ir kokių modulių reikėtų įsigyti. Tačiau profesinio mokymo įstaigoms derėtų pagalvoti apie pilną programinės įrangos komplektą.

Adresas internete:

http://www.softerware.com/ezcare2/

# **2.9. Sveikatos priežiūra**

# **Basic Medical Terminology CD**

Daugiau nei 200 iliustruotų bendrosios medicinos praktikos pagrindų ir terminologijos puslapių. Šiame puikiai iliustruotame vadove yra daug diagramų, lentelių, schemų ir kitų mokymosi priemonių bei nuorodų į kitus šaltinius kompaktinėje plokštelėje. Kiekvienas dirbantis ir studijuojantis medicinos srityje gali naudoti šią priemonę sėkmingam mokymuisi. Medicinos terminologija yra profesinė kalba, nuo kurios tiesiogiai ar netiesiogiai priklauso slauga ir gydymas. Medicinos srityje dirbantys asmenys privalo žinoti medicininius terminus, kad galėtų perskaityti gydytojų nurodymus, stebėti ir bendrauti su ligoniais ir slaugos darbuotojais. Medicininiai terminai, tarsi neįprasti ir gluminantys, ir dėl to sunkiai įsimenami. Šioje kompaktinėje plokštelėje terminų mokymuisi pritaikyti loginiai metodai įsiminti tarptautinius terminus, suprasti medicininių terminų reikšmę. Šiame kurse galima išmokti suprasti ir apibrėžti medicinines sąvokas.

Kompaktinės plokštelės turinys (204 puslapiai)

- Ivadas
- 1 dalis. Įvadas į programos naudojimą
- 2 dalis. Bendroji medicininė terminologija
- 3 dalis. Bendravimo medicininė terminologija
- 4 dalis. Informacijos ir diagnostinė medicininė terminologija
- Apžvalga
- Terminų žodynas
- Tarimas
- Santrumpos ir simboliai
- Savikontrolės klausimai ir testas

# **Basic Human Physiology Training CD**

Daugiau nei 300 puslapių, apimančių visus žmogaus anatomijos ir fiziologijos mokslo aspektus. Mokomoji priemonė pravarti visiems, kurie domisi medicina ar mokosi medicinos. Šioje priemonėje nagrinėjama ląstelių ir visų žmogaus kūno audinių (nervų, skeleto, raumenų) struktūra, genetika ir anatomija.

Kompaktinės plokštelės turinys (305 puslapiai)

- Ivadas
- Pamoka 1: Įvadas į žmogaus fiziologiją

- Pamoka 2: Ląstelių ir įvairiarūšių audinių fiziologiją
- Pamoka 3: Kūno danga
- Pamoka 4: Griaučių sistema
- Pamoka 5: Raumenų fiziologija ir veikla
- Pamoka 6: Virškinimo sistema
- Pamoka 7: Kvėpavimo sistema
- Pamoka 8: Šlapimo sistema
- Pamoka 9: Lytinių organų sistema
- Pamoka 10: Širdies ir kraujotakos sistema
- Pamoka 11: Nervų sistema
- Pamoka 13: Jutimo sistema
- Pamoka 14: Genetikos pagrindai

# **THALIA**

Yra lietuviška versija, kurią parengė UAB "Sybase solutions".

# **MediLinks**

*MediLinks ED* (MediServe's Emergency Department Information System – EDIS) – tai galinga programa, skirta pacientų sveikatos priežiūrai, slaugai, maitinimui, diagnostikai, receptų priežiūrai, ligonių guldymui į gydymo įstaigas ir išrašymui, mokėjimo ir draudimo dokumentų tvarkymui, sveikatos profilaktikai.

Programą sudaro galinga tinklinė medicininės informacijos duomenų bazių sistema. Ji naudojama JAV sveikatos priežiūros srityje.

# **Health and Safety Training for Managers and Supervisors 379\$**

Asmens sveikata (neatidėliotina pagalba) ir sauga

Kursas atitinkantis darbų saugos kursą. E-mokymasis. 8 moduliai

# **2.10. Transporto paslaugos**

# **AutoRoute**

Tai šiuolaikinė programa vairuotojams, leidžianti pagal kiekvieno poreikius planuoti kelionių maršrutus ir braižyti žemėlapius, padedanti surasti patogiausią ir trumpiausią kelią nuvykti iš taško A į tašką B.

Galimybės:

- GPS palaikymas. *AutoRoute Euro 2005* leidžia nustatyti buvimo vietą, kada kelyje vairuotojas panaudos GPS su NMEA 2.0 arba vėlesne versija. Norint pamatyti savo buvimo vietą reikia tiesiog sujungti įrenginį su kompiuteriu, kuriame vykdoma *AutoRoute*.
- Vakarų Europos žemėlapių atnaujinimas. Kilometras po kilometro atnaujinami įvairios paskirties keliai.
- Maršruto planuoklis. Su maršruto planuokliu galima matyti, pridėti, ištrinti, iš naujo surūšiuoti norimas aplankyti vietas. Maršruto planuoklis taip pat leidžia įvesti degalų kainas, važiavimo greitį, trumpiausius arba greičiausius maršrutus. Turint kelis kelionės tikslus, *AutoRoute* padeda optimizuoti maršrutą.
- Arčiausių punktų paieška. Galima lengvai surasti dominančią poilsio vietą, restoraną ir kt.
- Greita bet kurios vietovės gatvių paieška.
- Integruotas paketas *Microsoft Office*. Galimybė importuoti duomenis iš *Microsoft Excel* arba *Outlook*.
- Kelionės laiko zonos.
- Ir dar daug galimybių, padedančių išspręsti su kelione susijusius klausimus.

# *Minimalūs reikalavimai sistemai:*

- Pentium II arba aukštesnio procesoriaus kompiuteris(rekomenduojama Pentium III);
- Microsoft Windows 98, Windows Millennium Edition (ME), Windows NT 4.0 su Service Pack 6.0 arba vėlesniu, Windows 2000 Professional arba Windows XP arba vėlesnė operacinė sistema.
- Naršyklė Microsoft Internet Explorer 5 (Internet Explorer 6, su Service Pack I).
- 950 MB standaus disko atminties (450 MB minimaliai instaliacijai);
- greitaeigis CD-ROM irenginys:
- Spalvotas Super VGA (800 x 600) arba geresnių rezoliucijų monitorius;
- Microsoft Mouse, Microsoft Intelli Mouse, arba kitas tokių pačių funkcijų įrenginys.

# *Kainos mokymo tikslams:*

Pilnas komplektas – £36.00; MOLP A – £14.00; MOLP B – £13.00

# **Meteorology and Aviation Weather Training CD**

Šioje kompaktinėje plokštelėje pilnas elektroninės bibliotekos paketas, aprėpiantis visus mokymosi meteorologijos ir aviacijos oro sąlygų aspektus. Mokymo(si) medžiagos apimtis – daugiau nei 1100 puslapių. Ši kompaktinė plokštelė yra pravartus mokymosi vadovas kiekvienam, kuris norėtų sužinoti kuo daugiau apie jį dominančią sritį. Kompaktinis diskas naudingas kiekvienam studentui, pilotui, meteorologui, bet kuriam kitam asmeniui, tobulinančiam savo žinias ir įgūdžius.

# **Truck & Engine Maintenance Manuals CD**

Tai daugiau nei 16000 puslapių apimanti kompaktinė plokštelė, kurioje yra pilna informacija, susijusi su pervežimais, automobilių dyzeliniais varikliais. Mokymo(si) priemonė gausiai iliustruota paveikslėliais, diagramomis, lentelėmis, grafikais ir kt. naudingais dalykais. Kiekvienas, kuris domisi pervežimais ir dyzeliniais varikliais, jų gedimų šalinimo būdais ir priemonėmis, variklių technine priežiūra, ras atsakymus į įvairius klausimus, susijusius su variklių priežiūra ir remontu.

Ši mokymo(si) priemonė tinka tiek variklių remontininkams, tiek studentams, tiek inžinieriams – projektuotojams.

# *Toliau pateiktas kompaktinės plokštelės turinys*

- Technical Manual Engine, Diesel with Container: Model 7083-7395 (670 Pages)
- Technical Manual Engine, Diesel: Military Model LDS-427-2 (100 pages)
- Field and Depot Maintenance Engine, Diesel: Continental Model LDS-427-2 (383) pages)
- Technical Manual Engine, Diesel: Military Models LDT-465-1D, 2815-01-214-8820; LDS-465-1A, 2815-00-239-5819, and Clutches (164 pages)
- Technical Manual Engine, Diesel: 8 Cylinder, DDA Model 6.2 Liter (266 pages)

- Technical Manual Engine, Diesel: 8 Cylinder, DDA Model 6.5 Liter (133 pages)
- Vehicle Protective Closures: Use and Protection (11 Pages)
- Maintenance Repair Truck, Cargo: M34, M35, M35A1 (1076 pages)
- Operator''s Manual for Truck, 5-Ton, 6X6, M39 Series (348 pages)
- Technical Manual for 5-Ton, 6X6, M809 Series Trucks (1352 pages)
- Technical Manual Truck, Cargo: 1-1/4 Ton, 4X4, 1-1/4 Ton, 4X2 (291 pages)
- Operator''s Manual for Truck, 5-Ton, 6X6, M939, Diesel (452 pages)
- Truck, 5-Ton, 6 X 6, M939, M939A1, and M939A2 Series, Diesel, Hand Receipt (21 pages)
- Maintenance Manual Truck, 5-Ton, 6X6, M939, M939A1, M939A2 Series Trucks, Diesel, Volume 1 (1020 pages)
- Maintenance Manual Truck, 5-Ton, 6X6, M939, M939A1, M939A2 Series Trucks, Diesel, Volume 2 (996 pages)
- Maintenance Manual Truck, 5-Ton, 6X6, M939, M939A1, M939A2 Series Trucks, Diesel, Volume 3 (800 pages)
- Maintenance Manual Truck, 5-Ton, 6X6, M939, M939A1, M939A2 Series Trucks, Diesel, Volume 4 (841 pages)
- Technical Manual Truck, 5-Ton, 6X6, M939, M939A1, M939A2 Series Trucks, Diesel (403 pages)
- Technical Manual Truck, 5-Ton, 6X6, M939, M939A1, M939A2 Series Trucks, Diesel (20 pages)
- Operator''s Manual for M977 8X8 Heavy Tactical Truck (HEMTT) (883 pages)
- Operator"s Manual for Truck, Utility: Cargo/Troop Carrier, 1-1/4 Ton, 4X4, M998 (969 pages)
- Hand Receipt for Truck, Utility: Cargo/Troop Carrier, 1-1/4 Ton, 4X4, M998 (1090) pages)
- Technical Manual Truck, Utility: Cargo/Troop Carrier, 1-1/4 Ton, 4X4, M998 Volume 1 (752 pages)
- Technical Manual Truck, Utility: Cargo/Troop Carrier, 1-1/4 Ton, 4X4, M998 Volume 2 (353 pages)
- Technical Manual Truck, Utility: Cargo/Troop Carrier, 1-1/4 Ton, 4X4, M998A1 (1090 pages)
- Technical Manual Truck, Cargo, Tactical, 1-1/4 Ton, 4X4, M1008 (752 pages)
- Technical Manual Truck Utility: S250 Shelter Carrier, 4X4, M1037 (353 pages)
- Technical Manual Trailer, Chassis: 1-Ton, 2-Wheel M514 (386 pages)
- Technical Manual for Transmissions, Transfers, Power Take-Off (52 pages)
- Engine Assembly, with Accessories (Continental Model R-6602) And Clutch (Rockford Model 15TM) with all Accessories (92 pages)

# **2.11. Verslas ir administravimas**

# **Master It Faster**

*Master It Faster* – tai interaktyvi programa, skirta mokyti darbuotojus:

- nustatyti jiems priimtiniausią mokymosi būdą atliekant išsamų interaktyvų testą;
- parinkti tinkamas praktines priemones ir taikyti jas mokymesi, taip greičiau įgyjant įgūdžius ir juos tobulinant;
- greitai, kūrybiškai spręsti įvairias problemas;
- savarankiško darbo įgūdžių.

Mokymo kurso įžangoje apžvelgiami vėliausi moksliniai žmogaus smegenų tyrimai ir tai, kaip kiekvienas galime atrasti ir ištobulinti tinkamiausią mokymosi metodą.

Atlikus interaktyvų testą, galima nustatyti stipriausius savo protinius gabumus. Šio testo rezultatus galima atvaizduoti diagrama, išspausdinti, o tai tampa patogia pagalbine priemone parenkant tolesnį mokymąsi.

Mokydamiesi programos naudotojai gali pasirinkti sau tinkamiausius metodus, išspausdinti pasirinktų metodų santrauką.

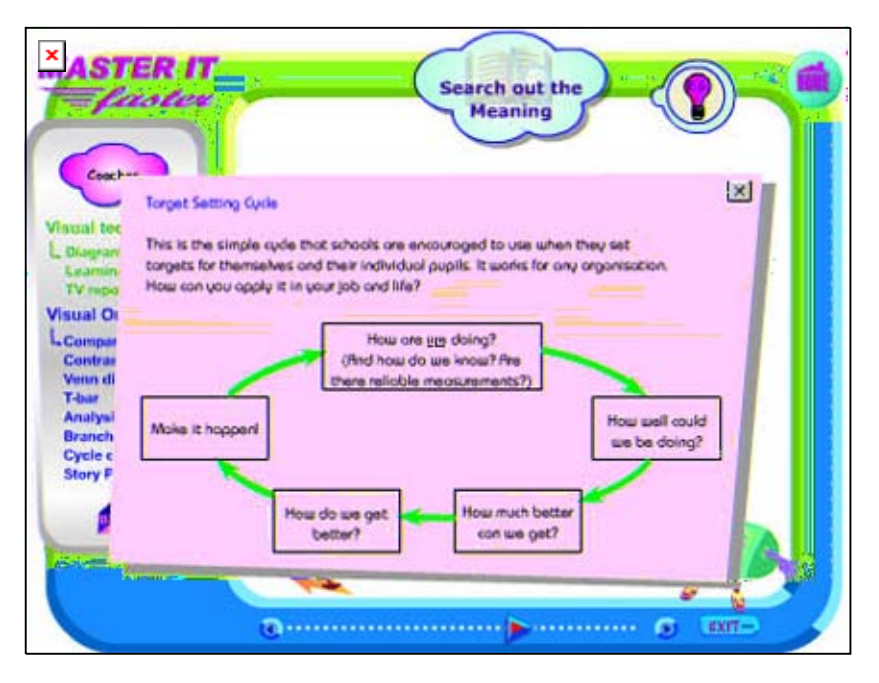

14 pav.

Pateikiant naują mokymosi ar problemos sprendimo būdą, programoje pateikiamas ir jo taikymo pavyzdys. Programoje pateikiama daugiau kaip 25 vaizdinės priemonės mąstymui lavinti.

Administratorius (programa veikia tinkle) gali matyti, kas yra prisijungęs ir naudojasi programa, kada anksčiau naudotojas buvo prisijungęs, taip pat gali peržiūrėti naudotojo mokymosi profilį. Programos naudotojai gali parašyti savo nuomonę apie programą, o šis tekstas siunčiamas administratoriui.

Mokymo kurso pabaigoje pateikiami naudotojo pasiekti rezultatai, jo charakteristika.

Adresas internete:

http://www.masteritfaster.com

# **QuickBooks 2000\_2001**

Buhalterinės apskaitos programa. Ja galima greitai ir lengvai atlikti įprastas buhalterijos užduotis: išrašyti čekius, apmokėti sąskaitas, parengti sąskaitas-faktūras, sekti lėšas, inventorių, siųsti sąskaitas-faktūras el. paštu arba faksu, tvarkyti algalapius. Kartu pateikiamas naudotojo vadovas, kuriame paaiškinama, kaip sukonfigūruoti programą patogiam darbui, aprašomas programos diegimas, registravimas, duomenų tvarkymas programa bei galimų nesklandumų šalinimas.

Adresas internete:

http://www.discoveryvip.com/training/Business/%20QuickBooks%202000\_2001.php

# **2. 12. Žemės ūkis, miškininkystė ir augalininkystė**

# **Farm Trac**

*Farm Trac* programa skirta pasėlių apskaitai. Programos dokumente galima nubraižyti pasėlių laukų planą naudojant nuotraukas iš oro, vykdyti pasėlių apskaitą atsižvelgiant į sėjos sąnaudas, kainą, tvarkyti įrangos priežiūros įrašus, planuoti tolesnį ūkininkavimą.

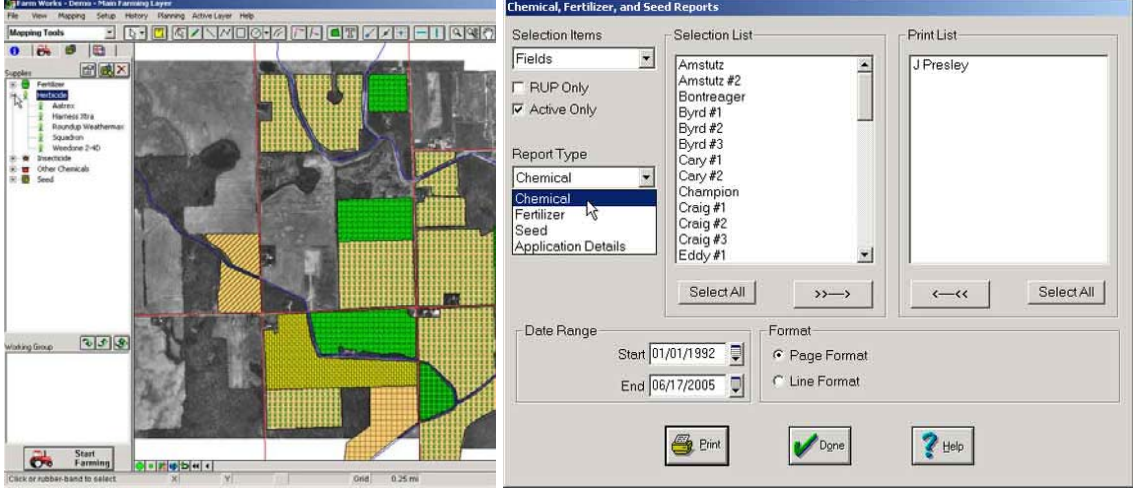

15 pav.

Adresas internete:

http://www.farmworks.com/

# **3. VIRTUALIŲJŲ MOKYMOSI APLINKŲ PROFESINIAM MOKYMUI ANALIZĖ**

# **3.1. Virtualiųjų mokymosi aplinkų samprata**

Virtualiosios mokymosi aplinkos (sutrumpintai – VMA) pirmiausiai buvo pradėtos naudoti aukštosiose mokyklose. Taip vyko užsienio šalyse, taip buvo ir Lietuvoje. Universitetai jau plačiai naudojasi virtualiosiomis mokymosi aplinkomis dėstydami studentams vis didesnę dalį universiteto kursų. Kiek vėliau VMA diegiama profesinėse ir bendrojo lavinimo mokyklose. Aukštosiose mokyklose VMA dažniau naudojamos tradiciniam nuotoliniam mokymuisi, kai dėstytojas ir studentas negali dažnai susitikti. Tačiau šis ugdymo modelis neatitinka bendrojo lavinimo ir profesinių mokyklų tikslų, todėl imama ieškoti kitokių VMA taikymo būdų, mokymasis mokykloje derinamas su pagalba namuose, ieškoma specifinių ugdymo sričių, kuriose virtualusis mokymas būtų pageidautinas ir veiksmingas (pavyzdžiui, darbui su itin gabiais mokiniais, pedagogų profesinei kvalifikacijai kelti).

Naudosime tokį virtualios mokymosi aplinkos (VMA) apibrėžimą: VMA – tai specifinė informacinė sistema, kuri sudaro galimybę kurti ir naudoti įvairius mokymo(si) scenarijus ir metodus.

Virtualiojoje mokymosi aplinkoje vyksta visas ugdymo procesas: pateikiamas visas kurso ar modulio turinys, bendraujama diskutuojant (diskusijų forumuose, pokalbiuose ar elektroniniu

paštu), atliekamos praktinės užduotys, vyksta darbas grupėse, o įgytos žinios bei gebėjimai tikrinami kompiuteriniais testais, vertinami automatinėmis priemonėmis ir pan.

VMA leidžia kurti ir naudoti įvairius mokymo(si) scenarijus ir metodus. Panašiai, kaip ir tikrąja mokymosi aplinka, VMA siekiama padėti besimokantiesiems mokytis, stebėti mokymosi procesą, tobulinti jo turinį bei metodus.

# **3.2. Virtualiųjų mokymosi aplinkų klasifikacija ir funkcijos**

Virtualusis mokymas dar tebėra savo raidos pradžioje, tad šiai sričiai itin aktuali terminija, sąvokos. Ji nenustovėjusi net anglų kalba leidžiamuose leidiniuose, ką jau bekalbėti apie nacionalinius terminus. Tačiau vis dėlto pirmiausiai būtina susitarti dėl sąvokų ir jas taisyklingai vartoti. Edukologų moksliniuose darbuose ir praktikoje sutinkamos įvairios informacinėmis ir komunikacinėmis technologijomis (IKT) besiremiančių ugdymo sistemų ir aplinkų sąvokos. Išrašysime dažniau vartojamas.

- Virtualiosios mokymosi aplinkos;
- Mokymosi tvarkymo sistemos;
- Mokymosi turinio tvarkymo sistemos:
- Kursų tvarkymo sistemos;
- Kolektyvinio kompiuterizuoto mokymosi aplinkos;
- Turinio tvarkymo sistemos;
- Ugdymo tvarkymo aplinkos.

Sąvokų daug, tačiau vieningų jų apibrėžimų nėra. Išskirsime keletą pagrindinių sąvokų. Išvardytų sąvokų tarpusavio ryšys pateikiamas 16 paveiksle.

Sąvokos ir terminai buvo kruopščiai aptarti Europos mokyklų tinklo asociacijos tiriamuosiuose darbuose, paskelbta Didžiosios Britanijos kasmet vykstančioje informacinių technologių parodoje "Becta"3.

Terminas "virtualioji mokymosi aplinka" (anglų k. *Virtual Learning Environment*) bendrąja prasme vartojamas norint įvardyti bet kurią iš toliau išvardytų sistemų ar jų derinį.

- Mokymosi tvarkymo sistema (anglų k. *Learning Management System*). Tai gali būti ir paprasta besimokančiųjų (ir mokytojų / tiutorių) registravimo sistema, leidžianti prieiti prie mokymosi medžiagos kompiuterių tinkle, ir sudėtinga sistema, stebinti besimokančiųjų mokymosi eigą ir pagal tai atliekanti kitas ugdymo proceso organizavimo funkcijas.
- Mokymosi turinio tvarkymo sistema (anglų k. *Learning Content Management System*). Tai individualiems poreikiams pritaikoma mokymosi tvarkymo priemonė. Pavyzdžiui, ji gali atlikti mokymosi medžiagos dalių, kurias mokinys naudojo, stebėjimą, sekti mokinio atsiskaitymus bei pagal tai parinkti ar pritaikyti atitinkamą ugdymo turinį.
- Kursų tvarkymo sistema (anglų k. *Course Management System*). Ši priemonė leidžia mokytojui nenaudojant HTML arba programavimo kalbos parengti mokymo kursą ir kompiuterių tinkle pateikti jo medžiagą bei kitą su mokymusi susijusią informaciją.
- Kolektyvinio kompiuterizuoto mokymosi aplinka (anglų k. *Computer Supported Collaborative Learning Environment*). Tai sistema, skirta mokytis kognityviniais metodais ir dirbant grupėmis konstruoti žinias.
- Turinio tvarkymo sistema (anglų k. *Content Management System*). Ši priemonė skirta mokymosi medžiagai parengti. Ji suteikia galimybes mokytojui lanksčiai tvarkyti

 $\overline{a}$ 

<sup>&</sup>lt;sup>3</sup> http://www.becta.org.uk/page\_documents/research/VLE\_report.pdf

*Mokomųjų kompiuterinių priemonių ir virtualiųjų mokymosi aplinkų profesinio mokymo srityse diegimo tyrimas, 2005*

mokomąją medžiagą: kurti naujus modulius, paimti informaciją iš kitų šaltinių, pertvarkyti, pateikti įvairiais būdais.

• Ugdymo tvarkymo aplinka (anglų k. *Managed Learning Environment*). Tai platesnė sąvoka nei VMA, ji apima visas kurios nors institucijos informacines sistemas bei procesus, turinčius tiesiogines ar netiesiogines įtakas ugdymui bei jo tvarkymui. Ugdymo tvarkymo aplinka apima ir virtualiąją mokymosi aplinką.

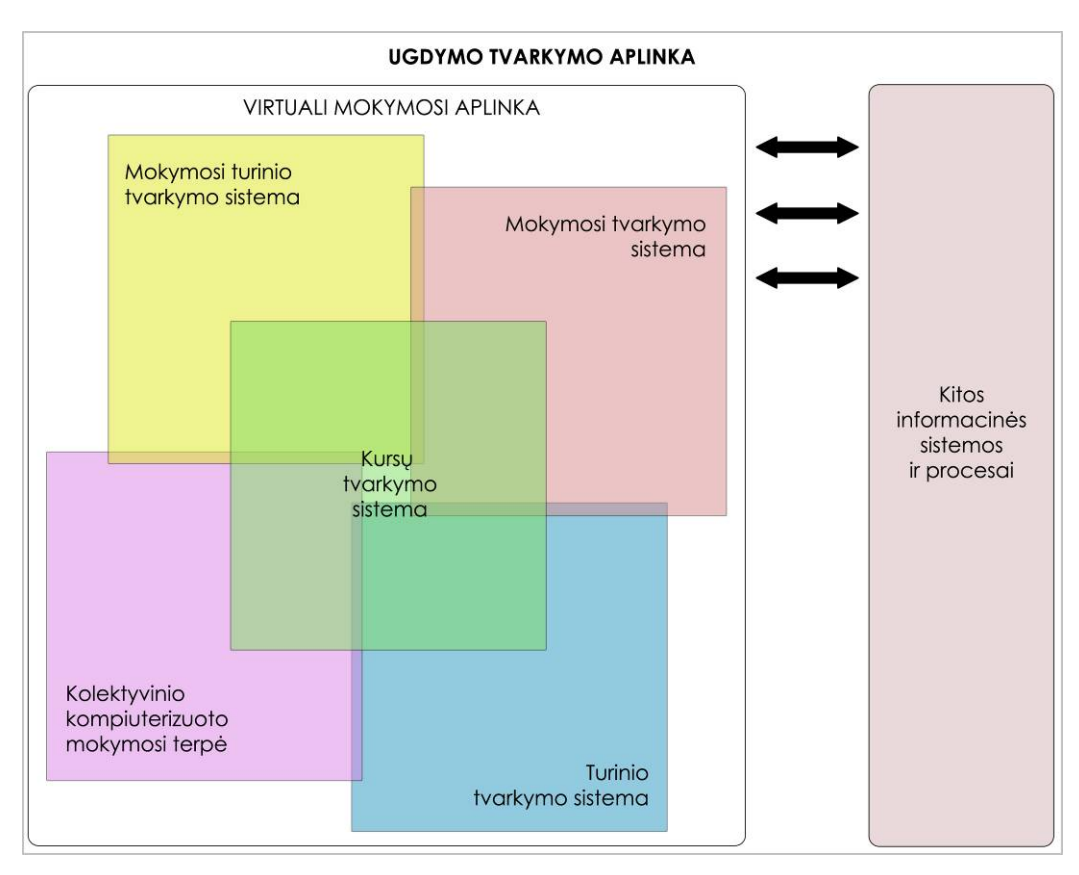

16 pav. Virtualiųjų mokymosi aplinkų įvairovė ir jų sąryšiai

Virtualioji mokymosi aplinka skirta mokymuisi kompiuterių tinkluose organizuoti, tvarkyti ir valdyti. Joje būtinai turi būti svarbiausi mokymo komponentai: mokomoji medžiaga (tekstas, paveikslai, animacija, schemos, grafikai), užduotys (trumpos – savikontrolės, didesnės – savarankiškam darbui, kontroliniai testai, anketos), besimokančiųjų mokymosi proceso ir rezultatų stebėjimas, vertinimas (dienynai, aplankai), besimokančiųjų ir mokytojų (tiutorių) bendravimas (elektroninis paštas, forumai). Galima išskirti dar daugiau besimokantiesiems ir tiutoriams patogių priemonių, jų yra įvairiose aplinkose, tačiau čia išvardijome esmines. Vadinasi, VMA atlieka nemažai funkcijų. Nors virtualiųjų mokymosi aplinkų sukurta keletas šimtų, tačiau jų funkcijos ganėtinai panašios – suprantama, visos jos juk skirtos mokymuisi panaudojant kompiuterių tinklus.

Išskiriamos šios bendriausios virtualiųjų mokymosi aplinkų funkcijos:

- bendravimas elektroninis paštas, diskusijų forumai, pokalbiai, garso/vaizdo konferencijos:
- bendradarbiavimas elektroninis paštas, besimokančiųjų grupių kūrimo ir valdymo priemonės, piešimo drauge priemonė, naršymo drauge priemonė ir kitos;
- vartotojų (besimokančiųjų, tiutorių, tėvų, kurso kūrėjų) registracija;
- ugdymo turinio tvarkymas (kompiuterinių priemonių komplektas);
- užduotys (priemonės joms rengti ir atlikti);
- mokinių mokymasis ir pasiekimų stebėjimas;

- aplinkos sąsajos keitimas;
- informacijos apie naudojimąsi virtualiąja mokymosi aplinka teikimas žinynas.

Virtualiosios mokymosi aplinkos viena nuo kitos skiriasi savo funkcijomis. Vienos jų gali turėti daugiau priemonių ugdymo procesui organizuoti, kitos – mažiau. Apžvelgus šiandien labiausiai paplitusias VMA galima susidaryti bendrą vaizdą – kas sudaro ar turi sudaryti virtualiąją mokymosi aplinką. Be abejo, tai glaudžiai susiję su VMA funkcijomis – priemonės sukurtos joms išreikšti.

Išvardysime bendriausias – tai ir būtų VMA bendroji sandara.

- Bendravimo ir bendradarbiavimo priemonės. VMA paprastai turi dviejų rūšių bendravimo ir bendradarbiavimo priemones: sinchronines (pvz., pokalbiai tinkle, demonstravimas, vaizdo konferencijos, skelbimų lenta) ir asinchronines (pvz., elektroninis paštas, diskusijų forumai, kalendorius, elektroniniai žurnalai).
- Besimokančiųjų ir mokytojo / tiutoriaus pristatymo sritys. Šios priemonės paskirtis padėti VMA vartotojams pažinti vienas kitą. Jose paprastai galima pateikti pagrindinius duomenis apie save: vardą, pavardę, nuotrauką, gyvenimo aprašymą ir kt.
- Vartotojų registracija. Registracija yra svarbus mokymosi proceso tvarkymo komponentas. Ji gali būti susieta su švietimo institucijos informacine sistema ir taip išplečiamos VMA galimybės. Pagal registracijos slaptažodžius (raktus) gali būti pateikiamas įvairus galimybių lygis, pavyzdžiui, skirtingiems vartotojams gali būti pateikiama skirtinga VMA sąsaja ir funkcijos. Dažniausiai registravimo priemonėmis gali naudotis tik VMA administratorius ir tiutoriai. Kartais (paprastai galimas nemokamas registravimasis prie kurso) – ir patys besimokantieji.
- Ugdymo turinio tvarkymo priemonės. Tai viena svarbiausių VMA sričių, todėl ir priemonių esama nemažai, ir tvarkančiojo didesnės kvalifikacijos reikia. Priemonės skiriamos ugdymo turiniui tvarkyti: kurti, komponuoti ir pateikti jį tekstu, grafika, garsu bei kitomis informacinėmis priemonėmis. Gali būti galimybių kurti atskirus pamokų fragmentus, iš jų sudaryti mokymosi modulius bei kursus.
- Užduočių rengimo ir apklausos organizavimo priemonės. Jų paskirtis palengvinti tiutoriui tikrinti besimokančiojo įgytas žinias. Dažniausiai virtualiosiose mokymosi aplinkose naudojamos užduočių kūrimo, testų ir apklausų sudarymo bei pateikimo ir automatinio atsakymų tikrinimo galimybės.
- Besimokančiųjų mokymosi ir pažangos stebėjimas bei vertinimas. Šios priemonės skirtos formuojamam besimokančiųjų vertinimui. Jose numatyta galimybė kaupti ir pateikti informaciją apie mokymosi eigą (medžiagos naudojimą, grupinį bei individualų darbą ir kt.), jos padeda įvertinti, kaip besimokantysis supranta pateiktą temą, kaip atlieka užduotis.
- Aplinkos sąsajos keitimo priemonės. Puiki virtualiųjų mokymosi aplinkų (kaip ir nemažos dalies kitų programų) teigiamybė – galimybė vartotojui mokymosi aplinką prisitaikyti pagal savo poreikius ir pomėgius, pavyzdžiui, galima keisti sąsajos stilių (raidžių dydį, teksto, fono spalvą ir kt.), pagal poreikius pridėti naujų ar panaikinti nenaudojamas sistemos funkcijas.

# **3.3. Mokymosi turinys virtualioje mokymosi aplinkoje**

VMA – tai karkasas mokymosi turiniui pateikti. Mokymosi sėkmė priklausys nuo turinio (mokomosios medžiagos, mokymosi veiklų ir kt.) kokybės: jo sandaros, galimybės kurti įvairius mokymosi scenarijus, komponuoti, naudoti iš naujo ir t.t.

Naujausiose VMA turinys sudaromas iš nepriklausomų medžiagos gabalėlių – mokymosi objektų (MO). Naudosime tokį apibrėžimą: MO – bet kurie skirti mokymui(si) daugkartinio naudojimo skaitmeniniai ištekliai (Wiley, 2000). Iš jų galima įvairiai komponuoti pamoką, iš

pamokų – mokymosi modulį, iš modulių – kursą, iš kursų – mokymosi programą. Toks modulinis turinio formavimas palengvina atskirų modulių atnaujinimą, bet ir jų pakartotinį panaudojimą besisiejančiuose kursuose.

Mokymosi objektai gali būti ir labai smulkūs, pavyzdžiui, pateikties skaidrė, iliustruojanti kokį nors fizikos ar astronomijos reiškinį, sąvokos apibrėžimas, knygos skyrelis, žemėlapio schema ir pan. Laikoma, kad mokymosi objektai turėtų būti kuo mažesni, tačiau informatyvūs ir tinką mokymuisi. Tada atsiveria didesnės galimybės panaudoti juos kitame kontekste.

Mokymosi objektas – tai ne tik pats objektas (paveikslas, tekstas ir pan.), bet ir su juo susieti medžiagą aprašantys papildomi duomenys (vadinami metaduomenimis), kuriuose nurodomas objekto autorius, pavadinimas, paskirtis, kalba, tema ir kt. Pagal šiuos duomenis objektą galima surasti mokymosi objektų saugykloje, kurių ilgainiui internete vis daugės.

Tam, kad mokymosi turinį būtų galima perkelti iš vienos VMA į kitą, iš naujo panaudoti kitiems mokymosi scenarijams, kuriami specialūs standartai ir specifikacijos. Svarbiausi iš jų yra IMS ir SCORM. (Virtualioji mokymosi aplinka mokyklai (2005)).

# **3.4. Virtualiųjų mokymosi aplinkų naudojimas Lietuvos švietime**

Virtualiųjų mokymosi aplinkų pasaulyje parengta ganėtinai daug, praktiškai vos ne kiekviena šalis kasmet jų sukuria po kelias dešimtis. Yra komercinių VMA, tačiau jos nemažai kainuoja, jų ištekliai yra uždari (ne visiems prieinami), jas sudėtingiau lokalizuoti. Todėl kaip alternatyva tokioms VMA kuriamos atviro kodo aplinkos. Jos platinamos nemokamai, labiau suderinamos su atviraisiais interneto standartais (prie jų prisijungti galima naudojant įvairias naršykles: ne tik komercines, bet ir su atvirąsias), jas galima pritaikyti prie savo poreikių nepažeidžiant licencijos sutarties, paprasčiau verčiamos į įvairias kalbas. Atvirųjų VMA taip pat sukurta gana nemažai, daug iš jų gali pretenduoti į stabilias ir kokybiškas, savo funkcijomis nenusileidžiančias komercinėms VMA.

Europoje virtualiųjų mokymosi aplinkų kūrimu ir diegimu bendrojo lavinimo mokyklose iš esmės rūpinasi Europos šalių mokyklų asociacija – Europos mokyklų tinklas (European Schoolnet, http://www.eun.org).

2003 metais ši asociacija atliko tyrimą, kurio pagrindiniai tikslai buvo išsiaiškinti, kokias VMA naudoja pradinės ir vidurinės Europos mokyklose bei kaip jas naudoja; ištirti švietimo ministerijų politiką ir prioritetus, susijusius su virtualiosiomis mokymosi aplinkomis.

Atliktos nereprezentatyvios Europos mokyklų apklausos rezultatai atskleidžia, jog du trečdaliai tyrime dalyvavusių mokyklų naudoja savo pačių sukurtas (52 %) arba atviro kodo (15 %) virtualias mokymosi aplinkas ir tik vienas trečdalis (33 %) - komercinius produktus.

Mokytojai naudoja šias aplinkas vidutiniškai dvigubai daugiau laiko negu moksleiviai. Ypač intensyviai pedagogai naudoja VMA savo darbo organizavimui - bendrauti su kolegomis, keistis mokymo medžiaga bei kitiems bendradarbiavimo tikslams.

Patikimų tyrimų apie VMA naudojimą Europos profesinėse mokyklose ar profesijos mokytojų kvalifikacijos tobulinimo sistemoje nėra atlikta.

Lietuvos švietimo sistemoje šiuo metu yra plačiai naudojamos ar diegiamos šios VMA:

# **WebCT**

(http://www.webct.com). Šiuo metu Lietuvos universitetuose (pvz. Kauno technologijos, Vilniaus) yra plačiai naudojama komercinė VMA *WebCT*.

*WebCT* pagrindinės būstinės yra Lynnfield (JAV Massachusetts valstijoje) bei Vancouver, British Columbia (Kanada). Kompanija tvirtina, kad *WebCT* yra pasaulinė e-mokymosi sistemų lyderė.

Tai yra tradicinė į mokymo turinį bei testus orientuota VMA, ypač jos ankstesnė *Campus* versija (Lipeikienė, 2003).

Ši VMA nuo 2002 m. taip pat yra naudojama Švietimo informacinių technologijų centru (ITC) organizuojant mokytojų nuotolinius mokymus pagal Pedagogų kompiuterinio raštingumo standarto Edukologinę dalį.

# **ATutor**

(http://www.atutor.ca). Atvirojo kodo VMA *ATutor* yra šiemet nupirkta pagrindinėms mokykloms pagal Mokyklų tobulinimo programą.

*ATutor* – atviroji žiniatinklinė mokymosi turinio tvarkymo sistema suprojektuota paprastam prieinamumui ir pritaikymui. Ši sistema dažniausiai naudojama universitetuose, tačiau sėkmingai taikoma ir vyresnėse vidurinės mokyklos klasėse. Šią sistemą dėstytojas ar mokytojas gali įdiegti ir atnaujinti per keletą minučių. Mokytojas gali greitai sutvarkyti, pateikti, perskirstyti mokymosi turinį arba tvarkyti (vesti) kursų modulius. Besimokantieji gali mokytis sau prisitaikytoje mokymosi aplinkoje. Tai pirmoji atviroji sistema galinti integruoti informacines įstaigos sistemas ir procesus.

Sistema sukurta Toronto Universitete (Kanada).

Sistema integruoja visas priemones reikalingas efektyviam mokytojo ir moksleivio, dėstytojo ir studento bendradarbiavimui bei mokymui ir mokymuisi.

Sistema integruoja: diskusijų forumus, pasikeitimą failais (studentai gali persiųsti įvairių formatų dokumentus, dalintis kurso ar grupės biblioteka, gali dalinti savo aplankų turiniu ir kt.), vidinį elektroninį paštą, užrašus (studentai gali turėti dalomus arba savo asmeninius užrašus su failais), pokalbius, kalendorius (asmeniniai, grupės arba kurso), žinyną, paiešką sistemoje, darbą ne tinkle (studentai gali persisiųsti kursų puslapius su peržiūros programa), darbą grupėse (administratorius gali sukurti grupes, grupių vadovus, kiekviena grupė gali turėti savo failų dalijimosi sritis, bendradarbiavimo dokumentus, diskusijas, pokalbių kambarius, el. paštą, kalendorių), savikontrolę (administratorius gali sukurti savikontrolės testus), studentų *portfolio* (studentai turi savo arba viešus aplankus), saugumą (administratorius gali nustatyti kursų viešumą – laisvai prieinami ar su slaptažodžiu), automatines testų vertinimo priemones, kursų tvarkymo priemones, studentų stebėjimą (pateikiamos ataskaitos apie studentų lankytus kursus, prisijungimo laiką datą ir kt.), kursų šablonus (administratorius gali pats sukurti kursų šablonus).

Sistema išversta ir dar yra verčiama į 40 kalbų, iš jų – į šias Europos Sąjungos šalių kalbas: čekų, danų, olandų, prancūzų, vokiečių, graikų, vengrų, italų, latvių, lietuvių, lenkų, portugalų, slovakų, slovėnų, ispanų, švedų.

Sistema naudojama įvairiose pasaulio šalių universitetuose. Tarp jų ir Europoje:

- Italijoje (Elearning Rodari, Istituto Comprensivo "G. Rodai", http://www.conlabora.net/corsi/login.php; Laboratorio di Apprendimento a Distanza, Università degli Studi di Cassino, http://lad.unicas.it/; Università degli Studi Ca' Foscari di Venezia, http://venus.unive.it/philo/fad/browse.php?lang=en),
- Ispanijoje (Servidor de Cursos del ITCH, http://redes.itchihuahua.edu.mx/atutor/about.php).

Reikalavimai techninėms galimybėms:

• HTTP žiniatinklio serveris (rekomenduojama "Apache 1.3.x.", nerekomenduojama  $A$ pache  $2.x''$ ).

- *PHP 4.2.0* arba naujesnė su *Zlib* ir *MySQL* palaikymu (4.3.0 versija arba naujesnė).
- *MySQL 3.23.x* arba naujesnė, arba 4.0.12 arba vėlesnė (*MySQL 4.1*.x ir *5.x* oficialiai nepalaikoma).
- Galima naudoti ankstesnes naršykles *Netscape 4* arba *Linux*. Tačiau rekomenduojamos naujesnės jų versijos: *Netscape* (7+), *Mozilla*, *Microsoft Internet Explorer* 4+, *Opera* 5+.

(Tiriamojo darbo "Atvirasis kodas švietime" ataskaita (2004). Matematikos ir informatikos institutas. http://www.emokykla.lt/lt.php/tyrimai/194).

# **Moodle**

(http://moodle.org). *Moodle* autorius yra Martin Dougiamas, Australija. Šia atvirojo kodo VMA naudojasi Vilniaus pedagoginis universitetas bei kelios kitos mokymo įstaigos.

*Moodle* atviroji kursų tvarkymo sistema yra suprojektuota padėti pedagogams organizuoti kursus tinkle. Privalumas tarp litų sistemų yra tai, kad *Moodle* pagrindas yra socialinė konstruktyvistinė pedagogika. Programa sukurta aukštajai mokyklai, tačiau sėkmingai taikoma vidurinėse mokyklose visame pasaulyje. Kadangi programa yra atviroji, tai bet kuris norintis gali ją išsiversti ir vartoti.

Bendrieji sistemos bruožai:

- Palaiko socialinę konstruktyvistinę pedagogiką (bendradarbiavimas, aktyvumas, kritinis vertinimas ir kt.).
- Visiškai tinkama klasių organizavimui tinkle, kaip ir mokymui klasėje.
- Paprasta, veiksminga, patogi vartotojo sąsaja.
- Paprastas įdiegimas bet kurioje platformoje palaikančioje PHP. Rekomenduojama tik viena duomenų bazė (gali ja dalintis).
- Kursų sąraše yra visų kursų, esančių serveryje, aprašai, įskaitant ir svečius.
- Kursus galima surūšiuoti bei vykdyti jų paiešką vienas *Moodle* tinklalapis gali palaikyti tūkstančius kursų.
- Pabrėžiamas saugumas. Visos formos tikrinamos, duomenys patvirtinti, kur siunčiami ir pan.
- Daugume tekstų rašymo sričių (ištekliai, forumai, žurnalas) gali būti taisomos naudojant HTML rengyklę.

Tinklalapio tvarkymas:

- Tinklalapį tvarko administratorius, kuris nurodomas diegiant sistemą.
- Administratorius gali keisti tinklalapio spalvas, šriftus, išdėstymą ir kt. pagal poreikius.
- Priemonių moduliai gali būti pridedami ir įdiegus sistemą *Moodle*.
- Galima keisti bet kurią kalbą naudojantis sistema. Dabar yra 34 kalbų paketas.
- Atviroji licencija leidžia pertvarkyti sistemą pagal poreikius.
- Vartotojų valdymas.
- Tikslas yra sumažinti administratoriaus įsitraukimą, tuo pačiu išlaikant saugumą.
- Palaikomas sistemos autentiškumas integruojant ją su kitomis sistemomis.
- Besimokantieji gali kurti savo loginius el. pašto saitus. El. pašto adresai yra patikrinami ir patvirtinami.
- LDAP metodas: vartotojų prisijungimą gali tikrinti LDAP serveris. Administratorius nurodo, kuriuos laukus naudoti tikrinant.
- Išorinė duomenų bazė: bet kuri duomenų bazė turinti du laukus gali būti naudojama kaip išorinis autentiškas šaltinis.
- Kiekvienam asmeniui reikia tik vieno abonento kiekvienas abonentas turi skirtingą priėjimą.
- Administratorius tvarko kursų kūrimą ir vartotojų prijungimą prie kursų.
- Kursų kūrėjo abonentas leidžia kurti kursus ir mokyti juose.
- Mokytojai (tiutoriai) negali keisti kursų.
- Saugumas mokytojai gali sukurti raktą, kuris neleistų prisijungi prie kursų ne studentams.
- Mokytojas raktą gali perduoti susitikę su moksleiviu arba el. paštu.
- Mokytojas gali įtraukti studentus į kursą.
- Mokytojas gali pašalinti studentus iš kurso arba pastarieji gali būti pašalinami automatiškai pasibaigus tam tikram laikotarpiui (kurį nustato administratorius).
- Studentai gali kurti savo profilius su nuotraukomis ir aprašymais. Jei reikia, el. adresas gali būti apsaugotas nuo paskelbimo kitiems vartotojams.
- Kiekvienas vartotojas gali nurodyti savo laiko juostą ir kiekviena data *Moodle* sistemoje yra konvertuojama į vartotojo nurodytąją.
- Kiekvienas vartotojas gali pasirinkti sąsajos kalbą.
- Kursų tvarkymas.
- Administratorius (tai gali būti ir mokytojas) tvarko visus kursus bei kitų mokytojų registraciją.
- Kursų tipų pasirinkimas: savaitės kursai, teminiai kursai ar diskusijų socialiniai kursai.
- Kursų priemonių pritaikymas: diskusijos, žurnalai, pokalbiai, vertinimas ir kt.
- Paskutiniai kursų pakeitimai nuo paskutiniojo prisijungimo gali būti parodyti kursų tinklapyje – tai suteikia bendruomeninį jausmą.
- Visų rūšių diskusijos, žurnalai ir vertinimai gali būti peržvelgiami viename puslapyje ir persiunčiami elektronine lentele.
- Pilnas vartotojo prisijungimas ir stebėjimas kiekvieno studento aktyvumo ataskaitos pateikiamos grafiškai apie kiekvieną modulį viename puslapyje.
- El. pašto integracija forumų laiškų kopijos, mokytojo atsakymai ir kt. gali būti siunčiami HTML arba grynuoju tekstu.
- Vertinimas mokytojas gali pats apibrėžti vertinimą.
- Kursai gali būti pakuojami į vienetinius *zip* failus naudojant pakavimo funkciją. Jie gali būti išpakuojami kiekviename *Moodle* serveryje.

Programą sudaro moduliai, kurie suteikia jai įvairių galimybių: vertinimo modulis, pokalbių modulis, pasirinkimo modulis (studentų kursų pasirinkimas), diskusijų modulis (tik mokytojų diskusijos, kursų naujienų forumai, kelių vartotojų forumai), žurnalo modulis (žurnalas yra privatus tarp mokytojo ir mokinio), klausimų (testų) modulis (pasirenkamų atsakymų klausimai; žodžio ar frazės atsakymų klausimai, taip arba ne atsakymų klausimai, atviro pobūdžio klausimai ir pan.), išteklių modulis (įvairaus formato turinys: tekstų, pateikčių rengyklės, vaizdinė, garsinė ir kt.; failų atnaujinimas, persiuntimas, kūrimas tekstiniu arba HTML formatu), stebėjimo modulis (analizių, ataskaitų pateikimas), studijų modulis (palaiko galimą vertinimo skalę, mokytojas gali pateikti bandomąsias užduotis ir kt.).

Išversta į 43 kalbas. Iš jų į šias ES kalbas: čekų, danų, olandų, anglų, estų, suomių, prancūzų, vokiečių, graikų, vengrų, italų, lietuvių, latvių, lenkų, slovakų, ispanų, švedų. Sistemą vartoja įstaigos iš 92 šalių. Tarp jų ir ES šalyse: Estijoje, Graikijoje, Ispanijoje, Italijoje, Kipre, Latvijoje, Lenkijoje, Lietuvoje, Liuksemburge, Olandijoje, Portugalijoje, Prancūzijoje, Slovakijoje, Slovėnijoje, Suomijoje, Švedijoje, Vengrijoje, Vokietijoje.

Tinka bet kuris kompiuteris palaikantis PHP ir bet kurią duomenų bazę (rekomenduojama *MySQL*) (Tiriamojo darbo "Atvirasis kodas švietime" ataskaita (2004). Matematikos ir informatikos institutas. http://www.emokykla.lt/lt.php/tyrimai/194).

# **3.5. Virtualiųjų mokymosi aplinkų tyrimo metodika**

Šios tyrimo dalies tikslas yra įvertinti keletą pasaulyje ir Lietuvoje plačiai naudojamų VMA pagal egzistuojančias gerai išvystytas VMA vertinimo metodikas (gaires), ir remiantis šio vertinimo rezultatais pasiūlyti tinkamiausią VMA projekto "IKT diegimo profesiniame mokyme profesijos mokytojų rengimo programa" tikslams pasiekti.

Tai yra ITC vykdomas valstybinės svarbos 2005-2007 m. projektas finansuojamas Europos socialinio fondo ir Lietuvos biudžeto lėšomis. Pagrindinė projekto veikla yra profesijos mokytojų IKT taikymo mokymai, kurie bus vykdomi nuotoliniu būdu. Šiems mokymams yra būtina atrinkti tinkamą VMA, kuri taip pat būtų plačiai diegiama profesinėse mokyklose.

Lietuvoje iki šiol plataus masto profesijos mokytojų mokymai nuotoliniu būdu nebuvo vykdomi. Todėl nėra VMA, išbandytos ir pritaikytos tokiems mokymams.

R. Mason (1998) suformulavo tris pagrindinius VMA modelius:

- Turinio ir palaikymo (*Content + Support*) modelis, kai pagrindinis dėmesys yra skiriamas kurso turiniui perteikti, o besimokančiųjų bendravimo/bendradarbiavimo veiksmai užima daugiausiai 20% viso besimokantiesiems skirto kurso laiko.
- *Wrap Around* modelis, kai besimokančiųjų bendravimo/bendradarbiavimo veiksmai užima apie 50% besimokantiesiems skirto kurso laiko.
- Integruotas (*Integrated*) modelis, kai besimokančiųjų bendravimo/bendradarbiavimo veikla sudaro kurso esmę, t.y. kursas yra sudaromas iš veiksmų, atliktų besimokantiesiems bendradarbiaujant grupėse, diskusijų, informacijos paieškos, progreso vertinimo, uždavinių atlikimo kartu ir pan., t.y. formuojama mokymosi bendruomenė. Kurso turinys šiame modelyje nėra griežtai nusistovėjęs, jis yra dinamiškai keičiamas pačių besimokančiųjų bei jų grupių mokymosi metu. Pagrindinis dėmesys yra skiriamas besimokančiųjų kompiuterinio raštingumo, informacijos valdymo įgūdžių, informacijos analizės, sintezės bei žinių kūrimo bendradarbiaujant gebėjimų formavimui.

UNESCO švietimo informacinių technologijų instituto (http://www.iite.ru/) išleistoje mokymo priemonėje (Щенников и др., 2004) įrodoma, kad suaugusiųjų profesinei kvalifikacijai kelti (mūsų atveju profesijos mokytojų profesinei kvalifikacijai kelti) labiausiai tinka VMA, kurios palaiko trečiojo, t.y. Integruoto modelio reikalavimus (VMA socialiniam konstruktyvistiniam mokymosi modeliui palaikyti).

Populiariausių atvirojo kodo VMA sąrašas yra pateiktas tiriamojo darbo "Atvirasis kodas švietime" ataskaitoje (2004), http://www.emokykla.lt/lt.php/tyrimai/194. Pasaulyje egzistuoja šimtai naudojamų komercinių ir atvirojo kodo VMA. Visų jų vieno tyrimo metu įvertinti neįmanoma.

Todėl tam, kad būtų galima apsiriboti kuria nors prasminga VMA imtimi, padarysime dvi prielaidas:

- Mokslinėje literatūroje teigiama, kad visa eilė atvirojo kodo VMA gali pretenduoti į stabilias ir kokybiškas, savo funkcijomis nenusileidžiančias komercinėms VMA. Todėl pirma prielaida būtų ta, kad tinkamą projektui VMA reiktų ieškoti tarp kokybiškų atvirojo kodo sistemų, nes jos yra pigesnės lyginant su komerciniais produktais (iš esmės reikalingos tik lokalizavimo išlaidos).
- Daugelyje šaltinių yra teigiama, kad VMA *Moodle* geriausiai technologiškai palaiko socialinį konstruktyvistinį mokymo(si) modelį, t.y. pedagoginiu atžvilgiu labiausiai tinka mokytojų profesinei kvalifikacijai kelti. Daugelio įvykdytų įvairių VMA vertinimo projektų metu *Moodle* gavo geriausią įvertinimą (žr. http://moodle.org/mod/resource/view.php?id=102).

Turint omenyje šias prielaidas, pirmajame tyrimo etape būtų logiška bandyti moksliškai įvertinti bei palyginti komercinių VMA lyderę *WebCT* ir atvirųjų "konstruktyvistinių" VMA lyderę *Moodle*.

Toliau, jei paaiškėtų, kad *Moodle* nėra vertinama blogiau, bandyti ją lyginti su kitomis populiariomis kokybiškomis atviro kodo VMA, pvz. su tipiškomis Šiaurės Amerikos ir Europos VMA *ATutor* bei *Ilias*.

Įvairių atskirų VMA funkcijų intuityviam palyginimui galima naudotis WCET (Western Cooperative for Educational Telecommunications) organizacijos tinklalapiu

http://www.edutools.info/course/compare/byproduct/index.jsp.

Tačiau šis tinklalapis nesiūlo jokios VMA vertinimo bei palyginimo metodikos.

VMA vertinimui, palyginimui bei atrankai naudosime pasaulyje pripažintas ir plačiai taikomas VMA pedagoginio bei techninio vertinimo mokslines metodikas (gaires).

# **3.6. Pedagoginis virtualiųjų mokymosi aplinkų vertinimas**

1999 metais Sandy Britain'o ir Oleg'o Liber'io sukurtų ir 2004 metais pataisytų VMA pedagoginio vertinimo gairių (toliau – Gairių) tikslas yra padėti skaitytojams analizuoti emokymosi įrankius, nesigilinant į vartotojo sąsajos objektų ir komponentų detales. Gairės pateikia būdus, kuriais remiantis pedagoginių procesų svarstomi aspektai gali būti struktūrizuojami, o taip pat tiria, kaip e-mokymo sistemų panaudojimas gali būti vertinamas.

Gairės nesiekia pateikti tikslaus e-mokymo įrankių ir sistemų įvertinimo; šiuo atveju neišvengiamai lieka laisvai interpretuojamų aspektų. Nepaisant to, Gairės pateikia būdą, kuriuo remiantis diskusija apie įrankių ir sistemų specifinių procesų aspektus gali būti struktūrizuota, ir galiausiai paskatinti geresnius pasirinkimus bei sprendimus.

Mokymas, naudojantis VMA ir kitokiais IKT įrankiais, turi du pagrindinius tikslus:

- Pagerinti mokymo ir mokymosi kokybę, leidžiant mokytojams naudoti pedagogines priemones, kurios nėra įmanomos įprastinėmis sąlygomis, kai mokytojas dirba akis į akį su didesniais mokinių skaičiais.
- Valdyti mokomosios programinės įrangos pristatymą ir administravimą elektroniniu būdu (internetu). Tokiu pačiu būdu valdomos ir administruojamos studentų grupės.

Pirmojo tikslo įgyvendinimas yra pakankamai sudėtingas, galbūt dėl to kol kas buvo labiau stengtasi įgyvendinti antrąjį.

Gairės teigia, kad minėti du tikslai yra iš esmės susiję, taip pat tiria, kaip konkrečios VMA projektavimas ir konstravimas gali palengvinti arba apsunkinti alternatyvių pedagoginių metodų naudojimą.

Gairės, tokios, kokios yra formuluojamos Britain & Liber 1999 metų ataskaitoje, remiasi dviem skirtingais teoriniais modeliais: Bendravimo modelis (Conversational framefork, Laurillard, 1993), – tai gana paplitusi efektyvaus mokymo praktika, skirta akademiniam mokymuisi, – ir Perspektyvios sistemos modeliu (Viable System Model (VSM), Beer, 1985), kuris yra skirtas efektyvių organizacinių struktūrų, sudarytų pagal valdymo kibernetiką, projektavimui ir vertinimui. Šie du modeliai sėkmingai vienas kitą papildo: pirmasis leidžia efektyvaus mokymo ir mokymosi praktikas inkorporuoti į e-mokymosi aplinką, antrasis siūlo organizacinio pobūdžio kriterijus, kuriais vadovaujantis galima spręsti, ar sistema palengvins, ar komplikuos naudojamą pedagoginį modelį.

Konkretus pavyzdys išaiškins šio dalyko esmę. Jei VMA yra sukonstruota remiantis įsitikinimu, kad visos mokymosi veiklos turi būti iš anksto sukurtos ir nuosekliai sudėliotos dar prieš kurso pradžią, tokiu atveju mokytojas negali sukurti ir įterpti į kursą papildomų

mokymosi veiklų, kurių poreikis išaiškėja remiantis ankstesniais pokalbiais su mokiniais (tai yra pagrindinė Bendravimo modelio idėja). Tuo atveju, jei į visus vienos grupės mokinius žiūrima kaip į "vienos klasės" objektą, kuriam mokymosi veiklos yra priskirtos VMA, tai netenkama galimybės kurti individualias mokymosi veiklas.

# **3.6.1. Perspektyvios sistemos modelis**

Pagrindinė prielaida, kuria yra paremtas Perspektyvios sistemos modelis yra įvairovė, kuri kelia grėsmę organizacijos nuosekliai veiklai ir būtent šią įvairovę kiekviena organizacija turi tinkamai suvaldyti. Tai ypač susiję su šiomis dienomis švietimui aktualiomis problemomis. Šias problemas tikimasi bent iš dalies išspręsti pritaikant e-mokymąsi. Šiuo atveju galima iškelti klausimą: kaip išlaikyti mokymo sąlygų kokybę tame pačiame lygyje, nuolat didėjant studentų skaičiui ir įvairovei?

Kibernetinis šios problemos sprendimas būtų toks – mokymo sąlygų įvairovė turi būti didinama tam, kad atitiktų padidėjusią aplinkos suformuotą įvairovę. VMA siūlo komunikavimo kanalus, kuriuos naudojant gali būti didinama reguliavimo įvairovė. Šie kanalai buvo plačiau aprašyti jau minėtoje ataskaitoje (Britain & Liber, 1999), siekiant perduoti VMA vertinimo kriterijus efektyviam didelio studentų skaičiaus valdymui, tuo būdu leidžiant e-mokymo kontekste naudoti intensyvius pedagoginius modelius, tokius kaip Bendravimo modelis. Šie kriterijai yra tokie:

- Resursų paskirstymas
- Adaptacija
- Saviorganizacija
- Monitoringas
- Individualizacija

Toliau pateikta diagrama parodo sąryšį tarp valdymo ir reguliavimo sistemų, naudojantis šiais kanalais.

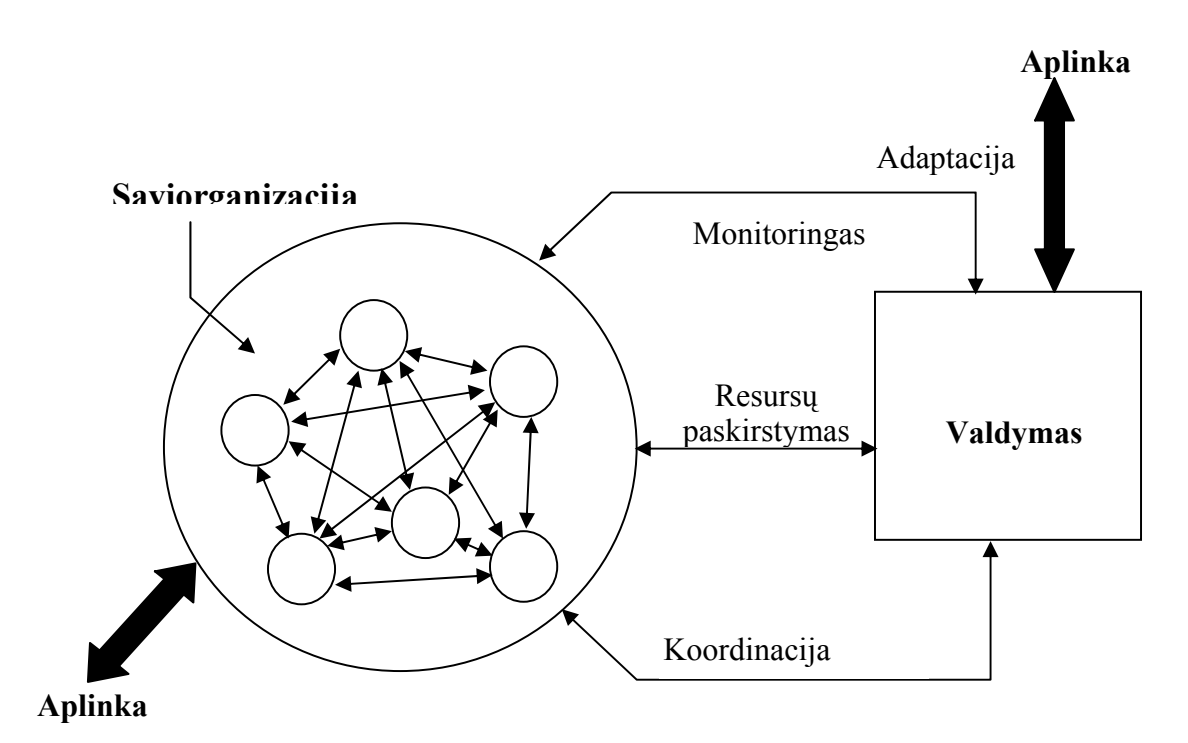

17 pav. Valdymo ir reguliavimo sistemos sąryšis.

# *Rekursyvios VMA ypatybės*

Kurso valdymas gali būti apžvelgtas iš įvairių perspektyvų ar lygių:

- Programos lygio
- Modulio lygio
- Individualaus mokymosi lygio

Kaip analizės įrankis VSM yra idealiai tinkamas prisitaikymui prie pasikeitimų akcentavimo lygyje, kadangi pagrindinė matematinė modelio savybė yra ta, kad tokios pačios bendrosios esybės ir sąryšiai yra galiojantys bet kokiame analizės lygyje. Ar tai būtų atskiras organizmas, ar globali korporacija, ar visa nacionalinė ekonomika, tie patys bendri įgyvendinamumo principai lieka vienodi – pavyzdžiui, kad reguliatoriaus įvairovė turi sutapti su reguliuojamos sistemos įvairove. Be to, kiekviename analizės lygyje (modelio būsenose) tos pačios reguliavimo posistemės ir kanalai bei koordinacija yra įtraukti į valdymo įvairovės procesą. Modelis yra natūraliai rekursyvus.

# *VMA panaudojimas*

Modelio lygio kursas, programos lygis ir mokymosi lygis – tai trys rekursyvūs lygiai, kurie atitinka šias temas:

- Pedagoginių naujovių, paremtų e-mokymu palaikymas (modulio lygis)
- Nustatyto programų valdymo palaikymas (programos lygis)
- Studentų savarankiško mokymosi valdymo palaikymas (mokymosi lygis)

Technologija suteikia naujas valdymo sudėtingumo galimybes, kurios anksčiau nebuvo žinomos. Mūsų priimami sprendimai daro įtaką tiek pedagogikai, tiek ir besimokančiųjų imlumui.

# **3.6.2. Bendravimo modelis**

Bendravimo modelis turi nemažai pagrindinių charakteristikų, paimtų iš Laurillard (1993) bei taikomų akademiniam mokymui. Šis modelis išryškina bendravimo svarbą efektyviam akademiniam mokymui. Laurillard įrodinėja, kad akademinio mokymosi esmė yra sudėtingų sąvokų perpratimas bei gebėjimas mąstyti abstrakčiomis sąvokomis. Vis dėlto, tai nėra pasiekiama pedagoginiais metodais, paremtais vienakrypčiu medžiagos pateikimu; tam pasiekti reikalingas dvikryptis dialogas tarp mokytojo ir studento konceptualiame lygmenyje. Remiantis Bendravimo modeliu šis dialogas akademiniam mokymuisi yra svarbiausias. Mokymosi procesas remiasi interaktyvių "mikropasaulių" (mokymosi veiklos) kūrimu, kuriuose studentas teorines, diskusijoje įgytas žinias gali praktiškai pritaikyti. Modelis pabrėžia tai, kad šios veiklos neturėtų būti kuriamos ir pritaikomos iš anksto – jos turi remtis konceptualiu dialogu. Vienas esminių modelio aspektų – mokymo ir mokymosi procesas savyje apima ir galimybę svarstyti bei reflektuoti.

Pagrindiniai darbų sekos veiksmai naudojasi interaktyviomis priemonėmis tokiu būdu:

- 1. Tiutorius (Mokytojas) pristato / pakartotinai apibrėžia koncepciją
- 2. Besimokantysis (Studentas) pristato / pakartotinai apibrėžia koncepciją
- 3. Mokytojas nustato "mikropasaulio" veiklas
- 4. Studentas sąveikauja su "mikropasaulio" veiklomis
- 5. Sistema teikia atsiliepimus apie veiklas
- 6. Studentai modifikuoja veiklas, atsižvelgdami į atsiliepimus

18 pav. parodytas Bendravimo modelis vaizduoja darbų seką tarp mokytojo ir studento mokymosi metu. Tam tikros veiklos (centre, mėlynuose langeliuose) yra interaktyvios, jos pateikiamos pasinaudojant kai kuriomis priemonėmis. Kitos veiklos (dešinėje ir kairėje geltonuosiuose langeliuose) yra "vidinės" tiek studentui, tiek mokytojui. Jei tartumėm, kad priemonės yra įtrauktos į VMA, tai šis modelis sistemos tinkamumo procesui, kuris suformuoja interaktyvaus mokymosi pagrindus, pateiktų vertinimo reikalavimų aibę.

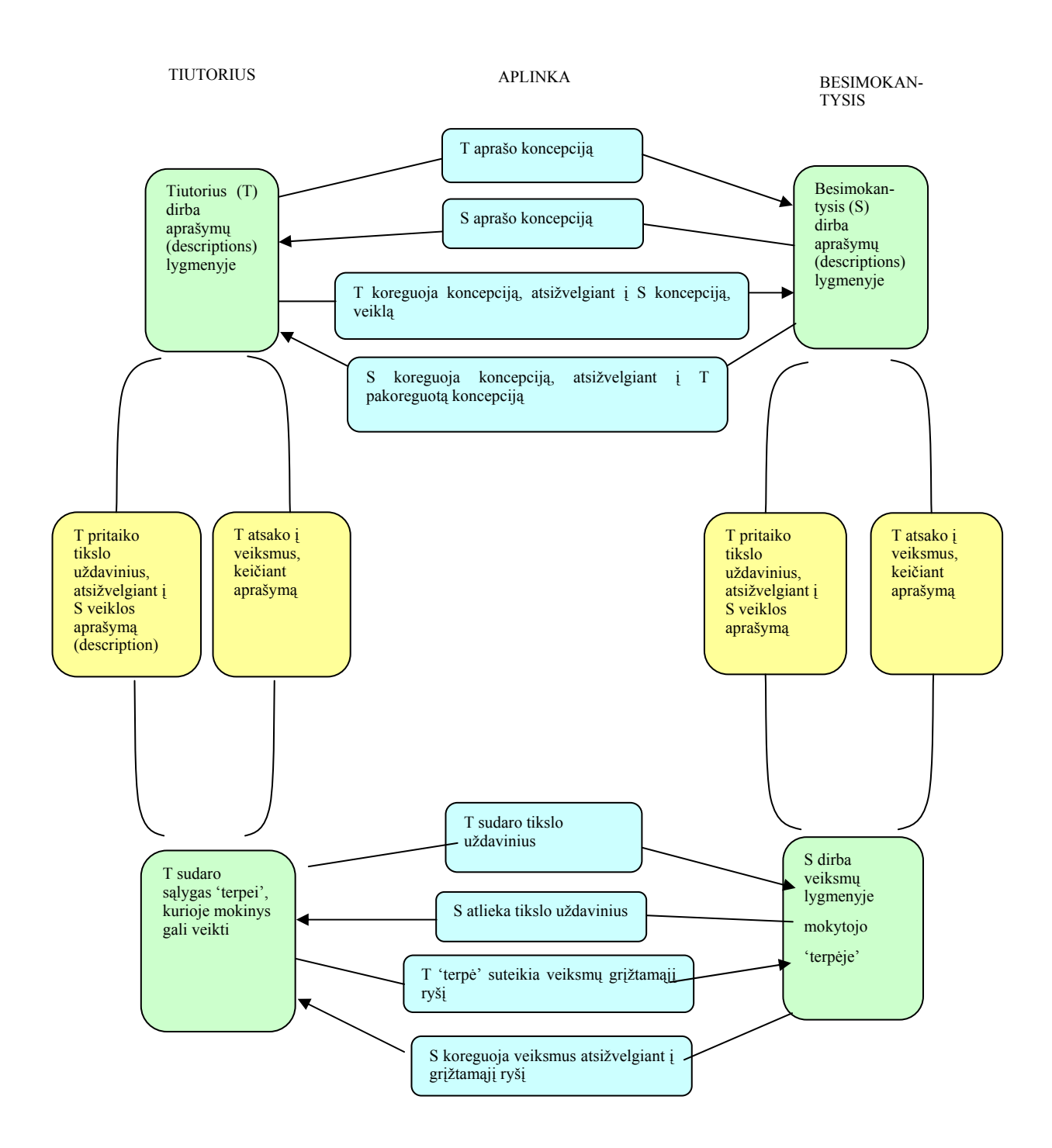

18 pav. Bendravimo modelis (pritaikyta, Laurillard, 1993)

#### *Bendravimo modelis ir VMA*

Šis sąlyginai paprastas modelis siūlo galimą VMA vertinimo metodiką. Tam, kad ši schema veiktų, visos sąveikos turi vykti naudojantis VMA priemonėmis. Tada galima susidaryti nuomonę apie tai, kaip VMA gali valdyti kiekvieną individualią sąveiką pateiktą modelyje. Daugeliui gali iškilti tokie klausimai: Kaip mokymosi aplinka leidžia mokytojui pristatyti sąvoką? Ką mokytojui reiškia paruošti "mikropasaulį", neišeinant iš VMA ribų? Kaip studentas gali sąveikauti su "mikropasauliu"?

Modelis iškelia tolimesnius klausimus apie mechanizmus, leidžiančius palaikyti pokalbį. Ar labai sudėtinga užmegzti diskusiją konkrečiu klausimu? Ar galima praturtinti diskusijas pasitelkus papildomus išteklius? Kyla ir kitų klausimų, susijusių su sistemos lankstumu. Ar lengvai "mikropasaulio" struktūros yra pritaikomos naudojimui? Ar lengva jas pritaikyti individualiems studentų poreikiams?

Taip pat gali kilti klausimas, ar mokymosi aplinka suteikia tam tikrų papildomų įrankių studentų mąstymo įgūdžių skatinimui siejant abstrakčias sąvokas su konkrečia jiems pavesta veikla? Ar mokymosi aplinka gali pateikti struktūrą, padėsiančią studentams geriau planuoti savo veiksmus?

### *VMA vertinimo kriterijai naudojantis Bendravimo modeliu*

Norint įvertinti virtualias mokymosi aplinkas naudojantis Bendravimo modeliu, reikia išsiaiškinti, kokie įrankiai yra teikiami pačioje programinėje įrangoje. Tai leistų dialogui ir veiksmams abipusiškai veikti vienas kitą, kad būtų galima abiejų koncepcijų modifikacija. Taip pat turime būti pasirengę pasakyti, kuris struktūrizavimo lygis suteikiamas kiekvienai sąveikai. Pavyzdžiui, jei elektroninis paštas yra naudojamas kaip komunikavimo tarp mokytojo ir studento įrankis duotoje VMA, tai turime žinoti, kaip elektroninio pašto naudojimas yra susietas su konkrečios temos kontekstu.

Kita greitai iškylanti problema yra tai, kad "mikropasaulio" suvokimas VMA ir tradicinių mokymo formų atvejais yra skirtingas. Iš esmės, VMA daugiausiai teikia "mikropasaulių" kūrimo įrankius mokytojams, leisdamos konstruoti įvairialypės terpės ištekliais papildytas mokymosi veiklas.

Svarbiausias dalykas, kalbant iš Bendravimo modelio perspektyvos, yra tai, kad mokytojas turi sugebėti konstruoti mokymosi veiklas abstrakčiame lygyje, atsižvelgdamas į bendravimą su studentu, o taip pat identifikuoti pagrindinius dalykus, kuriuos būtina išmokti nagrinėjant vieną ar kitą klausimą. Taigi, esant bet kokiai pasirinktai mokymosi aplinkai reikia atsižvelgti į tai, ar tam skirtos priemonės yra pakankamai pritaikytos tiek dialogui, tiek veiksmams struktūrinti, taip pat, ar jos leidžia apjungti dialogą su veiksmais.

#### *Diskursyvios priemonės*

Visos naujausios VMA turi bendravimo įrankius. Dažniausiai jie paremti elektroniniu paštu ir asinchroniškų diskusijų grupėmis. Svarbu atsižvelgti į tai, kaip VMA veikia elektroninio pašto technologijas, reikalingas palaikyti bendravimui, kuris suvokiamas kaip integrali mokymo dalis. Pavyzdžiui, ar bendravimas tiesiogiai gali išplaukti nagrinėjant mokomąją temą, įeinančią į bendrą kurso struktūrą, ar naudotojas turi susipažinti su į kursą neįeinančiomis temomis norėdamas pratęsti bendravimą? Ar elektroninio pašto arba konferencinė priemonė leidžia prie žinutės pridėti priedus? Ir jeigu taip, ar gali priedas būti išimtas ir įtrauktas į naudotojo kurso struktūrą? Ar priemonė leidžia apibrėžti ir įrašyti mokymosi tikslus ar užduotis remiantis dialogu? Idealu, kai sutartas mokymosi tikslas yra niekad neišleidžiamas iš akių, atsižvelgiant į dėstomą temą.

#### *Pritaikomumas*

Ar lengva yra pritaikyti su mokymosi tema susijusias veiklas pagal individualaus studento arba studentų pogrupio bendravimo metu atskleistus poreikius? Automatiškai reikia kelti ir dar vieną klausimą – ar toje pačioje grupėje esančius studentus galima diferencijuoti, kai virtualios mokymo aplinkos kursas jau pradėtas?

#### *Interaktyvumas*

Svarbiausias VMA reikalavimas – interaktyvumas. Nepakanka vien pateikti medžiagą studentams ir vėliau tikrinti, kaip jie ją įsisavino. VMA turi leisti studentams pertvarkyti pateiktą medžiagą, įterpti savo pačių išteklius, komentuoti medžiagą, išbandyti simuliacijas ir pan. Kitaip tariant, studentai neturėtų būti vien pasyvūs mokytojo sukurto "mikropasaulio" stebėtojai, jie turi aktyviai dalyvauti to "pasaulio" apipavidalinime.

# *Reflektyvumas*

Kaip VMA leidžia mokytojui padėti studentams susieti detalius atsiliepimus apie jų veiksmus, susijusius su temos uždaviniu? Šiuo atveju sąvokų žymėjimo įrankis gali būti naudinga priemonė. Nagrinėjamas diskursas turi būti priderinamas kiekvienam temos struktūros lygiui.

# **3.6.3. Pedagoginio vertinimo gairės**

Pristatėme du modelius, VSM ir Bendravimo modelį. Remiantis jais, aprašysime keletą svarbiausių klausimų, į kuriuos reiktų atsakyti vertinant VMA.

# *1 dalis: Mokytojo lygis*

- 1. Kokius įrankius, padedančius pristatyti (išreikšti) savo idėjas studentams sistema suteikia mokytojams?
- 2. Kokius įrankius, padedančius aiškiai išreikšti savo mintis mokytojui ir kitiems bendramoksliams sistema suteikia studentams?
- 3. Ar gali mokytojai ir studentai išplėsti (keisti) savo pristatymus modulio taikymo metu?
- 4. VMA nėra paprastas įrankis; tai sustruktūrinta ir koordinuojanti sistema, apimanti įvairias priemones. Čia keliami klausimai susiję su mokymo ir apie mokymosi sąveikos, kuri formuoja sistemos pagrindą, modeliu.
	- Ar gali modulis būti nuosekliai ir (arba) hierarchiškai struktūrizuojamas bėgant laikui?
	- Kokios galimybės taikant modulį skirstyti studentus skirtingais būdais (visa grupė, mažos grupės, individualiai)?
	- Kokias mokymosi veiklas pripažįsta sistema?
	- Kokius esminius pedagoginius modelius ar požiūrius skatina sistema?
- 5. Kaip "modulio taisyklės" yra išreiškiamos ir aiškiai pateikiamos studentams? Čia turimi omeny mokymosi rezultatai, abipusiai studentų ir mokytojų įsipareigojimai (pvz., kiek laiko kiekvieną savaitę mokytojas praleis susirašinėjimui, kiek užduočių studentas padarys ir t.t.)
- 6. Kokios galimybės stebėti modulyje vykstančio mokymosi kokybę?
- 7. Ką studentai gali atlikti savarankiškai, nepriklausomai nuo mokytojo?
	- Ar jie turi galimybę susirasti ir valdyti išteklius ar jie gali turėti savo failų saugyklas?
	- Ar jie turi galimybę bendrauti su kitais studentais (ne iš pagrindinės modulio diskusijos), inicijuoti tarpusavio diskusijas, kurti savo pačių mokymosi veiklas?
	- Ar jie turi galimybę surasti panašių interesų žmones iš skirtingų modulių, kursų, amžiaus grupių ar institucijų?
- 8. Iki kokios ribos mokytojas gali keisti ar pritaikyti modulio struktūrą, kai mokymas jau yra prasidėjęs?
	- Ar yra galimybė pridėti / pakeisti / ištrinti medžiagą?
	- Ar yra galimybė pridėti / pakeisti / ištrinti modulio struktūros fragmentus?
	- Ar yra galimybė įtraukti / pašalinti žmones? Ar galima juos išskirstyti į skirtingas grupes?
	- Ar yra galimybė sukurti ir paskirti medžiagą ar mokymosi veiklas kiekvienam asmeniškai?

# *2 dalis: Studento lygis*

1. Kaip jūsų sistema yra orientuota į studentą?

- 2. Ar sistema turi laiko valdymo / planavimo / organizavimo priemones, kurios leistų studentams individualiai organizuoti savo darbus?
- 3. Ar gali studentas pamatyti einamojo ir užbaigto modulio vaizdą? Ar yra galimybė studentams peržvelgti jų užbaigtus modulius bei nuveiktų darbų aprašus?
- 4. Ar gali studentas stebėti savo veiklą? Pavyzdžiui, ar jis gali gauti statistinius duomenis apie tai, kuriom veiklom yra sugaištama daugiausiai laiko, ar jų laikas kiekvienai veiklai yra padalinamas lygiom dalim, ar ne? Ar studentai turi galimybę palikti atsiliepimus apie modulio kokybę?
- 5. Ką jūs galvojate apie Asmens vystymosi planavimą (Personal Development Planning PDP)? Ar gali studentas atlikti PDP sistemoje? Ar sistemoje pateikiamas modulių turinys pagal kurį galima būtų pasirinkti reikiamą modulį? Ar studentai gali pasirinkti naujus modulius sistemoje?

# *3 dalis: Programos lygis*

- 1. Ar yra galimybė sistemoje matyti visą kursą ar programą kaip tarpusavyje susijusį darinį, o ne kaip nesusijusių modulių rinkinį? Kitaip tariant, ar yra galimybė pamatyti programos lygio vaizdą? Jei taip, tai ką galima daryti šiame lygyje?
- 2. Ar sistema leidžia programos taisyklių patikslinimus modulio pristatyme? Ar yra paliekama galimybė deryboms tarp programos vadybininkų ir modulio mokytojų medžiagos klausimais?
- 3. Ar modulio vykdymas gali būti stebimas programos administratoriaus? Kokios yra to galimybės? Ar gali svečiai užsirašyti į egzaminus arba stebėti modulio veiklas?
- 4. Ar programa gali būti pakeista neišeinant už sistemos ribų? Ar sistema turi priemonių naujiems moduliams projektuoti, kurti ir tikrinti prieš įterpiant juos į programą?
- 5. Kaip sistema palaiko mokytojų darbą skirtinguose moduliuose, koordinuojant veiklas?

### **3.6.4. VMA pedagoginis vertinimas pagal kriterijus**

Britain & Liber, 2004 metais įvertino kelias komercines e-mokymo platformas (tokias kaip *WebCT Vista*, *Blackboard Academic Suite*, *Granada Lernwise version 3*, *FirstClass*), o taip pat virtualias mokymosi aplinkas (*LAMS*, *COSE*, *Moodle*).

Pakomentuosime modulio ir studentų lygio vertinimo rezultatus dviejų tipinių VMA: komercinės *WebCT* ir atvirojo kodo *Moodle*. Šiuo metu minėti lygiai yra aktualiausi Lietuvos švietimo institucijoms.

**WebCT – Vista** 

#### **30 lentelė. WebCT pedagoginis vertinimas**

# **Modulis**

#### **1. Esminių sąvokų ir idėjų pateikimas ir reprezentavimas**

Mokytojo pristatymo priemonės: Mokytojas gali sukurti nuoseklią veiklų struktūrą (žinoma kaip mokymosi modulis), paremtą turiniu. Veiklų seka apimta daug įvairių priemonių: paprasti turinio puslapiai, diskusijų įrankiai, vertinimo įrankiai, įvairialypės terpės bibliotekos objektai, SCORM objektai, žodynai, konspektai, interaktyvios lentos ir pan. Taip pat yra HTML redagavimo programa turinio kūrimui. Be to, yra galimybė prieiti prie tokių nutolusių objektų, kaip skaitymo sąrašas bibliotekos sistemoje.

Studento pristatymo priemonės: Žvelgiant iš studento perspektyvos, bet kuris įrankis yra prieinamas grupei arba asmeniui naudojantis leidimų modeliu. Grupinės užduotys gali būti publikuojamos studento arba mokytojo pageidavimu.

Prisitaikymas: Bet kuris dokumentas ar prezentacija gali būti pritaikomi darbo eigoje.

# **2. Žmonių, medžiagos ir veiklų koordinacija**

 Hierarchinis ir nuoseklusis struktūrizavimas: galima matyti abu vaizdus. Mokymosi modulis yra laikantis taisyklių struktūrizuota konspektų ir veiklų seka. Bet tai taip pat gali būti nesurūšiuotas rinkinys. Galima sukurti bet kokios kombinacijos hierarchinį ir nuoseklųjį struktūrizavimą.

Studentų grupių kūrimas: Yra galimybė kurti įvairias studentų grupes, taip pat jas keisti, pergrupuoti. Taigi galima spontaniškai kurti įvairias darbo grupes, taip pat priskirti skirtingą medžiagą skirtingiems pogrupiams.

Pedagoginė orientacija: Perdavimų modelis.

#### **3. Medžiagos svarstymas ir susitarimas**

 Kokį apibrėžimą reiktų parašyti prie objekto turi nuspręsti pedagogas; galima parodyti būdingas taisykles su objektais – kada tai bus demonstruojama ir kam tai yra prieinama. Tai vienodai veikia iš akademinio ir mokomojo požiūrio. Pavyzdžiui, galima organizuoti asmenines diskusijas tarp mokytojo ir studento, kurių metu mokytojas perduotų medžiagą studentui arba pats studentas, remdamasis diskusijos eiga, nuspręstų, kokia medžiaga jam naudotis.

#### **4. Mokymosi monitoringas**

 Eigos stebėjimo galimybės. Galima gauti informacijos apie tai, kokios priemonės buvo naudojamos, taip pat kada jos buvo naudojamos, kiek įvyko diskusijų, kiek parašyta elektroninių laiškų, kaip buvo įvertinti studentai ir pan.

#### **5. Mokinių saviorganizacija**

 Studentai turi savo vietas failams ir gali savarankiškai susirasti ir valdyti savo medžiagą.

Studentai patys negali sudarinėti mokymosi grupių, tačiau gali užsirašyti į mokytojų sukurtas grupes.

Žmonių koordinatės yra prieinamos Vista, taigi bet kur pamačius kažkieno vardą, galima šiam asmeniui išsiųsti elektroninį laišką. Taip pat yra galimybė matyti kas dar esamu momentu yra prisijungęs ir kas yra tame pačiame modulyje.

#### **6. Modulio ir sistemos pritaikomumas**

 Šablonai gali būti apibrėžiami bet kuriame lygyje, nuo steigiamojo iki kurso lygio. Emokymosi moduliai gali būti kildinami iš šių lengvai pritaikomų šablonų. Šablonuose gali būti keičiamas turinys. Turinio projektavimas ir kurso planavimas gali būti vykdomas ir nesiremiant šablonais. Jeigu pageidaujama, tai medžiaga gali būti sukurta ir patalpinta į bendrą medžiagos saugyklą taip įgalinant ją panaudoti daugiau negu vieną kartą ar skatinti jos kūrimą bendromis jėgomis.

#### **Besimokantysis**

#### **1: Susitelkimas ties besimokančiuoju**

Kai kurios tendencijos atskleidžia siekį susitelkti ties besimokančiuoju: pavyzdžiui, matomas aiškus perėjimas nuo transmisijos modelio prie veikla paremto modelio. Studentams suteikiama galimybė dalyvauti priimant sprendimus, susijusius su jų būsimų studijų turiniu, leidžiama savanoriškai užsiregistruoti, dalyvauti formuojant studijų grupes – garantuojamos tam reikalingos priemonės ir jų funkcionalumas. Vis dėlto, kai kurie jų pasimeta tarp studentų informavimo sistemos ir VMA.

# **2: Žmonių, medžiagos ir veiklų koordinavimas**

Studentai gali stebėti savo esamus ir užbaigtus modulius, gauti savo darbo įrašą.

#### **3: Laiko administravimas bei planavimas**

 Studentai gali apibrėžti savo pačių kalendorių, kuris gali būti integruojamas į bendrą mokymo įstaigos kalendorių. Jie gali matyti, kiek toli yra pasistūmėję lyginant su kitais. Konkrečiai užduočiai atlikti jiems duodamas tam tikras laikas, kurį jie gali sekti. Studentai gali matyti, kas atsakė į jų pranešimą. Jiems suteikiama asmeninė failų sritis, taigi jie turi savo būsimo darbo metmenis. Reikiamus elementus į savo failo sritį jie gali pertempti pele iš savo darbalaukio, pasinaudodami webdav protokolu.

#### **4: Mokymosi stebėjimas**

 Studentai gali matyti savo pažymius. Jiems suteikiama galimybė privačiai pateikti savo komentarus instruktoriams. Galima atlikti anonimines apklausas. Kitoje artimiausioje versijoje planuojama įvesti anoniminio žymėjimo funkciją.

#### **5: Pritaikomumas bei reflektyvumas**

 Studentai gali užsiregistruoti į juos dominantį kursą, spręsdami iš pateikiamo aprašymo apie modulio turinį; užsiregistravus pateikiama išsamesnė informacija apie būsimą kurso medžiagą. Esant pageidavimui, pateikiama mokomojo dalyko programa. Didžiąja dalimi tai priklauso nuo pageidaujamo taikyti organizacinio modelio. *WebCT Vista* pasižymi galinga programine sąsaja bei pripažįsta tiek komercinių, tiek atviro kodo programų paketus, kuriuos integruoja į VMA suderindama su savo ištekliais bei informacija apie studentą.

### *Komentaras*

*Vista* sistemos, kaip akademinės įstaigos sistemos (angl. Academic Enterprise System), pagrindinis privalumas tarp visą mokymosi įstaigą ar įstaigų visumą apimančių sistemų yra jos palaikoma įstaigos ar kelių įstaigų mokymosi programų valdymo galimybė bei galimybė kiekvienam studentui tvarkytis savo individualius mokymosi poreikius.

Apskritai, sistema nėra lanksti ir novatoriška pedagoginiu atžvilgiu. Lyginant su pirmos kartos VMA, *Vista* turi tokius patobulinimus:

- Naujas taisyklių ir leidimų modelis leidžia nustatyti, kad bet kuris mokytojo naudojamas įrankis taip pat būtų prieinamas ir studentui.
- Studentų grupės ir pogrupiai gali būti kuriami arba pritaikomi kurso eigoje.
- Prezentacijos ir medžiaga gali būti kuriamos arba pritaikomos kurso eigoje.
- Mokymosi modulis gali būti bet kokia hierarchinio ar nuosekliojo struktūrizavimo kombinacija.
- Papildomas šablonų panaudojimas palengvina kurso paruošimo bei atnaujinimo procesus.
- Studentai gali patys užsirašyti į grupes.

Monitoringas vis dar remiasi eigos stebėjimo galimybėmis. Studentų saviorganizacija yra apribota – jie negali patys kurti savo grupių, tačiau turi galimybę užsirašyti į norimas grupes. Kai kuri asmeninė informacija yra saugoma sistemoje, tačiau nėra laisvai prieinama privatumo sumetimais.

# **Moodle**

(Modular Object-Oriented Dynamic Learning Environment)

Tinklapis: www.moodle.org

*Moodle* yra atvirojo kodo VMA, kuri daugeliu atžvilgiu yra panaši į komercinių VMA kurso valdymo komponentus. Pagrindinis skirtumas yra tas, kad *Moodle* filosofijos šaknys yra socialiniame konstruktyvizme. Taigi abu specifiniai įrankiai palaikantys konstruktyvųjį mokymąsi ir kitas galimybes, yra tiek konkretūs įrankiai konstruktyvistinam mokymuisi, tiek kitos bendros galimybės, sukurtos tokiu būdu, kad pataisytų apribojimus, autoriaus nuomone, esančius pagrindinėse komercinėse sistemose.

Tai, kad programa yra atvirojo kodo, reiškia, jog jos nereikia pirkti, o galima parsisiųsti ir naudoti visiems mokytojams ar įstaigoms. Taip pat tai reiškia, kad programa yra atvira ir gali būti išplečiama jos kūrėjų bendruomenės.

#### **31 lentelė.** *Moodle* **pedagoginis vertinimas**

### **Modulis**

### **1. Esminių sąvokų ir idėjų pateikimas ir reprezentavimas**

Kurso kūrimas: *Moodle* siūlo tris skirtingus formatus kurso šablonui, skurtus svetainei: savaitinis, teminis arba socialiai orientuotas formatas. Medžiaga tada gali būti nusiunčiama į kursą, o veiklos pridedamos tokia tvarka kokia studentai jas naudos.

Mokytojo pristatymo priemonės: medžiaga, forumai, žurnalai, testai, vertinimai, apklausos, pasirinkimai, pokalbiai, pasitarimai, vartotojo duomenys ir pan. Modulio medžiaga apima HTML ir kitokius dokumentus, taip pat galima pridėti išorinės programos pavidalo medžiagą (naudojantis programos sąsaja). Forumai yra esminė *Moodle* dalis. Kadangi *Moodle* naudoja raiškiojo teksto redagavimo programą, kurioje tai, kas matyti ekrane, atitinka spausdintą tekstą, forumai pritaikomi prie įvairiausių dalykų. Forumuose yra galimybė vertinti pasisakymus remiantis skirtingomis skalėmis (įvertinti pasisakymus pagal tai, kaip jie yra vienas su kitu susiję), o tai kartu yra dar viena mokymosi priemonė. Taip pat yra veiklos modulis ir žurnalo modulis – žurnalas yra struktūrizuotas, ne tik paprastas teksto langelis. Taip pat galima pasitelkti apklausas, tačiau reikia naudoti patvirtintus įrankius, nėra galimybės konstruoti savo apklausų.

Studento pristatymo priemonės: viskas, kas išvardinta anksčiau, išskyrus išteklius (šiuo metu jie yra skirti tik mokytojams). Priemonę planuojama pakeisti taip, kad studentai galėtų kaupti aplankus, taip pat autoriai norėtų, kad failų vieta pati perkeltų jų medžiagą iš vienos institucijos į kitą. Pasiūlyti versijavimo ir valdymo įrankiai. Forumai yra labiausiai naudojamos priemonės ir leidžia pasirenkamus priedus, HTML formatavimą ir pan.

Prisitaikymas: absoliutus. Viskas gali būti pritaikoma. Tačiau pakeitimai gali būti suaktyvinti tik po 30 minučių nuo jų atlikimo momento.

# **2: Žmonių, medžiagos ir veiklų koordinacija**

Hierarchinis ir nuoseklusis struktūrizavimas: sistema skatina modulį suplanuoti nuosekliąja tvarka. Reikalingas modulio eskizas.

Grupių ir studentų organizavimas: visa grupė, atskiri pogrupiai, paskiri studentai.

Mokymosi veiklų tipai: įvairūs: diskusijos sujungtos laisvai pasirenkamų grupių vertinimu, svarstymų žurnalais, skaitymais, žodynų / enciklopedijų rašymu (studentai gali sukurti žodyną, kuriame bet kuris naujas įrašas yra automatiškai susiejamas su bet kuriuo tekstu sistemoje), pokalbiais, testais.

#### **3: Medžiagos svarstymas ir susitarimas**

Tai išreikšti, naudojantis turimais įrankiais, paliekama mokytojui. Kiekvienas kurso skyrius gali turėti papildomą organizatorių, padedantį sutelkti veiklas. Mokytojas gali surengti įvadines veiklas, pavyzdžiui, – įžanginį forumą ir pradžios žurnalus asmeninėms mintims apie kursą, tam kad geriau apibrėžtų kurso kryptį.

#### **4: Mokymosi monitoringas**

Kiekvienas studentas turi veiklų ataskaitas. Tai yra užbaigta visų veiklų ataskaita viename formate. Priemonė leidžia matyti, ką studentas perskaitė ir ką publikavo. Taip pat yra pažymių knygutė vertinamoms veikloms.

#### **5: Mokinių saviorganizacija**

Studento failų įdėjimas: taip, per forumus ir žodynus. Studentams bus realizuota mažiau struktūrizuota saugojimo sistema.

Bendravimas, diskusijų grupių kūrimas bei mokymosi veikla: yra, kartu su jau egzistuojančiomis veiklomis. Pavyzdžiui, jeigu mokytojas sukuria "atvirąjį forumą", tai bet kas gali jame daryti tai, ką nori. Taigi studentai negali patys kurti savo forumų, bet gali sukurti naują giją jau egzistuojančiame. Šiuo atveju mokytojo dalyvavimas nėra būtinas.

Žmonių paieška: taip, labai. Informacijos apie žmones, kurie nėra kurse, nėra. *Moodle.org* teikia priemones mokymosi bendrijoms kurti – šiuo metu jos yra naudingos mokytojams, bet taip pat gali būti naudojamos ir studentų.

#### **6: Sistemos ir modulio pritaikomumas**

Tai yra aiškiai pastebimas *Moodle* bruožas. Yra galimybė pritaikyti medžiagą, kurso struktūrą, taipogi, žmonių grupes. Medžiaga ir mokymosi veiklos gali būti priskiriamos grupėms, tačiau ne individams. Tokiu atveju reiktų sukurti vieno žmogaus grupę.

#### **Besimokantysis**

#### **1: Susitelkimas ties besimokančiuoju**

Kiekvieną atliekamą veiksmą lydi žymė su jo atlikėjo nuotrauka ir vardu. Tokiu būdu mokinį ypač lengva stebėti, skatinamas kiekvieno individo mąstymas. Ši funkcija padeda mokytojui, bendraujant su studentu, lengviau jį prisiminti. Visi studento pasirinkti kursai yra pateikiami tituliniame puslapyje (vos tik besimokantysis užsiregistruoja).

#### **2: Žmonių, išteklių ir veiksmų koordinavimas**

 Aiški veiksmų ataskaita (ją studentams leidžiama patiems pamatyti). Ši funkcija padeda lengviau susigaudyti, kas konkrečiame modulyje vyksta. Modulių apžvalga neatliekama.

#### **3: Laiko administravimas bei planavimas**

 Pateikiamas preliminarus kurso grafikas. Pateikiamas kalendorius, kuriame pažymėtos reikiamos datos, be to, pats studentas gali įtraukti ir papildomas žymas. Forumuose pateikiama nuosekli veiksmų seka – vartotojas gali naudotis savo el. pašto dėžute kaip vartotojo sąsaja tam, kad patektų į norimą html puslapį.

#### **4: Mokymosi stebėjimas**

 Taip, studentai gali pamatyti ataskaitą apie savo atliktus veiksmus mokymosi metu; be to jie gali pareikšti ir savo atsiliepimus apie mokymo kokybę.

### **5: Pritaikomumas**

 PDP priemonės: planuojama pridėti didesnio paveikslo pripažinimo galimybę, išeinančią už individualių kursų ribų.

### *Komentaras*

*Moodle* pirmiausia yra kursų administravimui skirta VMA, savo prigimtimi panaši į komercines VMA, turinčias daugelį iš čia paminėtų savybių. Tačiau ši programa yra atviro kodo bei platinama nemokamai. Su jos kūrėjų bei naudotojų bendruomene galima susisiekti žiniatinklio svetainėje *moodle.org*. Produktas ypač gerai gali būti pritaikomas nedidelių mokyklų ar atskirų katedrų ar paskaitininkų poreikiams, kurie ketina diegti e-mokymosi kursus, tačiau neturi pakankamo finansavimo programinės įrangos licenzijoms įsigyti. Programa sukurta remiantis konstruktyvistine perspektyva bei turi daugelį specifinių konstruktyvistinių priemonių, pavyzdžiui, pastabų žurnalą, lygių grupių įvertinimo galimybę, pašto reitingavimo galimybę, atsižvelgiant į siuntėjų pademonstruotas žinias. Programa specialiai sukurta modulinio pobūdžio, jos kūrėjai skatinami kurti naujus modulius, galimus pritaikyti prie jau anksčiau sukurtų sistemos standartinių modulių. Naudojantis *Moodle* svarbi informacija apie kiekvieną sistemos vartotoją, todėl vartotojo profilis kartu su jo nuotrauka nuolat pateikiamas ten, kur tik pasirodo jo vardas.

Modulio lygmenyje *Moodle* yra paslanki ir lengvai pritaikoma sistema, turinti daugelį specialių priemonių bei savybių, leidžiančių užtikrinti vaisingą pedagoginę praktiką naudojantis lengvai valdoma, naudojama ir administruojama aplinka.

Esama keleto sistemų, sukurtų skatinti naujovišką pedagoginį požiūrį pritaikant naujas technologijas. *COSE*, *LAMS* ir *Moodle* buvo įvertintos autorių, atsižvelgiant į Gaires. Kiekviena iš šių sistemų yra gana skirtinga. Nors tiek *COSE*, tiek *Moodle* remiasi konstrūktyvistiniu požiūriu į mokymą ir mokymąsi, jose pritaikyti gana skirtingi vienas nuo kito modeliai. *Moodle* sistema turi keletą specifinių konstruktyvistinių priemonių, tačiau daugeliu atžvilgiu jos struktūra yra labai panaši į komercinėse VMA naudojamas struktūras. *COSE* sistema įkūnija griežtai konstruktyvistinį modelį, jos struktūra gan smarkiai skiriasi nuo kitų priemonių, tačiau ji nėra smarkiai paplitusi, todėl nėra labai lengvai panaudojama bendriesiems kurso administravimo tikslams, lyginant ją su kai kuriomis kitomis sistemomis. Kita vertus, *LAMS* sistema vėlgi smarkiai skiriasi nuo kitų panašaus pobūdžio sistemų.

Tokios sistemos kaip *Moodle*, *COSE* ar *LAMS* nėra skirtos taikyti instituciniu lygmeniu, veikiau jos pritaikytos dirbti esant specifinėms mokymo ir mokymosi situacijoms; todėl šios ir kitos į jas panašios sistemos užima kitą vietą institucinio e-mokymo aplinkoje. Galimybė naudoti tokias priemones atskiriems lektoriams ar katedroms yra svarbi užtikrinant emokymosi ir mokymo įvairovę, tačiau ji nėra pakankama tais atvejais, kai atskiros institucijos pageidauja turėti vieno tipo VMA, pritaikomą visiems savo poreikiams. Ir nors vadovaujantis įmonės standartais daugelio skirtingų VMA naudojimas vienoje institucijoje neturėtų būti kliūtis, tačiau, bendrai paėmus, apibendrinti skirtingose sistemose esančius duomenis nėra įmanoma: pavyzdžiui, *COSE* sistema gali turėti tokių duomenų laukų, kurie nėra suderinami su bet kuriais *WebCT* laukais.

# **3.7. Techninis virtualiųjų aplinkų vertinimas**

Siūlomas techninio VMA vertinimo modelis remiasi Mokymosi tvarkymo sistemų (LMSs) techninio vertinimo metodologija aprašyta "Rinktinių mokymosi tvarkymo sistemų techninio vertinimo" dokumente. Dokumentas paskelbtas 2004 m. kovo mėnesį. Pastarasis dokumentas yra sudėtinė kito dokumento, Mokomosios programinės įrangos vertinimo apžvalgos, dalis, kuris buvo parengtas įgyvendinant Naujosios Zelandijos atvirojo kodo virtualiųjų mokymosi aplinkų projektą. Vienas projekto tikslų buvo atrinkti optimaliausią atvirojo kodo VMA,

siekiant užtikrinti kiek galimą platesnę jos sklaidą. Tyrimo ataskaitoje taikomi kriterijai fokusuojami ties techniniais sistemų aspektais.

Pakomentuosime trijų VMA įvertinimo, pateikiamo tyrimo ataskaitoje, rezultatus.

**ATUTOR** *Platforma*: Apache, PHP, MySQL. Versija: 1.3.3

*ATutor* – daug žadanti sistema, kurią lydi gerai parengta dokumentacija; sistema lengvai įdiegiama, turi didelį potencialą įvairiems patobulinimams pritaikyti. Ir nors sistemos vartotojo sąsaja daugeliui gali pasirodyti neįprasta, bendras jos funkcionalumas yra geras; jos kūrėjų bendruomenė sąžiningai atsižvelgia į galiojančius standartus. Be to, sistema yra lengvai įdiegiama, nesudėtingai pritaikoma prie skirtingų kalbų lokalių.

*ATutor* yra viena iš nedaugelio VMA, kuri pripažįsta mokymosi objektų saugyklas. *ATutor* labai gerai pritaikyta prie esamų standartų, ja galima importuoti "iš šalies" ateinančia medžiagą IMS / SCORM formatu.

*ATutor* nepaprastai palankiai vertinama už savo atvirumą. Sistema turi daugelį privalumų, ja naudotis nesudėtinga: ji pritaikoma ir neįgaliųjų poreikiams.

# **ILIAS** *Platforma*: Apache, PHP, MySQL. *Versija*: 3 Beta

*Ilias* yra į objektą orientuota mokomojo kurso administravimo sistema. Jos vartotojo sąsaja paremta darbalaukio metafora. Sistema plačiai naudojama Europoje ir Kinijoje, turi palankias internacionalizavimo charakteristikas. Šiuo metu rengiama sistemos 3 versija numato IMS / SCORM pakuočių pripažinimą.

# **MOODLE** *Platforma*: Apache, PHP, MySQL/PostgreSQL. *Versija*: 1.2 Beta

*Moodle* viena iš lanksčiausių ir patogiausių naudoti atvirojo kodo mokomųjų sistemų. Ją lydi puikiai parengta dokumentacija, pateikiama pagalba deramam sistemos administravimui ir saugumui užtikrinti. Sistema pripažįsta SCORM pakuotes ir juda IMS LD standarto palaikymo link. Pagrindinis *Moodle* privalumas – sistema sukurta vienodai kreipiant dėmesį tiek į pedagoginius, tiek į technologinius aspektus.

*Moodle* sistema nuolat energingai tobulinama, čia aktyviai dalyvauja ir jos vartotojų bendruomenė. Nesudėtingai pritaikoma skirtingoms kalboms, vis dėlto dar tobulintinos jos *MathML* funkcija bei sekimo savybės. Nepaisant to, programa susilaukia labai palankių atsiliepimų. *Moodle* – į studentą orientuota kursų tvarkymo sistema, sukurta siekiant padėti mokytojams sukurti kokybiškus internetu dėstomus kursus. Ši įranga plačiai naudojama universitetų, mokyklų, privačių bendrovių, nepriklausomų mokytojų visame pasaulyje.

# **3.7.1. Tyrimo tikslai ir pagrindiniai vertinimo kriterijai**

Atlikto tyrimo tikslai buvo šie:

- Detaliai apibrėžti techninius kriterijus, pagal kuriuos būtų galima vertinti atviro kodo VMA.
- Perprasti dizaino, architektūros ir pritaikymo detales, susijusias su įvardintomis VMA, atsižvelgiant į ilgalaikį sistemų plėtojimą ir techninę priežiūrą.
- Ivertinti įvardintas VMA, atsižvelgiant į nustatytus kriterijus.
- Paskatinti atvirojo kodo bendruomenės narius įsitraukti į procesą.

# *Pagrindiniai vertinimo kriterijai*

Atsižvelgiant į Atvirojo kodo technologijų įvertinimo dokumentą bei turint galvoje ilgalaikę sistemų vystymo ir techninės priežiūros perspektyvą, pagrindiniai tyrime taikyti kriterijai buvo šie:

- Bendra architektūra ir pritaikomumas
- Tarpusavio sąveikos galimybės
- Įsigijimo išlaidos
- Kūrėjų bendruomenės potencialas
- Licencijavimas
- Internacionalizavimas, lokalizavimas
- Prieinamumas
- Dokumentų transformacija

### **3.7.2. Metodologija**

Vadovautasi šiuo požiūriu:

#### *Techninio vertinimo kriterijų vertinimas*

Remtasi Pradiniu atviro kodo technologijų vertinimo dokumentu. Didžiausias dėmesys teiktas techniniams sistemų aspektams. Įvedant kiekvieną kriterijų buvo diskutuojama apie jo reikšmę ir svarbą, vedamas stebimų aspektų sąrašas. Pristatant kiekvieną bendrąjį kriterijų jis trumpai apibūdinamas, pateikiamos lentelės, atspindinčios pagrindinę informaciją.

#### *Išdėstymas ir vertinimas*

Įvardintos sistemos buvo išmėgintos bandomojoje aplinkoje, kurioje jomis buvo naudojamasi bei jas stebima visą tyrimo vykdymo laiką. Buvo kreipiamas dėmesys į tokius dalykus, kaip diegimas, sąranka, pritaikomumas vartotojo poreikiams, praktiškai išmėginama kiekviena priemonė. Vertinimo kriterijus buvo stengiamasi kiek įmanoma labiau orientuoti į konkretų sistemos veikimą, nei į jos savybių aprašymą dokumentacijoje.

#### **3.7.3. Kriterijai: bendra architektūra ir pritaikomumas (***overall architecture and implementation***)**

Pagrindinis kriterijus, siekiant įvertinti programinės įrangos sistemas, skirtas ilgalaikei veiklai, yra gana akivaizdus: sistemos architektūrinė kokybė. Panašus kriterijus taikomas ir kitiems žmogaus rankų sukurtiems sudėtingiems objektams bei jų naudojimo trukmei vertinti.

Modernus programinės įrangos architektūros apibrėžimas teigia, jog tai yra atskirus programinės įrangos elementus, jų savybes bei sąryšius apjungianti sistema.

#### *Sistemos išplečiamumas (scalability)*

Išplečiamumo sąvoka nurodo sistemos gebėjimą išlaikyti deramą veikimo lygį, prie sistemos prijungus papildomą išteklių kiekį ir taip ją padidinus.

Išplėsti vertikaliai (*scale up*) reiškia išteklius pridėti prie vienos sistemos mazgo, pvz., kompiuteriui pridėti papildomai atminties. Išplėsti horizontaliai (*scale out*) reiškia sistemą papildyti naujais mazgais, pvz., prie kompiuterio tinklo prijungti naują kompiuterį. Be to, tikrai išplečiama sistema privalo turėti ir išplečiamumo vertikaliai žemyn (*scale down*)

galimybę iki privalomų išteklių; tokiu būdu turi būti užtikrintas išdėstymas nedideliu masteliu.

Trys tyrime aptariamos VMA yra stebėtinai panašios jų išplečiamumo požiūriu. Jei dauguma žiniatinklio programų turi bendrą architektūrinį modelį, tai vertintos VMA naudoja tuos pačius RDBMS sprendimus. Vis dėlto, kiekviena jų įkūnija skirtingas duomenų bazių naudojimo, pasidėjimo bei atmintinės administravimo strategijas. O pastarosios gali turėti nemenką įtaką sistemos išplečiamumui ir veikimui.

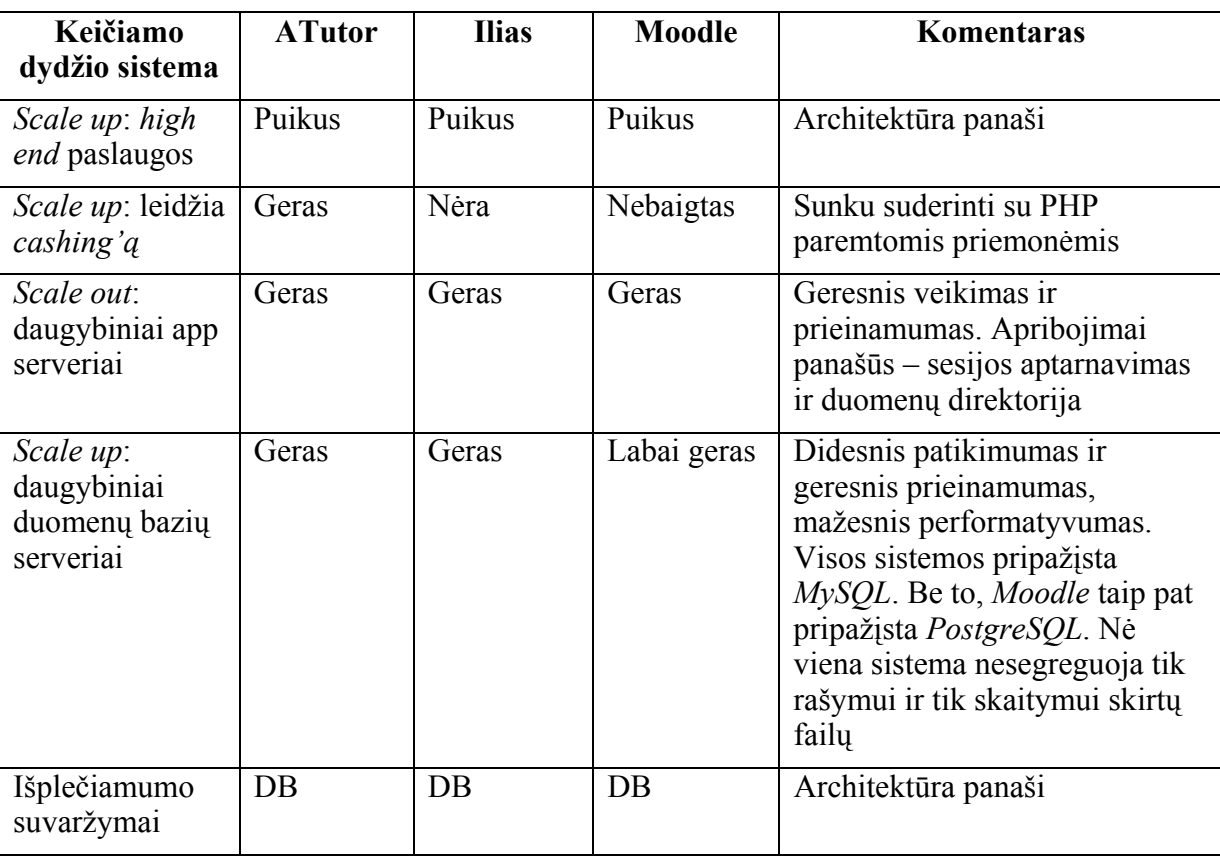

#### **32 lentelė. VMA išplečiamumas**

#### *Sistema yra modulinė bei gali būti pratęsiama (modular and extensible)*

Tyrime sistema traktuojama kaip modulinė, kada jos pritaikymas remiasi apjungtais aukšto sąryšio ir žemos jungties moduliais. Tai svarbus natūralaus sistemos eksploatavimo bei pritaikomumo indikatorius.

Trumpai tariant, jungtis (*coupling*) yra matas, nusakantis dviejų tarpusavyje susijusių programinės įrangos komponentų sąveiką. Sąryšis (*cohesion*) yra matas, nusakantis programinės įrangos komponentų atliekamų funkcijų sąveiką. Aukšto sąryšio (*high coulping*) sąvoka numato, jog pakeitus vieną komponentą, tikėtina, kad pasikeis ir kitų komponentų veikla. Žemos jungties (*low cohesion*) sąvoka numato, jog gali kilti sunkumų izoliuojant klaidų šaltinius bei pritaikant sistemą prie naujų reikalavimų.

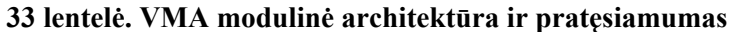

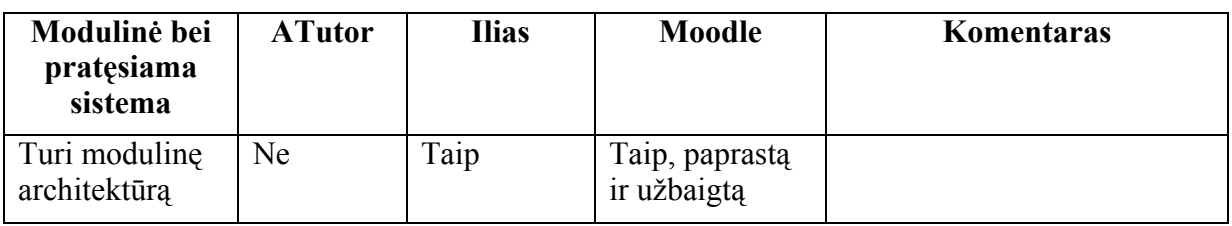

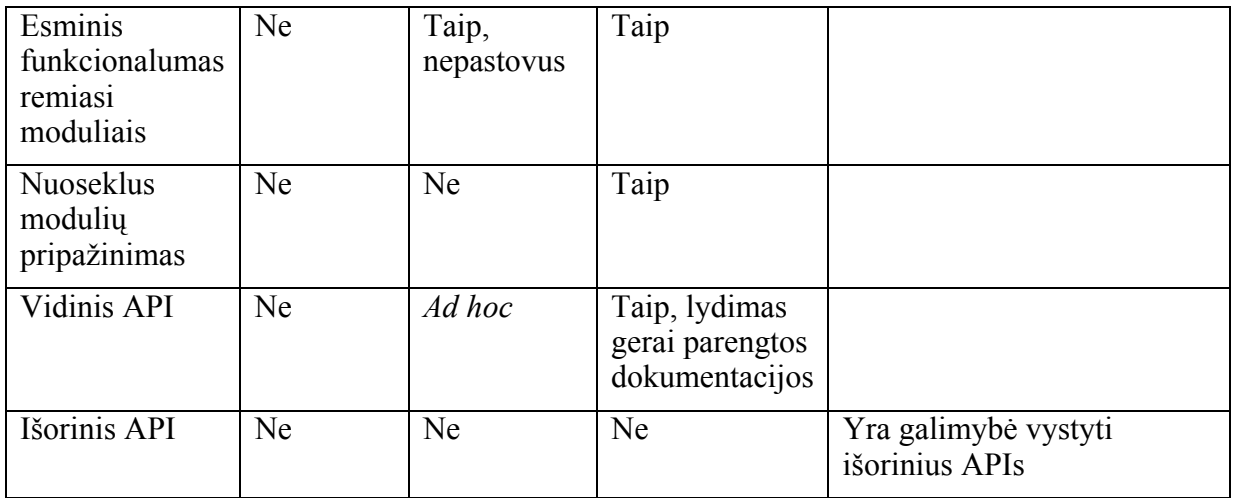

#### *Modulinė architektūra*

Ar programa paremta moduline architektūra? Ideali architektūra pasižymi paprastu, tačiau kruopščiai apibrėžtu vidiniu maketu, tuo tarpu moduliai turi nedideles tačiau patogiai išdėstytas sąsajas, pasižymi aukštu suderinamumu.

Modulinė architektūra turi būti dokumentuota, paprasta ir aiški. Jai nebūtina pasižymėti dideliu funkcionalumu ar orientuotumu į objektą. Privalo būti užtikrinti veiklos bei išteklių mainai; architektūra neturi sukelti papildomų kliūčių ar nesklandumų.

**ATutor**: Monolitinė architektūra. Visas funkcionalumas slypi programos branduolyje. Programos priedai turi būti suderinti bei griežtai sugrupuoti.

**Ilias:** Architektūra paini ir nedokumentuota. Kiekvienas modulis panaudojamas kaip klasė, programos sąsaja sutartinė bei veikia atskirais principais.

**Moodle**: Paprasta, aiški ir užbaigta modulinė architektūra. Programos kodas padalintas į modulius (*mod* direktorija) ir bibliotekas (*lib* direktorija). Moduliai turi demonstruoti aiškius įvesties taškus atskiroms funkcijoms bei ypatingiems failams. Identifikacija – modulinė, atskirta nuo likusių modulių.

#### *Pagrindinis modulių funkcionalumas*

Modulinės programos daugelį savo funkcijų atlieka remiantis moduliais.

Kaip rodo patirtis, sistemos, kuriose nesilaikoma šios taisyklės, tiesiog imituoja modulinę infrastruktūrą, tačiau nepasižymi ekstensyviu panaudojimu, todėl yra neužbaigtos ir nepakankamos.

**ATutor**: Modulių kaip tokių nėra. Visas funkcionalumas slypi programos branduolyje.

**Ilias**: Didžioji funkcionalumo dalis remiasi *ad-hoc* moduliais, tačiau sąsaja gana padrika.

**Moodle**: Didžioji vartotojui reikalingo funkcionalumo dalis remiasi moduliais. Maždaug 50% kodo laikoma branduolio bibliotekose, 30% – moduliuose.

#### *Nuoseklus modulių pripažinimas*

Nuoseklus modulių pripažinimas reiškia, kad programos branduolys įdiegia atskiroms funkcijoms užtikrinti reikalingą struktūrą. Reikalingos priemonės, kad modulius būtų galima priregistruoti prie struktūros (vartotojo lygio žvalgymui užtikrinti, suderinamumo tikrinimui atlikti ir t.t.), sukurti duomenų bazės lenteles, kuriose laikomi duomenys, susigrąžinti vartotojo duomenis, pateikčių šablonus bei pasiūlyti sąrankos sąsają (vartotojo arba administratoriaus). Jei sistema patobulinama, būtina užtikrinti, kad moduliai būtų pajėgūs vykdyti naujas paprogrames.

**ATutor**: Vietomis nėra struktūros.

**Ilias**: Vietomis nėra struktūros.

**Moodle**: Struktūra gerai išvystyta ir pavykusi. Moduliais galima steigti savas duomenų bazės lenteles, paleisti atnaujinimo programas ir t.t.

**Vidinė API**. Vidiniai mechanizmai turi būti dokumentuoti bei demonstruoti funkcijas ar metodus, kurie veikia kaip įvedimo taškai, garantuojantys sistemos funkcionalumą. Jie privalo atitikti dokumentuose pateiktas (ar gerai žinomas) konvencijas, būti nuoseklūs bei aiškūs.

**ATutor:** Nėra nuosekliai apibrėžtos API.

**Ilias**: Vidiniai kursai dokumentuojami naudojant PHPDoc formatą, tačiau API nėra nuoseklus.

**Moodle**: Modulinė infrastruktūra priskiria standartinę moduliams skirtą API. Gerai dokumentuotos bibliotekos.

Išorinė API. Pagrindinės funkcijos pritaikomos individualizuotoms programoms, kurias reikia integruoti į VMA, tačiau jos laikomos kitame serveryje arba yra nėra tos pačios programos dalis. Tai turi būti atliekama naudojantis RPC arba ORB sąsaja; daugiausiai šios sąsajos naudojamos *XML-RPC* ir *SOAP* sistemose.

Nė viena iš nagrinėtų sistemų neturi išorinės API. Vis dėlto, jas galima sukurti bet kuriai iš minėtų trijų sistemų pasitelkus esamas PHP bibliotekas.

### *Daugkartinis diegimas vienoje platformoje (multiple installations on a single platform)*

Ar vienos techninės priemonės diegimas – esant bet kokiai išplečiamumo galimybei – sistemoje gali būti atliekamas daugelį kartų? Norint tai atlikti, sąrankos failai (pagrindinio kompiuterio vardas, duomenų bazė, įdiegtas adresas, duomenų direktorija) ir prisijungimo funkcijos (*logging services*) turi būti atskirtos.

Idealiu atveju, vieną kartą įdiegus, programa gali veikti remdamasi ir skirtingais sąrankos failais.

**ATutor**: Gali būti daugelį kartų paleidžiama iš skirtingų URL. Sąranka apsiriboja vienu failu. Prisijungimo veiksmai atliekami naudojant *Apache* ir gali būti segreguojami kiekvienu atveju.

**Ilias**: Gali būti daugelį kartų paleidžiama iš skirtingų URL. Sąrankos informacija išdėstyta keliuose failuose, tačiau gerai abstrahuota; galima paleisti keletą kartų pasinaudojant tuo pačiu *config* failų rinkiniu. Prisijungimo veiksmai atliekami naudojant *Apache*, be to, yra vidinio prisijungimo funkcija; kiekvieną kartą gali būti segreguota.

**Moodle**: Gali būti daugelį kartų paleidžiama iš skirtingų URL. Sąranka apsiriboja vienu failu. Prisijungimo veiksmai atliekami naudojant *Apache* ir gali būti segreguojami kiekvienu atveju.

#### *Skriptų administravimas*

Turi būti įmanoma automatizuoti kūrimą, administravimą ir informacijos šalinimą iš serverio, naudojant įprastus *Unix* skriptus. Be to, turi būti galima atlikti skriptais paremtą sistemos plėtojimą.

**ATutor**: Galima administruoti naudojantis apvalko skriptais, tačiau kai kurioms diegimo bei plėtojimo funkcijoms užtikrinti gali prireikti papildomo darbo.

**Ilias**: Galima administruoti naudojantis apvalko skriptais, vis dėlto sąrankos failų ir duomenų bazės kūrimas yra sudėtingesnis.

**Moodle**: Nesudėtingai administruojama naudojantis apvalko skriptais. Atskirų versijų plėtojimas skriptais gali būti aprašomas daugelį kartų.

#### *Lentelės priešvardis*

Konfigūruojamų lentelės priešvardžių naudojimas leidžia dalintis vienos duomenų bazės duomenimis pasinaudojant atskirtomis duomenų bazės lentelėmis. Ši funkcija leidžia atlikti daugelį veiksmų aplinkose, turinčiose tik vieną duomenų bazę (pavyzdžiui, virtuali ISP priegloba), be to, ji suteikia ir papildomų privalumų naudojantis nuolatiniais duomenų bazių ryšiais.

**ATutor**: Taip.

**Ilias**: Ne.

**Moodle**: Taip.

#### *VMA veikimas gali būti optimizuojamas (reasonable performance optimisations)*

Strategijos, taikomos maksimizuori sistemų veiklai ir užtikrinti jų efektyvų naudojimą – geros architektūros ir kūrėjų išmanymo požymis. Be to, sistema turi būti išdėstoma racionaliai įvertinus dideles vartotojų bazes. Strategijos ir praktikos, tiesiogiai susijusios su PHP varžytuvėmis gali ir turi būti naudojamos tam, kad būtų užtikrinta derama sistemos veikla.

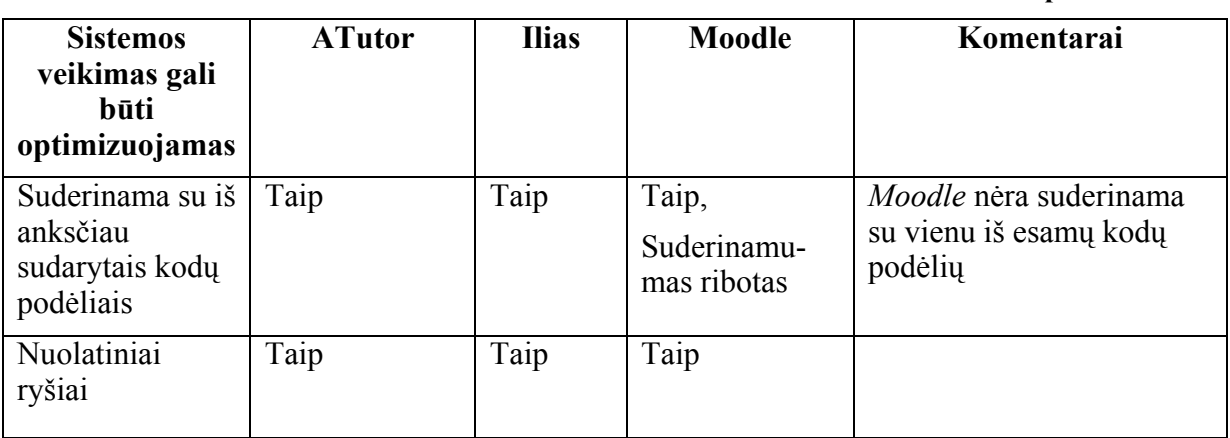

*VMA išvaizda konfigūruojama patogiai vartotojui*

#### **35 lentelė. Konfigūruojama VMA išvaizda**

**34 lentelė. VMA veikimo optimizavimas** 

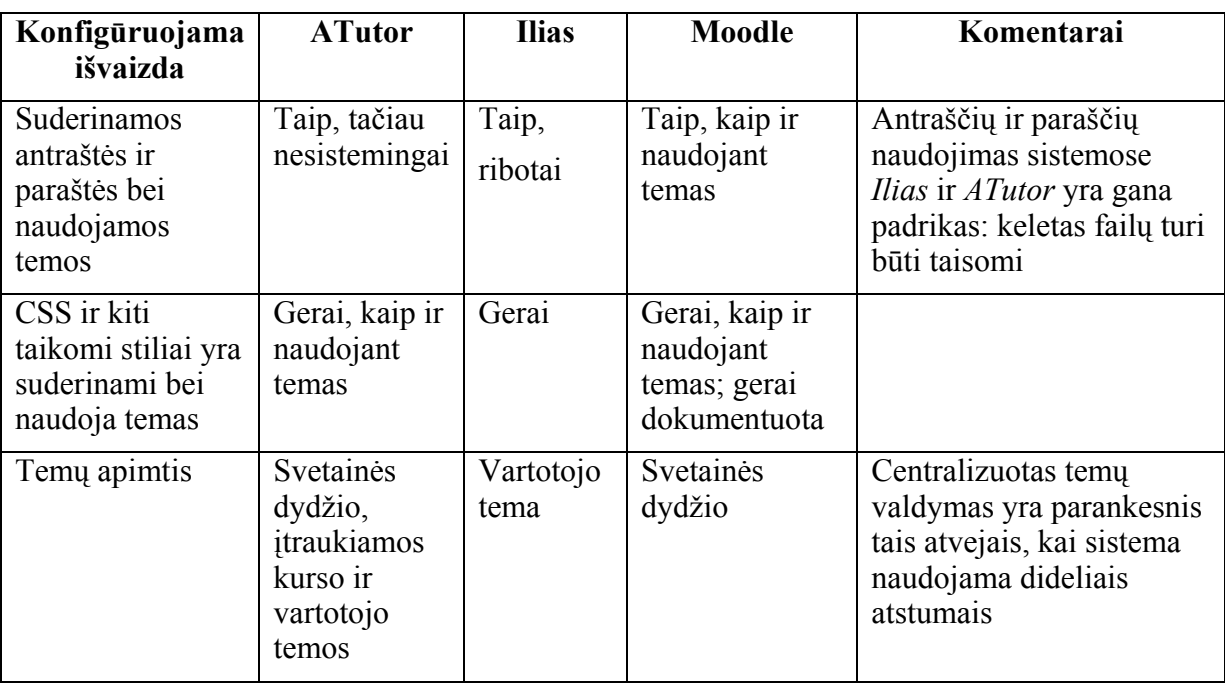

# *Saugumas (security)*

Žiniatinkliu paremtos sistemos saugumas priklauso nuo strategijų, kuriose atsižvelgiama į tris nepriklausomas, tačiau gerai apibrėžtas sritis.

Serverio saugumas užtikrinimas apima strategijas, skirtas apsaugoti serverį nuo įsilaužimų. Naudojamos programos turi būti sukurtos taip, kad nesudarytų galimybės įsilaužti į serverį.

Turi būti užtikrinamas vartotojo saugumas ir privatumas, VMA turi garantuoti bendravimo ir siunčiamų duomenų saugumą bei užtikrinti, kad į vartotojų kompiuterius nebus įsilaužta pasinaudojus jos savybėmis.

Siekiant užtikrinti taikymo saugumą vartotojams pateikiamos instrukcijos apie tai, kokių apribojimų jie turi laikytis, kad būtų išvengta įsilaužimų ir netinkamo sistemos naudojimo bei išsaugotas duomenų privatumas. Norint išvengti nepageidaujamų prisijungimo atvejų, reikia, kad programa turėtų identifikavimui (tikrinami kredencialai) ir autorizavimui (tikrinama, ar yra suteiktos teisės atlikti vienam ar kitam veiksmui) skirtus mechanizmus.

Kalbant apie šias tris sritis, pažymėtina, jog saugiose programose naudojamos strategijos, kurios stebi bei blokuoja mėginimus įsilaužti ir minimizuoja galimybę išviešinti duomenis.

Saugumo strategijos taikoma daugybei priemonių, pradedant operacinėmis sistemomis ir baigiant bibliotekomis, struktūromis, atskirais komponentais. *Apache/PHP* struktūra užtikrina aukštą saugumo lygį, kuris šioms programoms suteikia pranašumą.

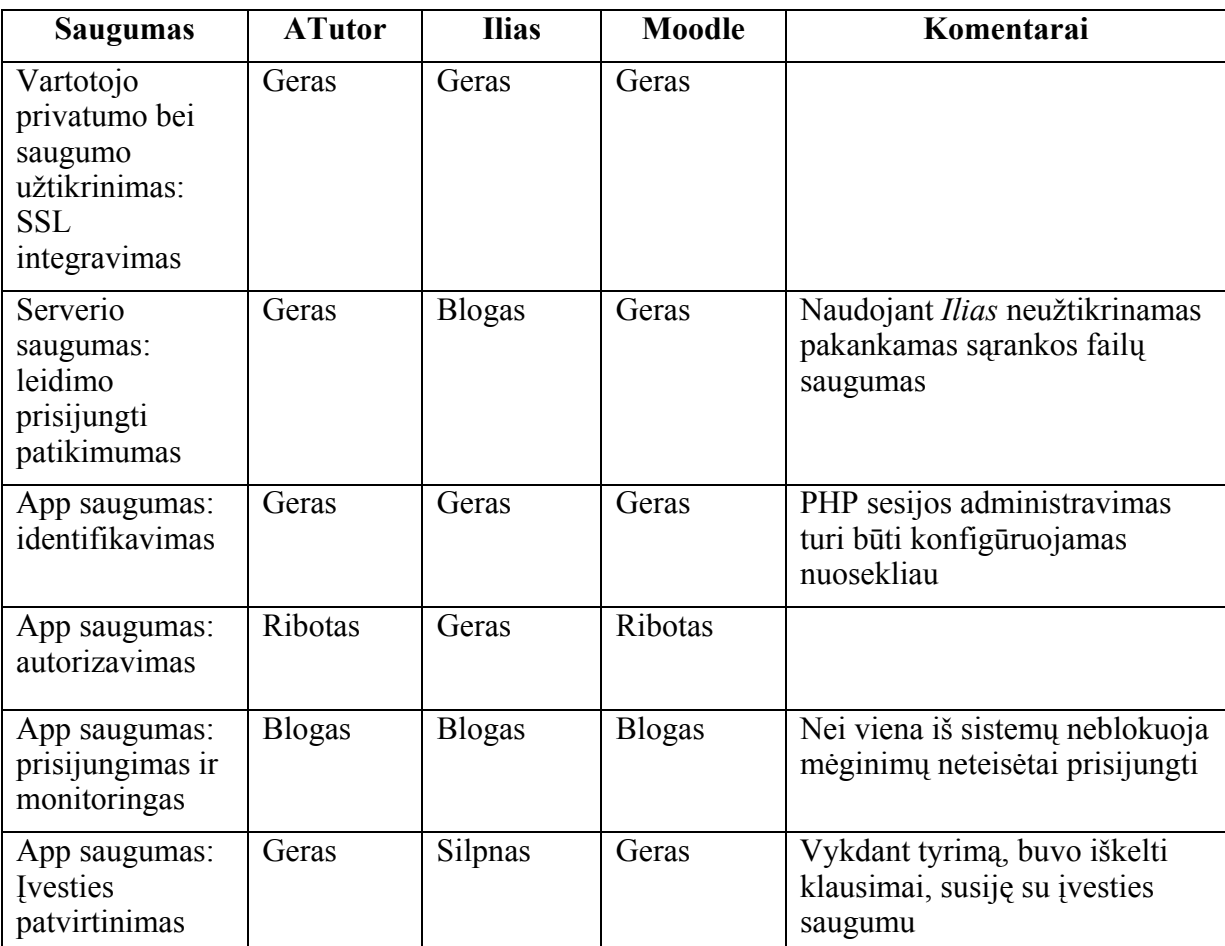

**36 lentelė. VMA saugumas** 

#### *Modulinis identifikavimas (modular authentication)*
Labai tikėtina, kad institucijos, diegsiančios VMA jau turi esamą infrastruktūrą, kurioje naudojami identifikavimo duomenys bei disponuojama segreguotais vartotojų sąrašais, kurių tinkamas panaudojimas nėra užtikrinamas. Be to, labai tikėtina, kad VMA bus diegiama kartu su kitomis, žiniatinkliu ar kitaip paremtomis, priemonėmis, tokiomis kaip turinio administravimo sistemos ar pan. Šiuo atveju, modulinis bei lankstus identifikavimas tampa esmine savybe, į kurią turi būti kreipiamas atskiras dėmesys.

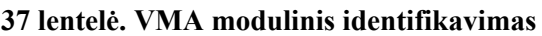

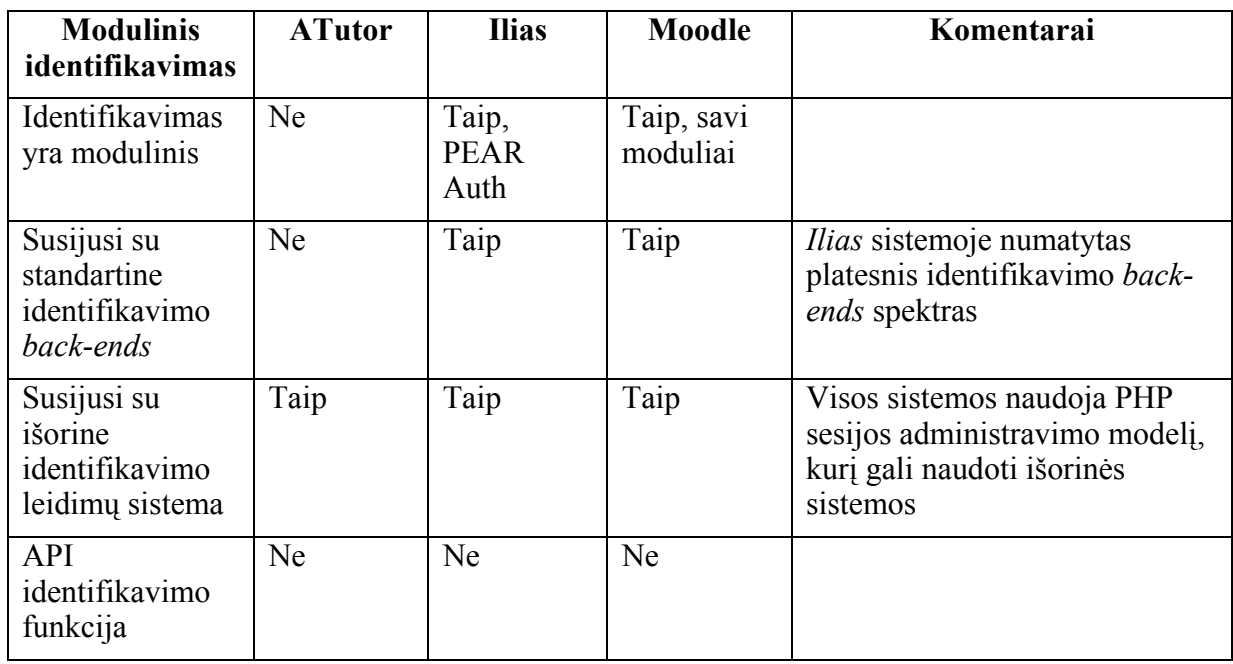

#### *Sistemos patikimumas ir stabilumas (robust and stable)*

Patikimumas ir stabilumas yra esminiai faktoriai, užtikrinant platų ir ilgalaikį sistemų naudojimą. Šie kriterijai nagrinėti ne tik atliekant pasyvius skaičiavimus operacijų metu, tačiau vertinti atsižvelgiant ir į programų kūrėjų numatytas strategijas.

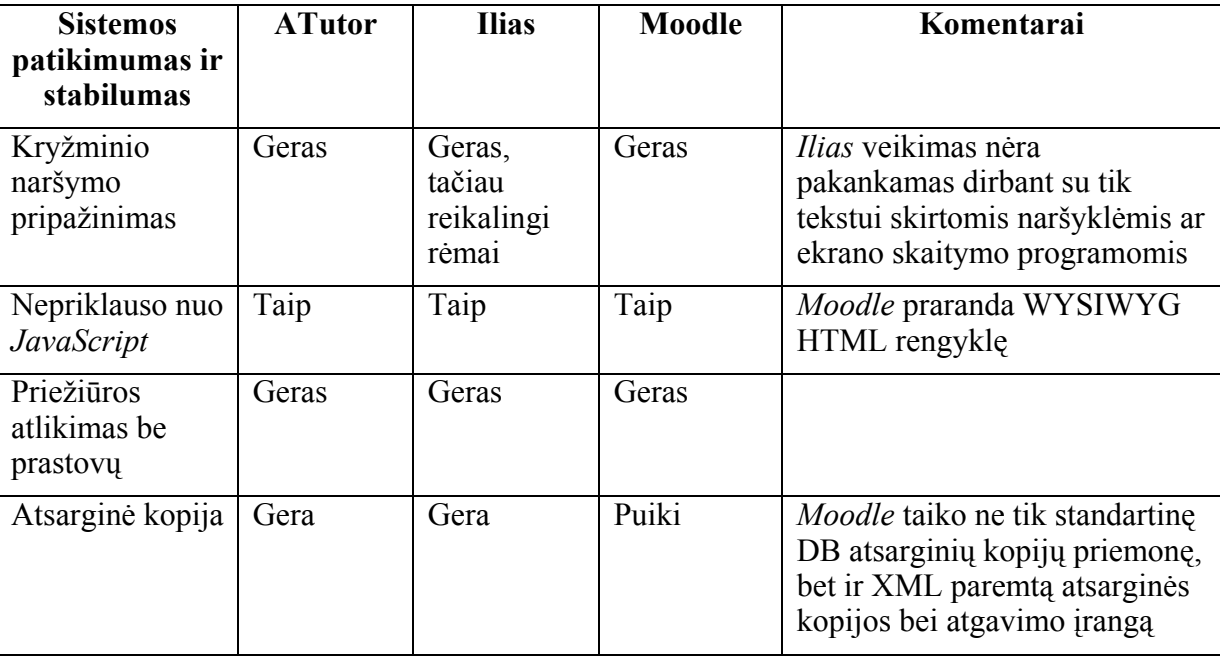

#### **38 lentelė. VMA patikimumas ir stabilumas**

## *Diegimas, prieklausos ir portatyvumas (installation, dependencies and portability)*

Diegimas ir priežiūra yra kritiniai, tuo atveju kai sistema naudojama plačiai, lokaliame tinkle taikant tiek plataus mastelio centralizuotai administruojamus diegimus, tiek pavienius diegimus. Nagrinėtas portatyvumas, patikimumas, laisvumas ir bendras diegimo patogumo lygis.

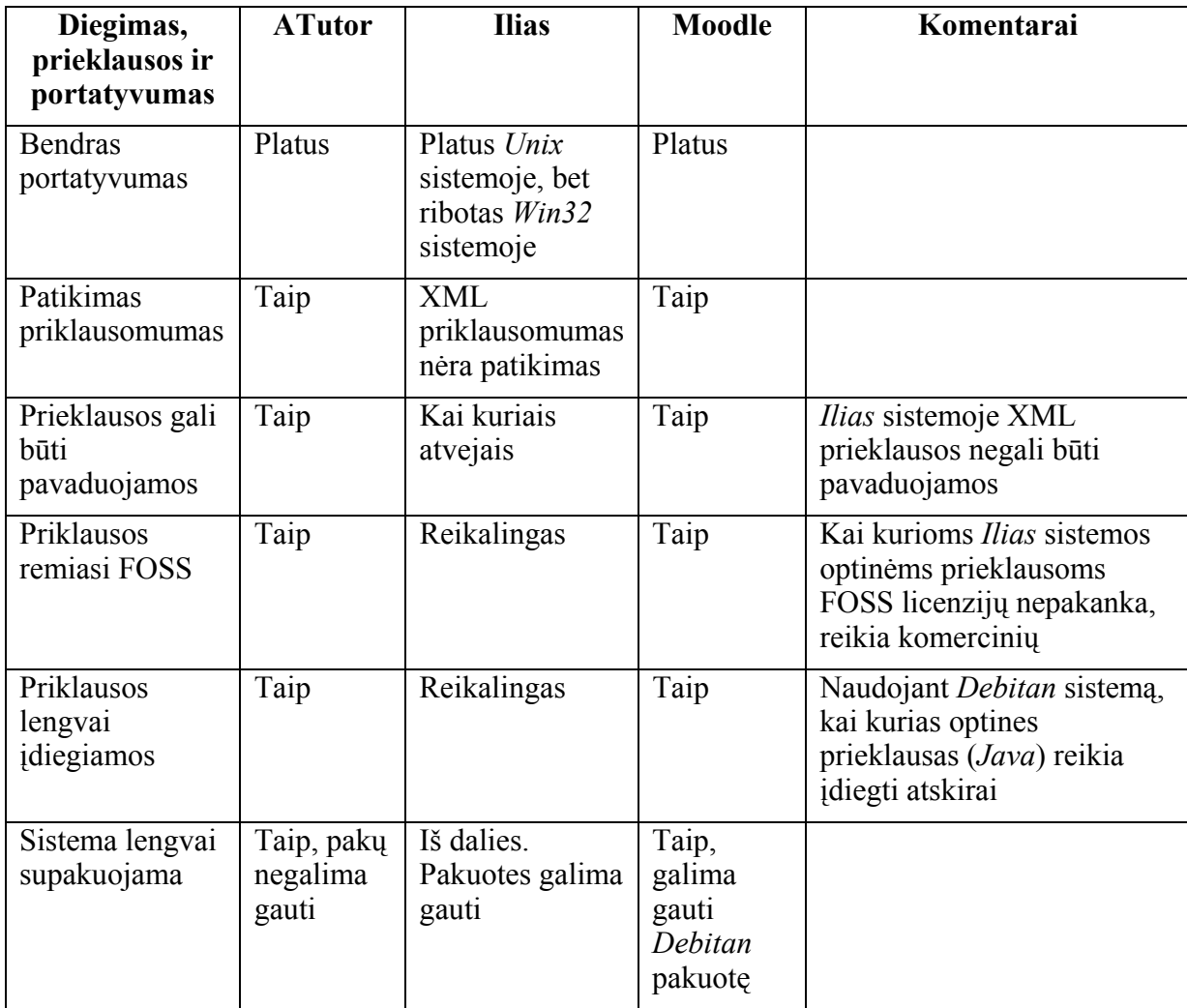

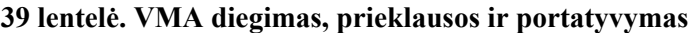

#### **3.7.4. Kriterijai: sąveikumas (***interoperability***)**

Sistemos retai kada dislokuojamos vienos. Sistemos išdėstymo scenarijai atsižvelgia į jos integravimą su anksčiau įdiegtomis sistemomis ir tinklais, veikiančiais pagal daugybę protokolų.

Identifikavimo sistemų integravimas dažniausiai atliekamas pagal scenarijų, kuris yra išsamiai aprašytas skyriuje "Modulinis identifikavimas". Integravimo veiksniai, nesusiję su identifikavimu, taip pat priklauso nuo aiškios modulinės architektūros, kuri yra aprašyta skyriuje "Sistema yra modulinė bei gali būti pratęsiama".

#### *Nesudėtingas integravimas*

Integravimo paprastumas priklauso ir nuo bendrą protokolą naudojančių bibliotekų prieinamumo. Iš esmės, tai yra struktūros savybė, kuria pasižymi visos trys sistemos.

Šie trys lygmenys, kurie apima struktūrą, turi labai gerą prieigą prie protokolų bibliotekų. PHP bibliotekos saugykla (PEAR) bei kitos bibliotekos ir moduliai, nepriklausomi nuo PEAR užtikrina platų modulių, naudojančių su internetu susijusius protokolus, spektrą.

Be to, nors ir ne daug, bet esama ir *Apache* modulių, kuriuose taikomi tie patys protokolai, tokie, kaip *LDAP*, *Kerberos* ar *RADIUS*. Galiausiai, esama daugelio modernių protokolų, galimų pritaikyti (ir atvirų) *Linux* operacinėms sistemoms.

Turint tai omenyje, galima teigti, kad *Linux-Apache-PHP* struktūra užtikrina vienos iš patogiausių šiuo metu esančių platformų veikimą.

#### *VMA standartų pripažinimas (2005 m. liepos mėn. duomenimis)*

Sistema suderinama su bendraisiais mokymosi objektų (MO) kūrimo, išrinkimo ir naudojimo standartais, t.y. SCORM 1.2, IMS, DC metaduomenimis.

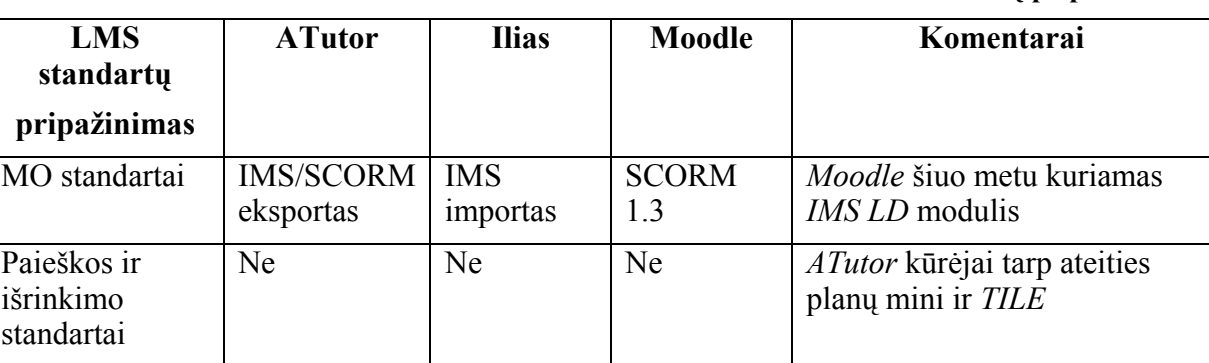

#### **40 lentelė. VMA standartų pripažinimas**

#### *MO standartai (IMS pakuotė, SCORM)*

VMA yra gerai vertinami už tai, jog pripažįsta išoriškai teikiamus MO, supakuotus IMS formatu (SCORM 1.2) bei už jų gebėjimą pripažinti SCORM 1.3 aplinkoje taikomus MO. Be to, ataskaitoje buvo įvertinta galimybė eksportuoti turinį panaudojant IMS pakuotes.

**ATutor**: Mokomąją medžiagą eksportuoja panaudodamas IMS / SCORM 1.3 pakuotes.

**Ilias**: Galima naudoti išoriškai generuotus IMS pakus. Nepripažįsta SCORM 1.3 aplinkos.

**Moodle**: Pripažįsta SCORM 1.3 aplinką.

Ateities planuose minimas ir *IMS Learning Design* (LD) palaikymas. Vyriausiasis *Moodle* programuotojas Martin Dougiamas savo pranešime, skaitytame 2005 m. gegužės mėnesį Bragoje, aiškino, jog "Moodle pasižymi implicitine veiklų, kurios jau išvardintos, seka. Eksportuoti šią struktūrą LD failo pavidalu yra iš tiesų nesudėtinga.

Faile esama standartinių žymų, kuriomis naudotis reiktų kiek įmanoma daugiau aprašant įvairius veiksmus. Jei kuriam nors tikslui žymų nepakanka, pasinaudojant XML vykdymo instrukcijomis, nors jos kol kas yra iš tiesų naudingos tik naudojant *Moodle*. Pavyzdžiui, *Moodle* turi žodyną. Nėra daug kitų sistemų, kurios turėtų kažką panašaus, vis dėlto jo eksportavimo galimybės dar tebėra tobulintinos. Importavimas yra kiek sudėtingesnis.

Kai kurie veiksmai, kuriuos galima atlikti panaudojant LD, *Moodle* sistemoje dar nėra pritaikyti, tačiau neilgai trukus tai planuojama ištaisyti. Ką tik pasirodė *Moodle 1.5* versija – šią versiją galima laikyti darbų, pradėtų vykdyti nuo 2004 m. rugpjūčio mėnesio kulminacija.

Įvykdyta daugybė esminių patobulinimų, leidžiančių atkreipti dėmesį į smulkius elementus bei pakeisti jų stilių. Kita versija – 1.6: tikimės, kad joje jau po kelių mėnesių galėsime pritaikyti LD eksportavimo galimybę. 1.6 versijos duomenų bazės modulis bus panašus į *Filemaker* sistemos, skirtos informacijai rinkti, tekstą lydinčioms nuotraukų galerijoms kurti,

komentarams rašyti ir pan. *Blogs* yra labai populiarūs, todėl turime įdomių minčių, susijusių su jų taikymu *Moodle* sistemoje. Jei mokymosi aplinkoje esama *blog'ų*, tai kiekvienas studentas, grupė, svetainė, ar atskira institucija gali turėti atskirą rss srautą. Kiekvienai įvesčiai galima pritaikyti *blog*'ą.

Be to, turime planų patobulinti vartotojo profilį, padarydami jį panašesnį į asmeninę svetainę: šiuo metu jis labiau panašus į priemonių skydelį. Naudojantis *Moodle* sistema bus galima tiesiogiai susisiekti su *LAMS*, tačiau šios sistemos išliks atskiros. Tačiau dirbti jomis paraleliai neturėtų būti sunku. Po *Moodle 2* versijos pasirodymo, o tai turėtų įvykti 2006 metais, bus galima atsipūsti ilgesniam laikui: versija pasižymės daugeliu esminių pakeitimų, joje turėtų atsirasti ir LD įvestis. Be to, sistemą papildysime sąlyginėmis veiklomis. Kiekviena veikla turės užbaigimo kriterijus, taip pat bus taikomi ir antriniai kriterijai: šiuo atveju, veikla bus galima atlikti tik baigus prieš tai vykdytą veiklą. Vartotojas galės naudotis sistema įprastu būdu, – minėtai funkcijai suaktyvinti bus atskira parinktis. Tai sistema gerai susies su LD. Vaidmenų (*role*) darbas bus taip pat peržiūrėtas.

Šiuo metu naudojami pastoviai koduoti vaidmenys (*hard coded roles*), tačiau tikimasi juos perdaryti į pilnai konfigūruojamus. Administratorius galės priskirti naują vaidmenį atskiram vartotojo veiksmui. To reikia norint užtikrinti LD importavimą. Šiuo metu darbas grupėmis *Moodle* sistemoje yra elementarus: atliekant kiekvieną veiklą galima pasirinkti, ar ją atliekant dirbti grupėmis, ar ne. Keliamas tikslas – pasiekti LD užtikrinimui reikalingą lygmenį dirbant grupėmis". Pranešėjas pažymėjo, kad LD yra vienintelis jį iš tiesų patenkinantis standartas. "SCORM taikymas funkcionalumą pagerina labai nežymiai, tačiau jis yra būtinas: pavyzdžiui, Italijoje *Moodle* sistemos nebus galima paleisti, jei ji nebus suderinta su SCORM.

Kitas su LD nesusijęs patobulinimas – tinklo tarp *Moodle* sistemų įsteigimas. Būtų šaunu turėti prisijungimo prie bendruomenės galimybę, pvz., jei sistemai uždavus kai kuriuos klausimus, vartotojas galėtų automatiškai prisijungti prie *Moodle* serverio, kuriame galima būtų pasidalinti su kitais savo mintimis, idėjomis ir pan. Sistemos administratorius turėtų teisę nuspręsti, ar besimokantiesiems suteikti galimybę apsilankyti *Moodle.org* svetainėje, tačiau pagal numatytąsias nuostatas ši galimybė būtų aktyvi. Be to, ketinama užtikrinti galimybę turėti vieną kodų bazę, kuri būtų prieinama iš daugelio svetainių.

Taip pat ketinama įdiegti dokumentacijos administravimo sistemą, kuri leistų studentams skelbti užduotis, prie kurių jie galėtų prisijungti. *Hive's Harvest Road* yra inkorporuotas, tačiau ateityje būtų šaunu turėti taip pat ir visą operacinę sistemą. *Moodle* apibūdinama kaip "socialiai konstruktyvistinė" sistema, o tai reiškia, kad tai yra tokia mokomoji sistema, kurioje visi besimokantieji turi galimybę vienas kitam sukurti atskirus dalykus, gali stebėti kaip tai daroma; bet to ir pati sistema praneša apie tai, kas joje duotuoju momentu vyksta. Jei vartotojas duotu momentu lankosi svetainėje, kurioje pranešama apie esamą situaciją sistemoje, suaktyvinama reikiama veikla.

Be to, forumuose nuolat primenama apie galimybę pateikti klausimus. Visa tai galima pavadinti socialiniu konstruktyvizmu. Be abejo, dar lieka pakankamai erdvės tobulinti minėtus dalykus, taip pat gali gimti ir nemaža naujų idėjų, susijusių su sistemos bei jos funkcionalumo gerinimu".

## **3.7.5. Kriterijai: įsigijimo išlaidos (***cost of ownership***)**

Architektūra, moduliškumas, kodo kokybė bei bendruomenės parama – visa tai turi įtakos ilgalaikėms išlaidoms atsirasti. Šiame skyriuje apibendrinami duomenys, gauti nagrinėjant minėtas specifines sritis.

**41 lentelė. VMA įsigijimo išlaidos** 

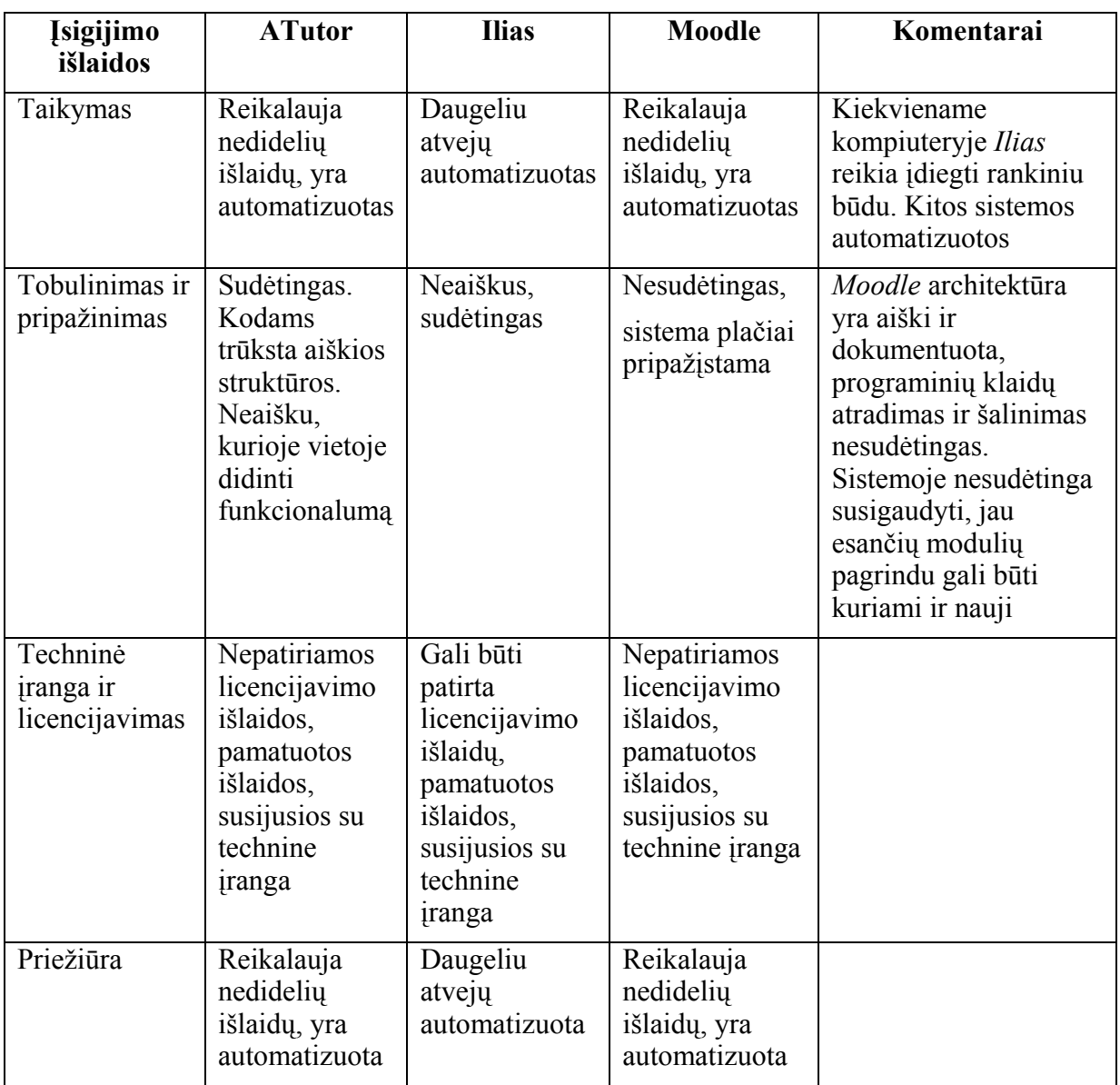

## **3.7.6. Kriterijai: kūrėjų bendruomenės potencialas (***strength of the community***)**

Plačiai pripažįstama, jog dinamiškos kūrėjų bendruomenės yra vienas iš labiausiai sėkmę galinčių laiduoti faktorių, kalbant apie atvirojo kodo projektus. Tokios bendruomenės vystant programas yra netrivialios, vis dėlto jos laikomos esminiu komponentu, galinčiu užtikrinti programinės įrangos projekto sėkmę ir ilgaamžiškumą.

#### *Įdiegta bazė ir ilgaamžiškumas*

Sistema diegiama gana plačiai, atsižvelgiant į ją naudojančių organizacijų "kokybę".

**ATutor**: Oficialiai sistema pasirodė 2002m. gruodžio mėn., tačiau kai kurios ankstesnės jos versijos buvo prieinamos jau nuo 2002 m. sausio. 2004 m. gegužės mėn. sistemos naudotojų sąraše buvo minimi tik 18 serverių, tačiau faktinis jų skaičius turėtų būti kur kas didesnis.

**Ilias**: Oficialiai sistema pasirodė 2001m. liepos mėn., tačiau kai kurios ankstesnės jos versijos buvo prieinamos jau nuo 2000 m. vidurio. 2004 m. gegužės mėn. sistemos naudotojų sąraše buvo minima virš 100 serverių, iš kurių daugelis priklausė dideliems universitetams.

**Moodle**: Oficialiai sistema pasirodė 2002 m. rugpjūčio mėn., tačiau kai kurios ankstesnės jos versijos buvo prieinamos jau nuo 2001 m. lapkričio. 2003 m. pristatytame sistemos naudotojų sąraše minima virš 1000 serverių, iš kurio keletas priklauso garsiausiems universitetams.

#### *Dokumentacija*

Sistemą turi lydėti gerai parengta dokumentacija, be to internetu turi būti prieinamas jos žinynas. Rengiant dokumentaciją, turi būti atsižvelgiama į konkrečias sistemos vartotojų grupes (dėstytojus, studentus, autorius, administratorius), sistemų administratorius bei programuotojus.

**ATutor**: Gerai parengta vartotojui skirta dokumentacija.

**Ilias**: Ribota vartotojui skirta dokumentacija. Negausi tobulintojui skirta dokumentacija.

**Moodl**e: Gerai parengta tiek vartotojui, tiek administratoriui, tiek ir tobulintojui skirta dokumentacija.

#### *Vartotojų bendruomenė*

Techninės pagalbos bendruomenės darbas yra geras. Naudotojų ir kūrėjų sąrašas yra didelis bei nuolat gausėjantis. Pašto konferencijose bei forumuose vyrauja pozityvi atmosfera.

Deja, bendruomenės labiau aktyvios žiniatinklio forumuose, nei tradiciniuose vartotojų tinkluose ar el. pašto konferencijose. Tokiu būdu, įvertinti bendruomenės dydį, neturint priėjimo prie forumų duomenų bazių, darosi beveik neįmanoma.

**ATutor**: Vidutinio dydžio vartotojų bendruomenė, paslaugi ir aktyvi.

**Ilias**: Vidutinio dydžio vartotojų bendruomenė, paslaugi ir aktyvi.

**Moodle**: Gausi vartotojų bendruomenė (pagal 2005 m. sausio mėn. duomenis, – daugiau nei 50 000 vartotojų iš 120 šalių), paslaugi ir aktyvi.

## *Kūrėjų bendruomenė*

Sistemos kūrėjų bendruomenė yra aktyvi, paslaugi bei gerai išmananti programos veikimo principus. Yra vienas arba daugiau techninių prižiūrėtojų, turinčių prieigą prie CVS ar ekvivalentiškos priemonės. Esama daugelio bendradarbių.

**ATutor**: Kūrėjų bendruomenė neegzistuoja. *ATutor* sistema toliau nebetobulinama, – tai veikiausiai pagrindinė priežastis, neleidusi atsirasti bendruomenei.

**Ilias**: Kūrėjų bendruomenė nedidelė, tačiau aktyvi.

**Moodle**: Aktyviai veikianti kūrėjų bendruomenė. Kai kurie iš kūrėjų turi prieigą prie CVS.

#### *Atviras kūrimo procesas*

Programos tobulinimo procesas yra atviras, galima prieiga prie versijų valdymo saugyklų, naujausių versijų, klaidų registro; sistemos tobulinimą prižiūri bei atlieka daugiau nei vienas pagrindinis kūrėjas.

**ATutor**: Tobulinimo ir kūrimo procesas uždaras, galima prieiga tik prie naujausių versijų ir klaidų forumų.

**Ilias**: Sistemos tobulinimas bei kūrimas atliekamas visiškai atvirai, galima prieiga prie CVS, klaidų registro bei kitų priemonių.

**Moodle**: Sistemos tobulinimas bei kūrimas atliekamas visiškai atvirai, galima prieiga prie CVS, klaidų registro bei kitų priemonių.

#### *Mokamos pagalbos bendruomenė*

Pageidautina, kad su programa susijusią pagalbą siūlytų ir komercinės bendrovės.

**ATutor**: Su sistema susijusią pagalbą teikia tik pagrindiniai jos kūrėjai.

**Ilias**: Teikiami komerciniai pasiūlymai kol kas nėra pakankamai gausūs.

**Moodle**: *Moodle.com*, kai kurie internetinių paslaugų tiekėjai bei nepriklausomi asmenys siūlo mokamas su *Moodle* sistema susijusias paslaugas.

## **3.7.7. Kriterijai: licencijavimas (***licensing***)**

Tam, kad būtų užtikrintas projekto tęstinumas, sistema turi iš tiesų būti atviro kodo produktas. Ji turi būti platinama pagal OSI licenciją, o joje numatytos naudojimo ir platinimo sąlygos privalo būti aiškios ir priimtinos. Bendruomenei priklausantys asmenys turi suprasti minėtas sąlygas bei veikti atvirai bei darniai.

Trys aptariamos sistemos platinamos pagal Atvirtųjų programų licenciją GNU; tai OSI sertifikuota bei viena populiariausių atvirojo kodo programų licencijų.

## **3.7.8. Kriterijai: internacionalizavimas bei lokalizavimas (***internationalisation and localisation***)**

Kai kurios programos tekstą numato tik anglų kalba (ASCII). Kitas kalbas vartojantiems žmonėms šios programos menkai naudingos. Be to, nors daugelis sistemų pripažįsta ne tik ASCII, tačiau ir ISO-8859-1 koduotę, vis dėlto kai kurios jų nėra pritaikytos vartoti multibaitinius rašmenis, naudojamus kinų, japonų ar korėjiečių kalbose ar kombinuotus rašmenis, naudojamus tailandiečių kalboje.

Ataskaitoje nagrinėjamas sistemų kalbų pripažinimo lygis tiek duomenų tvarkymo, tiek vartotojo sąsajos lygmenyje.

- Internacionalizavimas apima šias sritis:
- Vartotojų gimtosios kalbos rašmenų rodymas.
- Vartotojų gimtosios kalbos rašmenų įvedimas.
- Galimybė saugoti bei atgauti duomenis bei failus, užrašytus populiariomis koduotėmis, pritaikytomis vartotojų gimtajai kalbai.
- Vartotojų gimtosios kalbos rašmenų naudojimas failų ir pan. pavadinimuose.
- Vartotojų gimtosios kalbos rašmenų spausdinimo galimybė.
- Vartotojų gimtosios kalbos rašmenų naudojimas programos pranešimuose.
- Skaitmenų, datų, nacionalinės valiutos pavadinimų ir pan., atitinkančių vartotojų nacionalinėse kultūrose susiklėsčiusias tradicijas, formatavimas įvestyse ir išvestyse.
- Rašmenų klasifikavimas ir rūšiavimas pagal vartotojų nacionalinėse kultūrose nusistovėjusias normas.
- Tekstų rinkimo ir žodžių kėlimo taisyklių, naudojamų nacionalinėse kalbose, pritaikymo užtikrinimas.

Ataskaitoje ypatingas dėmesys kreipiamas pirmuose trijuose punktuose įvardintoms sritims: pastarosios sudaro internacionalizavimo pagrindą.

Naudojami terminai suprantamas šitaip:

• Internacionalizavimas – programinės įrangos ar su ja susijusių technologijų pritaikymas naudoti daugeliu pasaulio kalbų, normų ir pan.

• Lokalizavimas – konkrečios kalbos pritaikymas jau internacionalizuotai programinei įrangai.

## *Vartotojo sąsajos lokalizavimas*

Vartotojo sąsajai priklausančios eilutės (tekstas) yra administruojamos pasitelkiant internacionalizavimo biblioteką, – pavyzdžiui, *GNU Gettext* – kuri leidžia vartotojo sąsajos tekstą atskirti nuo kodo bei pripažinti atskiras skaičių ir datos lokales. Turi būti suderinama su Unikodu bei pripažinti lokalizavimo galimybę (papildomos priemonės, pateikiamos kartu su gettext). Pageidautina, kad vartotojo sąsaja pripažintų *BiDi* tekstą (kalbos, kuriose rašoma iš dešinės į kairę). Nei viena iš aptariamų sistemų nenaudoja standartinių bibliotekų, – vietoje jų taikomos nuosavos. Toks sprendimas reikalauja rintis priimtinausią atminties suvartojimo, greičio bei tinkamo techninio palaikymo užtikrinimo santykį. Ne visos sistemos pripažįsta datos ir skaičių formatų lokales.

**ATutor**: Lokalizavimo schema nesudėtinga, – iš duomenų bazės pasirenkamos lokalizuotinos eilutės (vykdoma ne itin sparčiai, techniškai sudėtinga, mažesnis atminties sunaudojamumas). Nepripažįsta Unikodo, – tik ISO-8859 koduotę. Nepripažįsta *BiDi* teksto ir formato lokalių.

**Ilias**: Lokalizavimo schema nesudėtinga, – lokalizuotinos eilutės pasirenkamos specialiai suformatuotuose failuose (vykdoma ne itin sparčiai, techniškai nesudėtinga, reikalauja mažai atminties), pasinaudojama lokalių nuostatomis. Pripažįstama Unikodo koduotė – visoms lokalizacijoms tinka UTF-8 koduotė. Nepripažįsta *BiDi* teksto.

**Moodle**: Lokalizavimo schema nesudėtinga, – lokalizuotinos eilutės laikomos PHP formato failuose (sparčiai vykdoma, lengvai prižiūrima, tačiau reikalauja daugiau atminties), pasinaudojama lokalių nuostatomis. Pripažįsta Unikodo koduotę ir *BiDi* tekstą.

## *Lokalizavimas į pagrindines kalbas (2004 m. gegužės mėn. duomenimis)*

VMA naudojama anglų k. lokalė ir eilutės. Pageidautina, kad šios sistemos galėtų pasigirti ir platesniu lokalizavimo, atlikto naudojant UTF-8 koduotę, spektru.

**ATutor**: Naudojama 12 kalbų, tačiau nė viena jų netaiko UTF-8. Tik dalinis lokalizavimas į lietuvių kalbą.

**Ilias**: Naudojama 10 kalbų, visos taiko UTF-8; supaprastintas lokalizavimas į kinų kalbą.

**Moodle**: Naudojama 31 kalba, be to įvykdytos septynios nacionalinės lokalizacijos. 2005 m. liepos mėn. duomenimis – 66 kalbų pakuotės. Į lietuvių kalbą lokalizuota tik vartotojo sąsaja, – žodynas ir žinynas nelokalizuoti.

## *Tekstų taisymas ir saugojimas naudojant Unikodą*

Tais atvejais, kai sistema leidžia taisyti turinį, taisymas turi pripažinti unikodo rašmenis.

Duomenų saugykla turi pripažinti unikodą.

Sąsajos taisymas (forumų formos ir pan.) turi pripažinti unikodą.

**ATutor**: Pripažįsta tik ISO 8856 koduotę, kai kurios naršyklės (pavyzdžiui, *Mozilla*) prisiderina prie šio apribojimo. Kitos naršyklės gali rodyti tačiau neleidžia įkelti ISO 8856 rašmenų.

**Ilias**: Naudojami UTF-8 rašmenys.

**Moodle**: Pagal numatytąsias nuostatas taikoma ISO-8856 koduotė (pavyzdžiui, *Mozilla*). Kitos naršyklės gali rodyti tačiau neleidžia įkelti ISO 8856 rašmenų. Lokalei pasirinkus UTF-8 nuostatas bei pakeitus šablonų rašmenų nuostatas užtikrinamas pakankamas unikodo rašmenų pripažinimas.

## *Laiko juostų ir datos lokalizavimas*

Datos turi būti nustatytos pagal konkrečią laiko juostą, pageidautina – pagal UTC. Tai reikalinga norint užtikrinti deramą efektyvumą, kai sistemos vartotojai yra iš skirtingų laiko juostų.

**ATutor**: Pripažįsta tik vieną laiko juostą.

**Ilias**: Pripažįsta tik vieną laiko juostą.

**Moodle**: Leidžia nustatyti laiką bei datą pagal UTC bei atpažįsta, kurioje laiko juostoje yra serveris ir kiekvienas vartotojas.

## *Kitų kalbų pripažinimas*

Sistema turėtų pripažinti kitų kalbų versijas, naudojančias tuos pačius išteklius.

Turinio sąlygų pripažinimas: sistema turėtų leisti vartotojui tiesiogiai pasirinkti (arba netiesiogiai – pasinaudojant naršyklės nuostatomis) versiją norima kalba, atsižvelgiant į jų disponuojamus išteklius.

**ATutor**: Nepripažįsta.

**Ilias**: Pripažįsta daugelį to paties turinio tipo kalbų.

**Moodle**: Nepripažįsta.

## **3.7.9. Kriterijai: prieinamumas (***accessibility***)**

#### *Žvalgymo po tik skaitymui skirtus failus pripažinimas*

Sistema pripažįsta žvalgymo po tik skaitymui skirtus failus galimybę bei kitus prieinamumo aspektus, tokius, kaip:

- Paslėpti saitai;
- Saitų šaukiniai;
- Aprašomieji saitų tekstai:
- Pilnai pripažįstamas paveikslų ALT bei plataus profilio media.

**ATutor**: Puikus žvalgymo po tik skaityti skirtus failus funkcionalumas (apima saitų šaukinius, ALT tekstus ir pan.).

**Ilias**: Žvalgymas po tik skaityti skirtus failus nepripažįstamas (dėk rėmelių problemos).

**Moodle**: Žvalgymas po tik skaityti skirtus failus arba nepripažįstamas, arba ribotas. Paveikslams trūksta ALT tekstų, negalima žvalgyti paslėptų saitų, negalima pasitelkti sparčiųjų klavišų. Kai kurie saitai naudoja dvigubą saitų tekstą.

## *Šriftų ir grafikos mastelis*

Tuo atveju, jei vartotojas naršyklėje nori matyti didesnį šriftą, jo mastelis (kaip ir grafikos) mastelis keičiamas korektiškai.

**ATutor**: Šrifto ir paveikslų mastelis reguliuojamas.

**Ilias**: Teksto mastelis reguliuojamas, grafikos – ne. Dėl rėmelių problemos, sąsaja didelio mastelio šriftams nepritaikyta.

**Moodle**: Teksto mastelis reguliuojamas, grafikos – ne.

## **3.7.10. Kriterijai: dokumentų transformacija (***document transformation***)**

Sistema turėtų pripažinti vieno kodo dokumentų kūrimo bei daugkartinės išvesties transformacijos galimybę; turinį būtų galima pristatyti dviem formatais: HTML ir PDF. Pageidautina, kad turinys galėtų būti kuriamas standartiniu formatu, pavyzdžiui *DocBook*.

**ATutor**: Formato transformacijos nepripažįstamos. Turinio kūrimas atliekamas naudojant pseudo HTML. Tačiau turinį galima pakuoti.

**Ilias**: Paskutinėje sistemos versijoje numatyta galimybė keisti formatą, – XHTML turinys gali būti konvertuotas į PDF, naudojantis HTMLDoc. Turinys kuriamas XHTML formatu, tačiau kūrimo galimybės ribotos.

**Moodle**: Formato konvertavimas nepripažįstamas. Turinys gali būti kuriamas HTML, teksto ir *wiki* formatais.

## **3.7.11. VMA techninio vertinimo reziumė**

Aptartosios atviro kodo sistemos yra pakankamai skirtingos tiek savo dizainu, tiek architektūra, tiek naudojimo galimybėmis. Nepaisant to, kad jos visos remiasi ta pačia struktūra, jų tarpusavio skirtumai yra svarbūs.

*ATutor* yra stipri savo priemonėmis ir panaudojamumu, tačiau turi rimtų architektūros problemų. Vis dėlto, kai kurios *ATutor* priemonės reikalauja tolesnių tyrimų bei tobulinimo, – ateityje jos gali būti rimtos kandidatės papildyti *Moodle* sistemą.

*Ilias* sistema, nors ir daug žadanti, tačiau turi pernelyg sudėtingą architektūrą. Jos naudojamas kodas – naujas, jam trūksta užbaigtumo. Sistemos kūrėjų bendruomenė, jei neskaičiuosime pagrindinės komandos, yra labai negausi. Vis dėlto, kai kurias *Ilias* savybes sėkmingai galima būtų pritaikyti ir *Moodle* sistemoje.

*Moodle* sistema taip pat turi tam tikrų trūkumų, – jai akivaizdžiai trūksta IMS pripažinimo, joje taikoma vaidmenų ir leidimų praktika yra ribota. Vis dėlto, tai ištaisomi dalykai, kurių projekto rengėjai netolimoje ateityje ketina imtis.

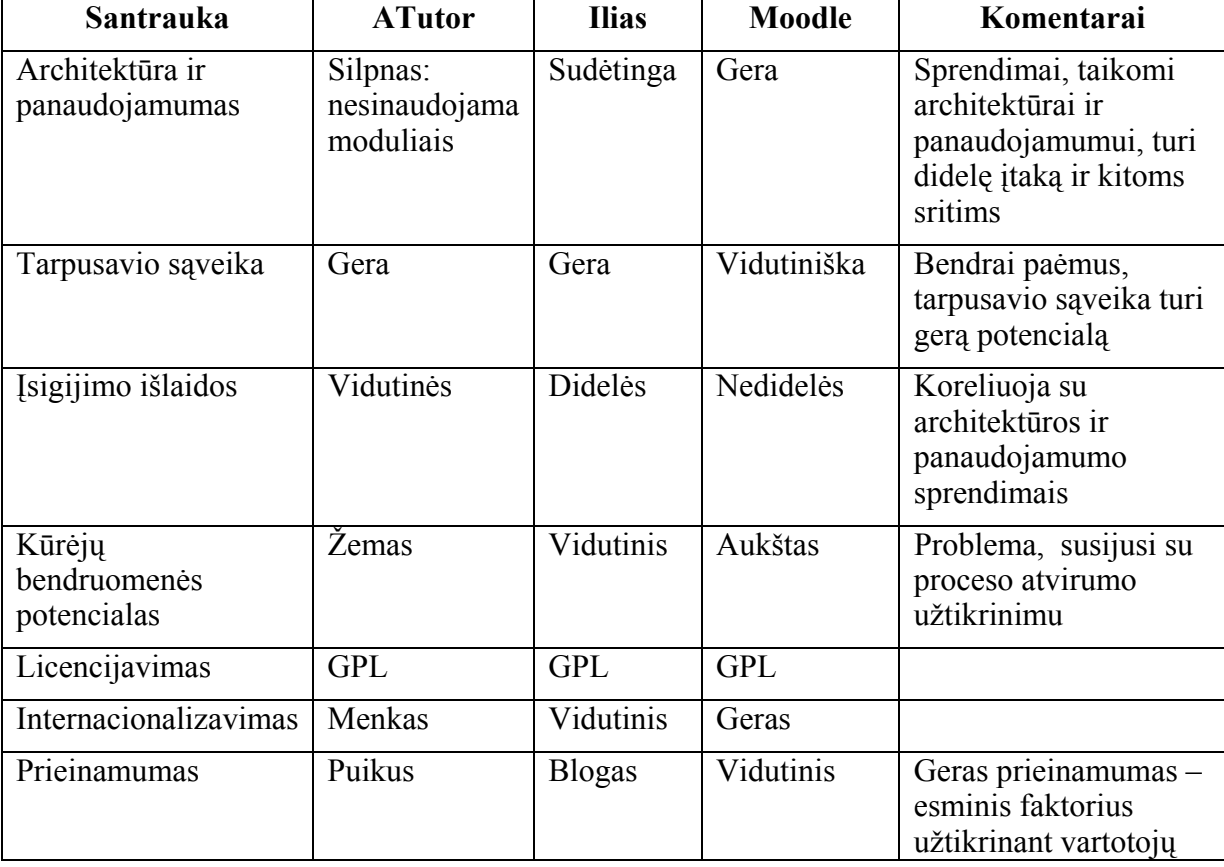

#### **42 lentelė. VMA techninio vertinimo santrauka**

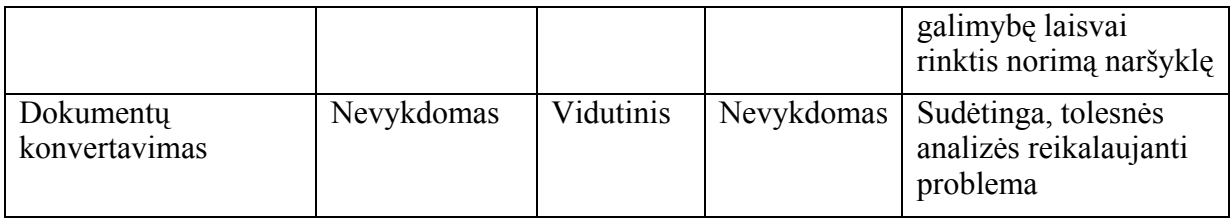

Bendrai paėmus, *Moodle* sistema pasižymi aiškiu pranašumu, ypač kalbant apie kriterijus, kurie yra nepaprastai svarbūs sistemos ilgaamžiškumui užtikrinti. Pagrindiniai *Moodle* sistemos pranašumai yra šie:

#### *Sistemos architektūra*

Pagrindinis *Moodle* privalumas – sistema paprasta, tačiau pasižymi solidžiu dizainu ir architektūra. *Moodle* architektūra užtikrina puikų pagrindą, garantuoja gerą veikimo praktiką, ko negali užtikrinti kitos VMA. Tai paprasta naudoti, paslanki bei efektyvi sistema; be to, ją tobulinant nereikia įdėti daug šalutinių pastangų.

Esminis kriterijus – modulinė, galima plėsti architektūra. *Moodle* sistema – pragmatiška, jos kūrėjai vadovaujasi gerai pagrįstomis strategijomis, pavyzdžiui, – sistemos kodas padalintas į modulius, standartines bibliotekas ir standartinį modulių API. Identifikavimas atliekamas naudojant modulius, kurie yra atskirti nuo likusiųjų modulių. Tai užtikrins lengvesnę sistemos integraciją į portalinę struktūrą; jos sąsaja – lengviau suderinama su kitomis studentų administravimo sistemomis. Palyginti, *ATutor* nėra modulinė sistema, identifikavimas joje smarkiai susijęs su duomenų baze (tam pasitelkiamas sistemos kodas).

#### *Bendruomenė*

*Moodle* sistema vienija gyvybingą jos kūrėjų bei plėtotojų bendruomenę, čia įsitraukę daug programuotojų; kitos sistemos tuo negali pasigirti. Projekto kodas yra gerai apgalvotas. Labai galimas daiktas, kad *ATutor* sistema neturi savo plėtojimo bendruomenės dėl jos kūrėjų užimtos ribotos pozicijos.

## **3.8. VMA pedagoginio ir techninio vertinimo išvados**

Tokiu būdu 3.6 ir 3.7 skyriuose, remiantis VMA vertinimo tyrimo duomenimis (Kurilovas, E. (2005). Several Aspects of Technical and Pedagogical Evaluation of Virtual Learning Environments) pagal gerai išvystytus pedagoginius bei techninius kriterijus buvo įvertinta keletas tipiškų komercinių bei atvirojo kodo VMA.

3.6 skyriuje pagal pedagoginius kriterijus (Britain ir Liber, 2004 m. vasaris) buvo įvertintos *WebCT Vista*, *Blackboard Academic Suite*, *Granada Learnwise version 3*, *FirstClass*, *LAMS*, *COSE* ir *Moodle* VMA. Tarp jų, remiantis mūsų tyrimo metodika, pagrindinį dėmesį skyrėme *WebCT* ir *Moodle*.

Tyrimas atskleidė, jog atviro kodo VMA moduliniame lygmenyje yra neprastesnės sistemos, nei komercinės; be to švietimo institucijoms jos gali būti patrauklesnės ir dėl ekonominių sumetimų (nėra licencinio mokesčio). Atvirojo kodo VMA savo kokybe nenusileidžia komerciniams produktams, tuo metu finansinio efektyvumo atžvilgiu atvirosios VMA švietimo institucijoms yra patrauklesnės. Tai patvirtina mūsų pirmą prielaidą, kad Lietuvos profesinėse mokyklose bei mokytojų profesinės kvalifikacijos tobulinimo sistemoje efektyviau būtų plačiai diegti atvirojo kodo VMA.

Iš visų nagrinėtų sistemų, *Moodle* pasirodė esanti geriausia VMA, tinkama naudoti moduliniame lygmenyje.

3.7 skyriuje Australijos kilmės VMA *Moodle* buvo vertinama kartu su tipiškais Šiaurės Amerikos bei Europos produktais *ATutor* ir *Ilias* remiantis techninių kriterijų sistema.

Vadovaujantis techniniais kriterijais, *Moodle* sistema gavo geriausią įvertinimą lyginant su kitomis įvertintomis atviro kodo VMA.

Taip pat akivaizdu, jog *Moodle* sistema yra pranašesnė už *ATutor* ar *Ilias*, lyginant jas pagal pedagoginio vertinimo gaires.

Čia taip pat verta paminėti keletą kitų Europos orientuotų į bendradarbiavimą atvirojo kodo VMA - *Fle3* ir *Plone / Zope*. Šias VMA yra planuojama tobulinti CALIBRATE projekto metu, kuriant mokykloms tinkamiausią VMA, dar labiau orientuotą į besimokančiųjų bendravimą / bendradarbiavimą. CALIBRATE yra Europos Komisijos 6-osios bendrosios mokslinių tyrimų, technologinės plėtros ir demonstracinės veiklos Informacinės visuomenės technologijų programos 2005-2008 metų projektas, jo koordinatorius – Europos mokyklų tinklas, vienas iš partnerių – Švietimo informacinių technologijų centras. Paminėsim, kad *Fle3* VMA jau buvo vertinama Lietuvoje (Lipeikienė, 2003), ir pripažinta nelabai tinkama diegimui dėl jos per lėto veikimo.

Tokiu būdu, pedagogų profesinei kvalifikacijai kelti bei platesniam diegimui profesinio mokymo įstaigose labiausiai tinka VMA *Moodle*. Jos pagrindiniai fundamentiniai privalumai lyginant su kitomis VMA yra:

- Aiški socialiniu konstruktyvizmą paremta filosofija ir dizainas.
- Modulinė, galima plėtoti architektūra.
- Gausi ir gyvybinga kūrėjų ir vartotojų bendruomenė.

# **4. IŠVADOS IR SIŪLYMAI**

Mokomosios kompiuterinės priemonės (MKP) ir virtualiosios mokymosi aplinkos (VMA) labai svarbios norint moderninti profesinį mokymą.

Atsižvelgus į šiemet atlikto Informacijos ir komunikacijos technologijų diegimo profesinio mokymosi srityse tyrimo ataskaitos duomenis, profesinių mokyklų ir pedagogų poreikius mokomosioms kompiuterinėms priemonėms, jų naudojamumą bei užsienio patirtį pirmame skyriuje buvo suformuotas profesiniam rengimui siūlomas MKP sąrašas (1.6 skyrelis).

MKP sąrašas buvo formuojamas pagal dvylika pagrindinių profesinio mokymo sričių (ir posričių):

- 1. Architektūra ir statyba
- 2. Gamyba ir perdirbimas
- 3. Inžinerija ir inžinerinės profesijos
- 4. Kompiuterija
- 5. Menas
- 6. Paslaugos asmenims
- 7. Saugos paslaugos
- 8. Socialinės paslaugos
- 9. Sveikatos priežiūra
- 10. Transporto paslaugos
- 11. Verslas ir administravimas
- 12. Žemės ūkis, miškininkystė ir žuvininkystė

Visa svarbiausia informacija pateikiama ataskaitos pirmojo skyriaus 18–29 lentelėse: rekomenduojamos MKP pavadinimas, interneto svetainė, kurioje galima rasti informaciją apie programą, licencijos pobūdis, kaina, trumpas programos apibūdinimas. Programos reitinguodamos: prie pačių geriausių prirašyta "l. gera programa", prie gerų "gera". Tačiau perkant reikia atsižvelgti į turimus finansus (programų kainos gana netolygios, jas galima pamatuoti tik pradedant konkrečias derybas su gamintojais, kartais galima gerokai nusiderėti perkant didesnį skaičių), taip pat kokiam posričiui norima pirkti – sritims pateikiama programų iš įvairių posričių.

Labiausiai reikalingų ir geriausiai tenkinančių įvairius profesinio mokymo poreikius MKP sąrašas pateiktas 1.7 skyrelyje (30 lentelė). Atsižvelgus į mokyklų apklausos duomenis, Lietuvos įmonių patirtį, naudojimą užsienio mokymo institucijose būtiniausiomis laikomos šios MKP (čia išdėstytos abėcėline tvarka):

Adobe Photoshop cs AutoCad Autodesk Inventor Bentley CorelDraw Graphics Suite Dry-Nurse Fashion CAD iMagic Restaurant Reservation Konto LABBIS III

NaviFood Porte HMS Salon Styler SES SolidWorks STAAD.Pro STEKAS-apskaita Truck & Engine Maintenance Manuals CD Woody

Išsamesnė informacija apie svarbiausias MKP pateikiama antrame skyriuje.

Remiantis trečiojo skyriaus išvadomis, projekto "IKT diegimo profesiniame mokyme profesijos mokytojų rengimo programa" tikslams pasiekti labiausiai tinkama virtualioji mokymosi aplinka yra *Moodle*. Jos pagrindiniai privalumai lyginant su kitomis VMA yra:

- Aiški socialiniu konstruktyvizmą paremta filosofija ir dizainas.
- Modulinė, galima plėtoti architektūra.
- Gausi ir gyvybinga kūrėjų ir vartotojų bendruomenė.

Rekomenduojama *Moodle* virtualiąją mokymosi aplinką tinkamai (išverčiant visus tekstus, drauge su žinynais, suderinant su ekspertų komisijomis) lokalizuoti ir pritaikyti profesinio mokymo poreikiams.

# **5. ŠALTINIAI**

- A review of the research literature on the use of Managed Learning Environments and Virtual Learning Environments in education, and a consideration of the implications for schools in the Unated Kingdom. ICT research, Becta, the UK, (2002). Adresas internete: http://www.becta.org.uk/page\_documents/research/VLE\_report.pdf
- AIKOS Atvira informavimo konsultavimo orientavimo sistema. Adresas internete: http://www.aikos.smm.lt/aikos/webdriver.exe?kalba=lt&lygmuo=4&MIval=/Atask9x.html
- ATutor Learning Content Management System. Adresas internete: http://www.atutor.ca
- BECTA (informacinių ir komunikacinių technologijų pedagogams). Adresas internete: http://www.ictadvice.org.uk/index.php?section=te&rid=1798&catcode=as\_sof\_02
- Beer, S. (1985). Diagnosing the System for Organizations. Chichester: Wiley.
- Biezunski, M., Bryan, M., Newcomb, S.R. (1999). ISO/IEC 13250:2000 Topic Maps: Information Technology -- Document Description and Markup Languages. Adresas internete: http://www.y12.doe.gov/sgml/sc34/document/0129.pdf
- Britain S., Liber O. (1999), A framework for pedagogical evaluation of virtual learning environments. *JTAP report*, 41. Adresas internete: http://www.jtap.ac.uk/reports/htm/jtap-41.html
- Britain, S., Liber, O. (2004). A Framework for the Pedagogical Evaluation of eLearning Environments. Adresas internete: http://www.cetis.ac.uk/members/pedagogy/files/4thMeet\_framework/VLEfullReport
- Course Management Systems. EduTools, Western Cooperative for Educational Telecommunications (2004). Adresas internete: http://www.edutools.info/about/index.jsp
- Dean P., Leinonen T. (2003), Innovate technology for collaborative learning and knowledge building. Final ITCOLE Report. Adresas internete: http://www.euro-cscl.org/site/itcole/public\_deliverables\_html
- Demand for Educated Labour in Finland by the Year 2010 and the Dimensioning of Education and Training. 2000, National Board of Education, Helsinki.
- Education in Sweden 1997, Orebro: Statistics Sweden.
- Employment in Europe 2003. 2003, European Commission, Luxebbourg.
- IMS Learning Design Best Practice and Implementation Guide. Revision: 20 January 2003. Adresas internete: http://www.imsglobal.org/learningdesign/ldv1p0/imsld\_bestv1p0.html
- Informacijos ir komunikacijos technologijų diegimo profesinio mokymosi srityse tyrimas. Ataskaita. Adresas internete: www.emokykla.lt/lt.php/tyrimai/194
- Informacinių technologijų sektoriaus studija. 2004, Profesinio mokymo metodikos centras, Vilnius.
- Kardelis, K.(2002). Mokslinių tyrimų metodologija ir metodai. (2-asis pataisytas ir papildytas leidimas). Vilnius: JUDEX.

Kligyte G., Leinonen T. (2001). D3.1 Study of funcionality and interface of existing CSCL/CSCW systems. ITCOLE Project. Adresas internete: http://www.euro-cscl.org/site/itcole/public\_deliverables\_html

Kurilovas E. (2005). Several Aspects of Technical and Pedagogical Evaluation of Virtual Learning Environments. Informatics in Education, v. 4, no. 2 (spausdinama).

- Laurillard, D. (1993). Rethinking University Teaching a framework for the effective use of educational technology. London: Routledge.
- Lietuvos Darbo Birža. Adresas internete: http://www.ldb.lt/ldb\_site/index.aspx/lt/tendencijos/ketvirtines\_tendencijos/darbo\_pasiulos /?selected\_secondary\_menu=265
- Lipeikienė, J. (2003). Virtual Learning Environments as a Supplement to Traditional Teaching. Informatics in Education, 2003, Vol. 2, No. 1, 53-64.
- Markauskaitė L. Kompiuterinės mokymo priemonės. Kompiuterių naudojimas mokykloje. Paskaitų konspektai mokytojams. Vilnius, UAB "Baltic Amadeus", 1997.
- Markauskaitė L. (2003). Virtualiųjų mokymosi aplinkų diegimo ir informatikos mokymosi sąsajos Lietuvos pagrindinėje bendrojo lavinimo mokykloje. Lietuvos matematikų rinkinys, 43 (spec. nr.), 265-271.
- Martinez, M. (2000). Designing Learning Objects to Personalize Learning. Adresas internete: http://reusability.org/read/chapters/martinez.doc
- Mason, R. (1998). Models of Online Courses. ALN Magazine 2 (2). Adresas internete: http://www.aln.org/alnweb/magazine/vol2\_issue2/Masonfinal.htm
- Mažmeninės prekybos studija. 2000, Profesinio mokymo reformos programa, Vilnius.
- Mechanikos ir elektronikos sektoriaus studija. 2004, Profesinio mokymo metodikos centras, Vilnius.
- Meerts J. (2003). Course Mangement System (CMS), Educause Evolving Technologies Committee. Adresas internete: http://www.educause.edu/ir/library/pdf/DEC0302.pdf
- Moodle Course Management System. Adresas internete: http://moodle.org
- Schneider, D.K. (2004). Conception and Implementation of Rich Pedagogical Scenarios through Collaborative Portal Sites. Adresas internete: http://tecfa.unige.ch/proj/seed/catalog/docs/sevilla03-schneider.pdf
- SPSS Family of statistical software, data collection software, and survey research software. Adresas internete: http://www.spss.com/spss/family.cfm
- Щенников С.А., Теслинов А.Г, Чернявская А.Г. и др. (2004). Основы деятельности тьютора в системе дистанционного образования. Специализированный учебный
- Švietimo informacinių technologijų centras. Portalas "E-mokykla". Adresas internete: http://www.emokykla.lt/lt.php/tyrimai/194
- Technical Evaluation of selected Learning Management Systems (2004). Adresas internete: http://eduforge.org/docman/view.php/7/18/LMS%20Technical%20Evaluation%20- %20May04.pdf
- The Engineering of Vocational Education and Training. 2004. Gourvernment du Quebec, Ministere de l'Education.
- Tiriamojo darbo "Atvirasis kodas švietime" ataskaita (2004). Matematikos ir informatikos institutas. Adresas internete: http://www.emokykla.lt/lt.php/tyrimai/194
- Training and learning for competence. Second report on vocational training in Europe, synthesis report. Part IV "Employment, economic performance and skill mismatch". 2001, CEDEFOP, Luxemburg.
- UAB "IN RE" kompiuterinio projektavimo sistemos. Inžinerinės paslaugos. Adresas internete: www.inre.lt
- Van Merriënboer, J.J.G. and Pass, F. (2003). Powerful Learning and the Many Faces of

Instructional Design: Toward a Framework for the Design of Powerful Learning Environments. Amsterdam: Pergamon, 3-20.

Viešbučių ir restoranų sektoriaus studija. 2004, Profesinio mokymo metodikos centras, Vilnius.

Virtual learning environment for European schools. A survey and commentary, European Schoolnet, Brussles (2003). Adresas internete: http://www.ictliteracy.info/resource\_files\_pdf/VLE\_restricted\_2003.pdf

Virtualioji mokymosi aplinka mokyklai (2005). Švietimo ir mokslo ministerija. Mokyklų tobulinimo programa. Mokymo ir mokymosi sąlygų gerinimas pagrindinėje mokykloje. Adresas internete: http://www.mtp.smm.lt/dokumentai/InformacijaSvietimui/MetodinesRekomendacijos/200 506VMA.doc

WebCT e-Learning System. Adresas internete: http://www.webct.com

Wiley, D. (2000). Connecting Learning Objects to Instructional design Theory: a definition, a Metaphor, and a Taxonomy. Utah State University. Adresas internete: http://wiley.ed.usu.edu/docs/astd.pdf